Universidade Federal de Juiz de Fora

Faculdade de Engenharia

Programa de Pós-graduação em Modelagem Computacional

**Marcos Henrique Fonseca Ribeiro**

**Modelos Computacionais para Simulações de Tomografia por Impedância Elétrica e sua Aplicação no Problema de Determinação da Fração de Ejeção Cardíaca**

# **Marcos Henrique Fonseca Ribeiro**

# **Modelos Computacionais para Simulações de Tomografia por Impedância Elétrica e sua Aplicação no Problema de Determinação da Fração de Ejeção Cardíaca**

Tese apresentada ao Programa de Pósgraduação em Modelagem Computacional da Universidade Federal de Juiz de Fora, na área de concentração interdisciplinar, como requisito parcial para obtenção do título de Doutor em Modelagem Computacional.

Orientador: Prof. Dr. Luis Paulo da Silva Barra Coorientador: Prof. Dr. Rodrigo Weber dos Santos

Juiz de Fora

2016

Ficha catalográfica elaborada através do programa de geração automática da Biblioteca Universitária da UFJF, com os dados fornecidos pelo(a) autor(a)

Ribeiro, Marcos Henrique Fonseca.

 Modelos Computacionais para Simulações de Tomografia por Impedância Elétrica e sua Aplicação no Problema de Determinação da Fração de Ejeção Cardíaca / Marcos Henrique Fonseca Ribeiro. - 2016.

139 f. : il.

 Orientador: Luis Paulo da Silva Barra Coorientador: Rodrigo Weber dos Santos Tese (doutorado) - Universidade Federal de Juiz de Fora, Faculdade de Engenharia. Programa de Pós-Graduação em Modelagem Computacional, 2016.

 1. Tomografia por Impedância Elétrica. 2. Método de Levenberg Marquardt. 3. Decomposição por Valores Singulares. 4. Mecânica Cardíaca. 5. Iterated Local Search. I. Barra, Luis Paulo da Silva, orient. II. Santos, Rodrigo Weber dos, coorient. III. Título.

### Marcos Henrique Fonseca Ribeiro

# Modelos Computacionais para Simulações de Tomografia por Impedância<br>Elétrica e sua Aplicação no Problema de Determinação da Fração de Ejeção Cardíaca

Tese apresentada ao Programa de Pósgraduação em Modelagem Computacional da Universidade Federal de Juiz de Fora, na área de concentração interdisciplinar, como requisito parcial para obtenção do título de Doutor em Modelagem Computacional.

Aprovada em 03 de outubro de 2016.

#### **BANCA EXAMINADORA**

Prof. Dr. Luis Paulo da Silva Barra - Orientador Universidade Federal de Juiz de Fora

Prof. Dr. Rodrigo Weber dos Santos - Coorientador Universidade Federal de Juiz de Fora

Professor Dr. Raul Gonzalez Lima Universidade de São Paulo

Professor Dr. Marcelo Britto de Passos Amato Universidade de São Paulo

Dr. Pedro Yoshito Noritomi Centro de Tecnologia da Informação Renato Archer

Professor Dr. Rafael Alves Bonfim de Queiroz Universidade Federal de Juiz de Fora

*À minha preciosa filhinha Beatriz.*

## **AGRADECIMENTOS**

Agradeço à minha família, pai, mãe (*in memorian*) e irmãs pelo apoio incondicional e por toda ajuda prestada nessa jornada de doutoramento e por serem alicerce da minha vida. Aos meus orientadores, Luis Paulo Barra e Rodrigo Weber, por acreditarem na minha capacidade, por serem pacientes e compreensíveis e por todo conhecimento e experiência transmitidos, que fizeram com que este trabalho adquirisse sua forma definitiva. À Dayane, por todo o apoio, moral e logístico, sem o qual não teria sido possível terminar esta Tese. Aos colegas de laboratório, pelas trocas de ideias, pelas conversas e por tornarem mais prazerosos os momentos passados no PGMC e fora dele. Ao professor Rafael Alves, sempre prestativo e disposto a ajudar. Às secretárias do Programa, fundamentais em todas as questões operacionais para que esta Tese fosse concluída. Aos membros da Banca Examinadora, tanto da Qualificação quanto da Tese, pelas valorosas contribuições ao meu trabalho. À Universidade Federal de Viçosa, em especial ao Departamento de Informática, que me deu suporte para que o doutoramento fosse possível e viável durante os anos passados no desenvolvimento do trabalho. À minha tia Suely, que me apoiou de forma fundamental em momentos delicados e difíceis ocorridos durante o período transcorrido no desenvolvimento da Tese. Ao meu Tio Luiz, pelas experientes dicas acadêmicas. Por fim, à minha filha Beatriz, cujas lições de vida me permitiram evoluir muito como ser humano durante todo este processo e por ser motivação de tudo o que faço.

## **RESUMO**

A Tomografia por Impedância Elétrica (TIE) consiste em uma técnica onde imagens são construídas a partir da injeção de uma corrente elétrica em determinado meios, seguida da leitura de valores de potencial elétrico em pontos do contorno externo de tal domínio. Desta maneira, conhecendo-se ou estimando-se a condutividade elétrica de regiões internas ao meio, pode-se inferir aspectos geométricos da composição do mesmo. Trabalhos na literatura aplicam esta técnica ao contexto de obtenção de imagens do tórax humano, com objetivo de estimar a geometria das cavidades cardíacas de um determinado paciente. O objetivo final de estudo deste trabalho, dentro do contexto de aplicação da TIE à obtenção de cavidades cardíacas, é propor uma metodologia para a estimação da Fração de Ejeção Cardíaca, ou simplesmente Fração de Ejeção (FE), que consiste em medir o percentual de volume de sangue expulso dos ventrículos ao final de um ciclo de batimento do coração. Este trabalho visa evoluir outros trabalhos já existentes que modelam o problema acima descrito como sendo um problema inverso, de otimização, onde se pretende minimizar a diferença entre valores de potencial elétrico medidos e valores simulados por modelos computacionais. A evolução se dá em níveis diferentes. No primeiro nível, é feito um avanço sobre as técnicas de otimização para a resolução do problema inverso, em sua formulação bidimensional. Para tal, é proposta uma metaheurística que auxilia métodos de busca na obtenção de valores mais acurados. Esta metaheurística é apresentada em versões sequencial e paralela. São apresentados resultados computacionais de testes realizados para este primeiro nível. Em um segundo nível, é feita a modelagem em três dimensões das mesmas abordagens já encontradas na literatura, que, para a aplicação específica da determinação da FE, até então estão limitadas a modelos bidimensionais. Assim, todo o problema é revisto para uma nova proposta de modelagem, que inclui a criação de modelos geométricos tridimensionais para as regiões de interesse do problema. Como principal contribuição do trabalho neste segundo nível, encontra-se um esquema de parametrização das malhas de polígonos que modelam ventrículos do coração, de forma que se tenha uma maneira compacta de representar as mesmas e, ao mesmo tempo, diminuindo o custo computacional do método de otimização por meio de drástica redução do número de variáveis do problema. Por fim, também é realizado um estudo preliminar da sensibilidade da técnica à presença de ruídos nos dados de entrada.

Palavras-chave: Modelagem Computacional. Método de Levenberg-Marquardt. Tomografia por Impedância Elétrica Decomposição por Valores Singulares. Mecânica Cardíaca. *Iterated Local Search*. *Splines*.

# **ABSTRACT**

The Electrical Impedance Tomography (EIT) consists in a technique where images are constructed from the measurements of the electrical potential in some points on the external boundary of some specific domain, caused by the injection of an electrical current in such domain. This way, knowing or estimating the electrical conductivity of some regions inside the domain, geometric aspects of the composition of that domain can be inferred. Works in literature apply this technique to the context of obtaining images from the human thorax, with the objective of estimating the geometry of some cardiac cavities of a specific patient. The final goal of this work, inside the context of the obtention of cardiac cavities, is to propose a methodology for estimating the Cardiac Ejection Fraction, or simply Ejection Fraction (EF), which consists in measuring the percentual of the volume of blood expelled from the ventricles at the end of a heart beat cicle. This work intends to evolute previous works, that models the above mentioned problem as an inverse problem, an optimization problem, where the intention is to minimize the difference between the values of measured electrical potentials and the values obtained through simulation using computational models. This evolution occurs in different levels. In the first level, is performed an improvement over the pre-existent optimization techniques for the solution of the inverse problem, in a two dimensional version. For this, is proposed a metaheuristic that assists search methods towards the obtention of more accurated values. Such metaheuristic is presented in sequential and parallel versions. Computational results for performed tests for this level are presented. In a second level, a three dimensional modeling of the same approaches found in literature is done. Those approaches, for the specific application of determining the EF, are so far limited to two dimensional models. Therefore, the whole problem is reviewed in order to propose a new model, which includes the creation of three dimensional geometric models for the regions of interest of the problem. As the main contribution of this work in that second level, there is a parameterization schema of the polygon meshes that model heart ventricles, so that it provides a compact way of representing such meshes, and, at the same time, a way of reducing the computational cost of the optimization method by means of a drastic reduction of the number of variables of the problem. Finally, a preliminary study of the sensibility of the technique to the presence of noise in the input data is also performed.

Key-words: Computational Modeling. Levenberg-Marquardt Method. Electrical Impedance Tomography. Singular Values Decomposition. Cardiac Mechanics. Iterated Local Search. Splines.

# **LISTA DE ILUSTRAÇÕES**

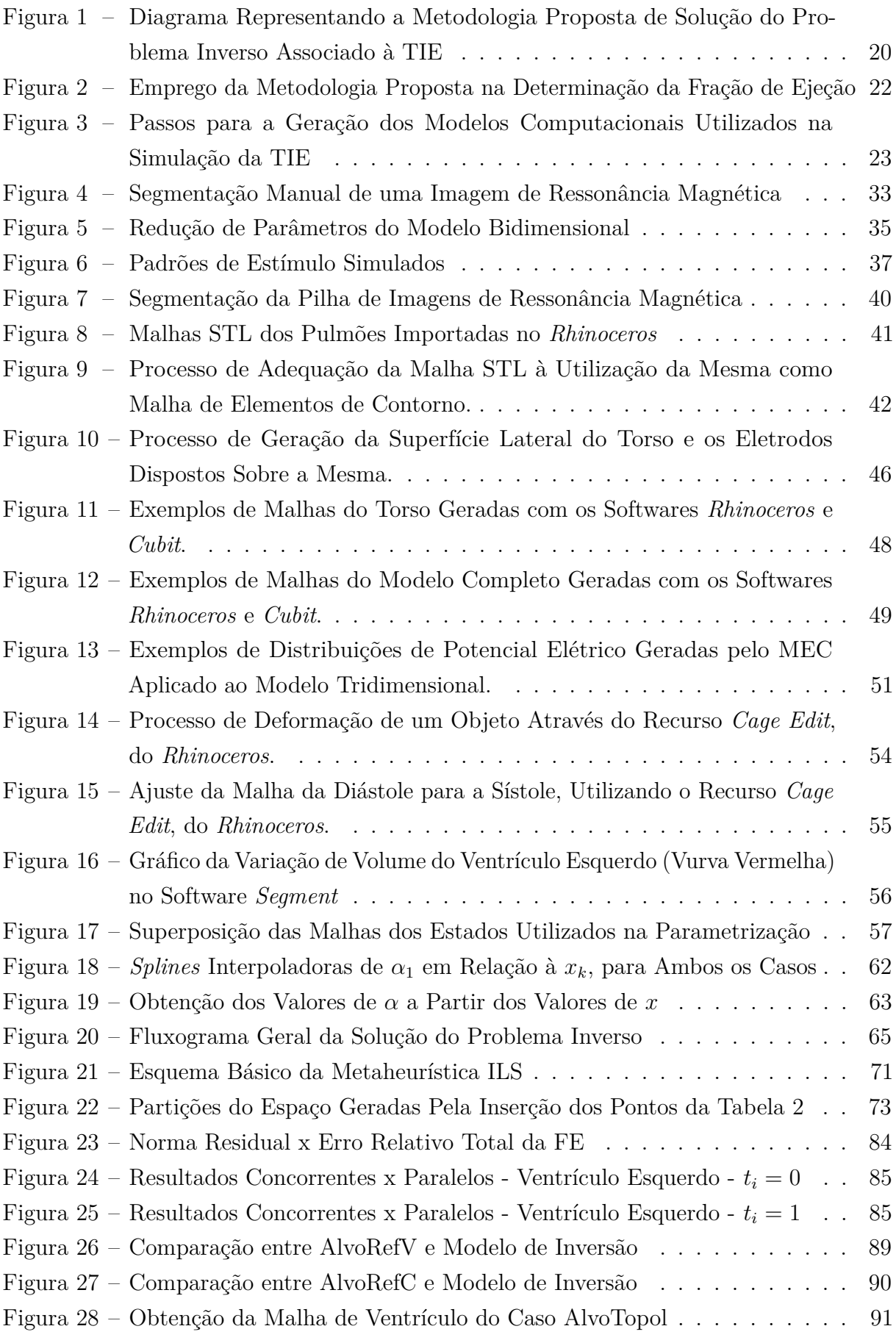

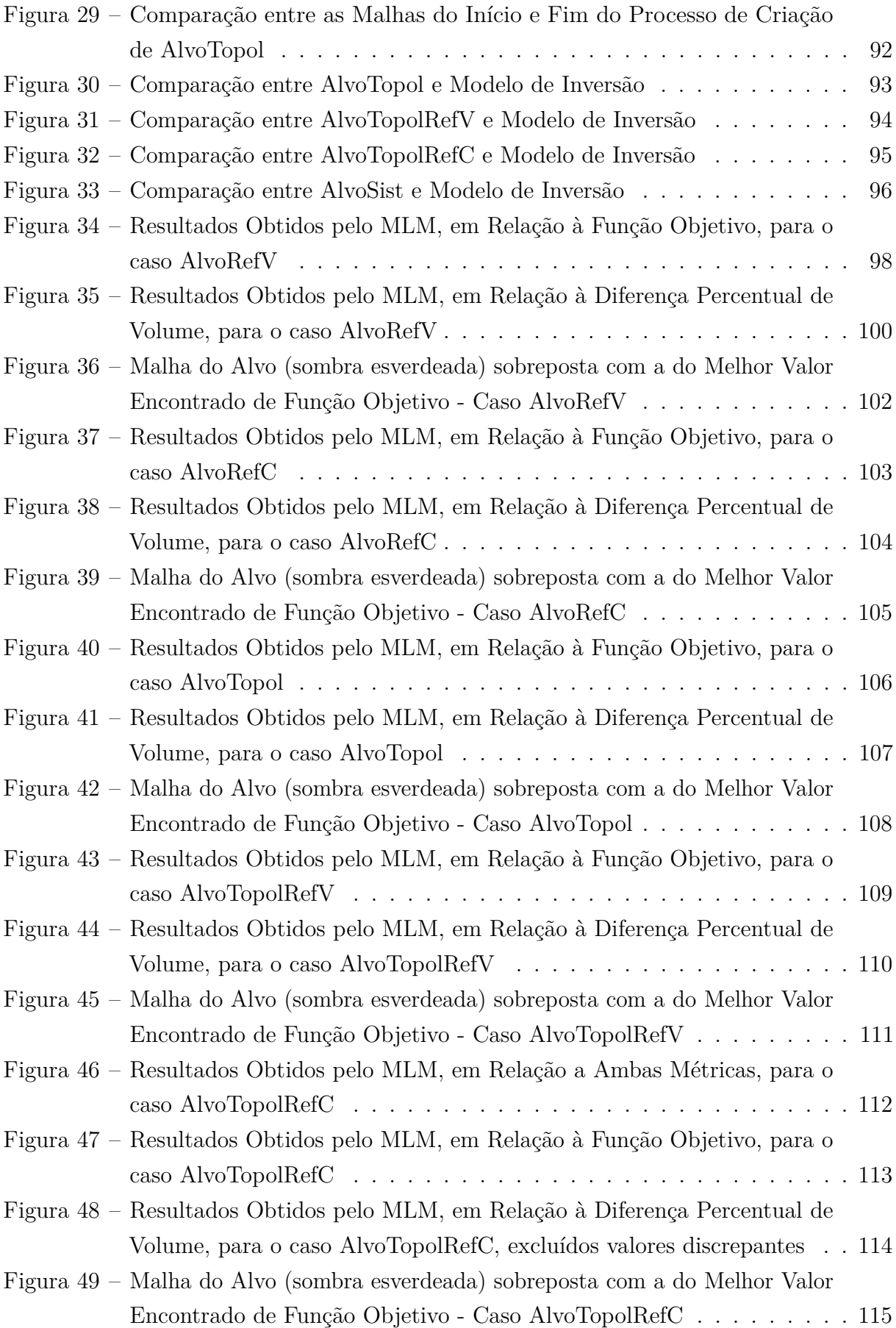

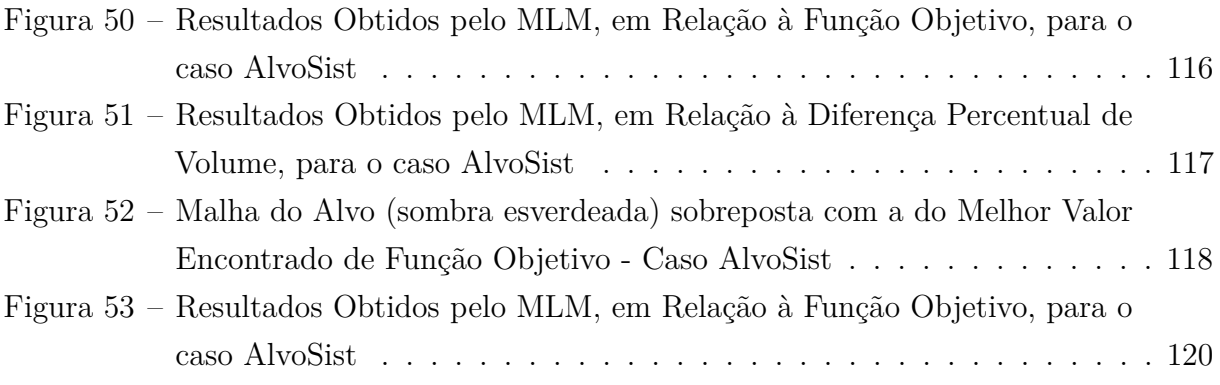

# **LISTA DE ABREVIATURAS E SIGLAS**

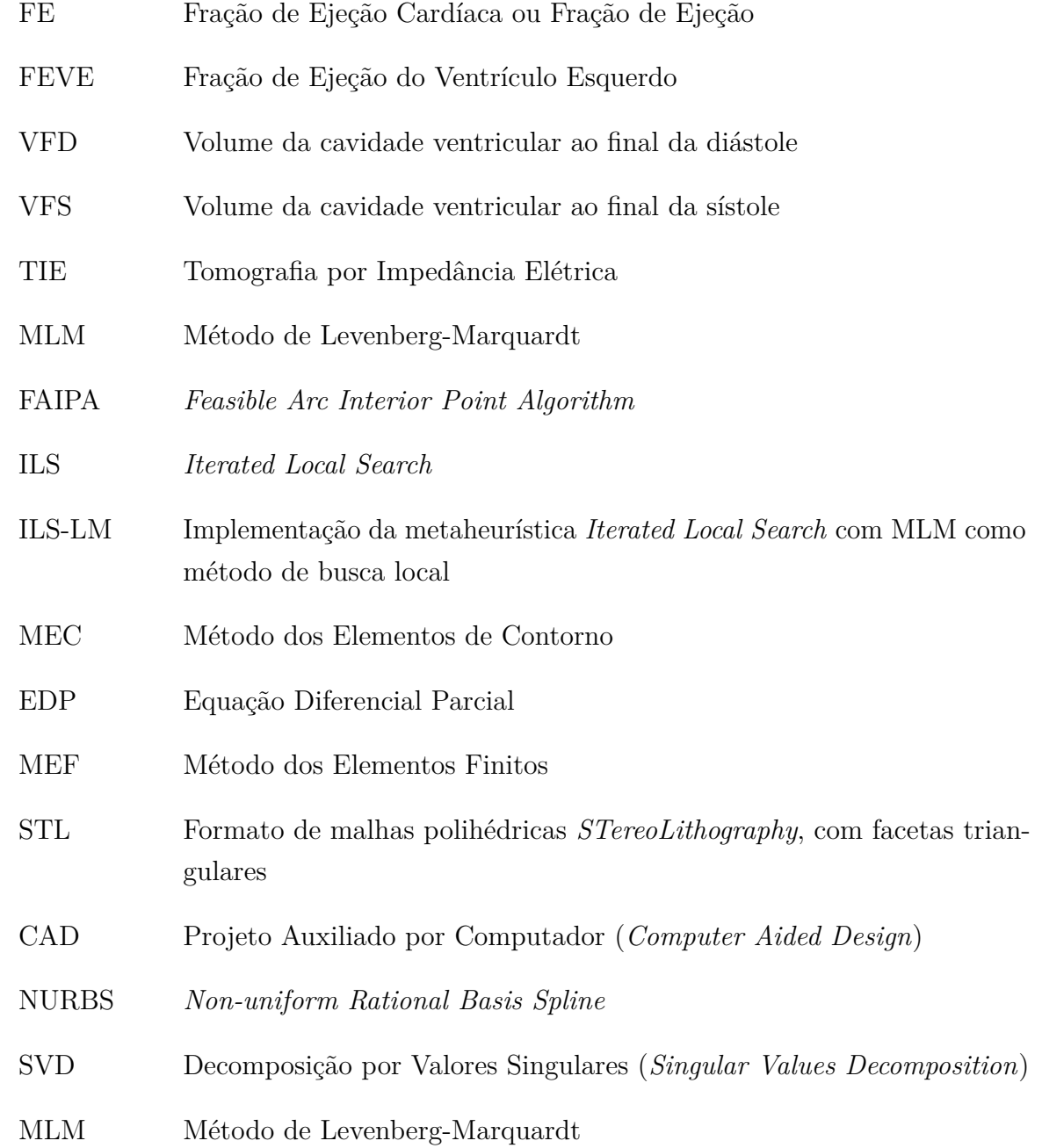

# **SUMÁRIO**

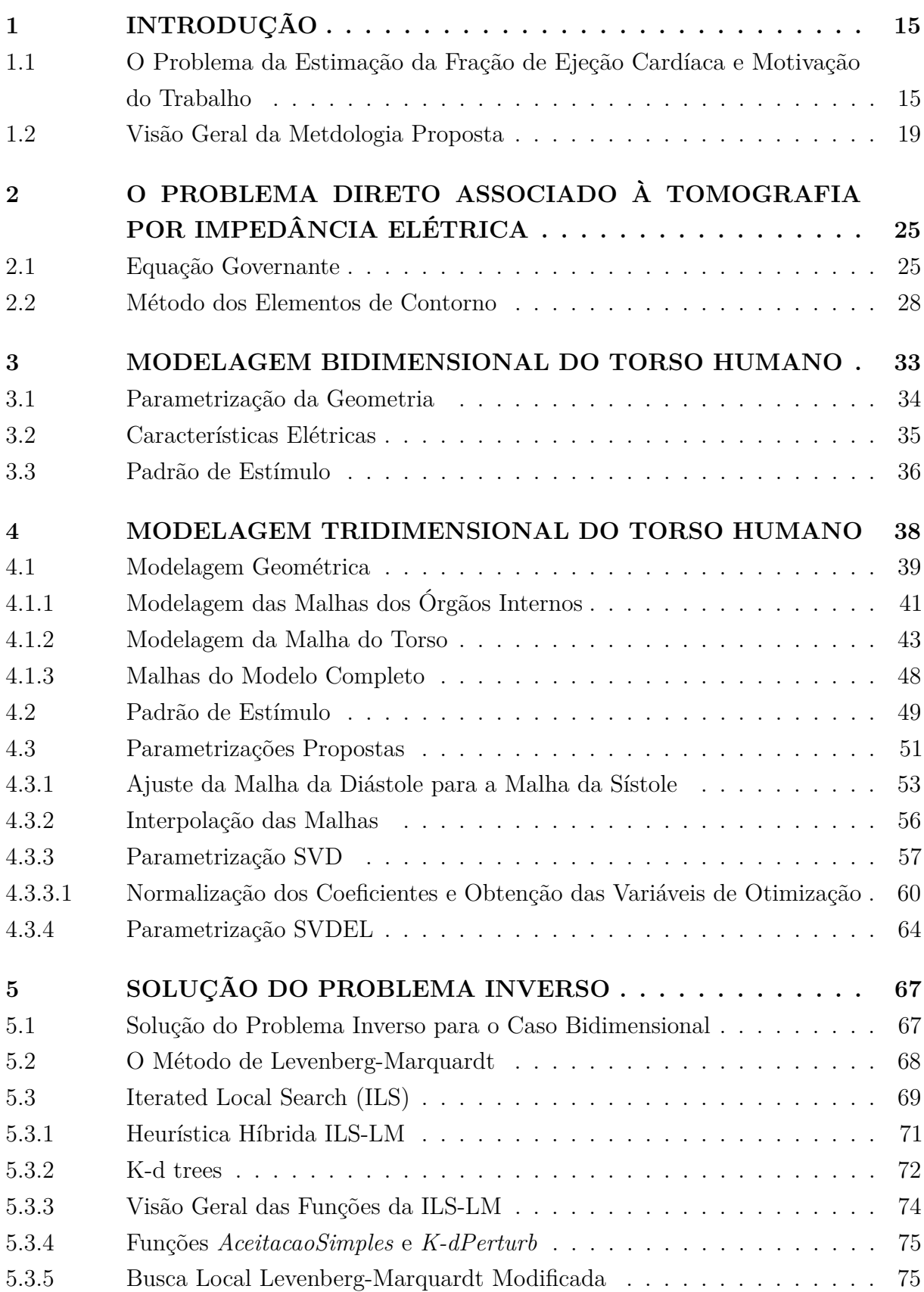

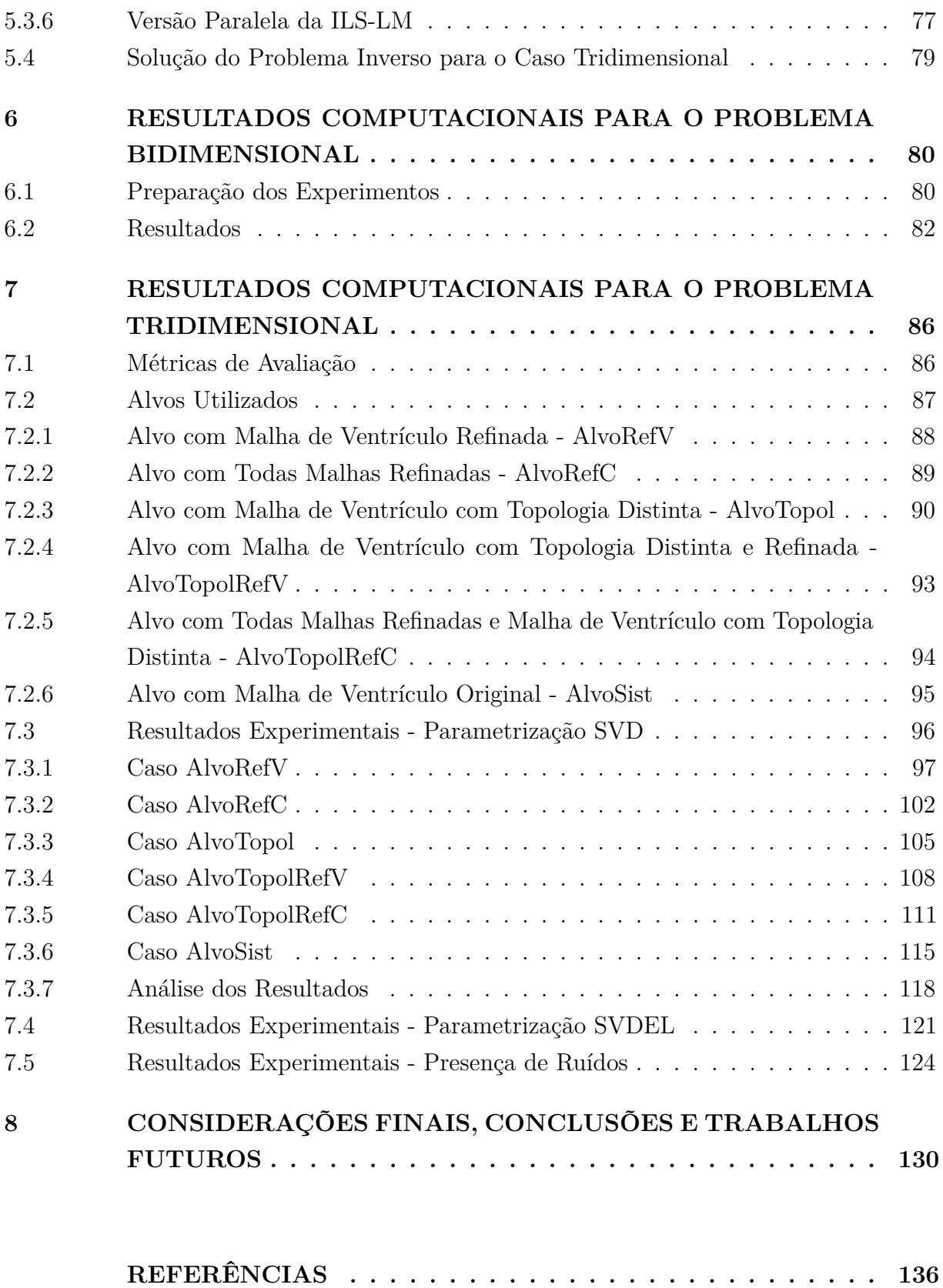

# <span id="page-14-0"></span>**1 INTRODUÇÃO**

<span id="page-14-1"></span>1.1 O Problema da Estimação da Fração de Ejeção Cardíaca e Motivação do Trabalho

A Fração de Ejeção Cardíaca, ou simplesmente Fração de Ejeção (FE) é um parâmetro importante para se analisar a eficiência do coração enquanto bomba, e está clinicamente correlacionada ao estado funcional deste órgão. Esta métrica corresponde ao percentual do volume de sangue bombeado para fora de um ventrículo a partir de seu estado de máxima dilatação, como resultado de um batimento cardíaco. Em outras palavras, a FE é uma medida da fração de sangue ejetada de um ventrículo em um determinado ciclo cardíaco completo.

É possível se estabelecer a Fração de Ejeção para ambos ventrículos, esquerdo e direito. No entanto, clinicamente, é mais comum se utilizar apenas a Fração de Ejeção do Ventrículo Esquerdo (FEVE) como parâmetro de análise. Desta maneira, quando se utiliza o termo geral "fração de ejeção" refere-se somente à FEVE, tornando os as nomenclaturas FE e FEVE informalmente intercambiáveis. Por definição, a FE é calculada de acordo com a equação a seguir

$$
FE = \frac{VD - VS}{VD},\tag{1.1}
$$

<span id="page-14-2"></span>onde VD denota o volume da cavidade ventricular ao final da diástole e VS denota o volume da cavidade ventricular ao final da sístole.

Dentre as diversas possíveis técnicas para se medir a FE, em especial as não invasivas, está a Tomografia por Impedância Elétrica (TIE). A TIE é uma técnica cujo objetivo é reconstruir imagens da distribuição de condutividade do interior de um domínio condutor. Isto pode ser conseguido através da aplicação de correntes elétricas em tal domínio e da subsequente medição dos potenciais elétricos no contorno deste. No contexto da Engenharia Biomédica, o trabalho de [\(PETERS; BARRA; SANTOS, 2009\)](#page-137-0) discute a viabilidade técnica do uso de TIE para o monitoramento frequente da fração de ejeção. Outros trabalhos relacionados [\(BARRA](#page-135-1) *et al.*, [2006a;](#page-135-1) [BARRA](#page-135-2) *et al.*, [2006b\)](#page-135-2) mostram resultados preliminares no mesmo tema. Vale destacar que estes trabalhos lidam com um modelo bidimensional do tórax humano, considerando como inclusões internas a este os ventrículos e os pulmões do indivíduo. Embora o objetivo seja determinar um aspecto relativo ao coração, os pulmões também são considerados de forma especial nestes modelos por conta de sua baixa condutividade, o que o torna uma barreira para as correntes elétricas utilizadas nos experimentos. Na primeira parte deste trabalho, também é utilizado um modelo bidimensional, como os mencionados, e se trata do mesmo encontrado em [\(PETERS; BARRA; SANTOS, 2011;](#page-137-1) [RIBEIRO](#page-138-0) *et al.*, [2014\)](#page-138-0), enquanto na segunda parte são apresentados os primeiros avanços em uma abordagem tridimensional

para o mesmo.

No entanto, antes de se avançar no estudo apresentado nesta tese, vale observar que apenas discutir a viabilidade técnica do emprego da TIE para a estimação da Fração de Ejeção não é suficiente. É importante também justificar o trabalho no que tange a aspectos relacionados à sua importância e aplicabilidade no contexto clínico. Sob esta ótica, pode-se dizer que, em contraposição com outras técnicas não invasivas, como Ressonância Magnética, Ecocardiograma ou Tomografia Computadorizada, a principal vantagem de se utilizar a TIE para medir o parâmetro clínico da Fração de Ejeção está na possibilidade de monitoramento frequente desta métrica em um paciente. Esta possibilidade vem do fato da técnica apresentar baixos custos operacionais e alta portabilidade de transporte da instrumentação, além de não utilizar radiação ionizante. Porém, como aspecto negativo, tem-se que as imagens de condutividade elétricas obtidas por este método não apresentam alta resolução, dificultando seu uso para diagnósticos clínicos precisos.

Em contraponto, as outras técnicas não invasivas supracitadas são capazes de produzir imagens com melhor definição do que a TIE, para propósitos de diagnósticos acurados. Porém, não podem ser empregadas para o monitoramento frequente dos pacientes devido a pelo menos um dos fatores de custo elevado, baixa portabilidade dos equipamentos ou uso de radiação ionizante nociva à saúde. Desta maneira, estudar a aplicação de Tomografia por Impedância Elétrica para o problema de se determinar a FE de um paciente é um problema de aplicação relevante no contexto clínico, uma vez que esta apresenta vantagens onde as demais apresentam desvantagens e vice-versa. Sendo assim, a TIE pode ser utilizada como técnica complementar para monitoramento da evolução da Fração de Ejeção de um paciente no tempo, após o emprego de alguma outra técnica diversa, para fins de diagnósticos mais precisos.

Uma vez apresentada a motivação para se estudar aspectos da aplicação da TIE no problema da estimação da FE, é importante delinear os objetivos e escopo deste trabalho. Matematicamente, o problema da Tomografia por Impedância Elétrica pode ser classificado como um problema inverso não linear e pode ser abordado tanto como um problema de otimização quanto como um problema de classificação / regressão [\(FILHO](#page-136-0) *et al.*, [2013\)](#page-136-0). Primeiramente, é importante observar que este trabalho aborda o problema da TIE sob os pontos de vista de otimização e de simulação, utilizando tanto modelos computacionais bidimensionais quanto tridimensionais, conforme já mencionado.

Sendo assim, o primeiro objetivo da tese é propor uma metodologia para abordar o problema inverso da Tomografia por Impedância Elétrica por meio de simulações sucessivas do problema direto em um modelo computacional, a fim de ajustar os parâmetros que definem a geometria deste modelo, de modo que a forma do mesmo se aproxime satisfatoriamente da geometria do(s) ventrículo(s) de um paciente. Destaca-se, aqui, que toda a abordagem descrita ao longo deste texto, apesar de lidar com um fenômeno elétrico, visa lidar com o problema sob um ponto de vista que foca principalmente em aspectos geométricos da modelagem.

O ajuste de parâmetros supracitado tem como ideia central gerar diversas variações para a geometria dos ventrículos do modelo e identificar qual delas gera um conjunto de medidas de potencial elétrico que mais se aproxima do resultado medido em um paciente, fornecido como dado de entrada do problema. Estas medidas feitas sobre o modelo, conforme já mencionado, são obtidas por meio de simulação numérica do problema direto, descrita em mais detalhes no Capítulo [2.](#page-24-0) Um ponto importante é que estas variações geométricas que compõem o cerne da metodologia proposta podem se tornar, e normalmente se tornam, um gargalo em termos de desempenho para a solução computacional do problema. Desta forma, uma redução do número de variáveis da formulação do problema de otimização é desejável. Este trabalho tem, portanto, como uma de suas principais contribuições propor parametrizações da geometria variável dos ventrículos no modelo que compõe a metodologia, em especial, no caso em três dimensões.

Na metodologia proposta, que é análoga para ambos os casos em duas e três dimensões, assume-se a existência de imagens recentes do torso do paciente, com resolução espacial suficiente para que a mesma possa ser segmentada manual ou automaticamente [\(FRANGI](#page-136-1) *[et al.](#page-136-1)*, [2002\)](#page-136-1) ou ainda de maneira parcialmente automática. Tais imagens podem ser obtidas por meio de Ressonância Magnética, Tomografia Computadorizada ou Ultrassonografia, o que reforça a justificativa já apresentada de se utilizar a TIE como complemento a outros métodos de medição da FE.

A partir da segmentação dessas imagens constrói-se modelos geométricos representando as regiões de interesse do estudo, a saber, cavidades ventriculares, pulmões e contorno do torso. De fato, representa-se os contornos de tais regiões, e não os volumes ocupados pelas mesmas. Assim, na abordagem bidimensional, estes contornos são representados por linhas, enquanto na abordagem tridimensional os contornos são representados por malhas de elementos de superfície. Em ambos casos de dimensionalidade, os modelos geométricos (linhas ou malhas) são parametrizados e estes parâmetros é que consistem as variáveis do problema inverso da TIE a ser resolvido, visando, conforme mencionado, reduzir a quantidade de variáveis do problema de otimização, agilizando, assim, a convergência do mesmo para soluções ótimas.

Em outras palavras, as variáveis cujos valores têm de ser ajustados para que se minimize a diferença entre os potenciais medidos em um paciente e aqueles computados por simulação em um modelo computacional são os parâmetros que geram uma determinada geometria (linhas ou malhas) no modelo utilizado na simulação. Indiretamente, procura-se com isso também minimizar o erro geométrico cometido ao se estimar a forma das cavidades ventriculares a partir da variação dos parâmetros da geometria.

Quanto ao método que pode ser empregado para otimizar os valores destas variáveis,

em [\(PETERS; BARRA; SANTOS, 2011\)](#page-137-1), foi mostrado que o Método de Levenberg-Marquardt (MLM) é adequado para a solução deste problema. No entanto, o MLM é um método de busca local, e os ótimos locais encontrados por este tipo de técnica são bastante dependentes da solução inicial fornecida ao mesmo. Outras técnicas de otimização de naturezas diferentes, como buscas globais e métodos geracionais já foram também testadas para o problema, como o Método de Powell [\(PRESS](#page-138-1) *et al.*, [1986\)](#page-138-1), Algoritmos Genéticos [\(HSIAO; CHAHINE; GUMEROV, 2001;](#page-136-2) [HOLLAND, 1995;](#page-136-3) [HOLLAND, 1978\)](#page-136-4) e *Feasible Arc Interior Point Algorithm* (FAIPA) [\(HERSKOVITS, 1998\)](#page-136-5), mas o MLM encontrou os melhores resultados até então, tanto em sua versão clássica em [\(PETERS;](#page-137-1) [BARRA; SANTOS, 2011\)](#page-137-1), quanto como componente de busca local em uma metaheurística mais sofisticada, a *Iterated Local Search* (ILS) [\(RIBEIRO](#page-138-0) *et al.*, [2014\)](#page-138-0). Os resultados desta última publicação consistem na primeira parte deste trabalho, que testa a metodologia proposta de maneira completa, utilizando um modelo simplificado, em termos geométricos, isto é, um modelo de geometria bidimensional. As peculiaridades do mesmo são apresentadas oportunamente ao longo do texto.

O estudo do aprimoramento das técnicas existentes, em termos computacionais, é importante porque o custo da técnica, em termos de tempo, é fator limitante para o quão frequente medidas de fração de ejeção de um paciente poderão ser calculadas em um determinado período de tempo. Em outras palavras, quando a técnica de TIE para determinação da fração de ejeção for clinicamente aplicável, o custo computacional será o limitador de tempo entre duas medições da fração de ejeção em um mesmo paciente. Desta maneira, a primeira parte do trabalho é focada em entender e estudar os problemas direto e inverso da TIE, melhor descritos em capítulos futuros, e aprimorar as técnicas já existentes, enquanto a segunda parte visa avançar o estudo do problema no sentido de se poder contemplar geometrias mais complexas, tridimensionais, e, portanto, mais realistas.

Embora não chegue a testar de forma completa a metodologia sugerida no modelo tridimensional, no que tange à sofisticação da técnica de otimização empregada e à representação do comportamento elétrico do mesmo, a segunda parte tem sua importância no fato de lidar com representações geométricas consideravelmente mais custosas, em relação ao caso bidimensional, propondo, assim, um esquema de parametrização destas geometrias que também visa reduzir o tempo total de solução do problema, por meio da geração ágil das variações das malhas de superfície dos ventrículos. Vale ressaltar que todos os trabalhos citados aqui abordam o problema da TIE para determinação da Fração de Ejeção utilizando modelos bidimensionais, o que reforça a importância dos avanços apresentados nesta segunda parte do trabalho.

Por fim, deve-se notar que em ambas partes do trabalho emprega-se a mesma metodologia geral proposta na tese e descrita na próxima seção. As diferenças em ambas as partes são apresentadas ao longo do texto, descrevendo como foram gerados os dados

de entrada, como foram criados os modelos em duas e três dimensões para o problema, as técnicas de otimização escolhidas e os resultados dos testes computacionais realizados em cada versão do problema.

O restante do trabalho está dividido como a seguir. Na próxima seção, a metodologia para a solução do problema inverso da TIE é apresentada em linhas gerais, de forma que se traga a compreensão global da abordagem empregada aqui, tanto para o problema bidimensional quanto para a versão tridimensional, já que em linhas gerais, a metodologia é a mesma em ambos os casos. Em seguida, no Capítulo [2,](#page-24-0) o problema direto associado à Tomografia por Impedância Elétrica é apresentado, juntamente com o método utilizado neste trabalho para a solução do mesmo, o chamado Método dos Elementos de Contorno (MEC). Nos Capítulos [3](#page-32-1) e [4,](#page-37-0) são apresentados, respectivamente, os modelos computacionais em duas e três dimensões utilizados para as simulações da TIE empregadas dentro da solução do problema inverso, em cada versão proposta. No Capítulo seguinte, são apresentadas as metodologias para a solução do problema inverso nas versões bi e tridimensionais, respectivamente. Os capítulos [6](#page-79-0) e [7](#page-85-0) apresentam e discutem os resultados obtidos para os experimentos realizados para cada versão do problema e, por fim, o Capítulo [8](#page-129-0) traz as conclusões finais e sugestões de trabalhos futuros para a pesquisa realizada e descrita nesta tese.

# <span id="page-18-0"></span>1.2 Visão Geral da Metdologia Proposta

O diagrama da Figura [1](#page-19-0) traz a visão geral da abordagem de solução do problema inverso da TIE utilizada neste trabalho. Primeiramente, parte-se de valores de *potenciais elétricos* medidos em um paciente ou gerados sinteticamente, isto é, simulados em um modelo computacional, em substituição a este paciente hipotético (quadro azul). Estes dados compõem um vetor denominado vetor de *medidas-alvo*. No contexto deste trabalho, as medidas-alvo foram geradas sinteticamente devido à falta de disponibilidade de medidas reais para embasar a pesquisa.

Independente de como são obtidas as medidas-alvo, utiliza-se então um *modelo computacional*, sobre o qual se simula a aplicação dos potenciais elétricos e o fenômeno físico associado ao problema direto da TIE, gerando assim também um vetor de medidas de potencial resultante da simulação, denominado vetor de *medidas simuladas* (quadro amarelo).

Algumas observações devem ser feitas acerca deste modelo. A primeira delas é que, se as medidas-alvo tiverem sido geradas sinteticamente, estas devem ser produzidas utilizando um modelo computacional **distinto** do modelo empregado na geração das medidas simuladas. Isto se deve ao fato de se procurar evitar o fenômeno conhecido como Crime de Inversão [\(KAIPIO; SOMERSALO, 2005\)](#page-136-6), que acontece quando um mesmo

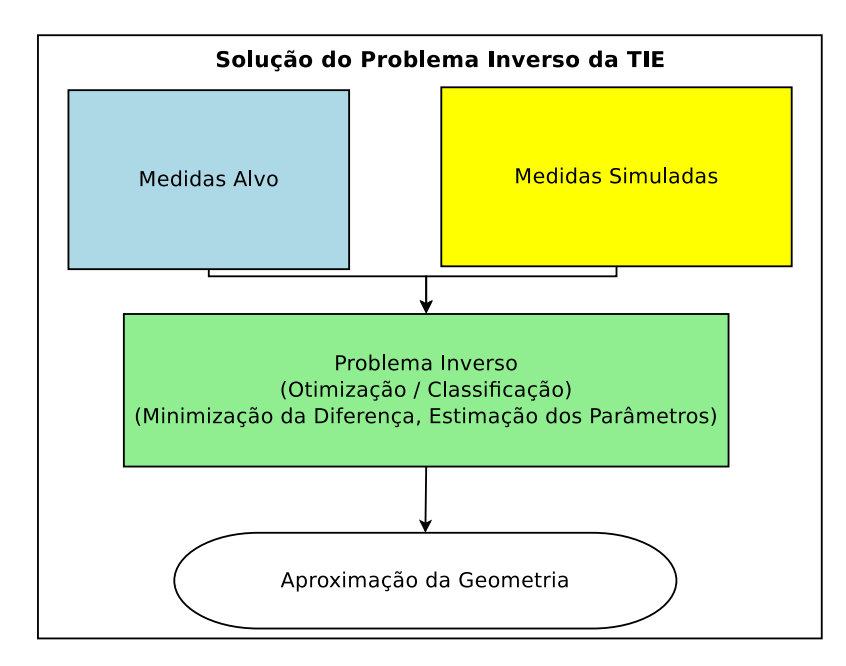

<span id="page-19-0"></span>Figura 1 – Diagrama Representando a Metodologia Proposta de Solução do Problema Inverso Associado à TIE

modelo é utilizado tanto para gerar os dados de entrada quanto para estimar os mesmos em um problema inverso, tornando o mesmo um problema trivial. Este trabalho se vale de dados gerados sinteticamente. Portanto, para efeitos de distinção entre os modelos utilizados, chama-se o primeiro, utilizado para simular os dados de entrada, de **modelo do alvo** e o último, utilizado dentro do esquema de solução do problema inverso, de **modelo de inversão**. Mais a respeito desta distinção é discutido no capítulo referente ao problema inverso.

Além do fato do modelo do alvo ser distinto do modelo de inversão, este último deve ter a capacidade de se adaptar, isto é, de modificar a geometria dos seus ventrículos de forma computacionalmente eficiente, a fim de que se possa executar múltiplas simulações da TIE durante o processo de solução do problema inverso, no intuito de se obter medidas simuladas sucessivamente mais próximas das medidas-alvo. Para isto, está embutido no modelo de inversão um esquema de parametrização da geometria dos ventrículos, a fim de reduzir o número de variáveis do problema, tornando o processo de inversão computacionalmente mais barato, porém sem que haja perda significativa de precisão geométrica ao se gerar novas formas utilizando tais parâmetros. Por fim, o modelo de inversão também carece de que se forneça ao mesmo valores iniciais para estes parâmetros, a fim de que se tenha uma geometria de partida para o processo e, consequentemente, também um vetor inicial de medidas simuladas. Conforme mencionado na seção anterior, uma das principais contribuições deste trabalho reside exatamente no esquema de parametrização utilizado no modelo de inversão.

A partir dos dados medidos (medidas-alvo), da aproximação inicial dos parâmetros

e do modelo de inversão com sua geometria parametrizada, tem-se início à solução do problema inverso propriamente dito (quadro verde). Nesta etapa, abordando-se o problema inverso como sendo um problema de otimização, o objetivo é simular a cada passo o fenômeno físico estudado, utilizando o modelo fornecido na etapa anterior, e se obter medidas de potencial elétrico no contorno do torso humano. Ao final de cada passo, calcula-se a diferença dos potenciais computados para aqueles relativos ao alvo. São feitos então ajustes nos parâmetros da geometria, a fim de se realizar uma nova simulação. Este processo se repete sucessivamente até que a diferença entre as medidas-alvo e as medidas simuladas esteja dentro de um limiar considerado satisfatório. Assim, a geometria obtida pelos parâmetros que resultaram nestas medidas suficientemente próximas às do alvo consistirá na aproximação geométrica para as cavidades ventriculares resultantes da solução do problema inverso (elipse branca).

Se o problema inverso for abordado como um problema de classificação/regressão, algumas adaptações devem ser feitas nesta etapa da metodologia. Estas adaptações são discutidas no capítulo referente às conclusões finais e direcionamento de pesquisas futuras.

Uma observação importante, neste ponto, é que, conforme já mencionado, no contexto deste trabalho não foram utilizados dados oriundos de medidas clínicas em pacientes, mas medidas simuladas em um modelo computacional representando simplificadamente as regiões de interesse de um paciente. As pesquisas atuais para este tipo de aplicação da TIE ainda estão em estágio incipiente e os modelos carecem de mais sofisticação para que as medidas encontradas durante o processo de otimização ou classificação se aproximem de maneira suficientemente adequada àqueles obtidos *in vivo*. Por esse motivo, parte deste trabalho dedica-se à construção de modelos computacionais distintos para a simulação da Tomografia por Impedância Elétrica, uma vez que modelos diferentes devem ser utilizados durante o processo de solução do problema inverso. Desta maneira, toda vez que o trabalho se referenciar a dados de entrada "medidos", deve-se entender que se tratam de dados sintéticos gerados por um modelo do alvo diferente daquele utilizado como modelo de inversão.

Por fim, para que se empregue a metodologia proposta ao problema aplicado de estimação da Fração de Ejeção, devem-se resolver dois problemas inversos em sequência, um alimentado com dados medidos para a sístole do paciente, resultando em uma aproximação geométrica para a cavidade ventricular relativa a este estado, e um segundo problema inverso alimentado com dados medidos relativos à diástole do paciente, resultando em uma geometria aproximada para este segundo estágio do ciclo cardíaco. De posse das geometrias aproximadas obtidas para cada um dos casos, calcula-se o volume das mesmas e aplica-se a Equação [1.1](#page-14-2) para se calcular a fração de ejeção. Este processo é ilustrado esquematicamente na Figura [2.](#page-21-0)

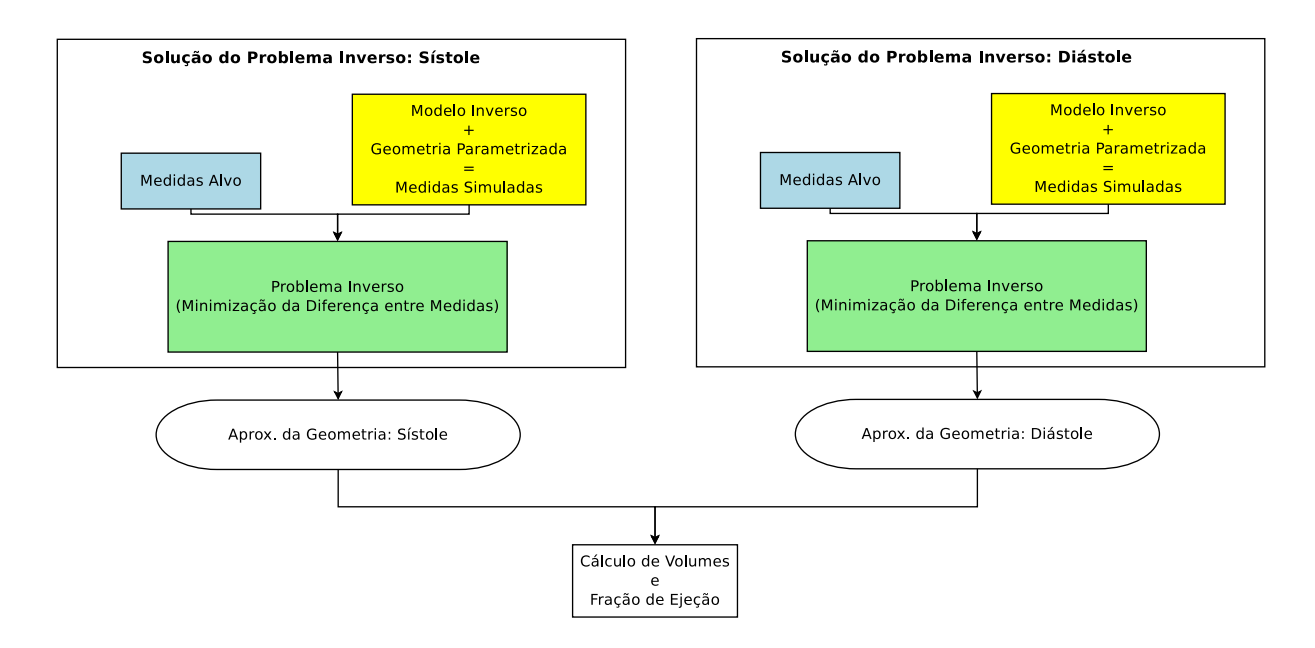

<span id="page-21-0"></span>Figura 2 – Emprego da Metodologia Proposta na Determinação da Fração de Ejeção

Antes de se avançar na discussão, vale apresentar ainda um outro diagrama esquemático, ilustrando a maneira como são gerados os modelos do alvo e de inversão (quadros azul e amarelo) dentro da metodologia. Este diagrama pode ser encontrado na Figura [3.](#page-22-0) Inicialmente, parte-se de imagens recentes do paciente, obtidos por um método de diagnóstico de alta precisão, com resolução considerada satisfatória para que se possa realizar a segmentação das regiões de interesse nas mesmas. Como resultado da segmentação, obtém-se uma representação geométrica das referidas regiões. Como será esta representação, dependerá de cada caso, de cada versão do problema, podendo ser linhas do tipo *spline*, no caso em duas dimensões, ou sólidos facetados, no caso tridimensional. Estas geometrias são então discretizadas, obtendo-se Elementos de Contorno que as representem. Estes elementos estão agregados em malhas de elementos. Neste ponto do processo, acontece um passo chave, que é a parametrização da geometria das malhas obtidas para os ventrículos, a fim de que se possa variar as mesmas de forma eficiente no tempo. Com este passo, encerra-se a etapa de elaboração da parte geométrica do modelo, delimitada na figura pela linha tracejada azul.

Em seguida, parte-se para a elaboração da parte elétrica da modelagem, iniciando-se pela identificação os elementos das malhas que comporão as regiões do torso que estarão em contato com os eletrodos e onde serão feitas as prescrições de fluxo de corrente elétrica e as medidas de potencial elétrico, bem como o estabelecimento de um referencial de potencial. Uma vez definidos os eletrodos, são estabelecidas propriedades elétricas para cada região contemplada pelo modelo, como condutividade / resisitividade, isotropia etc. As propriedades elétricas de cada versão do problema abordada em cada parte do trabalho variam de caso para caso e são discutidas em seus respectivos capítulos. Encerrando a

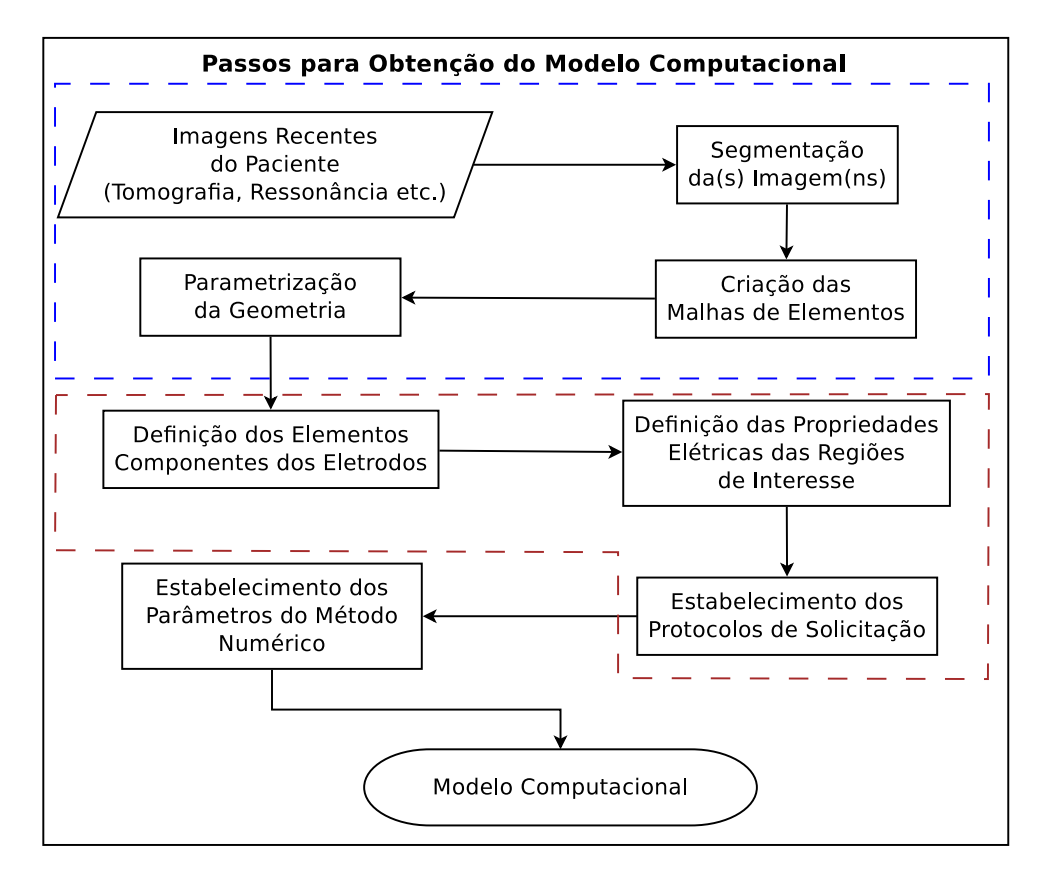

<span id="page-22-0"></span>Figura 3 – Passos para a Geração dos Modelos Computacionais Utilizados na Simulação da TIE

parte elétrica do modelo, delimitada na figura pela linha tracejada avermelhada, temos o estabelecimento dos protocolos de solititação empregados nas simulações. Em outras palavras, consiste em basicamente eleger quais eletrodos serão utilizados para qual finalidade, seja ela injetar corrente no torso, drenar corrente, servir de referencial de medidas ou para a tomada de medidas propriamente dita.

Por fim, a parte numérica do modelo consiste em estabelecer os parâmetros gerais para o método numérico de solução do problema direto. Notadamente, neste trabalho, é empregado o Método dos Elementos de Contorno, explicado no próximo Capítulo. Estes parâmetros incluem, por exemplo, o esquema de interpolação dos nós funcionais que será empregado para a estimação do valor do potencial ao longo de um elemento. Desta maneira, os modelos são compostos por dados e algoritmos que agregam aspectos geométricos, elétricos e numéricos das simulações da Tomografia por Impedância Elétrica em uma representação do torso de um paciente.

Conforme já mencionado algumas vezes, esta metodologia é implementada tanto para a versão bidimensional quanto para a versão tridimensional do problema. O que diferirá, em cada caso, serão as técnicas e algoritmos específicos selecionados para cada etapa descrita acima, bem como a maneira com a qual as geometrias e dados serão representados. No entanto, há um aspecto em comum que é importante às duas implementações e que será discutido anteriormente às mesmas, no próximo capítulo. Este aspecto diz respeito

ao processo de se simular o fenômeno físico para a obtenção das medidas de potencial no contorno do torso. Em outras palavras, deve-se apresentar, primeiramente, o problema direto associado à Tomografia por Impedância Elétrica, que consiste em, conhecidas ou estimadas as condutividades e geometrias das regiões de interesse internas ao domínio estudado, obter as medidas de potencial no contorno do mesmo.

# <span id="page-24-0"></span>**2 O PROBLEMA DIRETO ASSOCIADO À TOMOGRAFIA POR IMPE-DÂNCIA ELÉTRICA**

Este capítulo apresenta o modelo matemático que descreve o problema direto associado à TIE, aplicado ao contexto de estudo do trabalho. O modelo origina-se de simplificações das Equações de Maxwell, para as quais são definidas condições de contorno. Também assume-se que o domínio (torso) pode ser decomposto em subdomínios homogêneos, o que leva a equação governante do problema a recair na Equação de Laplace.

Conforme mencionado no Capítulo anterior, a Tomografia por Impedância Elétrica consiste em se estimar aspectos geométricos internos ao domínio estudado a partir da injeção de corrente elétrica e posterior medição dos potenciais elétricos obtidos no contorno de tal domínio. Chama-se de **solicitação** o ato de se injetar uma corrente elétrica no domínio ou o ato de impor uma diferença de potencial em pontos do contorno do mesmo. Matematicamente, pode-se modelar uma solicitação pela prescrição tanto de valores de potencial em regiões do contorno do domínio quanto de valores de fluxo em tais regiões. Tendo em vista o conceito de solicitação, a próxima seção apresenta a equação governante do problema direto associado à TIE.

#### <span id="page-24-1"></span>2.1 Equação Governante

Para um dado ponto qualquer do domínio, tanto o potencial quanto o fluxo elétrico gerados por uma solicitação devem satisfazer às Equações de Maxwell. Adotando-se excitações senoidais do tipo *e* <sup>−</sup>*iωt* e considerando-se que não existem fontes no interior do domínio, pode-se expressar as Equações de Maxwell da seguinte maneira

$$
\nabla \times \mathbf{E} = i\omega\mu \mathbf{H};\tag{2.1}
$$

$$
\nabla \times \mathbf{H} = \sigma \mathbf{E} + i\omega \varepsilon \mathbf{E};\tag{2.2}
$$

$$
\nabla \cdot (\sigma + i\omega \varepsilon) \mathbf{E} = 0; \tag{2.3}
$$

$$
\nabla \cdot \mu \mathbf{H} = 0; \tag{2.4}
$$

onde **E** é o campo elétrico, **H** é o campo magnético, *ω* é a frequência de excitação, *µ* é a permeabiliade elétrica do meio e *σ* e *ε* são, respectivamente, a condutividade e a permissivdade deste meio [\(PATTERSON, 2005;](#page-137-2) [CHENEY; ISAACSON; NEWELL, 1999;](#page-135-3) [SONI](#page-138-2) *et al.*, [2006\)](#page-138-2). No caso da Tomografia por Impedância Elétrica, a frequência de excitação é *ω <* 30MHz e, para estes casos, é válida a aproximação quasiestática [\(HUA](#page-136-7) *et [al.](#page-136-7)*, [1993\)](#page-136-7). Desta maneira, as equações descritas anteriormente podem ser simplificadas para

<span id="page-25-0"></span>
$$
\nabla \times \mathbf{E} = 0; \tag{2.5}
$$

$$
\nabla \times \mathbf{H} = \sigma \mathbf{E};\tag{2.6}
$$

$$
\nabla \cdot \sigma \mathbf{E} = 0; \tag{2.7}
$$

$$
\nabla \cdot \mu \mathbf{H} = 0. \tag{2.8}
$$

Porém, algumas simplificações adicionais ainda podem ser realizadas. A primeira delas consiste em aplicar-se o operador divergente em ambos lados da Equação [2.6,](#page-25-0) gerando:

$$
\nabla \cdot \sigma \mathbf{E} = 0. \tag{2.9}
$$

Considerando-se agora que o campo elétrico **E** é igual a −∇*u*, onde *u* é o potencial elétrico, obtém-se:

$$
\nabla \cdot (\sigma \nabla u) = 0. \tag{2.10}
$$

Neste ponto, deve-se considerar um aspecto importante dos modelos utilizados neste trabalho, no que diz respeito às propriedades elétricas dos mesmos. Considera-se que as condutividades *σ* das regiões de interesse do problema, isto é, o domínio e seus subdomínios, são constantes, conhecidas e isotrópicas. Desta maneira, a variação da condutividade se dá apenas quando há a transição de um subdomínio para outro, e nunca dentro de um mesmo subdomínio. Assim, para cada um dos subdomínios *k*, o potencial elétrico *u* deve satisfazer à Equação de Laplace:

$$
\nabla^2 u_k(\mathbf{x}) = 0, \quad \mathbf{x} \in \Omega_k,\tag{2.11}
$$

<span id="page-25-1"></span>onde  $\Omega_k$  representa a região de interesse referente ao subdomínio  $k$ , sendo que  $\Omega_0$ , para  $k = 0$ , é definida como sendo a região de interesse correspondente ao subdomínio relativo ao tórax propriamente dito, enquanto as regiões de interesse Ω*<sup>k</sup>* com *k >* 0 representam os subdomínios referentes aos ventrículos e pulmões.

Considerando-se que a Equação de Laplace em [2.11](#page-25-1) é resolvida para cada subdomínio *k*, as condições de compatibilidade para o potencial e o fluxo elétrico nas interfaces Γ*<sup>k</sup>* entre os subdomínios a serem satisfeitas são:

$$
u_0(\mathbf{x}) = u_k(\mathbf{x}), \quad \mathbf{x} \in \Gamma_k, \quad k > 0 \tag{2.12}
$$

$$
\sigma_0 \nabla u_k \cdot \mathbf{n} = \sigma_0 \frac{\partial u_0}{\partial \mathbf{n}} (\mathbf{x}) = -\sigma_k \frac{\partial u_k}{\partial \mathbf{n}} (\mathbf{x}), \quad \mathbf{x} \in \Gamma_k, \quad k > 0 \tag{2.13}
$$

onde deve-se ressaltar que as interfaces Γ*<sup>k</sup>* representam as interfaces entre os subdomínios Ω<sup>0</sup> e Ω*k*, uma vez que não há interfaces diretas das inclusões entre si, mas apenas destas com o torso, o subdomínio principal.

Nos modelos e simulações feitas neste trabalho, adotou-se apenas o tipo de solicitação por meio de injeção de corrente elétrica, isto é, prescrevem-se valores de fluxo no contorno do domínio. Em outras palavras, prescreve-se uma densidade de corrente elétrica *J* em certas regiões do domínio principal.

No contexto da TIE para determinação da Fração de Ejeção, tanto as solicitações quanto as medições dos valores dos potenciais elétricos de regiões do contorno do tórax são feitas por meio de eletrodos. Nos modelos utilizados, não são modelados os eletrodos propriamente ditos, mas apenas o resultado da ação deles sobre o torso. Isto é, a representação dos eletrodos se dá apenas pela limitação de sub-regiões do contorno do tórax onde fluxos podem ser prescritos e valores de medidas podem ser lidos. Desta forma, para o tipo de solicitação utilizado neste trabalho, pode-se estabelecer condições de contorno para a Equação [2.11](#page-25-1) como sendo:

$$
\sigma_0 \frac{\partial u_0}{\partial \mathbf{n}} = J(\mathbf{x}), \quad \mathbf{x} \in \Gamma_0^J,
$$
\n(2.14)

$$
u_0(\mathbf{x}) = 0, \quad \mathbf{x} \in \Gamma_0^U,\tag{2.15}
$$

onde **n** é o vetor normal ao contorno,  $\sigma_0$  é a condutividade do meio principal e  $\Gamma_0$  é o contorno externo do domínio, subdividido em:

- $\bullet$   $\Gamma_0^U$ , que corresponde ao eletrodo utilizado como referência para o potencial elétrico;
- $\bullet$   $\Gamma_0^J$ , restante do contorno externo do torso, onde são prescritas densidades de corrente elétrica *J*.

Na subregião de  $\Gamma_0$  correspondente ao eletrodo utilizado para injetar corrente elétrica, adota-se  $J = 1A/m^2$ , enquanto na subregião correspondente ao eletrodo utilizado para drenar corrente, adota-se *J* = −1*A/m*<sup>2</sup> . Nas demais subregiões, tem-se *J* = 0*A/m*<sup>2</sup> . Este valores encontram-se normalizados na formulação utilizada neste trabalho. Caso se deseje obter os resultados para valores diferentes destes, basta mapear os valores obtidos dentro deste intervalo normalizado proporcionalmente para valores contidos no intervalo de interesse.

A solução do problema direto é utilizada na metodologia descrita no Capítulo [1](#page-14-0) em dois pontos. Primeiramente, para a simulação dos valores de potencial "medidos" no paciente. E depois, para a obtenção das medidas simuladas dentro de cada passo do problema de otimização. Este trabalho aborda o problema direto por meio do emprego do Método dos Elementos de Contorno (MEC).

O MEC já foi utilizado para abordar problemas semelhantes ao tratado neste trabalho. O trabalho de PULLAN *et al.* [\(PULLAN](#page-138-3) *et al.*, [2001\)](#page-138-3) resolve o problema direto tridimensional por meio do MEC, para a aplicação da TIE para imageamento do coração. STASIAK *et al.* [\(STASIAK](#page-138-4) *et al.*, [2007\)](#page-138-4) também utiliza o MEC para resolver o problema direto, no entanto aplicado à identificação de tumores mamários. Para o problema de identificação de cavidades em geral por meio da TIE utilizando elementos de contorno, pode-se destacar os trabalhos de MERA [\(MERA, 2007\)](#page-137-3), HSIAO *et al.* [\(HSIAO;](#page-136-2) [CHAHINE; GUMEROV, 2001\)](#page-136-2), HANKE e BRHUL [\(HANKE; BRüHL, 2003\)](#page-136-8). Utilizando o MEC como base para a simulação de valores, dentro do contexto da solução do problema inverso, pode-se destacar o trabalho de BARRA e TELLES [\(BARRA; TELLES, 2013\)](#page-135-4), que aborda o problema inverso da identificação de cavidades e os trabalhos de PETERS e BARRA [\(PETERS; BARRA, 2013a\)](#page-137-4) e RIBEIRO *et al.* [\(RIBEIRO](#page-138-0) *et al.*, [2014\)](#page-138-0), que abordam o problema inverso da identificação de inclusões em meios condutores, sendo este último já aplicado especificamente ao contexto desta pesquisa. Desta maneira, o uso deste tipo de técnica para solucionar o problema direto em aplicações da TIE já se encontra bem explorado na literatura. Este trabalho utiliza-se de implementações do MEC para problemas de potencial elétrico que podem ser aplicados ao problema direto associado à TIE na identificação de cavidades ventriculares propostas em PETERS [\(PETERS, 2010\)](#page-137-5), para o problema bidimensional e em PINCIROLI [\(PINCIROLI, 1995\)](#page-137-6), para o problema tridimensional.

### <span id="page-27-0"></span>2.2 Método dos Elementos de Contorno

O MEC é uma técnica numérica para a solução de sistemas de equações diferenciais, formuladas em forma integral. O problema aqui abordado consiste em se resolver a Equação de Laplace para cada um dos subdomínios do modelo. Pode-se, então, empregar o MEC para a análise do problema de campos estudado nesta Tese.

O primeiro passo do MEC consiste basicamente em se transformar a equação diferencial parcial (EDP) que descreve o comportamento de incógnitas no contorno e no interior do domínio estudado em uma equação integral, que depende apenas de incógnitas do contorno. No passo seguinte, é feita a discretização do contorno e é encontrada a solução do sistema de equações algébricas resultante deste processo. Desta forma, caso se deseja obter valores do potencial ou sua derivada em qualquer ponto interno, estes são calculados a partir dos valores no contorno.

Uma vantagem desta técnica é sua precisão, uma vez que a relação entre os resultados nos pontos internos e nos pontos do contorno é dada por uma expressão

exata. Assim, as aproximações numéricas são feitas apenas no contorno, oriundas da discretização deste. Isso também traz vantagens para a técnica em termos de redução de custo computacional, já que há uma redução de dimensionalidade no problema, com relação à quantidade de dados necessária para a definição do problema, gerando normalmente sistemas de equações de dimensões menores que as dos correspondentes ao problema quando utilizados métodos de domínio, como o Método dos Elementos Finitos (MEF).

O nome do MEC deriva do fato da geometria do problema estudado ser aproximada por elementos apenas no contorno, onde se admite uma lei de variação para o potencial e sua derivada em relação à normal exterior do mesmo. Desta forma, se o problema abordar o estudo de campo em um domínio tridimensional, necessita-se apenas de representar seu contorno e discretizar o mesmo em elementos de superfície, com duas dimensões, portanto. De forma análoga, se deseja-se resolver um problema em duas dimensões, é representada e discretizada a geometria da(s) curva(s) que representa(m) seu contorno, ou seja, elementos unidimensionais.

Existem dois métodos de se formular o MEC, denominados indireto e direto. Na formulação indireta, utiliza-se o mapeamento do potencial para uma função harmônica, levando a uma formulação onde as incógnitas são as densidades de fontes distribuídas continuamente sobre o contorno. Desta forma, não são fornecidos diretamente como solução do problema os potenciais e sua derivada normal, dificultando assim o estabelecimento de uma relação entre a resolução numérica do problema e o fenômeno físico representado. Isto pode ser contornado utilizando-se a formulação direta, que utiliza-se da segunda identidade de Green ou do método de resíduos ponderados [\(BREBBIA; TELLES; WROBEL, 1984\)](#page-135-5) para que se possa representar as densidades de fonte que gera o potencial *u* em todo o domínio Ω por meio dos valores da função potencial e suas derivadas normais sobre o contorno do domínio. Esta formulação apresenta como vantagens o mapeamento conceitual direto entre o fenômeno físico e os resultados fornecidos e o fato de se poder trabalhar com superfícies regulares representadas por meio de vértices e arestas, segundo definido por KELLOG [\(KELLOGG, 1929\)](#page-136-9). Esta representação de objetos é comumente utilizada por diversas ferramentas computacionais de modelagem tridimensional.

Ambas implementações do MEC utilizadas neste trabalho [\(PETERS, 2010;](#page-137-5) [PIN-](#page-137-6)[CIROLI, 1995\)](#page-137-6), se valem da formulação direta do MEC para resolver o problema direto associado à TIE. A seguir, apresentam-se alguns passos do desenvolvimento da equação integral do MEC para problemas de potencial. Mais aspectos deste desenvolvimento podem ser encontrados em [\(BREBBIA; TELLES; WROBEL, 1984\)](#page-135-5).

Para um dado domínio Ω, pode-se escrever a seguinte sentença de resíduos ponde-

<span id="page-29-0"></span>rados para a Equação de Laplace aplicada àquele domínio:

$$
\int_{\Omega} \nabla^2 uw d\Omega = 0,\tag{2.16}
$$

onde *w* é uma função de ponderação qualquer.

<span id="page-29-1"></span>Integrando a Equação [2.16](#page-29-0) por partes e aplicando-se duas vezes o teorema da divergência, obtém-se o seguinte resultado:

$$
\int_{\Omega} \nabla^2 u w d\Omega - \int_{\Gamma} u \frac{\partial w}{\partial \mathbf{n}} d\Gamma = - \int_{\Gamma} p w d\Gamma, \tag{2.17}
$$

onde

$$
\frac{\partial w}{\partial \mathbf{n}} = w_{,i} n_i
$$

e

$$
p = \frac{\partial u}{\partial \mathbf{n}} = u_{,i} n_i
$$

levando-se em conta a notação indicial.

Um ponto importante é notar que, conforme já mencionado, um dos objetivos do MEC é reduzir a dimensionalidade do problema a ser resolvido. Portanto, deve-se eliminar a integração ao longo do domínio Ω, que está presente no lado esquerdo da Equação [2.17.](#page-29-1) Para tal, utiliza-se uma função de ponderação específica, representada por *u* ∗ e chamada de solução fundamental. Este nome vem do fato de que esta função corresponde à solução da Equação de Laplace para uma fonte unitária concentrada, aplicada em um ponto arbitrário, interno ao domínio Ω. Denotando-se este ponto por *ξ*, tem-se que:

$$
\nabla^2 u^* = -\delta(\xi; x) \tag{2.18}
$$

onde  $\delta(\xi; x)$  é a função Delta de Dirac.

Desta maneira, considerando-se a propriedade de que

$$
\int_{\Omega} u(x)\delta(\xi; x)d\Omega = u(\xi),\tag{2.19}
$$

<span id="page-29-2"></span>a Equação [2.17](#page-29-1) pode ser reescrita como

$$
u(\xi) + \int_{\Gamma} u(x) p^*(\xi; x) d\Gamma(x) = \int_{\Gamma} p(x) u^*(\xi; x) d\Gamma(x).
$$
 (2.20)

Neste passo é que ocorre a redução de dimensionalidade mencionada anteriormente. Basta observar que a Equação [2.20](#page-29-2) expressa o fato de que o potencial em um ponto *ξ* do interior do domínio pode ser expresso em função de integrais no contorno. Ou seja, a partir da representação e aproximação apenas do contorno pode-se obter valores de potencial pertencentes ao interior do domínio.

<span id="page-30-0"></span>Porém, deve-se ainda obter uma expressão que possibilite calcular o potencial em pontos do contorno. Para isto, calcula-se o limite da Equação [2.20,](#page-29-2) fazendo-se *ξ* tender para o contorno. O resultado desta operação leva à equação

$$
c(\xi)u(\xi) + \int_{\Gamma} u(x)p^*(\xi;x)d\Gamma(x) = \int_{\Gamma} p(x)u^*(\xi;x)d\Gamma(x),\tag{2.21}
$$

onde *c*(*ξ*) é um parâmetro que depende do ângulo interno do contorno no ponto *ξ*, que por sua vez depende da geometria específica do problema.

A solução numérica para a Equação [2.21,](#page-30-0) pode ser obtida pela discretização do contorno em *N<sup>e</sup>* elementos, como a seguir:

$$
c(\xi)u(\xi) + \sum_{j=1}^{N_e} \int_{\Gamma} u(x)p^*(\xi; x)d\Gamma(x) = \sum_{j=1}^{N_e} \int_{\Gamma} p(x)u^*(\xi; x)d\Gamma(x).
$$
 (2.22)

Cada elemento Γ*<sup>j</sup>* do contorno tem sua geometria definida por um conjunto de *N<sup>g</sup>* nós e por funções *φ*, que interpolam sua forma. A variação dos valores de potencial *u* nos elementos é definida por *N<sup>f</sup>* nós funcionais e por funções *ψ* de interpolação funcional. Vale ressaltar neste ponto que há duas interpolações aqui. Uma para geometria e outra para a parte funcional (potencial elétrico). O mesmo acontece para a derivada direcional *p*. Ambos os tipos de função de interpolação podem ser escritas em função de uma variável local adimensional *η*. Assim, para um elemento Γ*<sup>j</sup>* qualquer, tem-se as seguintes expressões para as coordenadas, potenciais e derivadas direcionais em um ponto qualquer pertencente a Γ*<sup>j</sup>* :

$$
x_{ij}(\eta) = \sum_{j=1}^{N_e} x_{ij}^k \phi(\eta) u_j(\eta) = \sum_{j=1}^{N_e} u_j^k \psi(\eta) p_j(\eta) = \sum_{j=1}^{N_e} p_j^k \psi(\eta)
$$

<span id="page-30-1"></span>onde *xij* (*η*) é a *i*−ésima coordenada de um ponto de Γ*<sup>j</sup>* , *u<sup>j</sup>* (*η*) é o valor do potencial neste ponto e *p<sup>j</sup>* (*η*) é a sua derivada direcional, sendo que o ponto em questão é definido em função de  $\eta$ , como pode ser observado pela equação em [2.23.](#page-30-1) O índice  $k$ , em  $x_{ij}^k$ , denota o número do nó geométrico, enquanto em  $u_j^k$  e  $p_j^k$ , indica o número do nó funcional.

Quanto às interpolações, vale ressaltar que neste trabalho os contornos na versão bidimensional do problema foram discretizados com elementos que interpolam a geometria linearmente e os valores de *u* e *p* foram mantidos constantes. Já na versão tridimensional, foram utilizados elementos com diferentes tipos de interpolação.

Uma vez discretizado o contorno e defindos os elementos, deve-se resolver a Equação [2.21](#page-30-0) de forma aproximada para todos os nós funcionais. Ao se fazer isto, obtém-se *N* equações, onde *N* é o número total de nós funcionais. Estas equações podem ser escritas matricialmente da seguinte forma:

$$
\mathbf{H} \cdot \mathbf{u} = \mathbf{G} \cdot \mathbf{p},\tag{2.23}
$$

onde **u** e **p** representam o potencial e o fluxo nos nós funcionais. A introdução de condições de contorno se faz através da atribuição de seus respectivos valores a *u* e *p* de cada nó funcional, restando assim *N* incógnitas. Organizando-se estas incógnitas em um vetor **y** e fazendo-se os devidos ajustes de reordenação de colunas em **H** e **G**, chega-se ao seguinte sistema de equações lineares

$$
Ay = b,\t(2.24)
$$

onde **b** é o vetor independente e **A** é uma matriz densa e não-simétrica. Resolvendo-se este sistema, os valores de *u* e *p* nos nós funcionais são encontrados. Desta forma, a partir da solução deste sistema pode-se calcular os valores do potencial e sua derivada direcional para qualquer ponto do interior do domínio.

Em linhas gerais, neste Capítulo foi apresentado o problema direto associado à TIE e as simplificações feitas para a modelagem contemplada nesta tese. Também em linhas gerais foi mostrado como o MEC pode ser empregado na solução deste problema direto, a fim de simular a obtenção de potenciais elétricos em qualquer ponto do domínio estudado que, neste caso, consiste no torso humano e algumas regiões de interesse internas ao mesmo: pulmões e ventrículos. Conforme mencionado anteriormente neste Capítulo, a solução do problema direto, além de ser empregada na geração de medidas-alvo sintéticas, também consiste em uma etapa do processo de solução do problema inverso associado à TIE, que por sua vez é o foco central deste estudo.

Assim, é necessário apresentar em maiores detalhes os modelos em duas e três dimensões empregados nas simulações do problema direto realizadas neste trabalho, antes que se avance no estudo do problema inverso propriamente dito. Desta forma, os próximos dois capítulos discutem, respectivamente, a criação dos modelos bidimensional e tridimensional do torso humano.

Uma vez definida, em linhas gerais, a maneira como o problema direto é resolvido e o problema de potencial elétrico pode ser simulado dentro dos passos da metodologia proposta por este trabalho no Capítulo [1,](#page-14-0) o próximo capítulo dá início à apresentação da aplicação da metodologia à solução da versão do problema com modelagem bidimensional, começando-se exatamente pela construção do modelo do torso humano, que é utilizado nas simulações.

### <span id="page-32-1"></span>**3 MODELAGEM BIDIMENSIONAL DO TORSO HUMANO**

Conforme já mencionado, não é alvo principal da Tomografia por Impedância Elétrica obter imagens de alta resolução para fins diagnósticos, mas imagens da distribuição da resistividade de inclusões internas ao torso humano, para fins de monitoramento frequente. Desta maneira, é razoável assumir-se como ponto de partida da metodologia proposta a existência de imagens recentes do paciente com resolução espacial suficiente para que se possa realizar segmentação manual, semi-automática ou mesmo automática sobre as mesmas. Também conforme já mencionado, este trabalho não contempla a obtenção de dados medidos diretamente sobre pacientes, mas dados simulados utilizando modelos computacionais. As imagens de diagnóstico médico utilizadas como base para este trabalho são de domínio público, disponibilizadas em [\(KOCH](#page-136-10) *et al.*, [2011\)](#page-136-10). Em alguns casos, foi realizado um pós processamento das mesmas, a fim de melhorar ou facilitar o processo de segmentação.

Para este modelo em duas dimensões, o tórax é modelado como uma superfície com cinco regiões diferentes. Duas dessas regiões representam os pulmões, outras duas representam cada uma das cavidades ventriculares, esquerda e direita e, finalmente, uma para representar o restante do torso. A forma das regiões de interesse são obtidas por segmentação manual das imagens mencionadas anteriormente, em duas fases diferentes do ciclo cardíaco, o estágio final da sístole e o estágio final da diástole. Para fins de simplificação, e também por considerar que as medições poderiam ser feitas nos pacientes com a respiração "presa", a forma dos pulmões e do torso é considerada como sendo constante durante todo o ciclo cardíaco. A Figura [4](#page-32-0) ilustra o resultado da segmentação manual sobre uma imagem de ressonância magnética de um corte transversal do tórax de um paciente adulto, saudável, do sexo masculino.

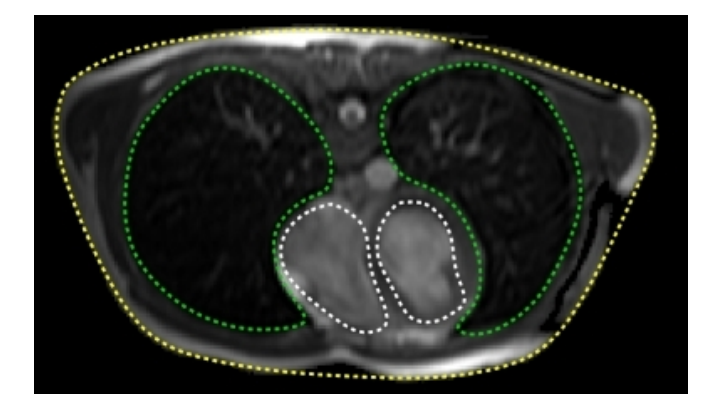

<span id="page-32-0"></span>Figura 4 – Segmentação Manual de uma Imagem de Ressonância Magnética

A linha amarela representa o contorno relativo ao torso propriamente dito, as linhas verdes representam os contornos das regiões referentes aos pulmões, enquanto as linhas pontilhadas brancas representam os contornos dos ventrículos. No corte transversal

do tórax da Figura [4,](#page-32-0) as costas do paciente estão voltadas para a parte superior da imagem, enquanto seu peito está voltado para a parte inferior da mesma. Desta maneira, o contorno referente ao ventrículo esquerdo do paciente está à direita da figura e vice-versa. Após a segmentação, um passo importante da criação dos modelos é parametrizar a geometria resultante, a fim de reduzir o número de variáveis do problema de otimização. A parametrização aplicada a esta versão do problema é apresentada na seção a seguir.

## <span id="page-33-0"></span>3.1 Parametrização da Geometria

A parametrização das curvas que delimitam as regiões de interesse se dá pela representação de linhas de contorno de tais regiões por meio de curvas *X-Splines* [\(BLANC;](#page-135-6) [SCHLICK, 1995\)](#page-135-6), com o mínimo possível de pontos de controle. *Splines* são modelos matemáticos que definem uma curva ou uma superfície a partir de um conjunto de pontos, normalmente denominados pontos de controle. Como características destacadas e frequentes, costumam ser modelos matemáticos polinomiais por trechos e apresentar continuidade da função para um certo número de derivadas. Nesta parte do trabalho, utiliza-se o esquema de parametrização proposto em [\(PETERS; BARRA; SANTOS, 2011\)](#page-137-1). Neste esquema, como o objetivo é modelar superfícies, seus contornos são representados por curvas pertencentes a  $\mathbb{R}^2$ , bem como os pontos de controle associados às mesmas [\(BLANC;](#page-135-6) [SCHLICK, 1995\)](#page-135-6). Foram encontrados, por meio de refinamentos sucessivos [\(PETERS,](#page-137-5) [2010\)](#page-137-5), um conjunto de 7 pontos de controle para o ventrículo esquerdo e 8 pontos de controle para o ventrículo direito. As coordenadas destes 15 pontos tanto para o estágio da sístole quanto o estágio da diástole são conhecidas.

No entanto, para um dado conjunto de medidas-alvo, estes valores não irão necessariamente corresponder a uma destas fases cujos pontos são conhecidos. Portanto, estas coordenadas são incógnitas cujos valores terão de ser estimados por meio de um processo de otimização. Em outras palavras, a técnica teria de encontrar o melhor conjunto de valores para as coordenadas dos pontos de controle destas splines, de forma que minimizem os erros na recuperação da forma e tamanho das cavidades dos ventrículos.

Considerando-se o conjunto completo dos 15 pontos de controle, cada um com suas coordenadas próprias, teriam-se 30 parâmetros otimização para serem estimados no problema. A fim de diminuir o custo do problema pela redução do número de variáveis, foi aplicada uma estratégia de redução do número destes parâmetros. A ideia principal consiste em utilizar apenas um parâmetro, ao invés de dois, para definir a posição de cada ponto de controle.

Uma vez que o mesmo número de pontos de controle foram utilizados para segmentar as formas tanto da fase sistólica quanto da fase diastólica, é possível conectar as posições de cada ponto pertencente a uma das fases ao seu correspondente na outra fase por meio de uma linha reta, como esquematizado na Figura [5.](#page-34-0) Assim, para cada ponto de controle *i*, uma interpolação linear, parametrizada por um escalar *t<sup>i</sup>* , é aplicada para se determinar valores intermediários entre as duas fases segmentadas. Por convenção, adotou-se que os valores *t<sup>i</sup>* = 0*,* ∀*i* são relativos à posição de cada ponto de controle *i* da *spline* no fim da sístole, enquanto os valores  $t_i = 1, \forall i$  são relativos à posição de cada ponto de controle *i* da spline no fim da diástole. Assim, o objetivo do processo de otimização passa a ser estimar os 15 parâmetros  $t_i$ ,  $i = 1...15$ , ao invés dos 30 valores das coordenadas  $(x, y)$  de tais pontos.

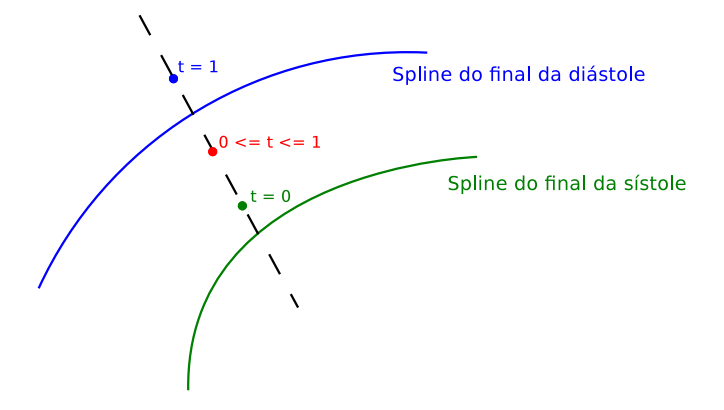

<span id="page-34-0"></span>Figura 5 – Redução de Parâmetros do Modelo Bidimensional

<span id="page-34-1"></span>Uma vez discutidos os aspectos geométricos do modelo bidimensional, a próxima seção discute as propriedades elétricas definidas para o mesmo.

### 3.2 Características Elétricas

A principal característica para identificar eletricamente um tecido biológico é sua resistividade ou, alternativa e inversamente, sua condutividade. Os principais fatores que influenciam as propriedades elétricas de tecidos biológicos são apresentadas por Grimnes em [\(GRIMNES; MARTINSEN, 2008\)](#page-136-11). Segundo o trabalho, os tecidos podem ser classificados em trinta diferentes tipos, de acordo com suas propriedades elétricas [\(GABRIEL;](#page-136-12) [GABRIEL; CORTHOUT, 1996\)](#page-136-12) e podem ser agrupados em quatro grandes grupos: epitelial, muscular, tecido conectivo e tecido nervoso. A condutividade de tais tecidos podem também ser influenciadas por aspectos "ambientais", como a frequência da corrente elétrica utilizada na TIE, a presença de água, temperatura etc.

No presente trabalho, foram tomados alguns pressupostos a fim de simplificar o problema. Parte-se da hipótese de que a condutividade de um tecido é conhecida, constante e isotrópica. Este último aspecto tem a ver com os tipos de tecido em si. No modelo utilizado, é assumida a existência de apenas três resistividades diferentes de tecido diferentes associadas a: pulmões, sangue (preenchendo as cavidades cardíacas) e torso. Tais premissas são importantes, pois os tecidos biológicos são muito difíceis de caracterizar

e mesmo na literatura, os valores para as propriedades elétricas relatados podem variar substancialmente.

Para os tecidos que compõem a região do torso, BRUDER *et al.* [\(BRUDER;](#page-135-7) [SCHOLZ; ABRAHAM-FUCHS, 1994\)](#page-135-7) sugere que se trabalhe com uma resistividade média para representar tal região. A resistividade do ar é 10<sup>20</sup>Ω*cm*, porém é difícil de se determinar qual seria a resistividade de um pulmão cheio de ar. RUSH *et al.* [\(RUSH;](#page-138-5) [ABILDSKOV; MCFEER, 1963\)](#page-138-5) propõe um esquema para representar cavidades cardíacas cheias de sangue, que compreende uma distribuição de resistividade simplificada para o tecido sanguíneo cercado por um material homogêneo com resistividade dez vezes maior. Baseado nisso, este esquema foi estendido para representar as regiões correspondentes aos pulmões cheios de ar. A Tabela [1](#page-35-1) apresenta alguns valores de resistividade encontrados na literatura para os tecidos de interesse desta Tese.

<span id="page-35-1"></span>

| <b>Tecido</b> | Resistividade ( $\Omega$ cm) | $Refer\hat{e}ncia(s)$                |
|---------------|------------------------------|--------------------------------------|
| Sangue        | 150                          | (BARBER; SEAGAR, 1984)               |
|               | 150                          | (YANG; PATTERSON, 2007)              |
|               | 100                          | (SCHWAN; KAY, 1956)                  |
| Coração       | 400                          | (PATTERSON; ZHANG, 2003)             |
|               | 250                          | (YANG; PATTERSON, 2007)              |
|               | $400 - 800$                  | (BAYSAL; EYüBOGLU, 2000)             |
| Pulmões       | 727 - 2363                   | (BARBER; SEAGAR, 1984)               |
|               | 1400                         | (PATTERSON; ZHANG, 2003)             |
|               | $600 - 2000$                 | (BAYSAL; EYüBOGLU, 2000)             |
| <b>Torso</b>  | 500                          | BRUDER; SCHOLZ; ABRAHAM-FUCHS, 1994) |

Tabela 1 – Valores de Resistividade para Alguns Tecidos Biológicos Encontrados na Literatura

Nos testes realizados, foram adotados os valores de 1000Ω*cm* para o torso, 100Ω*cm* para o sangue, e 2000Ω*cm* para a resistividade dos pulmões. Um outro aspecto importante de modelagem diz respeito à maneira como as solicitações de corrente elétrica são feitas ou simuladas no modelo. O padrão de estímulo para as solicitações empregadas neste trabalho é descrito, portanto, na próxima seção.

# <span id="page-35-0"></span>3.3 Padrão de Estímulo

Um importante aspecto do estudo do problema da TIE está na escolha de protocolos de injeção e de medições de corrente que são adotados ou, resumidamente, qual o padrão de estímulo ao qual o domínio estará sujeito. Por se tratar de um problema mal condicionado, a imagem gerada no processo da TIE é muito sensível às escolhas feitas para os protocolos de estímulo. No entanto, este trabalho não foca no estudo de tais protocolos propriamente ditos e nem na maneira como as medidas de potencial podem ser tomadas. Uma discussão
mais profunda a respeito de tais protocolos pode ser encontrada em [\(PETERS; BARRA,](#page-137-0) [2010\)](#page-137-0).

Este trabalho limitou-se a testar um dos dois padrões de estímulo utilizados em outro trabalho relacionado ao tema [\(PETERS; BARRA; SANTOS, 2011\)](#page-137-1). O padrão escolhido é chamado de *diametral*, por conta da analogia com um domínio circular, onde os eletrodos utilizados para injetar e drenar corrente elétrica estariam diametralmente opostos. A Figura [6](#page-36-0) traz um diagrama de tal padrão, com cada seta dupla indicando um par de eletrodos utilizados em cada caso de injeção / drenagem de corrente.

Assim, no protocolo empregado nas simulações realizadas, é feito um conjunto de 8 solicitações, cada uma delas utilizando um par diferente de eletrodos para drenar e injetar corrente, um terceiro para se definir o potencial de referência  $(J = 0, u = 0)$  e os demais sendo utilizados para se coletar medidas de potencial no contorno externo do torso. O conjunto final, formado pelo agrupamento das medidas obtidas nos eletrodos das 8 solicitações, compõe o vetor de medidas-alvo, para as quais se tentará minimizar a diferença entre os dados "medidos" e os computados utilizando o modelo de inversão. Desta maneira, neste protocolo, o Método dos Elementos de Contorno é executado 8 vezes sobre o modelo para que se possa obter um conjunto de medidas simuladas a serem empregadas no problema inverso.

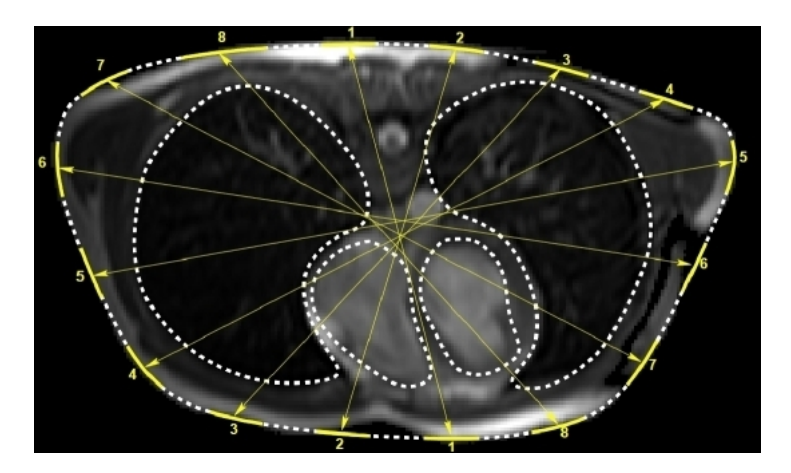

<span id="page-36-0"></span>Figura 6 – Padrões de Estímulo Simulados

Mais uma vez, é importante notar que os termos "medidas" ou "medidos" utilizados, no contexto deste estudo, se referem a dados sinteticamente gerados. Por fim, para completar o modelo computacional, definiu-se um esquema de interpolação linear para os nós funcionais dos elementos do MEC. Uma vez apresentada a modelagem do tórax humano utilizada nas simulações bidimensionais, o próximo capítulo traz a descrição da modelagem do tórax humano utilizada nas simulações em três dimensões.

### **4 MODELAGEM TRIDIMENSIONAL DO TORSO HUMANO**

No que tange os aspectos geométricos, a modelagem tridimensional consiste em uma evolução da modelagem bidimensional, apresentada no Capítulo [3.](#page-32-0) Desta maneira, alguns dos pressupostos adotados na ocasião também são válidos neste ponto do trabalho, como assumir a existência de imagens de diagnótico recentes do paciente com resolução espacial satisfatória e a necessidade de se definir a geometria por meio de parâmetros, a fim de se reduzir a dimensionalidade do problema. Porém, no que tange aos aspectos elétricos, este modelo é mais simples que o anterior. Conforme mencionado no Capítulo [1,](#page-14-0) o foco de estudo para a versão em três dimensões do problema está na questão da representação geométrica do modelo e sua contribuição para futuros avanços no que diz respeito à construção de modelos mais realistas do tórax humano, mantendo, no entanto, a preocupação constante com a manutenção do controle sobre o custo computacional da metodologia como um todo.

Uma primeira observação importante diz respeito à própria formulação problema em si. A fim de se obter resultados mais ágeis para a validação da parametrização e modelagem propostas neste trabalho e descritas mais adiante, a pesquisa valeu-se de uma implementação do MEC baseada naquela proposta por Pinciroli [\(PINCIROLI, 1995\)](#page-137-2), que trata da solução do problema de potencial em um domínio condutor homogêneo. Assim, o problema resolvido na segunda parte da pesquisa consiste na identificação de cavidades e não é exatamente o mesmo resolvido na primeira parte. No entanto, para fins de validação da abordagem de construção do modelo e parametrização das geometrias das regiões de interesse, o mesmo é apropriado, ainda que ligeiramente diferente daquele que viria a consistir no objetivo final do estudo da TIE aplicada à determinação da Fração de Ejeção.

Desta maneira, as regiões de interesse do problema são modeladas em três dimensões, com as formas do torso e pulmões mantidas constantes durante o processo de otimização / simulação, assim como acontece com a versão bidimensional. Também para efeitos de simplificação do problema e agilidade na obtenção de resultados que possam testar na prática os aspectos geométricos modelados, a versão tridimensional do modelo não contempla a geometria do ventrículo direito, constando apenas aquela relativa ao ventrículo esquerdo. Embora a versão do problema em três dimensões apresente um número de variáveis (parâmetros) de otimização inferior à versão bidimensional, a solução do problema direto em si é consideravelmente mais cara computacionalmente do que a versão anterior e é mais difícil de se manter o controle sobre a variação geométrica dos ventrículos a fim de evitar geração de malhas infactíveis para a simulação.

Sendo assim, a não inclusão do ventrículo direito no modelo deve-se ao objetivo de se ter um modelo computacional que permita maior agilidade na obtenção de resultados e mais aspectos possam ser simulados e testados, no que diz respeito ao esquema de parametrização proposto, antes de se avançar no sentido de se construir modelos mais complexos e elaborados. Vale notar, no entanto, que futuras evoluções deste trabalho devem incluir no modelo tanto a inclusão do ventrículo direito quanto a transformação da formulação do problema para contemplar inclusões ao invés de cavidades, a fim de se obter modelos mais fidedignos à realidade.

Desta forma, o problema atualmente abordado consiste em se variar a geometria parametrizada do contorno do ventrículo esquerdo e minimizar a função residual *F*, formulada da mesma maneira que no caso bidimensional. No entanto, conforme já dito, o contorno dos órgãos internos contemplados no modelo representam cavidades na forma daqueles órgãos e não inclusões. Em outras palavras, ao invés de simular uma troca de condutividade nos diversos subdomínios, tem-se, na verdade, um domínio único, correspondendo ao torso humano e três cavidades no mesmo, sendo duas delas nas formas dos pulmões e uma na forma do ventrículo esquerdo. Novamente, o problema modelado desta maneira é adequado para a validação dos aspectos geométricos propostos aqui, mas em futuros estudos, o problema de identificação de cavidades deve ser modificado para o problema de identificação de inclusões.

No que diz respeito às propriedades elétricas, analogamente ao que é feito para o problema em duas dimensões, assume-se que as condutividades dos tecidos biológicos são conhecidas, constantes e isotrópicas e, no caso da detecção de cavidades, trabalha-se apenas com a condutividade para o torso. Avançando em uma descrição mais detalhada do processo de criação do modelo, o método utilizado para a obtenção do modelo geométrico do problema e sua discretização para aplicação do MEC são descritos na próxima seção.

# 4.1 Modelagem Geométrica

Assim como no caso bidimensional, parte-se de imagens recentes do paciente e realiza-se a segmentação das mesmas para a construção das geometrias das regiões de interesse. No entanto, para três dimensões, ao invés de se trabalhar com uma única imagem de uma secção transversal do tórax, trabalha-se com uma pilha de imagens, representando diversas secções do mesmo, em intervalos regulares e suficientemente pequenos para que a interpolação dos pontos entre as secções seja satisfatória para a aproximação da forma do sólido a ser obtido com relação à forma "real" daquela região. Os dados utilizados aqui são oriundos do mesmo repositório público utilizado na versão bidimesional do problema.

A segmentação das imagens foi feita de forma semi-automática, utilzando-se como ferramenta de apoio o software *Invesalius* [\(MARTINS](#page-137-3) *et al.*, [2007\)](#page-137-3), cuja captura de parte de sua tela encontra-se ilustrada na Figura [7,](#page-39-0) na qual a segmentação dos pulmões está sendo realizada.

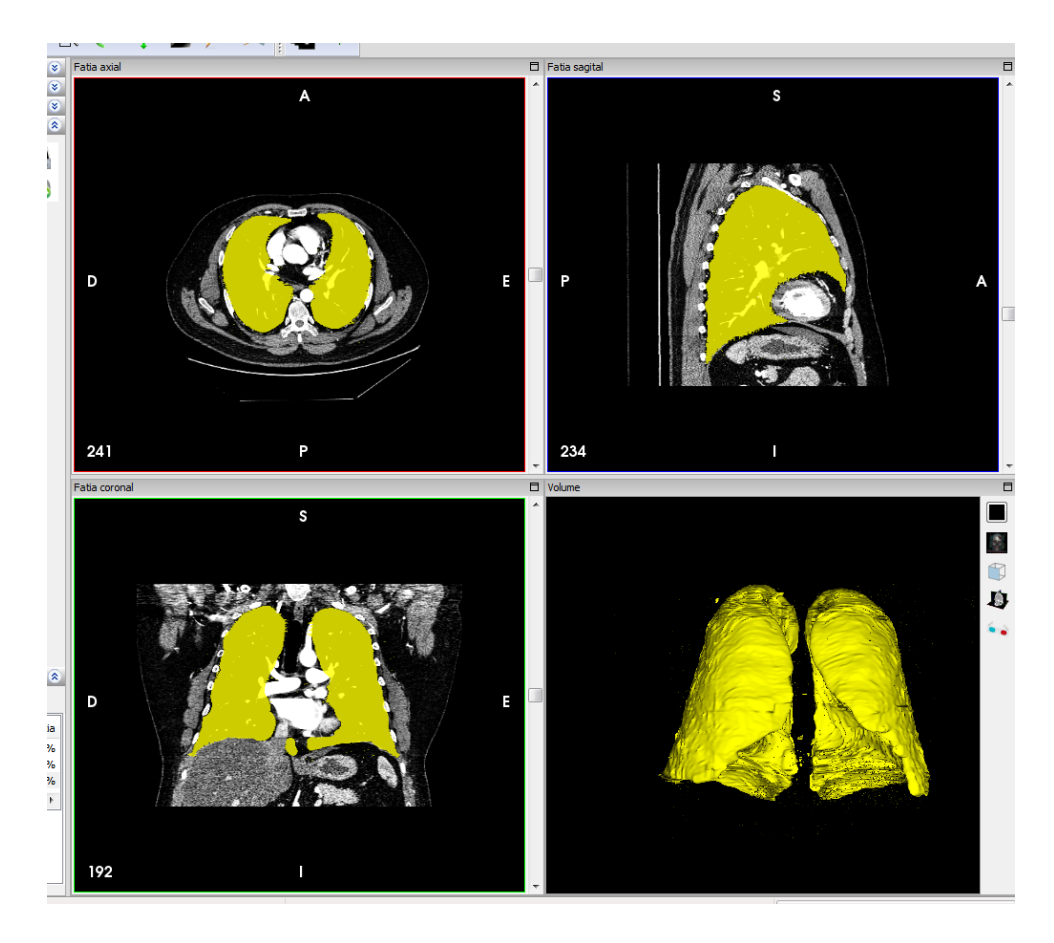

<span id="page-39-0"></span>Figura 7 – Segmentação da Pilha de Imagens de Ressonância Magnética

A ferramenta possibilita ao usuário segmentar de forma ágil as múltiplas camadas de imagens do exame de diagnótico utilizado como base para a criação do modelo. Na Figura [7,](#page-39-0) tem-se três projeções diferentes das imagens de ressonância magnética utilizadas, em três planos ortogonais. Estas visões auxiliam o usuário na identificação espacial das regiões de interesse, que vão sendo marcadas nestas visões, com apoio de recursos do sofware para identificação automática de regiões cujos mapas de cores atendem a certos limiares. No canto inferior direito, uma pré-visualização do sólido que será obtido pode ser encontrada, a fim também de auxiliar nos ajustes manuais das marcações feitas automaticamente nas regiões de interesse. Uma vez concluída a segmentação, o sólido resultante pode ser exportado para o formato STL (*STereoLithography*), que consiste numa representação poliédrica do sólido, cujas facetas são compostas por triângulos.

No entanto, devido aos métodos de interpolação de pontos e à maneira como o objeto no formato STL é construído na ferramenta, um número muito grande de polígonos é gerado na exportação, sendo necessário, assim, um pós-processamento deste em outra ferramenta para que se ajuste a malha obtida de maneira mais adequada para ser empregada na solução do MEC em tempo computacional viável. Assim, este sólido é importado no software de CAD tridimensional *Rhinoceros*©, onde o mesmo sofrerá um processo sucessivo de transformações para que possa ser empregado nos modelos do trabalho.

Vale destacar aqui que foram utilizadas duas diferentes abordagens para a geração das malhas de superfície que serão empregadas na solução do MEC para o problema tridimensional. A primeira abordagem consiste em simplificar, suavizar e garantir a presença somente de elementos triangulares na superfície dos objetos STL e utilizar diretamente o resultado da malha geométrica obtida como sendo a própria malha de elementos. Este processo é aplicado aos órgãos internos (Seção [4.1.1\)](#page-40-0), enquanto para a geometria do torso outro processo diferente de modelagem é realizado (Seção [4.1.2\)](#page-42-0). Este segundo processo, bem como as razões para que se utilize uma abordagem diferente para o torso são apresentadas mais adiante no texto.

# <span id="page-40-0"></span>4.1.1 Modelagem das Malhas dos Órgãos Internos

Esta seção basicamente descreve os passos executados no software *Rhinoceros* para o pós-processamento das malhas STL geradas pelo software *Invesalius* e seu ajuste às necessidades do modelo proposto. A Figura [8](#page-40-1) ilustra o resultado bruto da importação no *Rhinoceros* da malha STL. Para fins didáticos, o processo será ilustrado apenas para as malhas dos pulmões, mas foi também aplicado para as malhas do ventrículo esquerdo correspondentes à sistole e também à diástole.

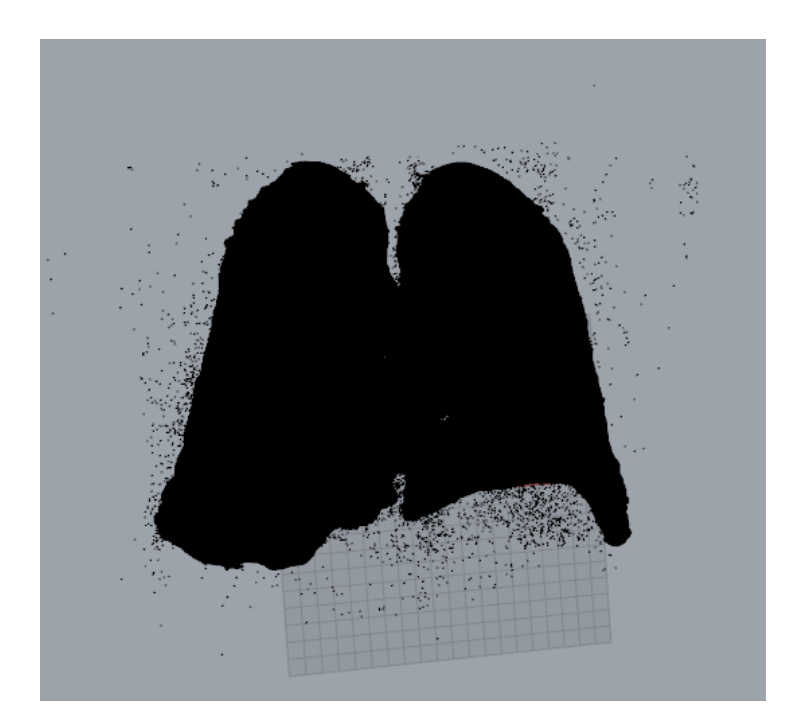

Figura 8 – Malhas STL dos Pulmões Importadas no *Rhinoceros*

<span id="page-40-1"></span>Inicialmente pode-se notar que o resultado apresenta não só as malhas referentes aos pulmões, mas também várias outras malhas muito pequenas, decorrentes de ruídos no processo de segmentação. Além disso, também nota-se que o número de polígonos é tão grande e os mesmos são tão densos que a figura assemelha-se a um objeto sólido

contínuo, ao invés de uma malha de polígonos. Uma série de passos para melhoramento e adequação desta malha para uso como malha de contornos, adequada à aplicação do MEC são ilustrados na Figura [9,](#page-41-0) de modo sintético.

<span id="page-41-3"></span><span id="page-41-2"></span><span id="page-41-1"></span>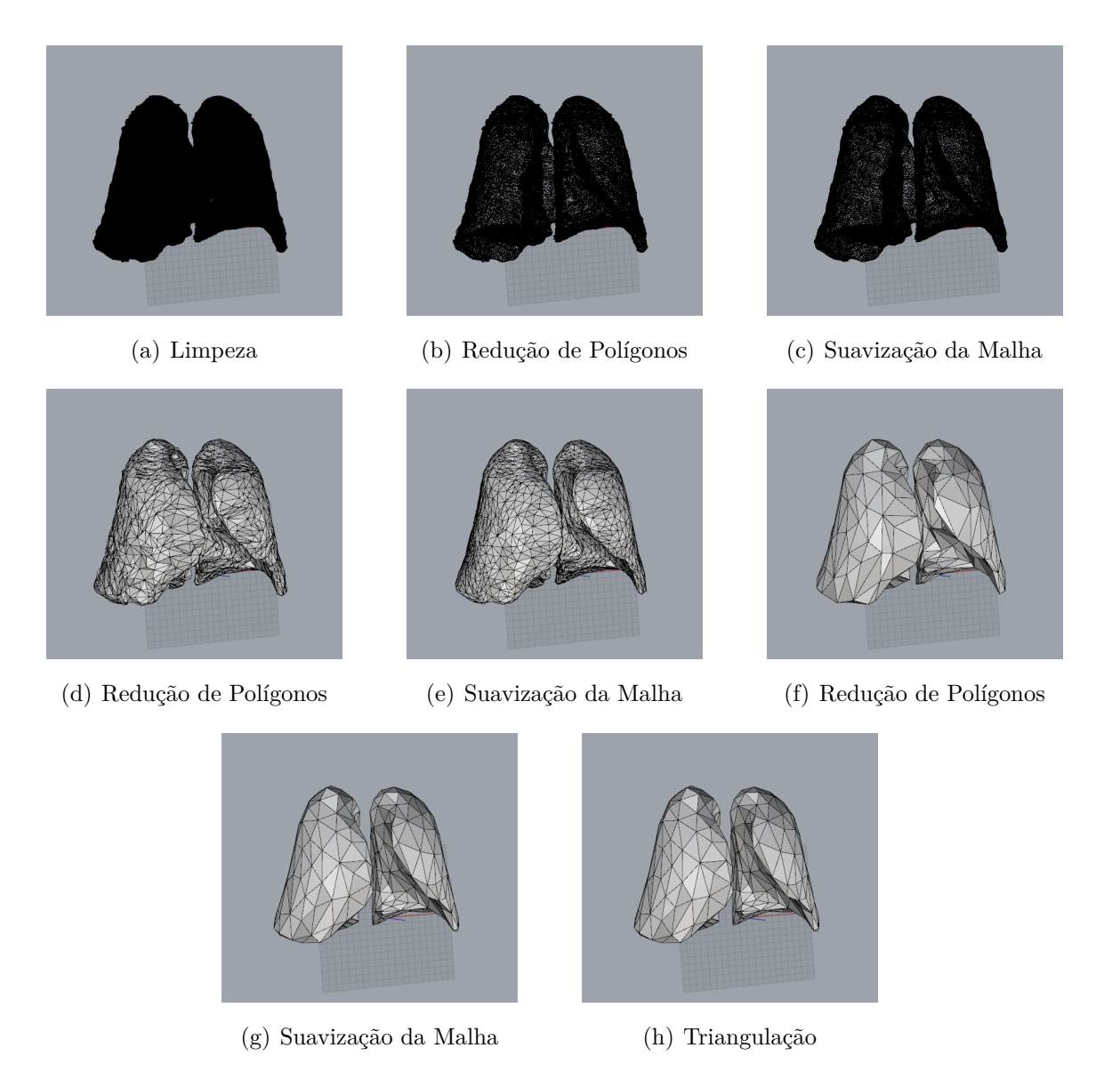

Figura 9 – Processo de Adequação da Malha STL à Utilização da Mesma como Malha de Elementos de Contorno.

<span id="page-41-8"></span><span id="page-41-7"></span><span id="page-41-6"></span><span id="page-41-5"></span><span id="page-41-4"></span><span id="page-41-0"></span>A Figura [9\(a\)](#page-41-1) ilustra o passo que consistem em eliminar os ruídos da segmentação. As figuras [9\(b\)](#page-41-2)[,9\(c\),](#page-41-3) [9\(d\),](#page-41-4) [9\(e\),](#page-41-5) [9\(f\)](#page-41-6) e [9\(g\)](#page-41-7) representam sucessivos passos alternados de redução de número de polígonos e suavizações da malha resultante, a fim tanto de simplificar a malha quanto de tentar preservar ao máximo a verossimilhança de suas características anatômicas. Por fim, a Figura [9\(h\)](#page-41-8) ilustra um passo importante para se garantir que a malha resultante, que não é mais um arquivo STL, contenha um único tipo de elemento. Neste passo é feita a triangulação da malha, isto é, eventuais polígonos que possam ter mais de três faces são subdivididos para que o resultado contenha somente

faces triangulares.

Vale destacar que todas estas operações consistem em recursos disponíveis na ferramenta *Rhinoceros* e algumas delas, como a redução de polígonos ou a suavização necessitam de parâmetros de entrada, como taxas de redução ou suavização. Os parâmetros fornecidos a estes recursos foram determinados empiricamente, em um processo supervisionado, onde os ajustes realizados que não traziam resultados satisfatórios eram desfeitos e a operação novamente tentada com outros valores. Por fim, o resultado final é novamente exportado para o formato STL, em um novo arquivo, e o mesmo é importado no software *Gmsh*, que realiza a transformação direta desta malha geométrica em uma malha de elementos de superfície, que será de fato utilizada na solução do MEC. Como pode-se notar, o processo de modelagem tridimensional utiliza uma sequência de ferramentas de software para ser obtido e consiste em um processo onde ainda há bastante intervenção humana, embora vários aspectos possam e já tenham sido automatizados como, por exemplo, a conversão das malhas STL em malhas de elementos. A seguir, a Seção [4.1.2](#page-42-0) descreve o processo de obtenção da malha de contornos para o torso, que inclui também as superfícies de contato com os eletrodos.

## <span id="page-42-0"></span>4.1.2 Modelagem da Malha do Torso

A modelagem do torso apresenta uma particularidade, que é o fato de que sobre o mesmo deverão ser delimitadas regiões que comporão as áreas de contato do torso com os eletrodos. Como pode ser notado pela análise da Figura [9,](#page-41-0) utilizando-se o método proposto na seção anterior, não se tem controle sobre a forma e disposição dos polígonos que serão convertidos em elementos. Embora este processo seja bastante simples, por usar diretamente recursos da ferramenta de CAD que exigem apenas a especificação de poucos parâmetros, ele não pode ser empregado para a modelagem do torso, exatamente pelo fato de que não se tem um controle maior sobre a forma e disposição dos elementos gerados.

Eletrodos normalmente possuem formas regulares e são dispostos sobre o torso em regiões arbitrárias. Ainda, como característica do fenômeno físico simulado, nas regiões de contato dos mesmos com o tórax tem-se a prescrição de fluxo de corrente, a definição das mesmas como referencial para as medidas ou ainda a obtenção das medidas de potencial propriamente ditas. Sendo assim, as regiões do torso em contato com os eletrodos exigem tratamento especial dentro da malha de contornos. Isso deve ser refletido na malha por meio da separação destas regiões em malhas independentes do restante do tórax, para que se possa simular adequadamente o fenômeno.

Modelar a malha do torso pelo mesmo método descrito na seção anterior e, em seguida, subdividir a malha para que se pudesse identificar as regiões de contato com os eletrodos, atendendo a aspectos como espaçamento uniforme e outras características

desejáveis para os padrões de solicitação, teria de ser feito manualmente, em um processo consideravelmente trabalhoso. Além disso, apesar de permitir a manipulação de faces individuais de uma malha STL, o software *Rhinoceros* não permite operações como a divisão da mesma em duas submalhas distintas, por exemplo. Esta capacidade seria interessante para a definição de eletrodos como superfícies diferentes, embora conectadas ao domínio do tórax.

Por outro lado, se tal objetivo for atingido por outros meios, a prescrição de fluxo ou potencial sobre os eletrodos pode ser simplificada, pois ao invés de se especificar em quais elementos as condições de contorno seriam prescritas, pode-se prescrever a condição de uma única vez, sobre todos os elementos daquela superfície que representa a região de contato com o eletrodo. Assim, devido aos fatores levantados aqui, outro método teve de ser empregado para a modelagem geométrica do contorno do torso.

A ideia por trás desta abordagem está em utilizar a malha STL obtida pela segmentação como base para a criação de uma nova superfície, baseada em um tipo específico de *spline* chamado NURBS (*Non-uniform Rational Basis Spline*), que possa ser ajustada sobre o contorno da malha STL do torso e então utilizar esta nova superfície gerada como base para criação dos elementos de contorno para o MEC. A superfície NURBS traz consigo algumas características desejáveis para o processo, como a possibilidade de ser subdividida em superfícies separadas e apresentar estrutura mais suave e regular que as malhas facetadas da segmentação. Apesar destas características vantajosas, esta abordagem não foi aplicada aos órgãos internos pois, como pode ser notado, consiste em um processo mais extenso, que inclui mais passos de modelagem geométrica que, além de aumentarem o tempo para obtenção do modelo, aumentam a complexidade do processo e também o número de aproximações realizadas, potencialmente aumentando as chances de erros na representação geométrica.

Vale destacar também que somente a superfície lateral do tórax foi gerada no *Rhinoceros*. Isto se deve ao fato de que é desejável, para a modelagem dos elementos de contorno, que se forme uma "quina" entre a superfície lateral e as superfícies de fechamento inferior e superior do tórax, a fim de representar uma descontinuidade nestas regiões. Se fosse utilizada a representação do torso completo por meio de NURBS surgiriam alguns contrapontos que dificultariam o aparecimento da referida "quina". O primeiro deles é que, se modelado por uma única superfície, as "quinas" do tórax tendem a ser suavizadas, aumentando desnecessariamente o número de elementos e complicando a resolução do MEC. Poderia-se, então, tentar modelar o torso com três superfícies distintas, uma para o contorno lateral e outras duas para as partes inferior e superior, respectivamente e, em seguida, unir tais superfícies para compor uma única resultante. No entanto, ao se tentar esta abordagem, surgiram algumas complicações para "soldar" tais superfícies, em um processo que, embora seja viável, é trabalhoso se comparado com a solução adotada. A

solução final foi utilizar um outro software, chamado *Cubit*, no qual foram geradas as superfícies de fechamento superior e inferior. Este software também foi responsável pela geração da malha de contornos final para o tórax, já que nele o processo de combinação das superfícies é bastante simples, feito por meio de dois comandos diretos. A Figura [10](#page-45-0) ilustra os passos executados para a obtenção da superfície lateral do torso e suas subdivisões que compõem as regiões de contato com os eletrodos.

<span id="page-45-1"></span>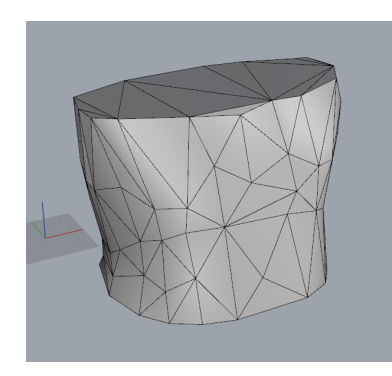

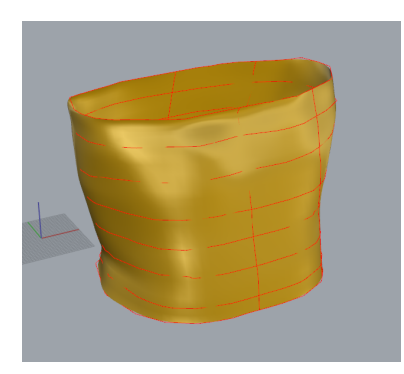

(c) Geração de superfície a partir das linhas

<span id="page-45-3"></span>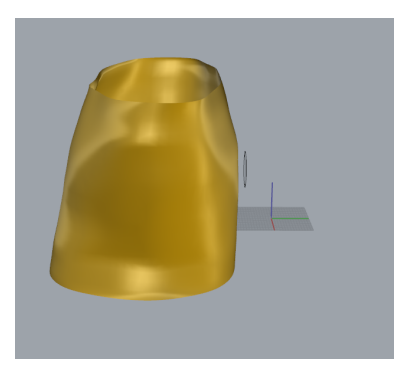

(e) Posicionamento das linhas que definem o eletrodo

<span id="page-45-5"></span>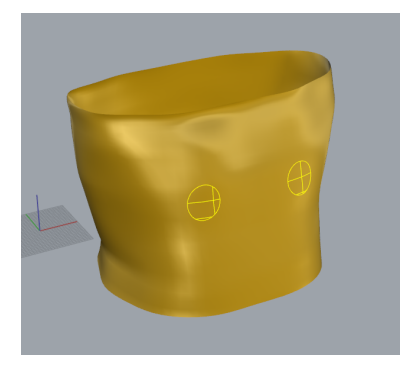

(g) Superfícies dos eletrodos após subdivisão

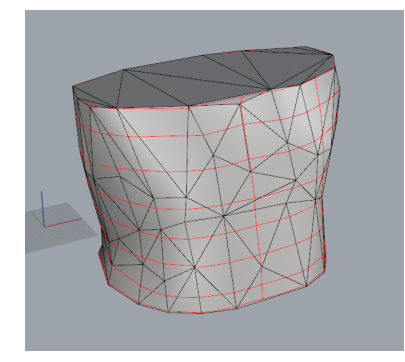

(a) Malha STL de polígonos (b) Linhas NURBS desenhadas sobre a malha

<span id="page-45-2"></span>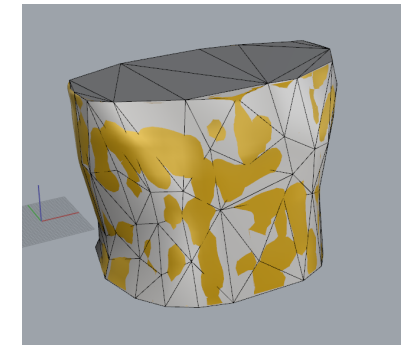

(d) Superposição da superfície e da malha

<span id="page-45-4"></span>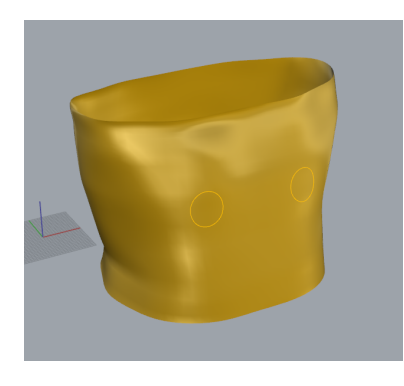

(f) Projeção das linhas do eletrodo sobre o torso

<span id="page-45-8"></span><span id="page-45-6"></span>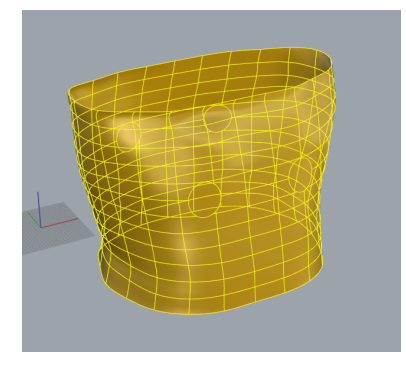

(h) Superfície do torso após subdivisão

<span id="page-45-7"></span><span id="page-45-0"></span>Figura 10 – Processo de Geração da Superfície Lateral do Torso e os Eletrodos Dispostos Sobre a Mesma.

A Figura [10\(a\)](#page-45-1) ilustra a malha STL referente ao torso, após a aplicação do método descrito na Seção [4.1.1.](#page-40-0) Sobre esta malha, são desenhadas *splines* do tipo NURBS (Figura [10\(b\)\)](#page-45-2), delimitando marcos anatômicos importantes do tórax e que serão utilizadas como "linhas de apoio" para a geração da superfície lateral (linhas avermelhadas). A geração da superfície é feita por meio de um processo de revolução das linhas verticais sobre os contornos das linhas horizontais ou então por meio da interpolação das linhas horizontais ao longo das linha verticais, dependendo da maneira como se queira definir. A Figura [10\(c\)](#page-45-3) ilustra a superfície obtida com este processo, superposta com as linhas de apoio. Já a Figura [10\(d\)](#page-45-4) ilustra a superposição da superfície NURBS obtida com a malha STL original, mostrando que a primeira é uma aproximação bastante satisfatória para a segunda e pode assumir o seu lugar na representação geométrica do torso.

Os passos seguintes consistem na definição das superfícies que comporão os eletrodos. Na figura aqui apresentada, o processo é ilustrado para a definição de quatro eletrodos circulares, mas pode ser utilizado para eletrodos de qualquer formato, disposição e quantidade. Vale destacar aqui que, embora tenham sido gerados diferentes modelos geométricos para os eletrodos, os testes apresentados no trabalho se retringirão somente a eletrodos retangulares, devido ao estado ainda incipiente dos aspectos elétricos desse estágio da pesquisa. Sendo assim, a Figura [10\(e\)](#page-45-5) mostra o posicionamento de uma linha de referência que servirá de base para a geração do eletrodo circular. Na aproximação feita neste trabalho as linhas são posicionadas em torno do torso e projetadas sobre o mesmo (Figura [10\(f\)\)](#page-45-6), definindo assim novas linhas posicionadas na superfície NURBS e que serão utilizadas como objetos para "cortar" a geometria da superfície lateral, dividindo-a em novas superfícies distintas, conforme ilustrado nas Figuras [10\(g\)](#page-45-7) e [10\(h\).](#page-45-8) Este processo não garante que área dos eletrodos seja exatamente a mesma para todos eles, mas, conforme já dito, trata-se de uma aproximação, que se justifica pela agilidade do processo de geração das superfícies de contato do tórax com os eletrodos. Não se tem garantia de que a área seja mantida constante pois o que é feito é uma projeção das linhas de referência sobre a geometria do tórax, ao invés de se ajustar tais linhas para que entrem em contato com o torso, como seria feito com um eletrodo real. Esta projeção pode gerar pequenas distorções em relação ao formato original da linha de referência. No entanto, dada que a perda de representação é pequena, os benefícios do uso de um recurso automático da ferramenta de software e da possibilidade do resultado poder ser utilizado como ponto de partida para um corte sobre a malha do torso compensam a perda de precisão.

Conforme já mencionado, a obtenção da malhas de elementos de contorno correspondentes ao torso e eletrodos utilizou-se do software de geração de malhas e condições de contorno *Cubit*. Para tal, as superfícies foram exportadas para um formato de arquivo compatível com os dois softwares (*Rhinoceros* e *Cubit*) e a geometria foi importada, completada com as superfícies de fechamento superior e inferior e sobre esta nova geometria foi gerada uma malha de elementos de superfície quadrilaterais, com compatibilidade de

arestas nas interfaces entre as superfícies do contorno externo do tórax (superfície lateral, superfícies de fechamento e superfícies dos eletrodos). Alguns exemplos de malhas obtidas para diferentes formas de eletrodos e graus de refinamento da malha estão ilustradas na Figura [11.](#page-47-0)

<span id="page-47-1"></span>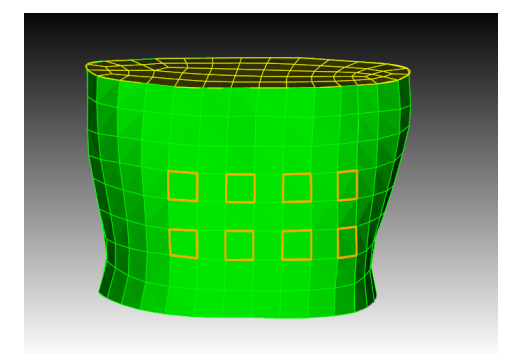

(a) Malha de elementos de contorno com 16 eletrodos retangulares

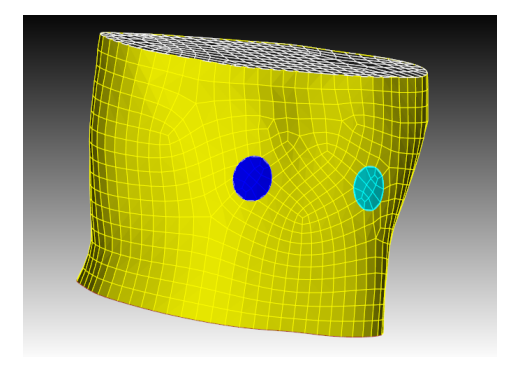

<span id="page-47-0"></span>(c) Malha de elementos de contorno com 4 eletrodos circulares

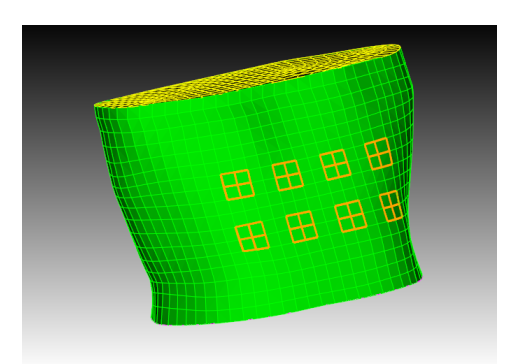

(b) Malha de elementos de contorno com 16 eletrodos retangulares

<span id="page-47-2"></span>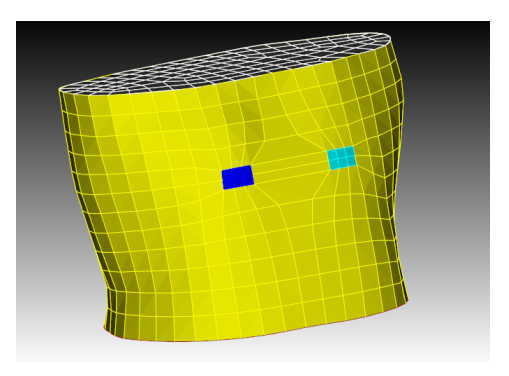

(d) Malha de elementos de contorno com 4 eletrodos retangulares e diferentes níveis de refinamento

Figura 11 – Exemplos de Malhas do Torso Geradas com os Softwares *Rhinoceros* e *Cubit*.

Conforme mencionado, nem todas as malhas ilustradas na Figura [11](#page-47-0) foram ainda utilizadas em testes experimentais, apenas as duas primeiras, das figuras  $11(a)$  e  $11(b)$ .

# 4.1.3 Malhas do Modelo Completo

Após a geração das malhas de elementos de superfície para cada região de interesse, as mesmas são combinadas para formar um único modelo geométrico, conforme ilustrado na Figura [12.](#page-48-0)

<span id="page-48-1"></span>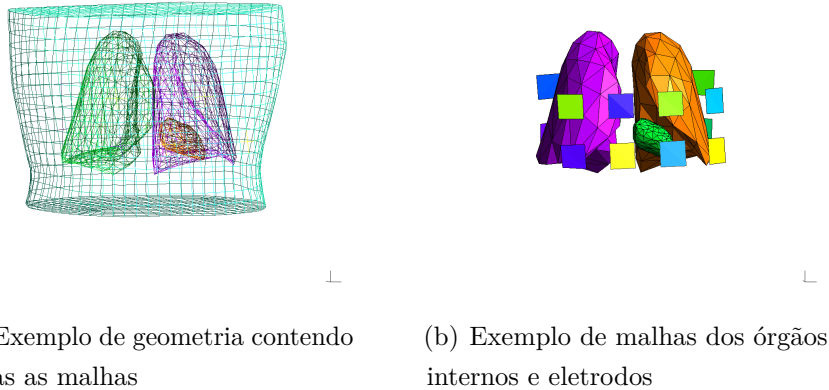

(a) Exemplo de geometria contendo todas as malhas

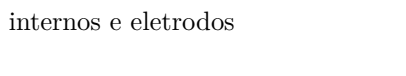

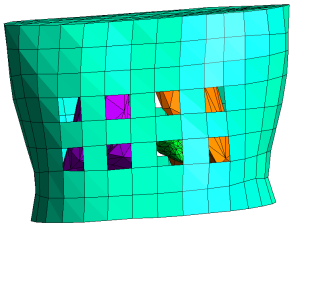

<span id="page-48-0"></span>

(c) Exemplo de geometria do torso (d) Exemplo de geometria contendo todas as malhas

Figura 12 – Exemplos de Malhas do Modelo Completo Geradas com os Softwares *Rhinoceros* e *Cubit*.

Diferentemente do que foi feito no capítulo referente à modelagem do torso em duas dimensões, este capítulo apresenta primeiro os padrões de estímulo para depois falar da parametrização utilizada sobre a geometria.

4.2 Padrão de Estímulo

Conforme ilustrado na Figura [12](#page-48-0) e em especial pode ser observado na Figura [12\(a\)](#page-48-1) são utilizados, no padrão de injeção testado até o momento, um conjunto de 16 eletrodos posicionados em dois alinhamentos, chamados faixa superior e faixa inferior. Assim como no caso bidimensional, as solicitações são feitas pela prescrição de fluxo em pares de eletrodos, um utilizado para injetar e outro para drenar corrente, e pela prescrição de potencial nulo em um terceiro eletrodo, de referência. Assim, para cada solicitação empregada, tomam-se 13 medidas de potencial, nos eletrodos onde não houveram condições de contorno prescritas. O protocolo adotado aqui preserva certa analogia com aquele

utilizado na fase bidimensional. São feitas 16 solicitações que podem ser agrupadas em subprotocolos, apresentados a seguir:

- *Subprotocolo da faixa superior*. Neste padrão, os eletrodos da faixa superior são pareados de forma análoga à do padrão diametral, do caso bidimensional. Assim, geram-se 4 diferentes solicitações, onde os fluxos são prescritos nos eletrodos diametralmente opostos.
- *Subprotocolo da faixa inferior*. Neste padrão, os eletrodos da faixa inferior são pareados, também de forma análoga à do referido padrão diametral. Assim, geram-se 4 diferentes solicitações, onde os fluxos são prescritos nos eletrodos diametralmente opostos.
- *Subprotocolo superior inferior*. Neste padrão, os eletrodos da faixa superior instalados no peito do paciente são pareados com os eletrodos da faixa inferior instalados nas costas do paciente, de forma análoga à do padrão diametral. Assim, mais uma vez, geram-se 4 diferentes solicitações, onde os fluxos são prescritos nos eletrodos diametralmente opostos.
- *Subprotocolo inferior superior*. Neste padrão, os eletrodos da faixa inferior instalados no peito do paciente são pareados com os eletrodos da faixa superior instalados nas costas do paciente, novamente de forma análoga à do padrão diametral. Outra vez, geram-se 4 diferentes solicitações, onde os fluxos são prescritos nos eletrodos diametralmente opostos.

Conforme mencionado, cada solicitação gera 13 medidas. Tem-se ainda, quatro subprotocolos, cada um com quatro solicitações distintas. Sendo assim, para cada simulação do problema direto são gerados 13×16 = 208 medidas de valores de potencial, compondo o vetor de medidas elétricas que será utilizado para minimizar a função residual do problema inverso. A Figura [13](#page-50-0) ilustra algumas distribuições de potenciais elétricos no domínio obtidas da solução do problema direto, por meio do MEC, para os modelos geométricos propostos. É importante destacar que, para efeitos de melhor visualização, os valores de potencial elétrico da escala foram saturados no intervalo [−10*,* 10]*mV* .

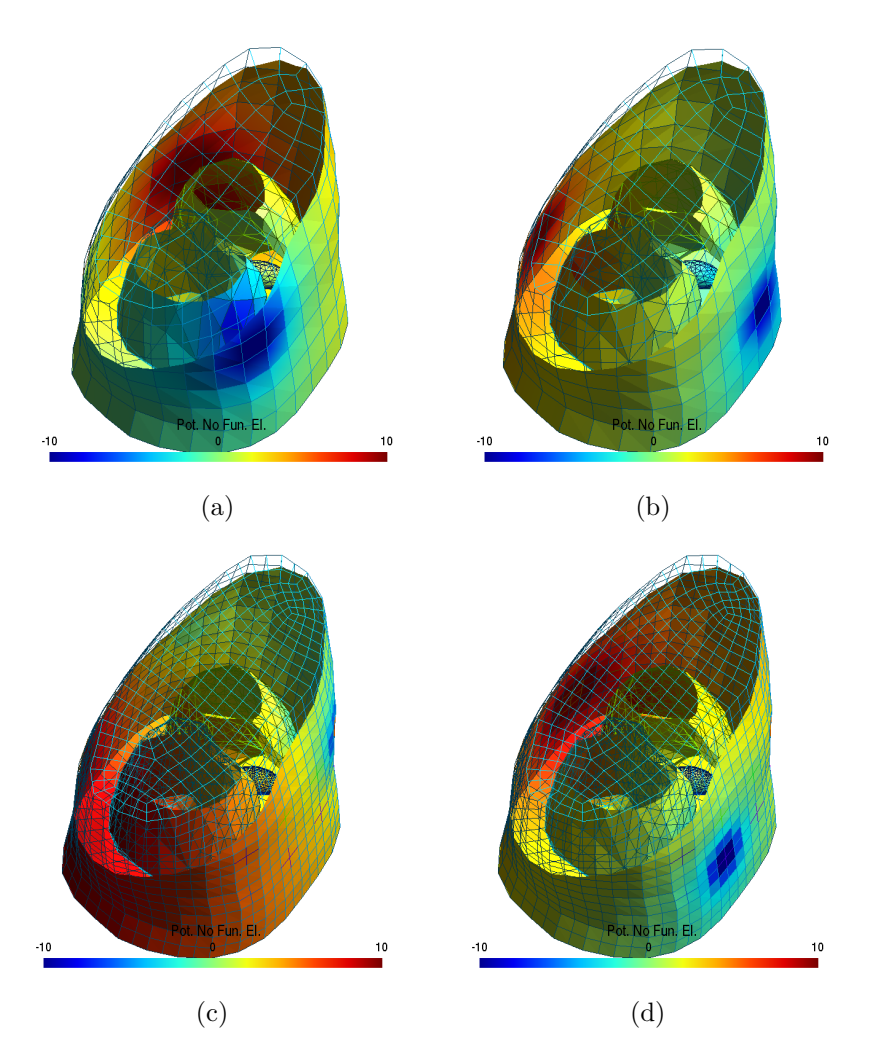

<span id="page-50-0"></span>Figura 13 – Exemplos de Distribuições de Potencial Elétrico Geradas pelo MEC Aplicado ao Modelo Tridimensional.

O último aspecto importante do modelo a ser descrito neste capítulo diz respeito à forma com que a geometria variável do ventrículo foi parametrizada. A parametrização, no contexto do problema tridimensional é ainda mais importante do que no problema bidimensional, devido à alta dimensionalidade da representação gráfica das malhas das regiões de interesse. A parametrização em questão é apresentada na seção a seguir.

## 4.3 Parametrizações Propostas

A parametrização da geometria do ventrículo esquerdo foi realizada de duas formas distintas. A primeira delas parte das informações das coordenadas globais dos nós da malha variável e foi inspirada pela técnica de compactação de animações de malhas de polígonos utilizada em Computação Gráfica descrita em [\(ALEXA; MÜLLER, 2000\)](#page-135-0), por meio da Análise de Componentes Principais. Esta compactação parte do princípio de que, para uma determinada variação espacial de uma malha ao longo do tempo, o que muda são

as coordenadas dos nós, enquanto a conectividade entre estes é mantida constante. Sendo assim, os vários estados que a malha assume durante a animação podem ser representados por uma matriz que agrupa as coordenadas dos nós da mesma ao longo do tempo. A partir desta matriz, é feita a decomposição da mesma em suas componentes ortogonais e desprezam-se aquelas cujos autovalores são suficientemente pequenos. Assim, mostrase que quaisquer estados intermediários da malha podem ser gerados a partir de uma combinação linear apenas das componentes principais desta, sem perda significativa de representação espacial daquela malha ao longo do tempo. Este princípio é a base para as duas parametrizações propostas aqui. A segunda parametrização foi derivada da primeira e, portanto, também se baseia indiretamente neste princípio.

Antes de se apresentar as parametrizações, deve-se atentar para um aspecto muito importante da técnica acima mencionada: o fato de que o número de nós e a conectividade dentre estes é mantida constante durante os vários estágios da animação. Em outras palavras, a topologia da malha de polígonos que representa o objeto é mantida constante durante todo o processo de animação. Se for adotado o ponto de vista de que as malhas para a sístole e a diástole, juntamente com as malhas de estágios intermediários do batimento cardíaco podem ser vistos como *frames* de uma animação, esta técnica pode ser empregada para se reduzir o número de parâmetros da representação geométrica do modelo. No entanto, ao se partir para esta abordagem depara-se com dois problemas, apresentados a seguir.

O primeiro deles consiste em se ter malhas para os estágios intermediários entre a sístole e a diástole. Este problema pode ser facilmente solucionado sinteticamente interpolando-se, de acordo com alguma função de interpolação pré-definida, os estágios entre a sístole e a diástole. O segundo problema consiste em manter uma mesma topologia para todos estes estágios. Isto é importante tanto para que a interpolação possa ser feita quanto para que a técnica de compactação adotada possa ser aplicada.

Entretanto, ao se segmentar os estados da sístole e da diástole utilizando o software *Invesalius* e aplicar-se o processo de tratamento da malha STL descrito na Seção [4.1.1,](#page-40-0) gerou-se malhas de topologias diferentes para estes dois estágios do ciclo cardíaco. A malha da diástole ficou representada por 533 nós e 266 elementos, enquanto a da sístole ficou representada por 132 pontos e 260 polígonos, portanto, com topologias bastante distintas. A solução adotada foi utilizar um recurso do software *Rhinoceros* para se deformar manualmente a malha da diástole, mais rica em detalhes, à forma geométrica da malha da sístole, tentando-se aproximar a forma e o volume das duas. Feito isso, foi possível assumir que a nova malha ajustada a partir da diástole passasse a ser utilizada como uma aproximação para a sístole e que, por preservar a topologia com o estado diastólico, poderia servir de base tanto para a interpolação quanto para a técnica de Análise de Componentes Principais utilizada na compactação. O processo de deformação

<span id="page-52-0"></span>da diástole para aproximá-la da geometria da sístole é apresentado na Seção [4.3.1.](#page-52-0)

### 4.3.1 Ajuste da Malha da Diástole para a Malha da Sístole

A Figura [14](#page-53-0) ilustra o uso de um recurso do software *Rhinoceros* chamado de *Cage Edit*. A vantagem deste recuros é poder utilizar o mesmo para efetuar a deformação de uma malha sem que seja necessária a manipulação de um grande número de pontos desta. A ideia básica do recurso consiste em criar uma representação do espaço em torno da malha correspondente ao objeto a ser deformado e, ao invés de realizar a deformação diretamente sobre o objeto, realizar a deformação sobre o espaço limitado que envolve o objeto, levando assim a deformações no objeto propriamente dito. Esse espaço limitado envolvente ao objeto é representado por um paralelepípedo com muito menos pontos de controle que o objeto a ser deformado, tornando assim a tarefa de ajuste de formas mais simples do que seria se fosse desempenhada diretamente sobre a malha. A esse paralelepípedo se dá o nome de "gaiola" (ou *cage*, em inglês).

<span id="page-53-1"></span>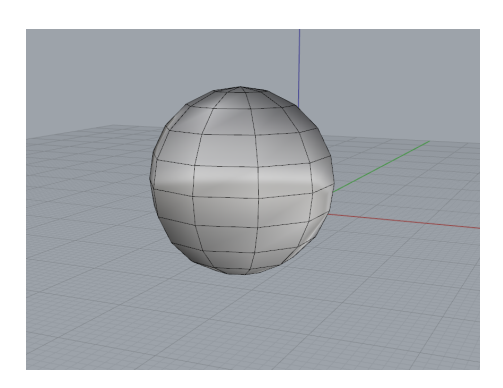

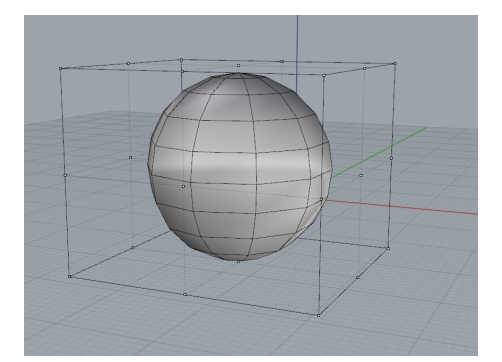

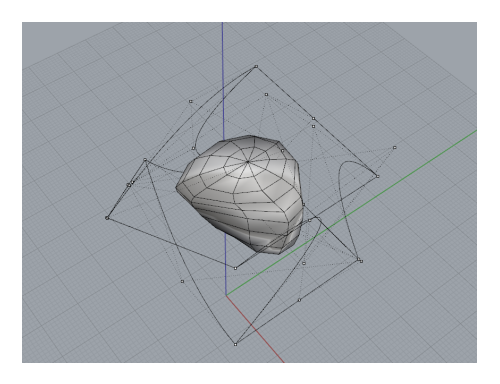

<span id="page-53-5"></span><span id="page-53-0"></span>(e) Deformação Final - Perspectiva 1 (f) Deformação Final - Perspectiva 2

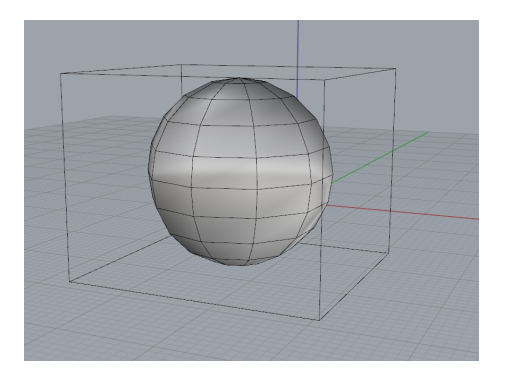

(a) Objeto a ser deformado (b) Paralelepípedo envolvente (gaiola)

<span id="page-53-2"></span>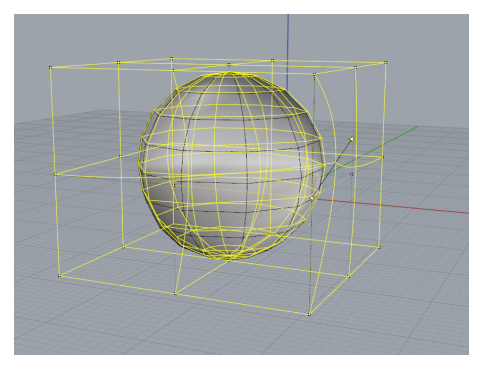

<span id="page-53-3"></span>(c) Pontos de controle da gaiola (d) Imposição de distorção a um determinado ponto de controle da gaiola

<span id="page-53-6"></span><span id="page-53-4"></span>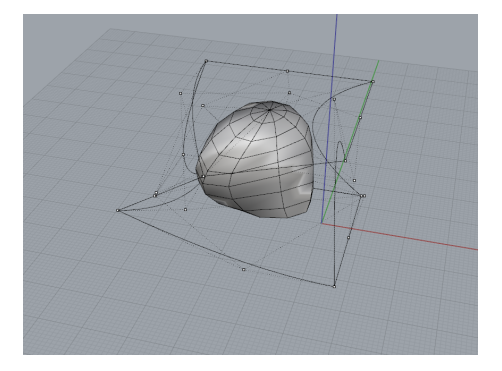

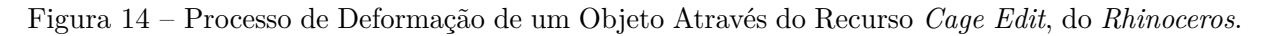

Na Figura [14\(a\),](#page-53-1) é mostrado um objeto a ser deformado, no caso uma malha representando uma esfera. Na Figura [14\(b\),](#page-53-2) é ilustrada a criação da gaiola, envolvendo o objeto, enquanto na Figura [14\(c\)](#page-53-3) os pontos de controle da gaiola são ativados para a manipulação. A Figura [14\(d\)](#page-53-4) ilustra o ato de se deslocar um ponto de controle e a deformação na gaiola gerada por esta operação. Por fim, as figuras [14\(e\)](#page-53-5) e [14\(f\)](#page-53-6) ilustram a esfera deformada após a manipulação de alguns pontos de controle da gaiola, sob dois ângulos de perspectiva diferentes. Vale notar que a malha complexa da esfera foi deformada através da manipulação de alguns dos apenas 18 pontos de controle da gaiola, o que torna a tarefa de ajuste de malhas consideravelmente mais simples. Foi este o processo aplicado

na malha da diástole para que a mesma se aproximasse da malha da sístole, conforme ilustrado na Figura [15.](#page-54-0)

Na Figura [15\(a\),](#page-54-1) são ilustrados os estados originais das malhas obtidas por segmentação e processadas conforme descrito, portanto, com topologias diferentes. A Figura [15\(b\)](#page-54-2) ilustra o resultado da deformação da malha da diástole para aproximá-la da sístole. A malha ajustada é ilustrada em cor acinzentada e possui a mesma topologia da malha da diástole, em vermelho. Por fim, a Figura [15\(c\)](#page-54-3) ilustra a diferença geométrica entre o estado original da sístole, obtido por segmentação (azul) e o estado ajustado, aproximado (cinza). Vale destacar que a diferença volumétrica entre as duas versões da sístole é de 3*,* 25% e algum erro foi deixado propositalmente, para que se pudesse realizar um estudo com as medidas obtidas para a sístole original, potencialmente difíceis de serem atingidas devido à diferença geométrica forçada.

<span id="page-54-1"></span>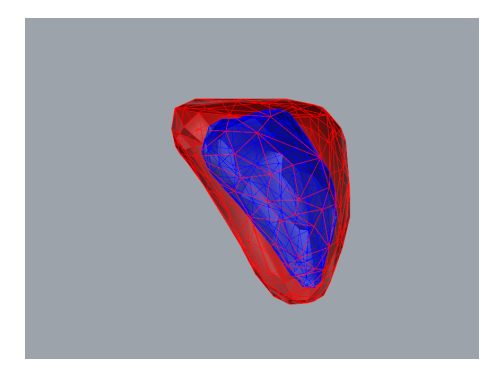

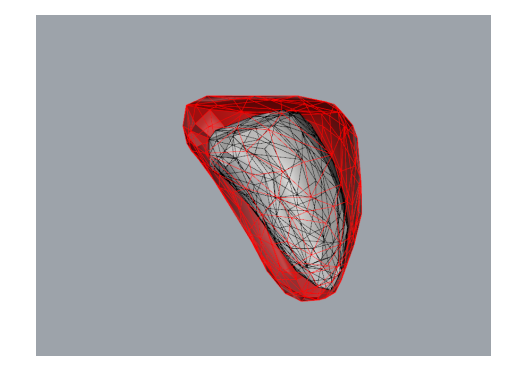

(a) Malhas originais da sístole e da diástole obtidas por segmentação, superpostas

<span id="page-54-3"></span><span id="page-54-2"></span>(b) Malha original da diástole superposta à malha ajustada para a sístole, de mesma topologia

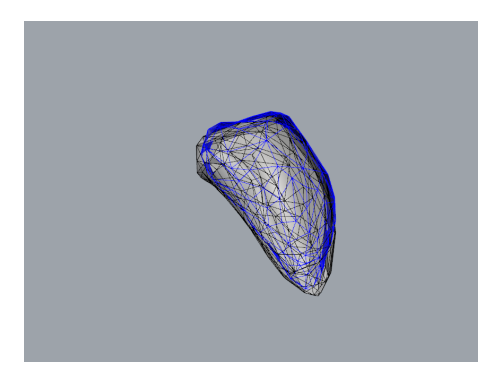

(c) Diferença geométrica entre a sístole obtida por segmentação (azul) e a obtida por ajuste (cinza)

<span id="page-54-0"></span>Figura 15 – Ajuste da Malha da Diástole para a Sístole, Utilizando o Recurso *Cage Edit*, do *Rhinoceros*.

A próxima seção descreve como os estados da sístole aproximada (daqui por diante chamada apenas de sístole) e da diástole foram interpolados para que se pudesse obter

estágios intermediários entre as duas.

#### 4.3.2 Interpolação das Malhas

Para que se pudesse prover verossimilhança à interpolação, buscou-se criar uma função de interpolação que pudesse refletir, ao longo de intervalos regulares de tempo, o ciclo de batimento cardíaco. Para tal, foi utilizado um outro software de segmentação, feito para o ambiente *Matlab*, chamado *Segment*. Devido aos seus recursos específicos para segmentação dos ventrículos cardíacos, é possível rapidamente obter-se uma segmentação aproximada, ainda que um tanto grosseira, para a cavidade ventricular em seus vários estágios do ciclo. A ferramenta também provê um recurso que mede o volume da cavidade ao longo dos instantes de tempo do ciclo e esta variação é que foi utilizada como base para a estimar função interpoladora. A Figura [16](#page-55-0) traz a visualização do gráfico de variação de volume, disponível na ferramenta, de onde os valores de volume foram obtidos, normalizados e foi feito um ajuste de curvas para se encontrar um polinômio que pudesse descrever de forma bastante aproximada o comportamento ilustrado no gráfico, isto é, o comportamento da variação de volume do ventrículo ao longo dos intervalos de tempo. Este polinômio foi aplicado diretamente às coordenadas dos pontos da malha do ventrículo, tendo as suas coordenadas da sístole sido definidas como os valores no instante correspondente ao volume mínimo e os valores da diástole como suas coordenadas no instante correspondente ao volume máximo.

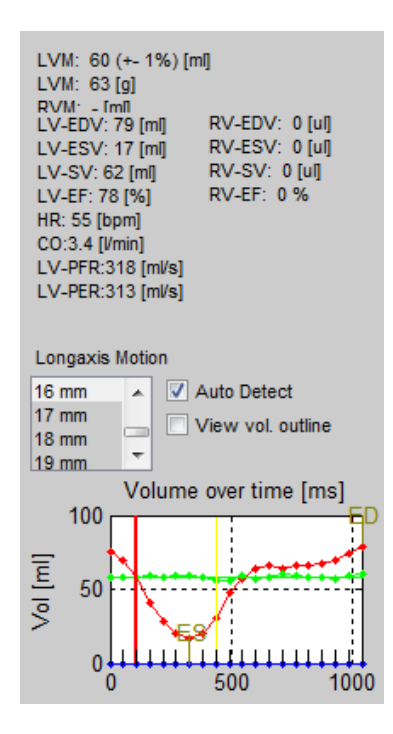

<span id="page-55-0"></span>Figura 16 – Gráfico da Variação de Volume do Ventrículo Esquerdo (Vurva Vermelha) no Software *Segment*

Foram interpolados 18 estágios intermediários entre a sístole e a diástole, em instantes de tempo igualmente espaçados, utilizando o polinômio interpolador obtido (de grau 8). Em seguida foram eliminados estados onde os volumes das malhas geradas eram muitos próximos (dos 20 estados originais, restaram 13). A Figura [17](#page-56-0) apresenta um corte sobre a superposição das malhas dos estados gerados.

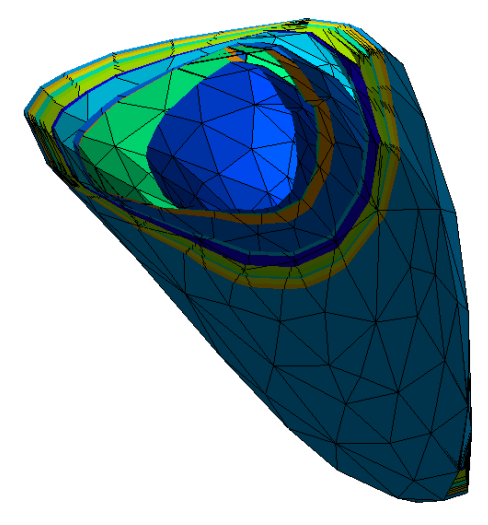

<span id="page-56-0"></span>Figura 17 – Superposição das Malhas dos Estados Utilizados na Parametrização

Com base nestes estados, foram elaborados dois esquemas de parametrização bastante próximos, que são apresentados a seguir.

## 4.3.3 Parametrização SVD

Consiste na parametrização utilizando coordenadas globais dos nós das malhas na matriz de estados *A*, que sofrerá uma decomposição por valores singulares (*Singular Values Decomposition*) (*SV D*), para que se possa identificar as suas componentes principais. A matriz *A* é formada da seguinte maneira. Tomando-se como base o estado com o menor volume entre todos (aproximação da sístole), pretende-se representar cada um dos demais estados como sendo deformações sobre este estado de referência. Assim, sendo, cada coluna da matriz será composta pela diferença entre as coordenadas globais de um determinado estado e o do estado de referência. Em  $A$ ,  $x^i_j$  indica a coordenada no eixo  $x$  no estado  $i$ , para o ponto  $j$ ,  $y_j^i$  indica a coordenada do eixo  $y$  nas mesmas condições, o mesmo valendo para  $z_j^i$ , com relação ao eixo *z*. Além disso, na notação utilizada, *m* representa o número de pontos de uma malha (no caso, 533) e *n*, o número de estados utilizados para a

parametrização, menos um (no caso, 12). Assim sendo, temos:

$$
\begin{bmatrix}\n(x_1^2 - x_1^1) & (x_1^3 - x_1^1) & (x_1^1 - x_1^1) \\
(x_2^2 - x_2^1) & (x_2^3 - x_2^1) & \cdots & (x_2^1 - x_2^1) \\
(x_3^2 - x_3^1) & (x_3^3 - x_3^1) & (x_3^1 - x_3^1) \\
\vdots & \vdots & \vdots & \vdots \\
(y_1^2 - y_1^1) & (y_1^3 - y_1^1) & (y_1^{13} - y_1^1) \\
(y_2^2 - y_2^1) & (y_2^3 - y_2^1) & \cdots & (y_2^{13} - y_2^1) \\
(y_3^2 - y_3^1) & (y_3^3 - y_3^1) & (y_3^{13} - y_3^1) \\
\vdots & \vdots & \vdots & \vdots \\
(z_1^2 - z_1^1) & (z_1^3 - z_1^1) & (z_1^{13} - z_1^1) \\
(z_2^2 - z_2^1) & (z_2^3 - z_2^1) & \cdots & (z_2^{13} - z_2^1) \\
(z_3^2 - z_3^1) & (z_3^3 - z_3^1) & (z_3^{13} - z_3^1) \\
\vdots & \vdots & \vdots & \vdots \\
3m \times n,\n\end{bmatrix}
$$
\n(4.1)

cuja decomposição por SVD pode ser descrita por

U  
\n
$$
\begin{bmatrix}\nU \\
\chi_1^1 & \chi_1^2 & \chi_1^3 & \chi_1^{12} \\
\chi_2^1 & \chi_2^2 & \chi_2^3 & \cdots & \chi_2^{12} \\
\chi_3^1 & \chi_3^2 & \chi_3^3 & \chi_3^{12} \\
\vdots & \vdots & \vdots & \vdots \\
\upsilon_1^1 & \upsilon_1^2 & \upsilon_1^3 & \upsilon_1^{12} \\
\upsilon_2^1 & \upsilon_2^2 & \upsilon_2^3 & \cdots & \upsilon_2^{12} \\
\upsilon_3^1 & \upsilon_3^2 & \upsilon_3^3 & \upsilon_3^{12} \\
\vdots & \vdots & \vdots & \vdots \\
\zeta_1^1 & \zeta_1^2 & \zeta_1^3 & \zeta_1^{12} \\
\zeta_2^1 & \zeta_2^2 & \zeta_2^3 & \cdots & \zeta_2^{12} \\
\zeta_3^1 & \zeta_3^2 & \zeta_3^3 & \zeta_3^{12} \\
\vdots & \vdots & \vdots & \vdots \\
\zeta_n^1 & \zeta_1^2 & \zeta_2^3 & \cdots & \zeta_2^{12} \\
\zeta_3^1 & \zeta_3^2 & \zeta_3^3 & \zeta_3^{12} \\
\vdots & \vdots & \vdots & \vdots \\
\zeta_n^1 & \zeta_n^2 & \zeta_n^3 & \zeta_n^{12} \\
\vdots & \vdots & \vdots & \vdots\n\end{bmatrix} \quad (\sigma_1 > \sigma_2 > \ldots > \sigma_{12})
$$
\n(4.2)

A compactação mencionada anteriormente vem do fato de que não é necessário o uso de todas as componentes para se aproximar um determinado estado da animação, apenas uma quantidade reduzida de componentes principais. Assim sendo, é necessário que

se estabeleça um "limite de corte" para que selecione apenas os componentes principais. Empiricamente, estabeleceu-se um limiar que definia que só iam ser consideradas as componentes (colunas de *U*) correspondentes aos valores de  $\sigma_i > 10^{-1}$ . Com isto, apenas *σ*<sup>1</sup> e *σ*<sup>2</sup> atenderam ao critério. Desta maneira, a parametrização via *SVD* ficou reduzida a dois parâmetros. Sendo assim, qualquer coluna *D* de *A* pode ser aproximada por uma combinação linear

$$
\begin{bmatrix}\nU_1 & U_2 \\
\chi_1^1 \\
\chi_2^1 \\
\chi_3^1 \\
\vdots \\
\chi_4^1 \\
\chi_5^1 \\
\vdots \\
\chi_1^1 \\
\chi_2^1 \\
\vdots \\
\chi_1^1 \\
\vdots \\
\chi_1^1 \\
\vdots \\
\chi_1^1 \\
\vdots \\
\chi_1^1 \\
\vdots \\
\chi_1^1 \\
\vdots \\
\chi_1^1 \\
\vdots \\
\chi_1^1 \\
\vdots \\
\chi_1^2 \\
\vdots \\
\chi_1^2 \\
\vdots \\
\chi_1^2 \\
\vdots \\
\chi_1^2 \\
\vdots \\
\chi_1^2 \\
\vdots \\
\chi_1^2 \\
\vdots \\
\chi_1^2 \\
\vdots \\
\chi_1^2 \\
\vdots \\
\chi_1^2 \\
\vdots \\
\chi_1^2 \\
\vdots \\
\chi_1^2 \\
\vdots \\
\chi_1^2 \\
\chi_1^2 \\
\vdots \\
\chi_1^2 \\
\chi_1^2 \\
\vdots \\
\chi_1^2 \\
\chi_1^2 \\
\vdots \\
\chi_1^2 \\
\chi_1^2 \\
\vdots \\
\chi_1^2 \\
\chi_1^2 \\
\vdots \\
\chi_1^2 \\
\chi_1^2 \\
\chi_1^2 \\
\chi_1^2 \\
\chi_1^2 \\
\chi_1^2 \\
\chi_1^2 \\
\chi_1^2 \\
\chi_1^2 \\
\chi_1^2 \\
\chi_1^2 \\
\chi_1^2 \\
\chi_1^2 \\
\chi_1^2 \\
\chi_1^2 \\
\chi_1^2 \\
\chi_1^2 \\
\chi_1^2 \\
\chi_1^2 \\
\chi_1^2 \\
\chi_1^2 \\
\chi_1^2 \\
\chi_1^2 \\
\chi_1^2 \\
\chi_1^2 \\
\chi_1^2 \\
\chi_1^2 \\
\chi_1^2 \\
\chi_1^2 \\
\chi_1^2 \\
\chi_1^2 \\
\chi_1^2 \\
\chi_1^2 \\
\chi_1^2 \\
\chi_1^2 \\
\chi_1^2 \\
\chi_1^2 \\
\chi_1^2 \\
\chi_1^2 \\
\chi_1^2 \\
\chi_1^2 \\
\chi_1^2 \\
\chi_1^2 \\
\chi_1^2 \\
\chi_1^2 \\
\chi_1^2 \\
\chi_1^2 \\
\chi_1^2 \\
\chi_1^2 \\
\chi_1^2 \\
\chi_1^2 \\
\chi_1^2 \\
\chi_1^2 \\
\chi_1^2 \\
\chi_1^2 \\
\chi_1^2 \\
\chi_1
$$

onde os valores *α*<sup>1</sup> e *α*<sup>2</sup> são coeficientes que devem ser estimados para que se aproxime satisfatoriamente uma determinada coluna *D* da matriz original. Vale destacar aqui que um determinado estado *E*, arbitrário, pode ser gerado por meio de

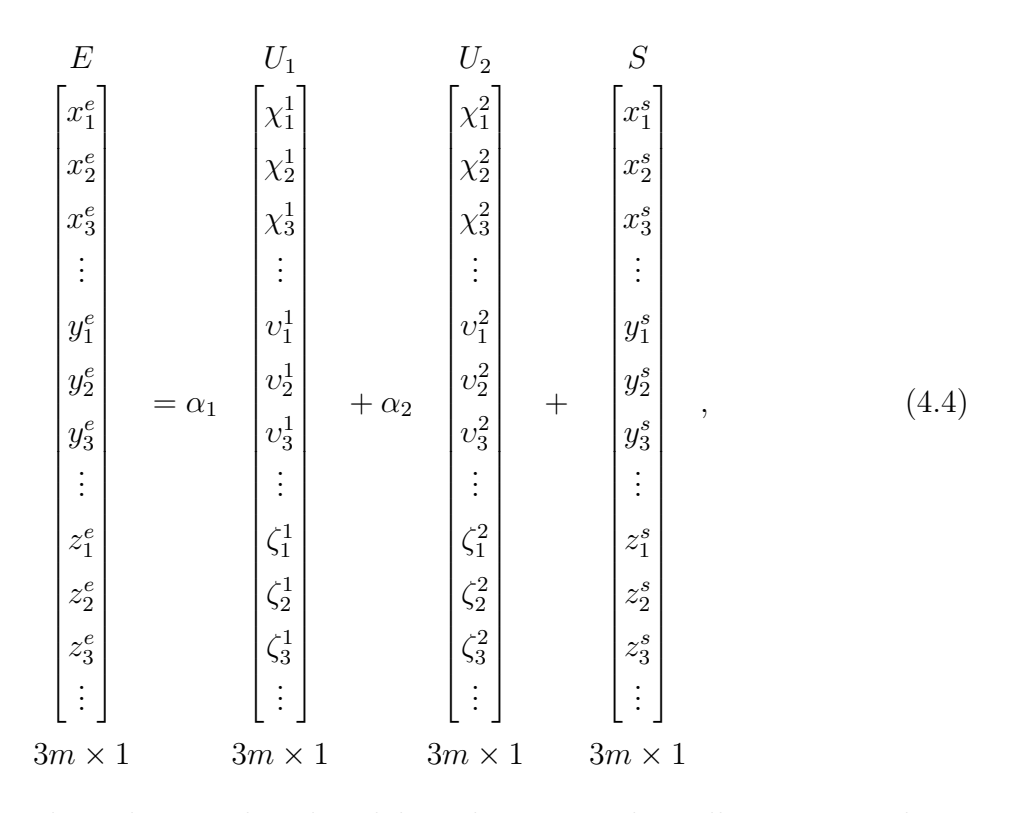

onde *S* é a matriz coluna das coordenadas globais dos pontos da malha correspondente ao estado que representa a sístole. Neste ponto, deve-se observar que a determinação dos coefcientes *α<sup>j</sup>* irá compor a base do esquema de otimização aplicado ao problema inverso. Em outras palavras, a técnica de otimização procurará encontrar os valores que geram a geometria de ventrículo que melhor aproxima um dado conjunto de medidas-alvo em um espaço de dimensão 2. Porém, um problema que pode surgir aqui é que estes coeficientes *α<sup>j</sup>* podem apresentar diferentes ordens de grandeza. Para lidar com isso, é necessário que se monte um esquema que normalize os parâmetros, de forma que esta diferença de magnitude não influencie o método de otimização, fazendo-o priorizar equivocadamente variáveis que poderiam não ter nenhuma espécie de peso diferenciado com relação às demais. Assim sendo, apresenta-se, na próxima seção, o esquema utilizado para normalizar estes coeficientes e como estes são utilizados para se obter as variáveis do problema inverso.

#### 4.3.3.1 Normalização dos Coeficientes e Obtenção das Variáveis de Otimização

A ideia central da normalização consiste em mapear os valores originais de *α<sup>j</sup>* para valores padronizados dentro do intervalo [0*,* 1], ou seja, estabelecer uma relação que permita, a partir de uma variável independente dentro do intervalo citado, calcular o valor de  $\alpha_j$  correspondente. Primeiramente, foram descobertos os valores de  $\alpha_1^k$  e  $\alpha_2^k$ , que gerariam a aproximação para cada uma das *k* colunas de *A*, resolvendo-se o seguinte sistema

$$
\alpha_j^k = \Gamma_j \cdot A_k,\tag{4.5}
$$

para cada um dos casos acima descritos, onde *α k j* corresponde ao coeficiente *j* da *k-ésima* coluna da matriz *A*, denotada por  $A_k$  e  $\Gamma_j$  é a *j-ésima* linha da matriz  $\Gamma = U_c^{-1}$ , pseudoinversa de *Uc*, sendo *U<sup>c</sup>* a matriz de componentes principais, isto é, a matriz 3*m* × 2, cujas colunas correspondem às matrizes coluna *U*<sup>1</sup> e *U*<sup>2</sup> descritas na seção anterior.

O passo seguinte era estabelecer uma variável independente *xk*, normalizada no intervalo  $[0, 1]$ , a partir da qual seriam calculados os valores  $\alpha_j^k$ . Como estes valores são coeficientes que permitem estimar uma aproximação para um dado estado *E* da malha do ventrículo obtido a partir das coordenadas da malha que aproxima a sístole, partiu-se do raciocínio que algo semelhante pudesse ser feito também para a variável independente *xk*. A relação escolhida entre os demais estados e o estado de referência (aproximação da sístole) foi a diferença de volume entre cada estado *E* e a sístole. Para isto, obteve-se o volume para cada estado *k*, diferente da sístole e calculou-se

$$
x_k = \frac{Vol_k - Vol_{sis}}{Vol_{dia} - Vol_{sis}},\tag{4.6}
$$

onde *x<sup>k</sup>* é a variável independente adimensional normalizada correspondente ao estado *k*, *V ol<sup>k</sup>* é o volume deste mesmo estado, *V olsis* é o volume da sístole e *V oldia* é o volume da diástole.

Também foi realizado um teste com *x<sup>k</sup>* assumindo valores arbitrários uniformemente espaçados no intervalo [0*,* 1]. Para ambos os casos, foram obtidas *splines* interpoladoras para aproximar os valores, conforme ilustrado na Figura [18.](#page-61-0)

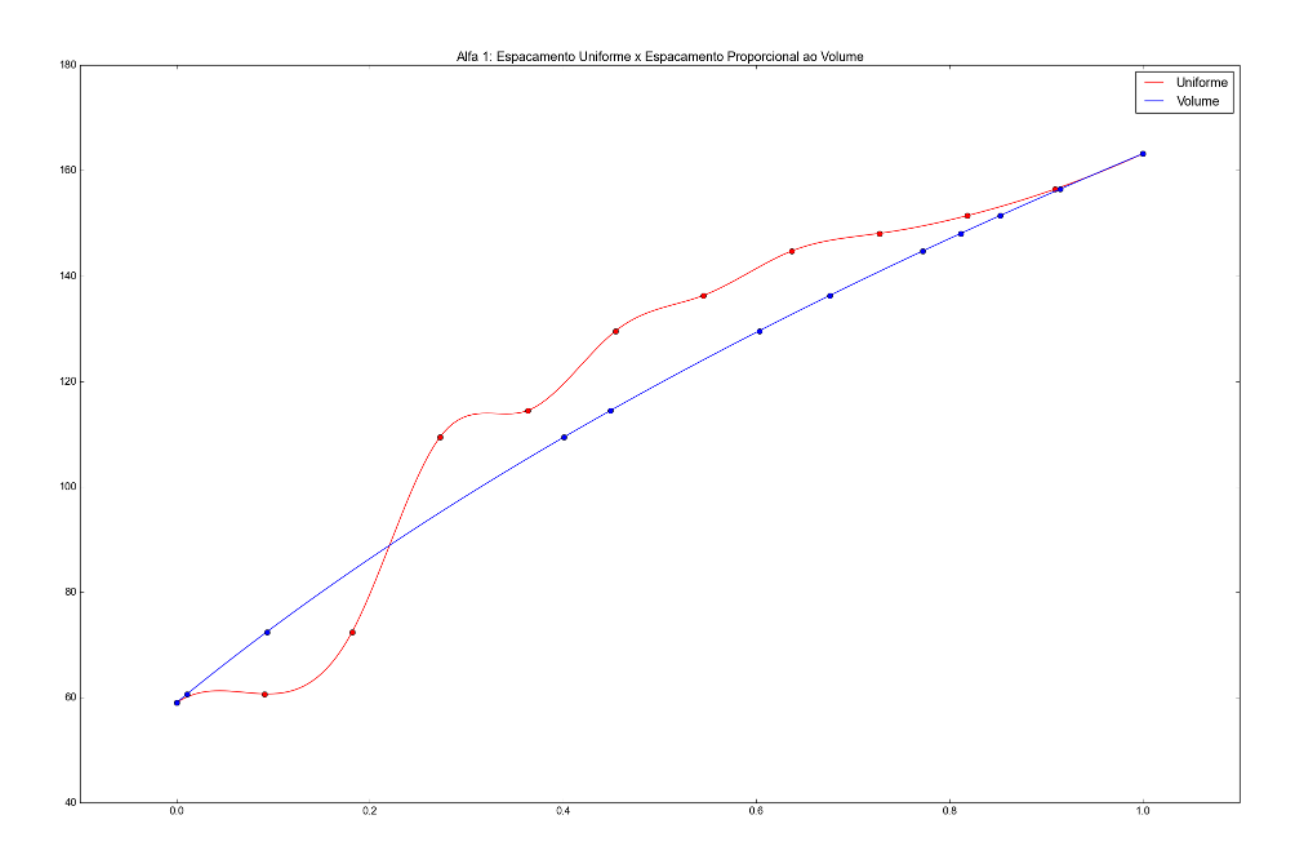

<span id="page-61-0"></span>Figura 18 – *Splines* Interpoladoras de  $\alpha_1$  em Relação à  $x_k$ , para Ambos os Casos

A Figura exemplifica apenas as funções obtidas para o caso de *α*<sup>1</sup> (deste ponto em diante, será omitido o *k* na notação), uma vez que o gráfico para *α*<sup>2</sup> é bastante semelhante e as mesmas conclusões podem ser tiradas em ambos os casos. A linha vermelha representa a função obtida para o caso onde *x<sup>k</sup>* é uniformemente espaçado, enquanto a linha azul denota o caso onde a normalização por meio das diferenças de volume foi empregada. Em ambos os casos, o eixo das abscissas representa o valor da variável independente *xk*, enquanto o eixo das ordenadas representa os valores de  $\alpha_1$  para cada  $x_k$  correspondente. Nota-se que a curva deste último caso é mais estável e mais simples de se trabalhar. Portanto, este esquema foi escolhido em detrimento do espaçamento uniforme.

Desta maneira, a parametrização consiste em obter as funções das *splines* para cada parâmetro *α<sup>j</sup>* e, utilizando estas funções, estimar, para um dado valor arbitrário *x* ∈ [0*,* 1], qual será o valor *α<sup>j</sup>* que corresponde ao valor de *x* fornecido. Os valores *x* consistirão nas variáveis de otimização utilizadas para a solução do problema inverso e, a cada passo do processo, no momento da geração de uma nova geometria para o ventrículo, são calculados os coeficientes *α<sup>j</sup>* para as variáveis obtidas no passo anterior, que serão usados para se aproximar o estado do ventrículo correspondente, para que seja feito nova simulação da TIE e assim por diante, até que os critérios de parada do método de otimização sejam satisfeitos.

Ainda sobre o mapeamento entre *x* e *α*, o seguinte esquema foi adotado. Para um conjunto com *n* coeficientes *α*, são gerados *n* + 1 parâmetros (variáveis) de otimização. O primeiro parâmetro corresponde a um valor global de referência, que será fornecido como base para a aproximação de todos os valores de *α*. Os demais parâmetros correspondem a perturbações aplicadas sobre o parâmetro de referência, a fim de permitir certa flexibilidade nos ajustes das geometrias obtidas. Assim sendo, cada valor *α* é dado portanto

$$
\alpha_j = spl_j(x_0 + dx_j),\tag{4.7}
$$

onde *spl<sup>j</sup>* é a *spline* de interpolação para o parâmetro *α<sup>j</sup>* , *x*<sup>0</sup> é o parâmetro global de referência e *dx<sup>j</sup>* é a perturbação que *x*<sup>0</sup> sofre para a estimação de *α<sup>j</sup>* . Vale observar que a perturbação pode ser um valor negativo ou positivo e pelo menos uma ordem de grandeza inferior a  $x_0$ . Sendo assim, ao se variar a variável  $x_0$  no intervalo [0, 1], mantendo as perturbações *dx<sup>j</sup>* todas iguais a zero, geram-se as aproximações para diferentes estados intermediários entre a sístole e a diástole. O gráfico da Figura [19](#page-62-0) ilustra o esquema descrito aqui.

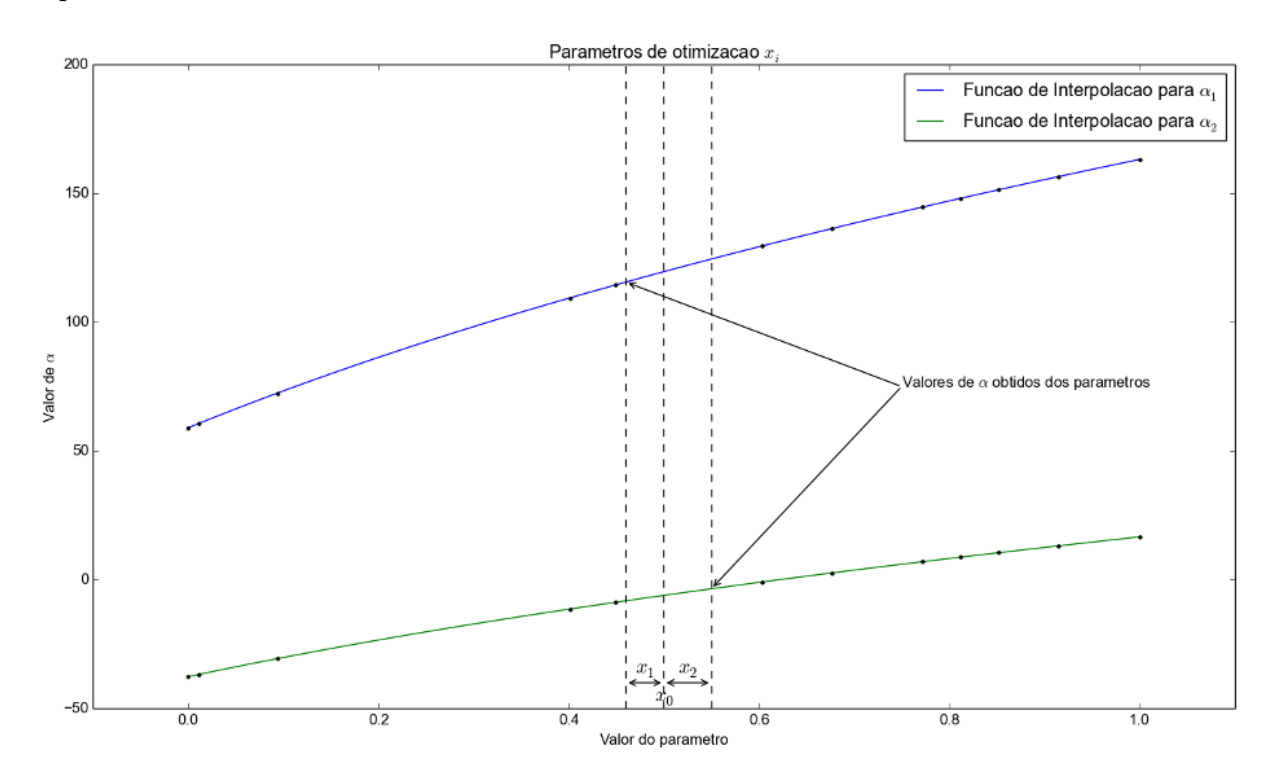

<span id="page-62-0"></span>Figura 19 – Obtenção dos Valores de *α* a Partir dos Valores de *x*

Uma observação importante é que, para fins de melhor legibilidade do gráfico, os valores *x*0, *dx*<sup>1</sup> e *dx*<sup>2</sup> estão na mesma escala mas, conforme já observado, estes dois últimos devem, preferencialmente, possuir ordens de grandeza inferiores ao primeiro. A seguir é apresentado o outro esquema de parametrização testado neste trabalho.

## 4.3.4 Parametrização SVDEL

A ideia da segunda parametrização, também uma proposta deste trabalho, é bastante similar à da primeira. A primeira diferença está na forma como a matriz *A*, a ser decomposta, será obtida. A segunda está na forma como os estados serão aproximados, após a obtenção dos coeficientes *α*. O esquema é descrito a seguir, focando-se apenas nos aspectos em que esta parametrização difere da anterior.

O passo inicial é calcular medidas simuladas para cada um dos estados participantes da parametrização. Em seguida, monta-se a matriz *A* como no esquema SVD, porém, adicionando-se as medidas de potencial elétrico obtidas para cada estado após as coordenadas, como a seguir

$$
A = \begin{bmatrix}\n(x_1^2 - x_1^1) & (x_1^3 - x_1^1) & (x_1^{13} - x_1^1) \\
(x_2^2 - x_2^1) & (x_2^3 - x_2^1) & \cdots & (x_2^{13} - x_2^1) \\
(x_3^2 - x_3^1) & (x_3^3 - x_3^1) & (x_3^{13} - x_3^1) \\
\vdots & \vdots & \vdots & \vdots \\
(y_1^2 - y_1^1) & (y_1^3 - y_1^1) & (y_1^{13} - y_1^1) \\
(y_2^2 - y_2^1) & (y_2^3 - y_2^1) & \cdots & (y_2^{13} - y_2^1) \\
(y_3^2 - y_3^1) & (y_3^3 - y_3^1) & (y_3^{13} - y_3^1) \\
\vdots & \vdots & \vdots & \vdots \\
(z_1^2 - z_1^1) & (z_1^3 - z_1^1) & (z_1^{13} - z_1^1) \\
(z_2^2 - z_2^1) & (z_2^3 - z_2^1) & \cdots & (z_2^{13} - z_2^1) \\
(z_3^2 - z_3^1) & (z_3^3 - z_3^1) & (z_3^{13} - z_3^1) \\
\vdots & \vdots & \vdots & \vdots \\
(p_1^2 - p_1^1) & (p_1^3 - p_1^1) & (p_1^{13} - p_1^1) \\
(p_2^2 - p_2^1) & (p_2^3 - p_2^1) & \cdots & (p_2^{13} - p_2^1) \\
\vdots & \vdots & \vdots & \vdots \\
(p_{208} - p_{208}^1) & (p_{208}^2 - p_{208}^1) & (p_{208}^1 - p_{208}^1) \\
\end{bmatrix}
$$

onde  $p_w^i, w \in [1, 208]$  corresponde à cada uma das 208 medidas de potencial elétrico obtidas para cada um dos estados.

A ideia por trás deste esquema é tentar capturar não só a variação geométrica entre um estado e outro, mas também o impacto que esta variação causa nas medidas elétricas geradas. Uma vez montada a matriz, aplica-se a decomposição da mesma forma que no caso anterior. O filtro utilizado, *σ <* 10<sup>−</sup><sup>1</sup> também é o mesmo, e também foi determinado empiricamente. Porém, desta vez, a aplicação do filtro nesta ordem de grandeza gerou a seleção de quatro componentes principais, ao invés de duas. Para a geração de um estado arbitrário, aplica-se o mesmo processo descrito na seção anterior, porém, desprezando-se a parte das matrizes referentes aos dados elétricos. Também o esquema de normalização e mapeamento para as variáveis *x* é o mesmo da parametrização SVD.

Assim sendo, um aspecto importante do modelo tridimensional que deve ser definido em tempo de projeto dos testes é qual esquema de parametrização será utilizado, se SVD ou SVDEL. A Figura [20](#page-64-0) ilustra, por meio de um fluxograma, como os esquemas de parametrização propostos participam do processo de solução do problema inverso.

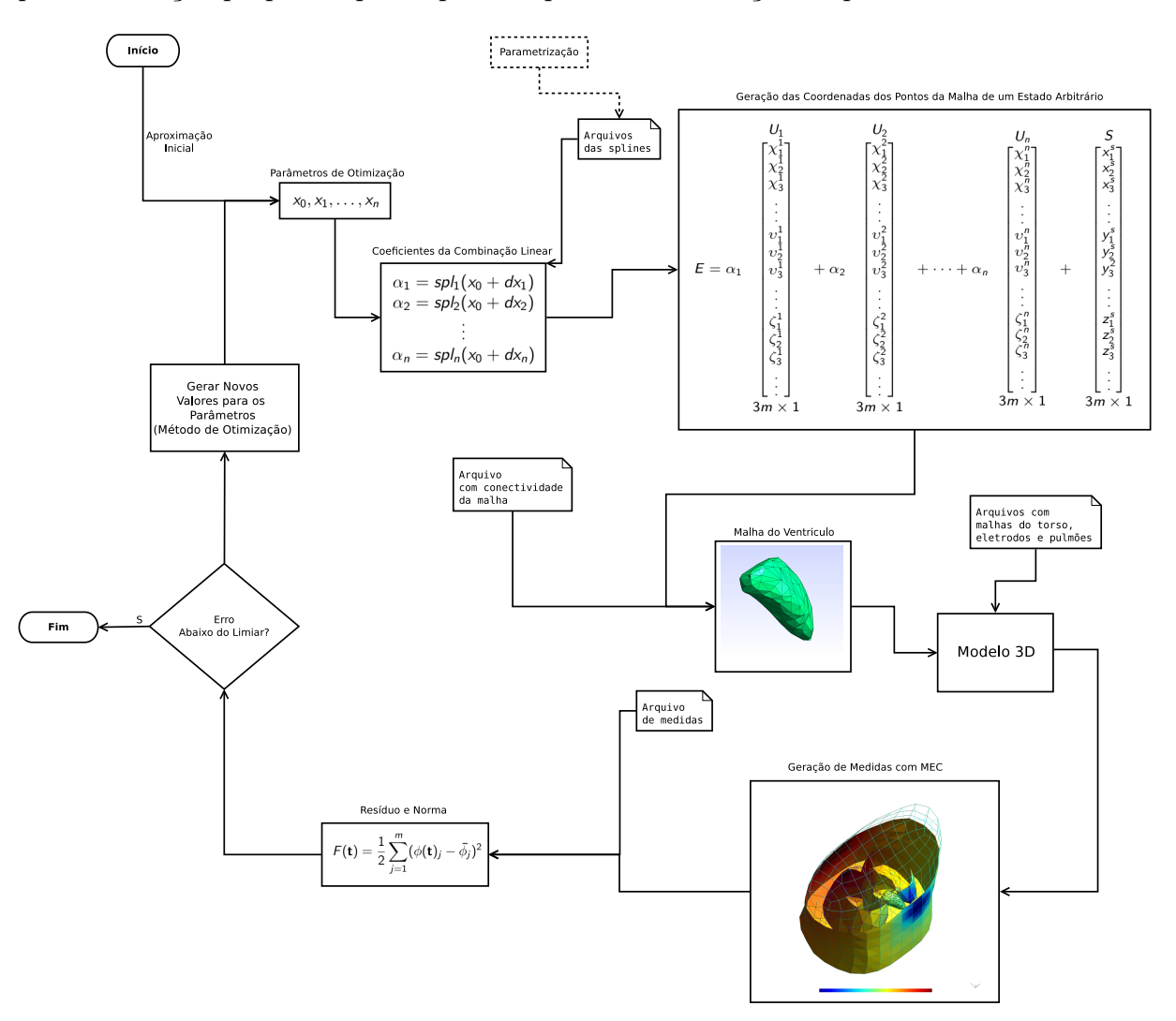

<span id="page-64-0"></span>Figura 20 – Fluxograma Geral da Solução do Problema Inverso

Inicialmente, parte-se de uma aproximação inicial, valores arbitrários de *x* para a geração de uma geometria de partida para o ventrículo. Em seguida, aplica-se as *splines* sobre estes valores para a obtenção dos valores de *α* correspondentes. O esquema de parametrização se vale de um conjunto de arquivos que contêm uma representação destas funções e as coordenadas dos pontos da sístole, entre outras informações auxiliares.

Uma vez calculados os coeficientes *α*, são geradas as coordenadas dos nós do estado correspondente aos valores de *x* que, associado aos dados de conectividade destes nós, comporão a malha do ventrículo. Em seguida, esta malha é incorporada no restante do modelo geométrico, composto pelas malhas dos pulmões, torso e regiões de contato com os eletrodos.

De posse do modelo geométrico e das demais informações, como condutividade, parâmetros do MEC etc., é simulado o problema direto associado à TIE, a fim de se obter o vetor de medidas simuladas. Este vetor, em conjunto com o vetor das medidas-alvo, é utilizado para se calcular os valores do resíduo e da função objetivo para aquele estado. Se o erro cometido estiver abaixo de um limiar satisfatório, o processo se encerra. Caso contrário, são calculados novos valores aproximados para as variáveis *x* e o processo se repete até que o erro esteja dentro de um limiar satisfatório ou então que não se consiga mais diminuí-lo.

Uma vez mostrado como o esquema de parametrização pode participar da solução do problema inverso, os dois próximos capítulos avançam sobre a discussão desta solução propriamente dita para os casos bi e tridimensional, respectivamente.

# **5 SOLUÇÃO DO PROBLEMA INVERSO**

### 5.1 Solução do Problema Inverso para o Caso Bidimensional

Do ponto de vista elétrico, o problema inverso associado à TIE objetiva a geração de uma imagem da distribuição de resistividades ou condutividades do interior de um domínio estudado, a partir de medidas de potencial elétrico tomadas no contorno externo do mesmo. Do ponto de vista geométrico, o objetivo é recuperar a forma de cavidades ou inclusões no interior deste domínio, que correspondam àquela distribuição de resistividades/condutividades. Para a modelagem proposta no Capítulo [3,](#page-32-0) o objetivo, do ponto de vista geométrico, consiste na estimação de um vetor **t**, contendo os parâmetros  $t_i$ ,  $i = 1 \cdots 15$  que, por sua vez, possibilitem a geração de um conjunto de medidas simuladas de modo a minimizar uma função objetivo que computa a distância entre estes e os potenciais obtidos para uma geometria alvo. Conforme já mencionado, as medidas de potencial correspondentes à geometria alvo podem ser os potenciais medidos a partir de eletrodos posicionados sobre o tórax de um paciente ou aqueles obtidos por simulação, via MEC, em um modelo com parâmetros geométricos conhecidos. Também conforme já mencionado, no escopo deste trabalho utilizam-se apenas medidas simuladas. Este problema, onde as variáveis de entrada são os parâmetros que descrevem uma determinada geometria e as variáveis de saída correspondem às medidas de potencial elétrico, no qual deseja-se estimar o primeiro conjunto de variáveis a partir da minimização de uma função objetivo aplicada sobre o segundo conjunto, consiste em um problema inverso, que pode ser solucionado por meio de técnicas de otimização.

<span id="page-66-0"></span>Desta maneira, em termos da modelagem bidimensional descrita anteriormente, o problema inverso consiste em encontrar o melhor vetor de parâmetros **t** que minimize a função objetivo *F*, descrita na Equação [5.1](#page-66-0) a seguir.

$$
F(\mathbf{t}) = \frac{1}{2} ||\mathbf{R}(\mathbf{t})||^2 = \frac{1}{2} \sum_{j=1}^{m} (\phi(\mathbf{t})_j - \bar{\phi}_j)^2
$$
(5.1)

onde *φ*¯ *<sup>j</sup>* é a *j*−ésima medida alvo de potencial elétrico; *φ*(**t**)*<sup>j</sup>* é a *j*−ésima medida de potencial, correspondente à *j*−ésima medida alvo, calculada por meio da solução do problema direto via MEC e que depende da forma das cavidades cardíacas, parametrizadas por **t**; *m* é o número de medidas tomadas e depende da maneira como as solicitações são aplicadas no contorno externo do subdomínio correspondente ao tórax e **R**(**t**) é o denominado vetor de resíduos. É importante notar mais uma vez que, neste trabalho, os valores de  $\bar{\phi}_j$ , os quais eram supostamente para serem medidos em pacientes, são sinteticamente gerados. O problema representado pela Equação [5.1](#page-66-0) é um problema de mínimos quadrados não linear e diferentes métodos podem ser aplicados para se solucionar o mesmo. PETERS *et al.* [\(PETERS; BARRA; SANTOS, 2011\)](#page-137-1) abordam o problema com o Método de Levenberg-

Marquardt [\(MADSEN; NIELSEN; TINGLEFF, 2004\)](#page-137-4), o qual também é a base para a solução proposta neste trabalho para o problema bidimensional. Assim, o MLM é utilizado na metodologia proposta de duas maneiras distintas. A primeira delas consiste em um conjunto de execuções independentes do método proposto e implementado em [\(PETERS;](#page-137-1) [BARRA; SANTOS, 2011\)](#page-137-1), cada uma delas utilizando como entrada uma aproximação inicial diferente para **t**, escolhidas aleatoriamente. Este primeiro modo de utilização consiste em nada mais que um método de busca local *multistart* tradicional, onde a busca local propriamente dita é o MLM. No segundo esquema, o Método de Levenberg-Marquardt também é utilizado como busca local, porém as buscas realizadas são gerenciadas por uma metaheurística chamada *Iterated Local Search* (ILS) [\(LOURENCO; MARTIN; STUTZLE,](#page-137-5) [2001\)](#page-137-5) que determina como as aproximações iniciais são fornecidas à cada execução do MLM. A heurística ILS, bem como sua implementação para o gerenciamento das buscas locais são descritas mais adiante neste trabalho. Antes, porém, deve-se abordar mais formalmente o Método de Levenberg-Marquardt.

#### 5.2 O Método de Levenberg-Marquardt

<span id="page-67-1"></span>O MLM pode ser visto com uma modificação do método de Gauss-Newton, acrescido da abordagem de regiões de confiança e sua principal característica é atacar a estrutura particular do problema de mínimos quadrados, onde se deseja obter

$$
f(x) \equiv \min_{x \in \mathbb{R}^n} \frac{1}{2} ||\mathbf{R}(x)||^2,
$$
\n(5.2)

<span id="page-67-0"></span>sendo  $\mathbf{R} : \mathbb{R}^n \to \mathbb{R}^m$  a função residual, que deve ser pelo menos duas vezes continuamente diferenciável;  $\mathbf{R}(\mathbf{x})$  o resíduo do problema em  $\mathbf{x} \in \|\cdot\|$  a norma Euclidiana. Assim, para um dado ponto **x<sup>0</sup>** ∈ R *<sup>m</sup>*, o MLM trabalha com a aproximação para **R**(**x**) em torno de **x0**:

$$
\mathbf{R}(\mathbf{x}) \approx \mathbf{R}(\mathbf{x_0}) + \mathbf{J}(\mathbf{x_0})(\mathbf{x} - \mathbf{x_0}),\tag{5.3}
$$

onde **J**(**x**) ∈ R *m*×*n* é a matriz Jacobiana cujos elementos são dados por

$$
J(x)_{ij} = \frac{\partial r_i(\mathbf{x})}{\partial x_j},
$$

sendo que *ri*(**x**) é a *i*−ésima componente da função resíduo e *x<sup>j</sup>* a *j*−ésima componente do ponto **x**.

Isto significa que o Método de Levenberg-Marquardt é um procedimento iterativo, que refina a solução aproximada a cada passo de sua execução e que, por necessitar de aproximar o valor para a função resíduo em uma iteração a partir do valor obtido na iteração anterior, necessita de uma aproximação inicial para o problema. Por utilizar a

matriz jacobiana, o método leva em conta os gradientes da diferença entre os pontos nas várias componentes dos mesmos, conduzindo o método para a convergir para a localização de pontos de mínimo. Quando este problema apresenta múltiplos ótimos locais, a solução inicial do problema necessitará estar suficientemente próxima do ótimo global para que o método convirja para este. Aplicando-se a Equação [5.3](#page-67-0) na Equação [5.2,](#page-67-1) pode-se resolver o problema de mínimos quadrados fazendo-se ∇*f* = **0**, o que gera a seguinte expressão de atualização para **x**

$$
\mathbf{x}_{+} = \mathbf{x}_{0} - (\mathbf{J}(\mathbf{x}_{0})^{T} \mathbf{J}(\mathbf{x}_{0}))^{-1} \mathbf{J}(\mathbf{x}_{0})^{T} \mathbf{R}(\mathbf{x}_{0}).
$$
\n(5.4)

<span id="page-68-0"></span>Uma forma de melhorar a convergência local da expressão da Equação [5.4](#page-68-0) é utilizar a estratégia da região de confiança, aplicando-se restrições sobre norma da diferença entre os valores de *x* entre dois passos. Assim, o problema pode ser redefinido como:

$$
\text{minimizar} \|\mathbf{R}(\mathbf{x}_0) + \mathbf{J}(\mathbf{x}_0)(\mathbf{x} - \mathbf{x}_0)\|_2 \tag{5.5}
$$

$$
sujeito a \| \mathbf{x}_{+} - \mathbf{x}_{0} \|_{2} \le \delta_{0}.
$$
\n
$$
(5.6)
$$

Da solução deste problema de minimização com restrições obtém-se a fórmula de atualização de **x** do Método de Levenberg-Marquardt propriamente dita:

$$
\mathbf{x}_{+} = \mathbf{x}_{0} - (\mathbf{J}(\mathbf{x}_{0})^{T} \mathbf{J}(\mathbf{x}_{0}) + \mu_{0} \mathbf{I})^{-1} \mathbf{J}(\mathbf{x}_{0})^{T} \mathbf{R}(\mathbf{x}_{0}),
$$
\n(5.7)

onde  $\mu_0 = 0$  se  $\delta \geq ||\mathbf{J}(\mathbf{x}_0)^T\mathbf{J}(\mathbf{x}_0)||_2$  e  $\mu > 0$  caso contrário. Diferentes maneiras de se escolher  $\mu_0$  e  $\delta_0$  originam as diversas implementações do MLM. Mais detalhes e discussões sobre o método podem ser encontrados em [\(JR; SCHNABEL, 1996;](#page-136-0) [FLETCHER, 2013;](#page-136-1) [MADSEN; NIELSEN; TINGLEFF, 2004\)](#page-137-4) e este trabalho adota a implementação proposta em [\(PETERS; BARRA; SANTOS, 2011;](#page-137-1) [PETERS, 2010\)](#page-137-6). Na seção seguinte, é mostrado como o MLM foi utilizado como método de busca local dentro de um esquema heurístico para a obtenção de soluções melhores para o problema, com relação às apresentadas nos trabalhos anteriores.

## 5.3 Iterated Local Search (ILS)

A estratégia ILS é um modelo para o desenvolvimento de uma heurística, ou seja, é uma *metaheurística*. O modelo da ILS define que primeiramente uma busca local seja aplicada a uma solução inicial. Então, ao final cada iteração, é desempenhada uma *perturbação* sobre o ótimo local encontrado, seguido de uma nova busca local, que toma esta solução perturbada como solução inicial, resultando em um novo ótimo local. Finalmente, este novo ótimo local é submetido a algum critério de aceitação e, se aceito, substitui o ótimo anterior como resposta corrente do método. Este processo se repete sucessivamente até que algum critério de parada seja satisfeito.

Antes de apresentar a implementação do modelo ILS utilizada neste trabalho é necessário, no entanto, destacar alguns aspectos importantes que compõem o método ILS.

- 1. **Busca Local**. Qualquer método, determinístico ou estocástico, pode ser utilizado como busca local no esquema ILS e o mesmo é tratado como "caixa preta". É importante notar que heurísticas baseadas em populações, como os Algoritmos Genéticos, em princípio, não são adequados a esse propósito, uma vez que quando se refere ao termo busca local usualmente está se referindo a um método baseado em solução única, como o MLM.
- 2. **Método de Perturbação**. Este passo deve, preferencialmente, prover uma movimentação grande da solução corrente dentro do espaço de busca do problema, a fim de prover diversificação à soluções encontradas pela ILS. Também consiste em uma tentativa de deslocar a busca atual para uma outra bacia de atração. No entanto, é importante que o método de perturbação preserve uma parte da solução corrente, enquanto perturbe fortemente a outra parte. A intenção por trás deste passo é preservar informação presente na solução atual, pois a mesma consiste em um ótimo local, e ao mesmo tempo diversificar as soluções obtidas.
- 3. **Critério de Aceitação**. Define as condições que uma nova solução (local ótimo) deve satisfazer para que a mesma substitua a solução corrente como candidata a resposta final do método.

A Figura [21](#page-70-0) ilustra o esquema básico no qual a *Iterated Local Search* é baseada. Uma observação importante acerca da ILS é que a mesma difere de uma Busca Local *Multistart*, onde soluções iniciais são normalmente escolhidas aleatoriamente. O esquema ILS representa uma melhoria sobre este tipo de método, uma vez que é um método iterativo onde as buscas locais são desempenhadas sobre versões modificadas de ótimos locais previamente obtidos, ao invés de utilizar soluções aleatoriamente selecionadas.

Como mencionado anteriormente, uma vez que a ILS é uma metaheurística, ela consiste em um modelo para a construção de esquemas heurísticos. Portanto, não pode ser garantido que o algoritmo implementado será capaz de encontrar o ótimo global, uma vez que este fato dependerá das escolhas feitas para a implementação dos itens listados acima: Busca Local, Método de Perturbação e o Critério de Aceitação, ou mesmo do critério de parada e outras escolhas feitas dentro do próprio esquema de busca local. Assim, a avaliação de acurácia das soluções obtidas, a garantia de convergência para um ótimo local e outros aspectos relacionados dependerão diretamente tanto das escolhas

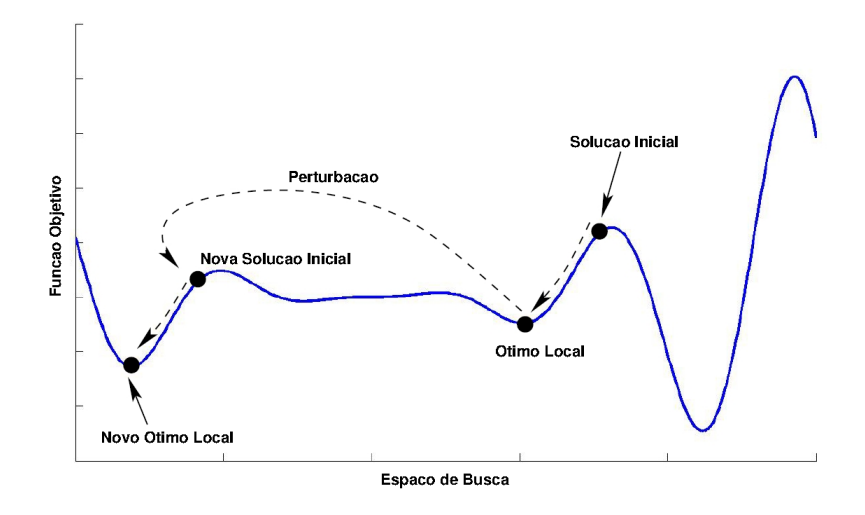

<span id="page-70-0"></span>Figura 21 – Esquema Básico da Metaheurística ILS

de implementação feitas quanto das características do próprio problema abordado. As escolhas de implementação específicas deste trabalho são descritas na seção seguinte e a qualidade das soluções obtidas são avaliadas em contraposição com aquelas obtidas pelas múltiplas execuções independentes do MLM. No entanto, é importante observar que o esquema ILS já foi implementado e testado comparativamente com diversos outros métodos e aplicado a um grande número de problemas, incluindo problemas clássicos de otimização, com resultados bem sucedidos [\(LOURENCO; MARTIN; STUTZLE, 2001\)](#page-137-5).

# 5.3.1 Heurística Híbrida ILS-LM

Para definir a implementação da ILS utilizada neste trabalho, aqui chamada ILS-LM, foi primeiramente definido que o algoritmo de busca local seria uma implementação do MLM. Além desta escolha, foram propostos um método de perturbação que garante um mínimo de diversificação sobre os ótimos locais e um critério bastante simples de aceitação das soluções encontradas. O Algoritmo [1](#page-71-0) ilustra as escolhas feitas neste trabalho. A principal ideia por trás do esquema proposto está na utilização de estruturas de dados conhecidas como *k-d trees*, que são empregadas para auxiliar o mapeamento e prover uma melhor exploração do espaço de busca do problema, enquanto possibilita que se evite cálculos redundantes de diferentes buscas locais que possam encontrar soluções similares.

Uma observação importante neste ponto é que, por razões de simplificação, foi omitida a passagem como parâmetros dos valores "medidos" ( $\bar{\phi_j}$  na formulação do problema inverso) nos algoritmos descritos nesta seção. No entanto, o leitor deve estar ciente que estes valores são necessários para que se compute o valor da função objetivo. As funções utilizadas na implementação proposta neste trabalho são descritas na Seção [5.3.3,](#page-73-0) mas uma vez que todas elas são fortemente dependentes de uma característica chave da proposta,

<span id="page-71-0"></span>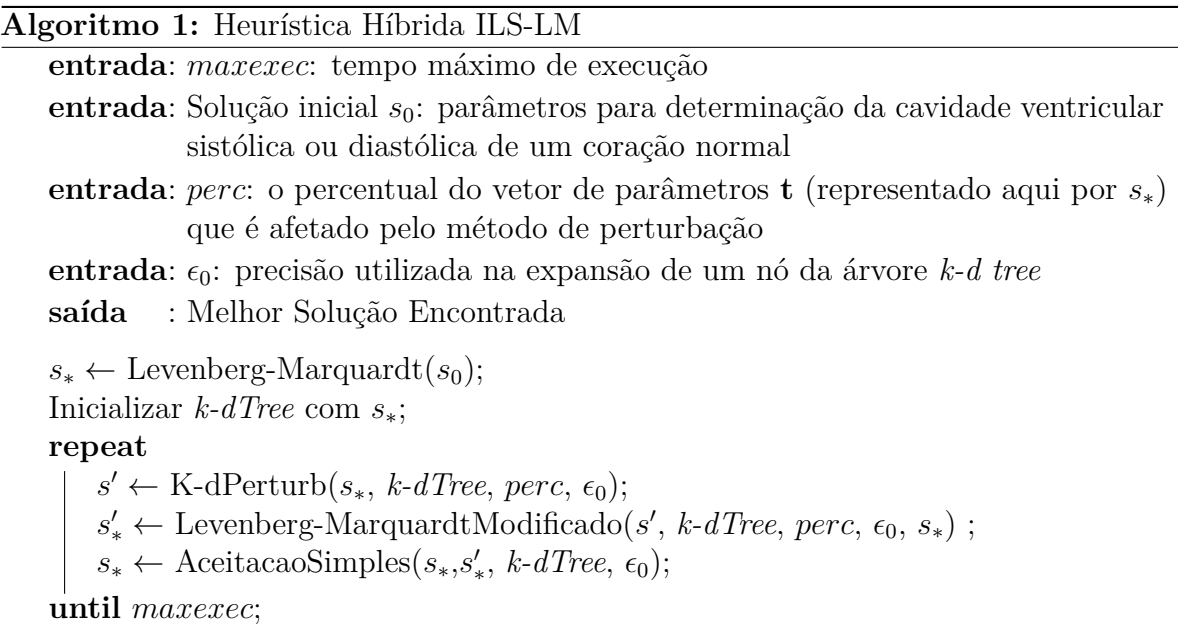

o uso das árvores *k-d trees*, antes de apresentadas as funções, é apresentada uma breve discussão a respeito desta estrutura de dados.

# 5.3.2 K-d trees

Uma *k-d tree* [\(BENTLEY, 1975;](#page-135-1) [CORMEN](#page-135-2) *et al.*, [2001\)](#page-135-2) é uma estrutura de dados cuja finalidade é organizar pontos em um espaço *k*−dimensional, através do estabelecimento de partições neste espaço. Neste trabalho, o espaço referido corresponde ao espaço de busca do método de otimização, isto é, o espaço composto pelos valores factíveis para o vetor **t**. Do ponto de vista computacional, uma *k-d tree* pode ser implementada como uma árvore binária com bom desempenho na recuperação de informações na mesma. Cada nó de um dado estado corrente da árvore representa um ponto no espaço. Se este nó é uma folha, sua representação geométrica pode ser vista como a geração implícita de um hiperplano dividindo o espaço em duas partes.

Cada nó da árvore está associado a uma das *k* dimensões do espaço. A direção do hiperplano que divide o espaço em um ponto *ρ* é ortogonal ao eixo correspondente àquela dimensão. Desta maneira, todos os pontos do espaço cujos valores das coordenadas correspondentes à dimensão associada a *ρ* são inferiores ao encontrado naquela mesma coordenada em *ρ* estarão à sua esquerda na subárvore que contém *ρ* como raiz, enquanto os pontos que apresentam valores superiores aos daquela coordenada em *ρ* estarão à direita do mesmo na subárvore. Portanto, o hiperplano corresponderá à região do espaço cujos pontos possuem o mesmo valor da coordenada *k* encontrado em *ρ* e sua normal estará sobre o eixo correspondente àquela coordenada. Em outras palavras, uma *k-d tree* é uma árvore de busca binária com regras pré-definidas de construção e localização de informações.
Como existem diferentes maneiras de se escolher a ordem de seleção dos eixos (coordenadas) associadas a cada ponto inserido na árvore, também existem diferentes maneiras de se construir a mesma. A maneira mais comum consiste em escolher os eixos de maneira cíclica, retornando ao primeiro eixo da sequência após a seleção do último. A ordem dos eixos também é usualmente pré-definida. Por exemplo, no espaço  $\mathbb{R}^3$  pode-se selecionar o eixo *x* para o nó raiz, em seguida o eixo *y* para os filhos do nó raiz e então o eixo *z* para os netos da raiz, retornando novamente ao eixo *x* na geração (nível da árvore) seguinte, e assim por diante. A Figura [22](#page-72-0) mostra um exemplo de divisão do espaço e da estrutura de dados correspondente gerada pela inserção dos pontos apresentados na Tabela [2,](#page-72-1) para o caso particular de R 2 , com a seleção de eixos acontecendo na sequência *x* depois *y* e depois sendo invertida, isto é, *y* depois *x*, retornando à primeira sequência e assim sucessivamente. Os pontos são inseridos na estrutura na ordem que aparecem na tabela.

<span id="page-72-1"></span>

| Ordem | Ponto   | Ordem | Ponto  |
|-------|---------|-------|--------|
|       | (4, 10) |       | (9, 6) |
|       | (7, 9)  |       | (5, 3) |
| 3     | (1, 8)  |       | (3, 1) |
|       | (8, 4)  | 10    | (2, 5) |
| 5     | (5, 10) | 11    | (6, 1) |
|       | (7, 3)  |       |        |

Tabela 2 – Sequência de pontos inseridos na *kd-tree* de exemplo.

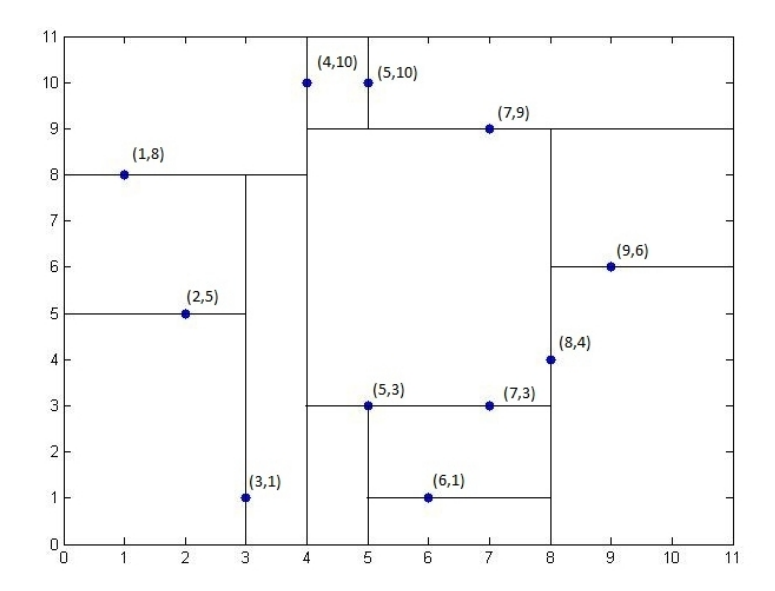

<span id="page-72-0"></span>Figura 22 – Partições do Espaço Geradas Pela Inserção dos Pontos da Tabela [2](#page-72-1)

Na implementação utilizada neste trabalho o emprego de uma *k-d tree* provém um método para recuperação rápida da posição espacial de um mínimo local armazenado (representação do vetor **t**), bem como a possibilidade de se priorizar diferentes regiões do espaço, quando se perturbando uma solução. Se uma perturbação gerar uma nova solução que não for distante o bastante de um ponto existente na árvore (este critério é determinado pelo parâmetro  $\epsilon_0$ , esta perturbação não é considerada e uma outra, diferente, é gerada. Em contrapartida, se uma nova solução é aceita no critério de distância, a mesma pode ser inserida na árvore, dividindo assim o espaço de busca em novas porções menores, que podem ser exploradas mais adiante.

Resumindo, a *k-d tree* consiste em um *log* de todas soluções, iterações MLM e aproximações iniciais geradas durante a execução da ILS-LM. Em outras palavras, consiste em um histórico bem estruturado das buscas realizadas pelo método. A intenção da manutenção deste registro é permitir que o algoritmo priorize regiões inexploradas do espaço de busca, numa tentativa de evitar esforço computacional redundante na direção de ótimos locais já encontrados.

#### 5.3.3 Visão Geral das Funções da ILS-LM

Seguindo a mesma ordem dos itens da ILS descritos na Seção [5.3,](#page-68-0) tem-se a seguir uma breve descrição das escolhas de implementação realizadas pela proposta deste trabalho na listagem a seguir.

- 1. **Busca Local**. Conforme já mencionado, a base para a busca local da ILS-LM é uma implementação do MLM que incorpora duas pequenas modificações nos procedimentos de buscas que são executados dentro do laço principal da ILS. Tais modificações são descritas na Seção [5.3.5.](#page-74-0)
- 2. **Método de Perturbação**. Os aspectos relacionados à diversificação das soluções são oriundos do método de perturbação. Assim, a função *K-dPerturb* é um método parcialmente aleatório que utiliza a estrutura *k-d tree* para evitar que se encontre soluções repetidas ou muito similares que poderiam conduzir a ótimos locais já encontrados. Um pouco mais sobre esta função é apresentado na Seção [5.3.4.](#page-73-0)
- <span id="page-73-0"></span>3. **Critério de Aceitação**. A função chamada *AceitacaoSimples* implementa, conforme o próprio nome sugere, um critério bastante simples de aceitação ou rejeição de uma solução, no qual uma dada solução  $s'_*$  substitui $s_*$ se seu valor para a função objetivo *F* (Equação [5.1\)](#page-66-0) é menor do que aquele encontrado para a solução corrente. Aceita ou não, cada solução  $s'_*$  considerada é adicionada ao histórico de busca da *k−d tree*. Esta abordagem foca apenas na intensificação, isto é, objetiva apenas melhorar a qualidade das soluções encontradas.

## 5.3.4 Funções *AceitacaoSimples* e *K-dPerturb*

Conforme já mencionado, ambas funções descritas nesta seção são fortemente baseadas na estrutura *k-d tree* a fim de tanto intensificar a qualidade das soluções obtidas, através do método de aceitação, quanto de diversificar a busca através do método de perturbação. É importante mencionar aqui que todas as funções da ILS-LM compartilham a mesma estrutura de dados, isto é, todas a informação gerada e incluída na árvore por uma função está disponível para todas as demais funções. Algoritmos em alto nível para as funções *AceitacaoSimples* e *K-dPerturb* são apresentados, respectivamente, nos Algoritmos [2](#page-74-1) e [3.](#page-75-0)

<span id="page-74-1"></span>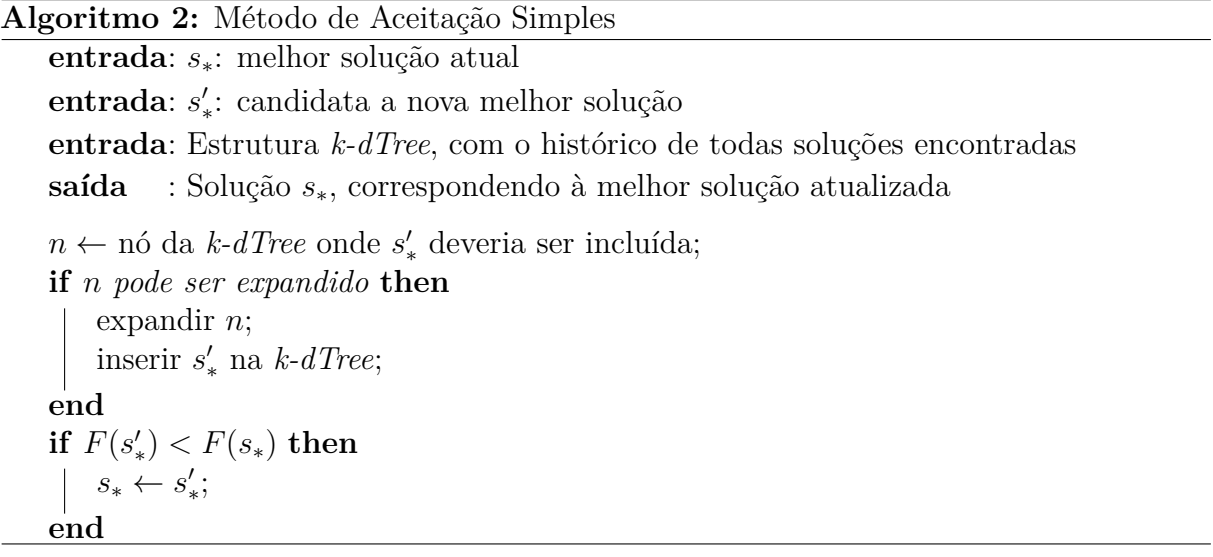

Vale observar que foi definido na implementação que um nó da estrutura *k-dTree* pode ser expandido quando a distância entre duas soluções potencialmente pertencentes ao mesmo nó é maior que uma dada precisão  $\epsilon_0$ , a qual foi mantida constante durante os experimentos com o valor 10<sup>−</sup><sup>2</sup> . Também foi mantido constante o valor *perc* = 0*.*15.

Os passos relacionados à perturbação de um ponto de controle *p* estão resumidos na linha 6 do Algoritmo [3](#page-75-0) não sendo apresentados em detalhes aqui, mas é importante mencionar que os mesmos implementam uma maneira de controladamente perturbar tal ponto de controle. A perturbação é aleatória, porém limitada a um certo valor, calculado a partir das coordenadas dos pontos de controle vizinhos ao ponto *p*, a fim de se evitar a obtenção de geometrias excessivamente distorcidas ou infactíveis.

## <span id="page-74-0"></span>5.3.5 Busca Local Levenberg-Marquardt Modificada

Pequenas modificações foram incorporadas ao procedimento que implementa o MLM que é executado dentro do laço principal da ILS. A primeira delas consiste em armazenar na *k-d tree* todas iterações geradas durante a busca local, além do ótimo local e

```
Algoritmo 3: Método de Perturbação
   entrada: s∗: melhor solução atual
   entrada: Estrutura k-dTree, com o histórico de todas soluções encontradas
   entrada: perc e \epsilon_0 1
   saída : Solução s', que será fornecida como solução inicial para a busca local
             Levenberg-Marquardt
   n ← nó da k-dTree correspondendo a s∗;
   \textit{aceito} \leftarrow \text{falso}repeat
      //Fase de Perturbação
      {ts} ← perc porcento dos parâmetros t de s∗ selecionados aleatoriamente;
      foreach t \in \{ts\} do
         Calcular perturbF actor;
          //Perturbação: o novo valor de t não tem que necessariamente
            pertencer ao intervalo [0, 1]
         t \leftarrow t + perturbFactor;end
      s
0 ← substitui todos os valores {ts} perturbados em s∗;
      //Validação da fase de diversificação
      n' \leftarrow nó da k-dTree correspondente a s';
      if n \neq n' then
          insere s' na k-dTree;
         aceito ← verdadeiro;
      end
      else
          if (n = n') e (n pode ser expandido) then
             expandir n;
             insere s' na k-dTree;
             aceito ← verdadeiro;
          end
          else
             descartar s';
          end
      end
   until aceito = verdadeiro;
```
das soluções perturbadas pelo procedimento de perturbação do método. Esta modificação é motivada pela segunda delas, onde toda vez que uma busca MLM encontra uma iteração que já está armazenada na árvore, isto é, cuja distância para a iteração atual seja inferior à tolerância pré-estabelecida, a busca é interrompida e começa novamente, com uma solução inicial diferente. Esta solução inicial é gerada pela execução de uma nova chamada à função *K-dPerturb* sobre o último ótimo local encontrado pelo método e que resulte em uma solução diferente daquela que iniciou a busca interrompida. Um esquema básico descrevendo estas modificações é apresentado no Algoritmo [4.](#page-76-0)

<span id="page-76-0"></span>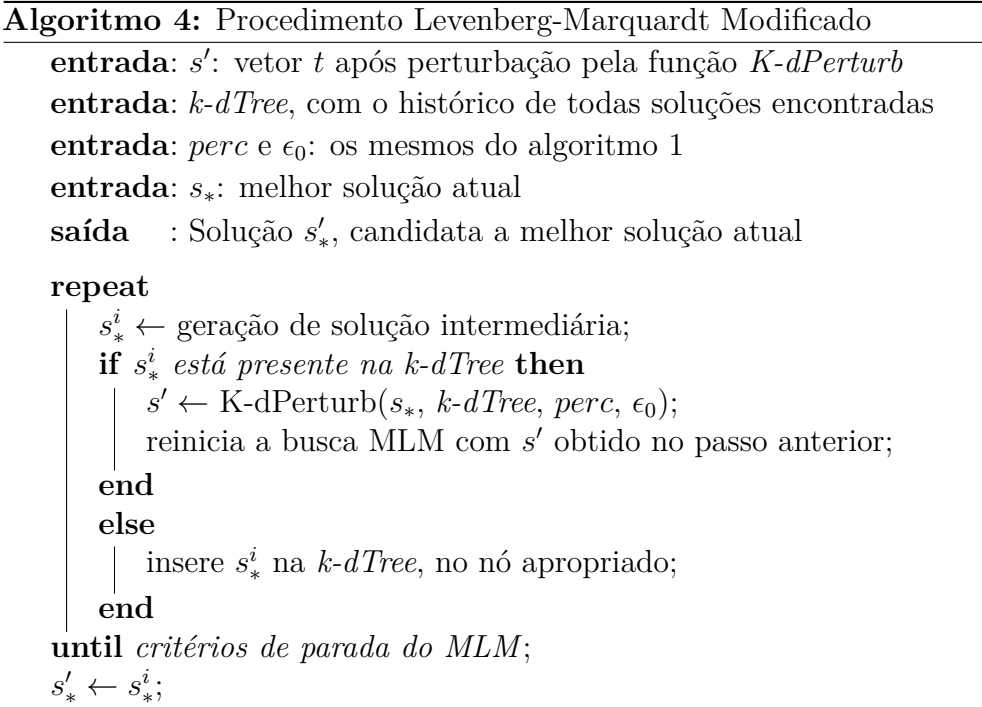

O objetivo destas modificações foi explorar tantas bacias de atração diferentes quanto possível em um certo período de tempo. Desta maneira, a ILS-LM poderia vir a fazer mais tentativas de busca que a abordagem clássica em um mesmo período de tempo, evitando, talvez de desperdiçar tempo explorando redundantemente uma bacia de atração já visitada anteriormente. Conforme será visto no próximo capítulo, a estratégia ILS-LM apresentou bons resultados com relação à versão clássica do MLM, porém ambas versões ainda apresentavam custos computacionais, em termos de tempo, relativamente elevados. A fim de se tentar agilizar a busca por soluções ou até mesmo encontrar soluções ainda melhores, foi concebida uma versão paralela da técnica ILS-LM, apresentada na próxima seção.

## 5.3.6 Versão Paralela da ILS-LM

A versão paralela da ILS-LM consiste basicamente em um nó mestre auxiliado por vários nós escravos. O nó mestre é responsável por gerenciar uma única e central árvore kd-tree para todos o conjunto de nós utilizados na execução, compondo assim um histórico global compartilhado indiretamente por todas as buscas simultâneas. O objetivo é "mapear" o espaço de busca de forma a guiar as execuções dos demais nós. O mestre também é responsável por gerar soluções iniciais e perturbações para os nós escravos. Ele também envia mensagens aos escravos instruindo os mesmos a interromper suas buscas locais cada vez que as mesmas são potencialmente improdutivas. Os nós escravos são responsáveis por desempenhar as buscas locais do método paralelo. Em outras palavras, os nós escravos vão muito pouco além de simples executores de buscas locais MLM. Os

algoritmos [5](#page-77-0) e [6](#page-77-1) apresentam pseudo-códigos de alto nível para ambos os tipos de nós descritos nessa seção.

<span id="page-77-0"></span>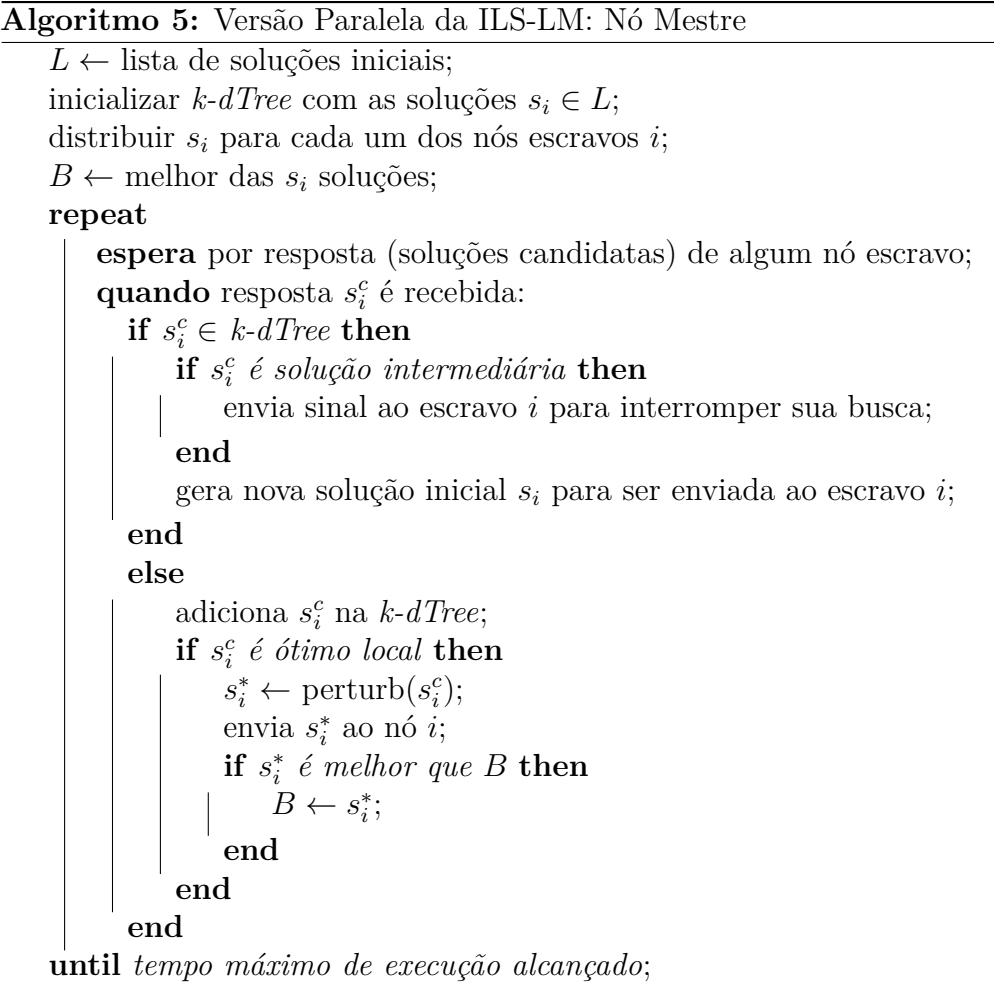

envia sinal final a todos os escravos e **retorna** *B*;

**Algoritmo 6:** Versão Paralela da ILS-LM: Nó Escravo

```
repeat
   espera por mensagem do mestre com solução inicial s;
   quando solução recebida:
     desempenha busca local MLM:
        envia solução intermediárias_i^cpara o nó mestre;
       if sinal de interrupção recebido then
           interrompe busca local;
           retorna ao primeiro passo;
       end
     quando busca local terminada:
       envia ótimo local para nó mestre;
until sinal final recebido;
```
Na próxima seção são feitas observações acerca da solução do problema inverso para a versão tridimensional do problema.

## 5.4 Solução do Problema Inverso para o Caso Tridimensional

A formulação matemática do problema inverso para o caso em três dimensões é a mesma para o caso anterior, isto é, também se deseja minimizar a Função Objetivo da Equação [5.1.](#page-66-0) Assim como no caso anterior, a solução também baseia-se no Método de Levenberg-Marquardt. Porém, neste caso, não foram testadas heurísticas mais sofisticadas, como no caso bidimensional, devido, em parte, ao número reduzido de variáveis. Os testes realizados foram sobre execuções *multistart* do MLM e mais a respeito da não necessidade, pelo menos em um primeiro momento, do uso de heurísticas mais elaboradas fica mais claro quando da análise dos resultados obtidos e apresentados no próximo Capítulo.

Um outro aspecto importante a notar neste momento é que um teste de adequação das malhas geradas automaticamente durante o processo de otimização deve ser realizado a cada iteração, especialmente se os valores dos parâmetros convergirem para valores que extrapolem o intervalo [0*,* 1]. Assim sendo, após cada geração de malha, é feito um teste de colisão, para verificar se não houve qualquer intersecção entre a malha do ventrículo recém gerada e as demais malhas. Se aprovado no teste, também é feito um teste de adequação da malha para aplicação do MEC, como na situação onde o ponto fonte está próximo demais do elemento campo, fato este que prejudica a interpolação e é gerado quando se tem, por exemplo, elementos triangulares da malha com um de seus ângulos muito agudo. Uma vez aprovada em ambos testes, a mesma é submetida ao processo. Caso seja reprovada em pelo menos um deles, o processo é interrompido para aquela iteração e um valor artificial para a Função Objetivo é dado como resposta. Esse valor é o mesmo obtido na iteração anterior, acrescido de uma penalidade de 20%, a fim de evitar que o MLM volte a convergir para aquela vizinhança.

Vale destacar, ainda, que o gargalo de desempenho do modelo, em termos de custo computacional de tempo, está não no método de otimização em si, mas na execução do Método dos Elementos de Contorno, o que justifica que trabalhos futuros venham a revisar a implementação desta parte do modelo computacional, buscando maneiras de otimizar seu tempo de execução. Uma vez apresentados os métodos de solução do problema inverso, o Capítulo a seguir apresenta e discute os resultados computacionais obtidos nos testes realizados.

## **6 RESULTADOS COMPUTACIONAIS PARA O PROBLEMA BIDIMEN-SIONAL**

#### 6.1 Preparação dos Experimentos

A fim de se comparar o desempenho dos diferentes métodos de otimização empregados na solução do problema inverso da TIE aplicado à determinação da fração de ejeção, foi necessário se estabelecer valores alvo para a FE, os quais as técnicas teriam que encontrar. Estes alvos são descritos a seguir.

<span id="page-79-0"></span>Na modelagem bidimensional utilizada é assumido que as áreas da seção transversal das cavidades cardíacas são proporcionais aos seus volumes. Desta forma a fração de ejeção pode ser calculada por

$$
FE = \frac{AFD - AFS}{AFD},\tag{6.1}
$$

AFD significa a área da secção transversal do ventrículo ao final da diástole, enquanto AFS significa a área da secção transversal do ventrículo ao final da sístole. Aplicando-se a Equação [6.1](#page-79-0) às geometrias obtidas na segmentação base utilizada no estudo realizado, tem-se a estimativa da fração de ejeção que será considerada como esperada para um paciente saudável. Estes valores foram computados e valem, respectivamente 59*.*24%, para o ventrículo esquerdo e 29*.*95% para o direito.

O passo seguinte para a preparação dos experimentos consiste na geração de uma disfunção cardíaca gerada sinteticamente, para que a mesma possa servir de alvo para as execuções dos métodos de otimização para solucionar o problema inverso. Esta disfunção consiste em uma alteração do ciclo cardíaco através da modificação da forma do ventrículo no fim da sístole, de forma que a área da secção transversal para este estágio fosse maior do que na geometria original, o que modela uma ineficiência do coração do paciente. Consequentemente, o volume de sangue expelido será menor e a fração de ejeção relativa à disfunção será menor que a esperada para um paciente saudável. Isto configura um novo ciclo cardíaco na qual a FE para o ventrículo esquerdo vale 33*.*01%, enquanto para o direito a mesma vale 16*.*19%. Estes consistem nos valores alvo, os quais cada técnica de otimização deve estimar.

Uma vez definidos os valores alvo, deve-se também determinar aproximações iniciais para as técnicas de otimização. Foram utilizadas duas diferentes estimativas para o vetor **t**. A primeira delas corresponde à forma da cavidade ventricular ao final da diástole  $(t_i = 1, \forall i)$  enquanto a segunda corresponde à forma da mesma cavidade no final da sístole  $(t_i = 0, \forall i)$ . Em ambos os casos, estas formas se referem aos valores do coração para o ciclo saudável.

Conforme já mencionado, alguns dos parâmetros do método ILS-LM foram definidos arbitrariamente e mantidos constante durante os testes. Este valores são  $\epsilon_0 = 10^{-2}$  e *perc* = 0*.*15. A fim de se proporcionar uma comparação mais justa possível entre as duas diferentes abordagens de otimização, ambas foram submetidas às mesmas restrições de recursos computacionais, isto é, foram executadas no mesmo hardware, utilizando-se o mesmo sistema operacional, linguagem de programação, versões de compilador e opções de compilação. Além disso, um outro recurso importante que foi mantido o mesmo para as diferentes abordagens foi o tempo máximo de execução *maxexec*. Os valores para este parâmetro foram definidos empiricamente.

Primeiramente, um conjunto de 12 execuções da versão tradicional do MLM foi executado e o tempo total gasto foi computado. Em termos de custo computacional, cada execução da implementação do MLM clássico levou cerca de 25 minutos para ser concluída, o que acarreta em algo próximo a 5 horas de execução. Estes testes foram realizados em um computador com processador Intel©Core I5, 2.8GHz, com 4GB de memória RAM, rodando o sistema operacional Linux e os métodos foram implementados nas linguagens  $C/C++$  e Fortran77.

Uma vez que a metaheurística pode interromper buscas locais e recomeçá-las com soluções iniciais diferentes, é natural que se espere que ao término de sua execução, o método ILS-LM desempenhe um número maior de buscas (iterações) do que a técnica convencional, visitando assim mais regiões do espaço de busca. Assim, valores de tempo mais limitados foram fornecidas à abordagem híbrida, a fim de tornar o desafio para este método maior do que para o convencional. Desta maneira, enquanto os testes para o MLM clássico dispunham de 5 horas para serem executados, os testes para a ILS-LM dipunham de 4 horas e 30 minutos apenas. Esta decisão foi tomada a fim de verificar se o método híbrido seria capaz de encontrar soluções melhores mesmo quando menos tempo estava disponível.

Ainda no que diz respeito à maneira com que se compara métodos, uma mesma aproximação inicial é fornecida tanto para uma das 12 execuções do MLM convencional quanto como solução inicial da ILS-LM. O restante das execuções com a técnica clássica receberam versões perturbadas aleatoriamente (em 15% dos pontos de controle) desta aproximação inicial. Para se gerar as 11 soluções restantes, foi utilizado o mesmo método empregado na função *K-dPerturb*, de forma que o critério de perturbação/variação fosse mantido o mesmo durante todo o estudo experimental.

No que diz respeito aos experimentos com a versão paralela do algoritmo baseado na ILS, o mesmo foi testado contra um conjunto de 8 execuções concorrentes da versão ILS-LM sequencial. Assim, a versão paralela foi executada em 9 nós, sendo um deles dedicado ao papel de nó mestre e os 8 restantes dedicados ao papel de nós escravos, isto é, dedicados às tarefas de busca local. Os experimentos realizados para este novo teste foram

preparados da seguinte maneira. Primeiro um conjunto de 8 diferentes soluções iniciais foi gerado pelo nó mestre. Estas soluções foram fornecidas tanto para as 8 execuções concorrentes da versão sequencial quanto para os nós escravos da versão paralela. Assim, ambas técnicas partem de um mesmo conjunto de pontos no espaço de busca e estão sujeitas aos mesmos fatores aleatórios que poderiam influenciar os resultados obtidos. Durante toda a execução, o que está sendo mantida é comparação de desempenho de 8 buscas locais sendo executadas simultanemente, diferindo-se apenas no fato de que em um método há troca intensa de informações entre as buscas, via a árvore de histórico compartilhada pelas mesmas através do nó mestre, enquanto no outro método não há nenhuma troca de informação entre as buscas, pois cada uma mantém sua *k-d tree* isolada. Cada nó mencionado corresponde aqui a um *core* de processador.

O hardware utilizado para este novo teste é diferente do utilizado no teste anterior. Foram utilizados processadores Intel©Core Xeon, 3.1GHz, em máquinas com 6GB de memória RAM, dentro de um *cluster*, porém utilizando a mesma plataforma de software e linguagens de programação para o teste anterior, a inclusão da tecnologia *Message Passing Interface* (MPI) para implementar a comunicação entre os nós através da rede. Os resultados obtidos são mostrados nos gráficos das Figuras [24](#page-84-0) e [25.](#page-84-1) O primeiro deles reflete o teste para o caso de aproximação inicial com *t<sup>i</sup>* = 0, enquanto o outro reflete o caso onde *t<sup>i</sup>* = 1. Os resultados destes experimentos, bem como mais informações a respeito das execuções são apresentados na seção a seguir.

#### 6.2 Resultados

Deve-se destacar que a métrica utilizada para comparar os métodos de otimização não é a mesma medida utilizada dentro das implementações para se medir a qualidade das soluções obtidas. Para a aplicação da estimação da fração de ejeção a métrica de interesse diz respeito ao erro geométrico cometido por cada método. Em outras palavras, em termos de resultados finais, se está interessado nos erros relativos aos valores alvo da FE. Em contrapartida, os problemas direto e inverso, que dependem da execução do MEC para simular medidas de potencial no domínio, lidam com um problema elétrico, cujas saídas, apesar de serem mapeadas para os parâmetros de forma geométrica, representam resultados da simulação de um fenômeno elétrico. Assim, enquanto utiliza-se da função residual *F* para se medir a qualidade de uma solução dentro das técnicas de otimização, a métrica de real interesse do problema é o erro geométrico relativo associado às formas que correspondem ao valores minimizados de *F*. O erro geométrico relativo da fração de ejeção é computado como a seguir:

$$
\Delta\% = 100 \times \frac{|\tilde{FE} - FE|}{FE},\tag{6.2}
$$

onde ∆% é o erro relativo, *F E*˜ é a fração de ejeção calculada a partir dos valores obtidos pelas técnicas de otimização e *F E* é o valor alvo da mesma. Estes valores alvo, conforme mencionado na seção anterior são 16*.*19 para o ventrículo direito e 33*.*01 para o ventrículo esquerdo. O valor de FE é calculado de acordo com a Equação [6.1,](#page-79-0) usando, para tal, os valores das áreas das formas geométricas resultantes das soluções retornadas por cada técnica testada. Uma vez que o esquema ILS retorna apenas a melhor solução encontrada, foi considerado o mesmo para o conjunto de execuções da versão clássica do MLM. As linhas da Tabela [3](#page-82-0) referem-se aos valores dos erros relativos obtidos por cada método.

| Métricas     |                         | VЕ       |          | VD       |         |
|--------------|-------------------------|----------|----------|----------|---------|
|              |                         | $t_i=0$  | $t_i=1$  | $t_i=0$  | $t_i=1$ |
| ILS-LM       | Melhor solução          | 1.32%    | $0.02\%$ | $5.05\%$ | 2.07%   |
|              | Melhor solução          | 3.03%    | 0.03%    | 5.19%    | 1.91%   |
|              | Média                   | $6.28\%$ | 1.03%    | $6.82\%$ | 4.45%   |
| MLM Clássico | Desvio Padrão           | 1.99%    | 0.74%    | $1.22\%$ | 1.86%   |
|              | Coeficiente de Variação | 0.32     | 0.72     | 0.18     | 0.42    |

<span id="page-82-0"></span>Tabela 3 – Valores Absolutos para os Erros Relativos

Considerando as melhores soluções encontradas, pode-se notar que, em geral, a proposta híbrida encontrou resultados melhores que a versão tradicional do Método de Levenberg-Marquardt, com apenas uma exceção. Levando-se em conta indivdidualmente as aproximações iniciais, todos resultados utilizando  $t_i = 1, \forall i$  (fim da diástole) foram melhores do que aqueles que utilizam *t<sup>i</sup>* = 0*,* ∀*i* (fim da sístole). O coeficiente de variação para o método de MLM é relativamente pequeno para os casos onde *t<sup>i</sup>* = 0, exatamente os casos onde o mesmo apresenta os piores resultados para as métricas *média* e *melhor solução encontrada*, o que pode sugerir que a técnica tenha ficado restrita a uma região não tão promissora do espaço de busca.

Em contrapartida, os melhores resultados do algoritmo ILS-LM sugerem que a nova abordagem pode ter sido capaz de não ficar presa a este tipo de "armadilha" tão frequentemente, talvez devido ao método de perturbação implementado dentro da heurística, o que também sugere uma exploração mais ampla do espaço de busca, provida pela variação inteligente das soluções, baseada no mapeamento do espaço de busca por meio da *k-d tree*. Portanto, em geral, a proposta híbrida mostrou ser capaz de se sair melhor no problema estudado do que a implementação tradicional do MLM.

Neste ponto, é importante notar que apesar do objetivo final dos estudos ser encontrar o valor correto da FE, obtido por meio da TIE, para um dado conjunto de medidas elétricas, a relação entre a função objetivo, ou norma residual e o erro da FE é complexa e não linear. A Figura [23](#page-83-0) apresenta um esboço desta relação, Normal Residual *versus* Erro Relativo da FE, utilizando pares de valores obtidos durante os testes numéricos descritos. Pode-se observar da plotagem deste gráfico que a norma residual mantém uma

relação não linear com o erro total da FE, isto é, a soma dos erros cometidos para ambos os ventrículos. Ainda, muitos mínimos locais podem ser identificados. Por fim, o mínimo global, que para este conjunto de experimentos sintéticos existiria no ponto (0*,* 0) não foi encontrado por nenhum dos métodos numéricos. Em outras palavras, os melhores resultados encontrados consistem ainda em mínimos locais, neste contexto. Finalmente, a magnitude da norma do resíduo mínimo encontrado, da ordem de 10<sup>−</sup><sup>5</sup> , indica que o critério de parada do problema inverso foi razoável, para o estudo realizado.

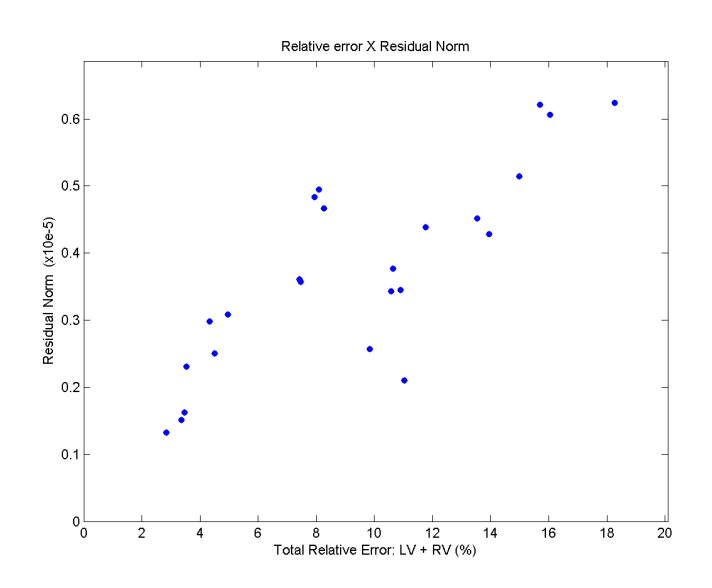

<span id="page-83-0"></span>Figura 23 – Norma Residual x Erro Relativo Total da FE

Para o experimento paralelo, foi decidido levar-se em conta apenas o ventrículo esquerdo, uma vez que este consiste no parâmetro que é clinicamente mais importante e muitas vezes o único observado. Assim, foi realizado um experimento determinando um tempo máximo de execução de 300 minutos (5 horas) para ambas versões concorrente (conjunto de execuções ILS-LM sequenciais independentes) e paralela da técnica ILS-LM. Os gráficos plotam o erro mínimo da fração de ejeção cometido por cada técnica através do tempo até um limite de 5 horas, conforme já mencionado.

O primeiro gráfico mostra que a versão paralela é capaz de aprimorar a qualidade das soluções encontradas, diminuindo o erro relativo e encontrando uma solução melhor que a concorrente em menos tempo. O segundo caso consistiu em um problema mais difícil, uma vez que o erro relativo encontrado pela versão clássica do MLM já era bastante pequeno. Mesmo assim, um pequeno ganho no tempo de obtenção, com um pequeno aumento da qualidade da solução pode ser obervado pela aplicação de paralelismo à técnica ILS-LM. O resultado principal foi que a versão paralela foi capaz de encontrar os mesmos resultados finais que a abordagem concorrente cerca de 35 minutos mais cedo.

Uma vez apresentados os resultados obtidos para a versão em duas dimensões, o próximo Capítulo apresenta os resultados da versão tridimensional do problema.

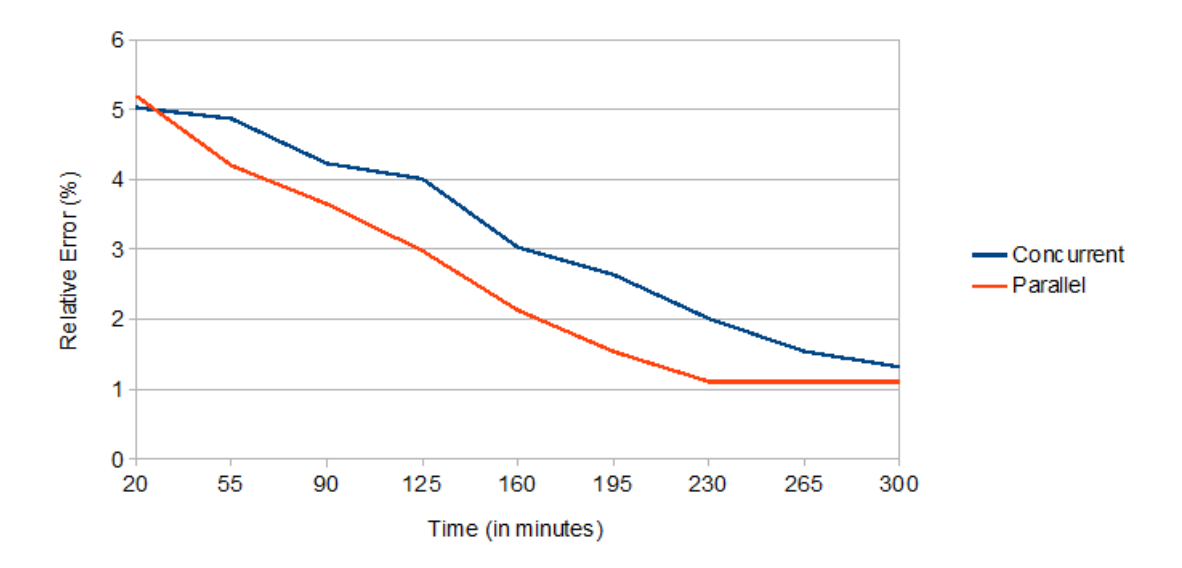

<span id="page-84-0"></span>Figura 24 – Resultados Concorrentes x Paralelos - Ventrículo Esquerdo -  $t_i=0$ 

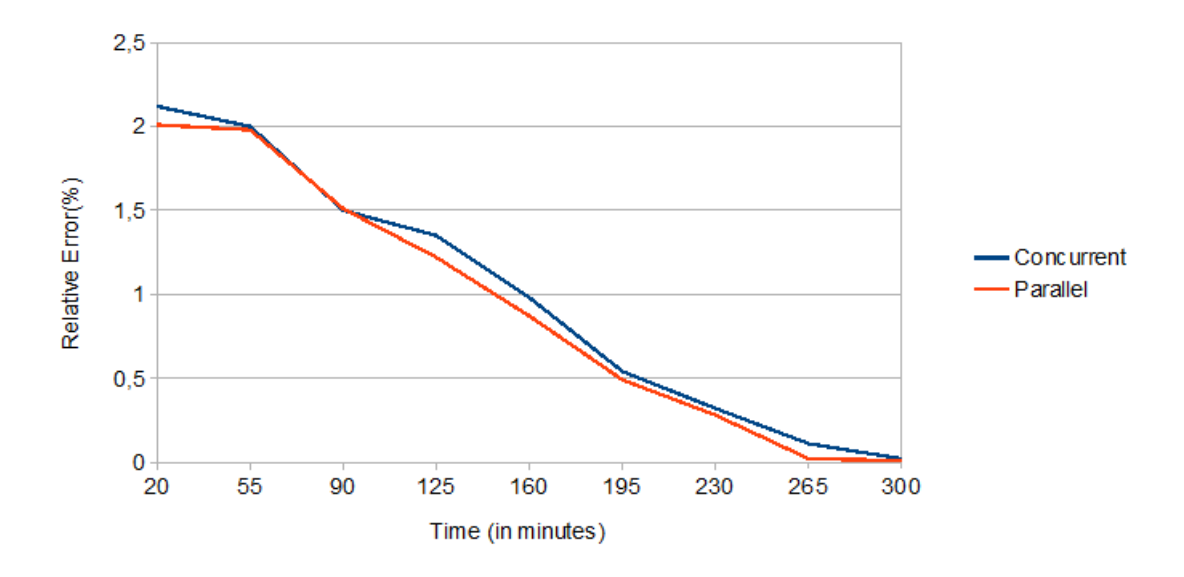

<span id="page-84-1"></span>Figura 25 – Resultados Concorrentes x Paralelos - Ventrículo Esquerdo -  $t_i=1$ 

## **7 RESULTADOS COMPUTACIONAIS PARA O PROBLEMA TRIDI-MENSIONAL**

O conteúdo deste Capítulo segue a seguinte organização. Primeiramente, são descritas as métricas utilizadas para avaliação da qualidade dos resultados obtidos. Em seguida, são apresentadas as geometrias e características dos modelos utilizados para gerar as medidas-alvo às quais o modelo de inversão deve aproximar suas respostas. Na sequência, são apresentados os resultados do problema inverso empregando-se os modelos de inversão que implementam ambos esquemas de parametrização apresentados no Capítulo [4,](#page-37-0) para cada um dos alvos selecionados. Por fim, é feita uma discussão acerca da resposta da técnica à presença de ruídos nos dados de entrada, também com a apresentação de resultados computacionais.

### 7.1 Métricas de Avaliação

Naturalmente, a principal métrica utilizada para se avaliar os resultados é a própria Função Objetivo, descrita no Capítulo [5](#page-66-1) e replicada aqui na Equação [7.1,](#page-85-0) para fins de facilitar a consulta por parte do leitor. Recapitulando, ainda a título de facilitar a consulta, a Função Objetivo, a qual se deseja minimizar, consiste na metade do quadrado da norma do vetor de resíduos entre as medidas-alvo e as medidas simuladas.

$$
F(\mathbf{t}) = \frac{1}{2} ||\mathbf{R}(\mathbf{t})||^2 = \frac{1}{2} \sum_{j=1}^{m} (\phi(\mathbf{t})_j - \bar{\phi}_j)^2
$$
(7.1)

<span id="page-85-0"></span>Uma segunda métrica utilizada decorre do fato de que o trabalho lida com medidasalvo geradas sinteticamente e, portanto, as geometrias do ventrículo esquerdo dos modelos alvo são conhecidas. A métrica é a diferença percentual de volume entre a geometria do ventrículo do modelo de inversão em um determinado estado para a geometria do ventrículo do modelo alvo, dada pela Equação [7.2.](#page-85-1) Esta métrica tem como objetivo tentar avaliar aproximadamente a qualidade do resultado geométrico obtido, quando se minimiza o problema por meio de medidas elétricas. Como o objetivo final e de longo prazo da pesquisa iniciada com esta Tese é avaliar a Fração de Ejeção pela aplicação da TIE em modelos computacionais tridimensionais suficientemente realistas e esta medida nada mais é do que uma fração entre volumes, é razoável que, de alguma forma, uma medida volumétrica também sirva para avaliação dos resultados obtidos.

$$
difVol = \frac{|Vol_{alvo} - Vol_{estado}|}{Vol_{alvo}}
$$
\n(7.2)

<span id="page-85-1"></span>Estas duas métricas visam avaliar a acurácia dos resultados obtidos em relação ao alvo. No entanto, uma terceira métrica um pouco menos importante no escopo e foco do estudo da parte tridimensional do trabalho também é utilizada para comparar resultados entre experimentos diferentes dentro da bateria de resultados apresentados, que é o **número de iterações** que uma determinada execução do problema inverso necessitou para atingir um ótimo local.

Conforme mencionado no fim do Capítulo [5,](#page-66-1) o gargalo de desempenho da técnica está na solução do MEC. Sendo assim, o tempo de execução deste é dominante sobre o tempo necessário para os demais passos envolvidos em uma determinada iteração do Método de Levenberg-Marquardt. Além disso, os casos estudados diferenciam-se entre si pelo alvo utilizado na geração das medidas-alvo, pela presença ou não ou pelo nível de ruído aplicado sobre tais medidas ou ainda pelo esquema de parametrização empregado no modelo de inversão. Porém, todas estas características influenciam em outros aspectos da execução de uma iteração do problema inverso, que não o tempo de solução do Método dos Elementos de Contorno, que permanece aproximadamente constante durante todo o processo, em todos os casos.

Portanto, como os casos estão nivelados pelo tempo de solução do MEC e este é mantido aproximadamente constante nos testes, o número de iterações pode ser visto como uma medida adimensional satisfatória para se estimar o tempo de execução e a demora de convergência de cada um destes testes, a fim de realizar comparações entre os mesmos.

## 7.2 Alvos Utilizados

A fim de se evitar o Crime de Inversão, foram criados alvos cujos modelos computacionais se diferissem em pelo menos um aspecto relevante do modelo utilizado na inversão, dentro da técnica de otimização. Sendo assim, os modelos de alvo aqui descritos se diferem do modelo de inversão quanto a pelo menos um dos aspectos listados a seguir.

- Grau de refinamento da(s) malha(s) do alvo. Para se gerar as medidas-alvo, realiza-se a operação de subdivisão de pelo menos uma das malhas de contorno do modelo de inversão, gerando uma malha mais refinada, com mais elementos e que impactará nos resultados obtidos quando da simulação do problema de potencial por meio do MEC.
- Esquema de interpolação utilizado nos nós funcionais. Conforme mencionado no Capítulo [2,](#page-24-0) o problema de potencial nos nós funcionais de um determinado elemento utiliza-se de uma função de interpolação para estimar valores intermediários dentro do mesmo. Nos testes realizados, quando se aumenta o grau de refinamento das malhas utilizadas, conforme item anterior, também troca-se o esquema de interpolação que, por padrão é uma função linear e quando a mudança é realizada passa a ser

constante. A exceção está nas malhas referentes às superfícies de contato do torso com os eletrodos, que tem seu esquema linear de interpolação original preservado.

- Topologia da malha de ventrículo do alvo. Para tal, utilizam-se de malhas de ventrículos que possuem geometria próxima àquelas obtidas pelo modelo de inversão porém com topologia distinta, isto é, com quantidade e conectividade entre os nós distintas daquelas utilizadas dentro do problema de otimização. Topologias diferentes também podem conduzir a resultados distintos quando da aplicação do MEC.
- Adição de ruído. Após a obtenção de medidas por meio da simulação numérica em um modelo qualquer, aplica-se ao mesmo um Ruído Gaussiano, distorcendo-se as medidas originais, tornando-as não plenamente atingíveis utilizando o modelo inverso.

Uma vez apresentados os fatores que podem diferenciar o modelo do alvo do modelo de inversão, as subseções a seguir descrevem quais foram os modelos gerados e as características dos mesmos. Em cada caso, batiza-se o alvo com algum nome específico, a fim de tornar mais sintéticas as referências aos mesmos ao longo do texto. Antes vale destacar, porém, que o fator de adição de ruído não será tratado nas subseções a seguir, mas em uma seção à parte, dedicada exclusivamente a este aspecto, no final deste Capítulo.

### 7.2.1 Alvo com Malha de Ventrículo Refinada - AlvoRefV

Neste alvo, as malhas para o torso, pulmões e regiões de contato com os eletrodos são idênticas às suas equivalentes no modelo de inversão. A diferenciação ocorre somente na malha do ventrículo esquerdo, que foi gerada como descrito a seguir. Primeiramente, utilizou-se da parametrização SVD para gerar uma malha de contornos para o ventrículo esquerdo com um certo volume desejado. Para tal, foram utilizados os valores de  $x_0 = 0, 15$ ;  $dx_1 = 0, 0$  e  $dx_2 = 0, 0$ , que resultou em uma malha cujo volume é aproximadamente 25% maior do que o da malha que corresponde à sístole. Em seguida, utilizou-se o software *Gmsh* para refinar sua malha. Além disso, o esquema de interpolação dos nós funcionais do MEC para a malha do ventrículo neste caso foi definido como constante, ao invés de linear. A Figura [26](#page-88-0) ilustra a comparação entre as malhas do AlvoRefV e a da sístole gerada utilizando a parametrização SVD. Vale notar que, para a geração da sístole via modelo de inversão, utilizam-se os valores  $x_0 = dx_1 = dx_2 = 0, 0.$ 

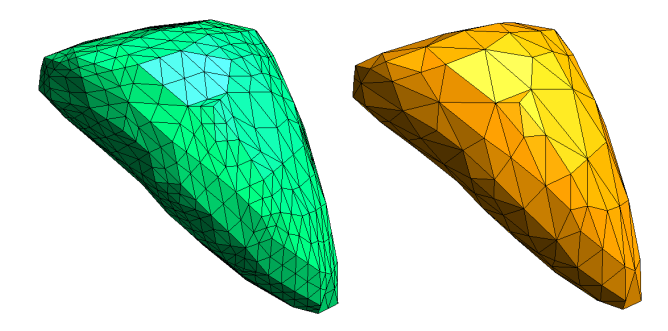

(a) Malha do Ventrículo do AlvoRefV (verde) Comparada com Malha do Ventrículo da Sístole (laranja)

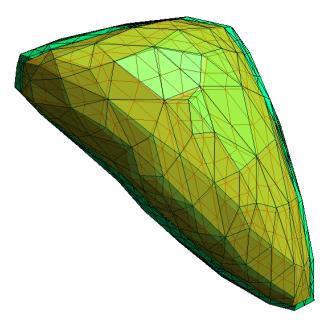

(b) Malha do Ventrículo do AlvoRefV (verde) e Malha do Ventrículo da Sístole (laranja) superpostas

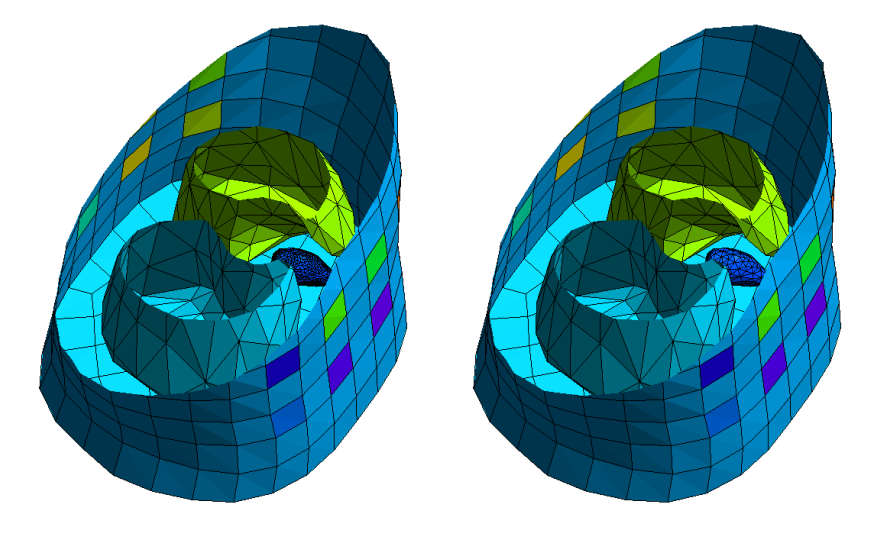

(c) Corte sobre Visão Completa do (d) Corte sobre Visão Completa do Modelo AlvoRefV Modelo de Inversão

<span id="page-88-0"></span>Figura 26 – Comparação entre AlvoRefV e Modelo de Inversão

## 7.2.2 Alvo com Todas Malhas Refinadas - AlvoRefC

Este alvo é uma variante do anterior onde não só a malha do ventrículo encontra-se com grau de refinamento maior, mas todas as outras restantes também. O ventrículo é obtido exatamente da mesma forma que o caso AlvoRefV e as demais malhas foram refinadas por meio de subdivisão, também utilizando o software *Gmsh*. O esquema de interpolação dos nós funcionais do MEC para todas as malhas foi definido como constante, à exceção das malhas das superfícies de contato tórax-eletrodo, que foi mantido linear. A Figura [27](#page-89-0) ilustra a comparação entre as malhas do AlvoRefC e a da sístole gerada utilizando a parametrização SVD.

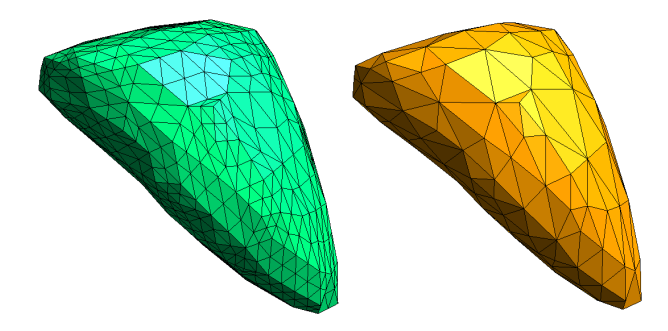

(a) Malha do Ventrículo do AlvoRefC (verde) Comparada com Malha do Ventrículo da Sístole (laranja)

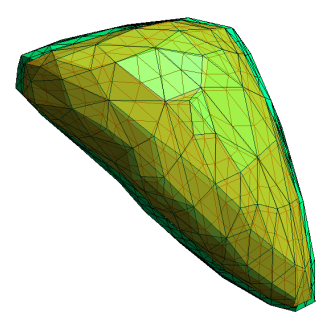

(b) Malha do Ventrículo do AlvoRefC (verde) e Malha do Ventrículo da Sístole (laranja) superpostas

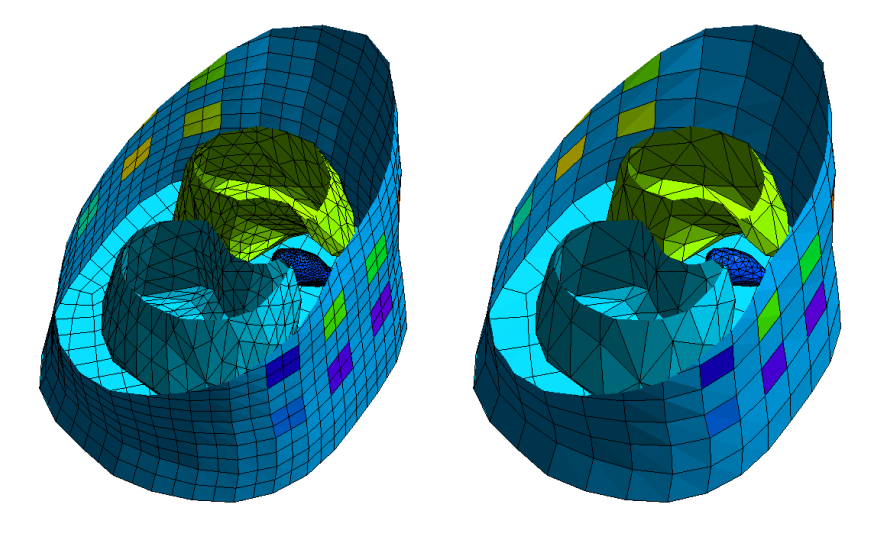

(c) Corte sobre Visão Completa do (d) Corte sobre Visão Completa do Modelo AlvoRefC Modelo de Inversão

<span id="page-89-0"></span>Figura 27 – Comparação entre AlvoRefC e Modelo de Inversão

## 7.2.3 Alvo com Malha de Ventrículo com Topologia Distinta - AlvoTopol

Assim como no caso AlvoRefV, neste alvo, as malhas para o torso, pulmões e regiões de contato com os eletrodos são idênticas às suas equivalentes no modelo de inversão. A diferenciação ocorre somente na malha do ventrículo esquerdo, cujo passo inicial foi gerar uma malha com a parametrização SVD a partir dos valores de  $x_0 = 0, 15$ ;  $dx_1 = 0, 0$  e *dx*<sup>2</sup> = 0*,* 0. Em seguida, utilizou-se o software *MeshLab* para que uma malha bastante próxima, porém com topologia distinta fosse obtida. Os passos seguidos para tal tarefa estão ilustrados na Figura [28.](#page-90-0)

<span id="page-90-1"></span>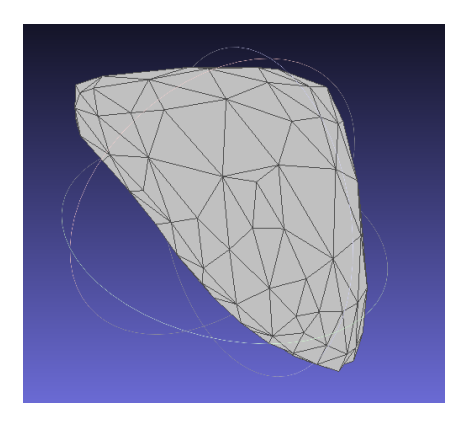

(a) Malha do Ventrículo da Sístole Importada no *MeshLab*

<span id="page-90-4"></span><span id="page-90-2"></span>(b) Malha Aproximada Gerada com Reconstrução Poisson

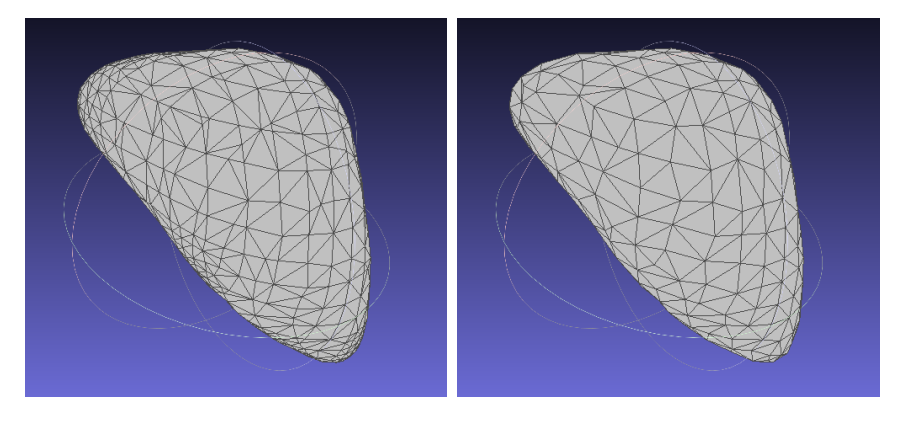

<span id="page-90-3"></span>(c) Malha Aproximada Após Limpeza (d) Malha Aproximada Após Colapso e Simplificações de Facetas

<span id="page-90-0"></span>Figura 28 – Obtenção da Malha de Ventrículo do Caso AlvoTopol

Inicialmente, importa-se na ferramenta a malha obtida segundo descrito no início desta Subseção (Subfigura [28\(a\)\)](#page-90-1). Em seguida, utiliza-se um recurso presente no software que é a reconstrução da malha de superfície utilizando o Método de Reconstrução de Poisson, que utiliza informação das normais das faces original para gerar uma nova malha que aproxima a geometria original, porém com um resultado mais "suave" (Subfigura [28\(b\)\)](#page-90-2). Como pode ser notado, esta malha apresenta elementos pequenos e muito "estreitos", com ângulos muito agudos entre arestas. Foi necessária então a aplicação de uma série de filtros que pudessem realizar uma limpeza e uma simplificação da malha. Entre outros, foram colapsadas arestas que possuiam tais ângulos agudos entre si, removidos eventuais vértices duplicados e a orientação adequada das normais das facetas. O resultado deste processo de limpeza e simplificação encontra-se na Subfigura [28\(c\).](#page-90-3) Por fim, foi aplicado um procedimento chamado *Quadric Edge Collapse Decimation*, que combinou alguns elementos da malha a fim de gerar um número menor de facetas na mesma. O resultado final é apresentado na Subfigura [28\(d\).](#page-90-4) A Figura [29](#page-91-0) compara a malha resultante deste processo com a malha original, importada na ferramenta antes da aplicação de todas as transformações.

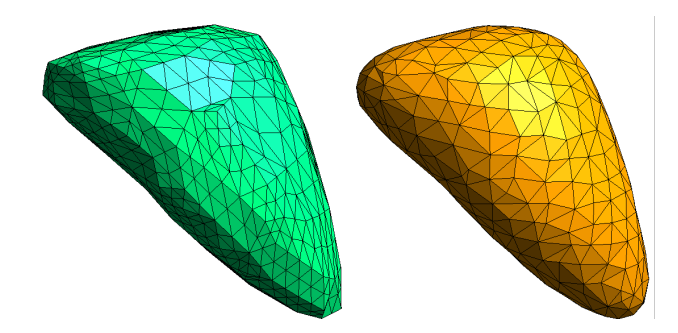

(a) Malha do Ventrículo do AlvoTopol (verde) Comparada com Malha Utilizada com Base da Transformação (laranja)

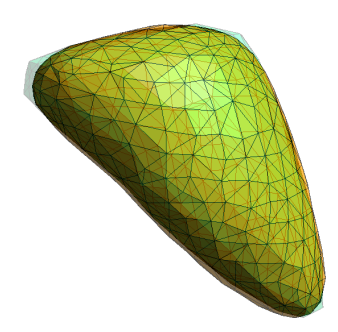

(b) Malha do Ventrículo do AlvoTopol (verde) e Malha Utilizada com Base da Transformação (laranja) superpostas

<span id="page-91-0"></span>Figura 29 – Comparação entre as Malhas do Início e Fim do Processo de Criação de AlvoTopol

Quanto ao esquema de interpolação dos nós funcionais do MEC, o mesmo foi mantido como linear para todas as malhas. A Figura [30](#page-92-0) ilustra a comparação entre as malhas do AlvoTopol e a da sístole gerada utilizando a parametrização SVD.

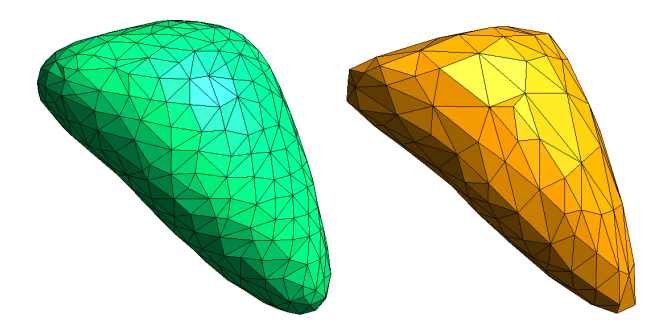

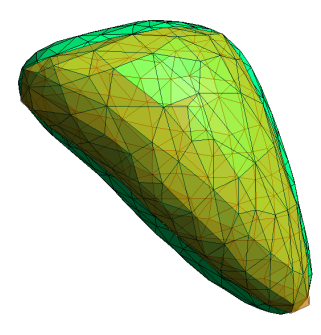

(a) Malha do Ventrículo do AlvoTopol (verde) Comparada com Malha do Ventrículo da Sístole (laranja)

(b) Malha do Ventrículo do AlvoTopol (verde) e Malha do Ventrículo da Sístole (laranja) superpostas

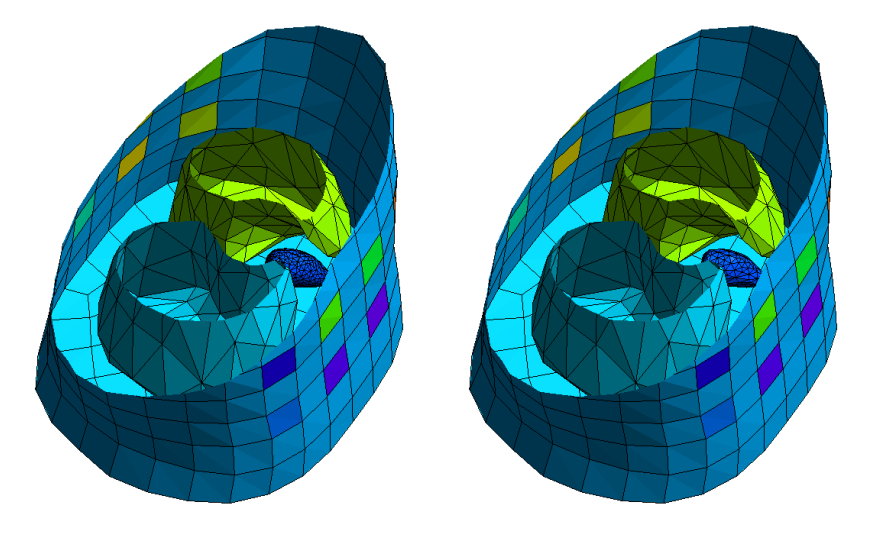

(c) Corte sobre Visão Completa do (d) Corte sobre Visão Completa do Modelo AlvoTopol Modelo de Inversão

<span id="page-92-0"></span>Figura 30 – Comparação entre AlvoTopol e Modelo de Inversão

7.2.4 Alvo com Malha de Ventrículo com Topologia Distinta e Refinada - AlvoTopolRefV

Neste alvo, o ventrículo é obtido interrompendo-se o processo de obtenção da malha do caso anterior antes do último passo, o da redução do número de polígonos da malha de contornos, correspondendo, assim, à geometria ilustrada na Subfigura [28\(c\).](#page-90-3) O esquema de interpolação funcional para esta malha é definido para constante, enquanto para as malhas das demais regiões de interesse permanece linear, uma vez que estas não são refinadas. A Figura [31](#page-93-0) ilustra a comparação entre as malhas do AlvoTopolRefV e a da sístole gerada utilizando a parametrização SVD.

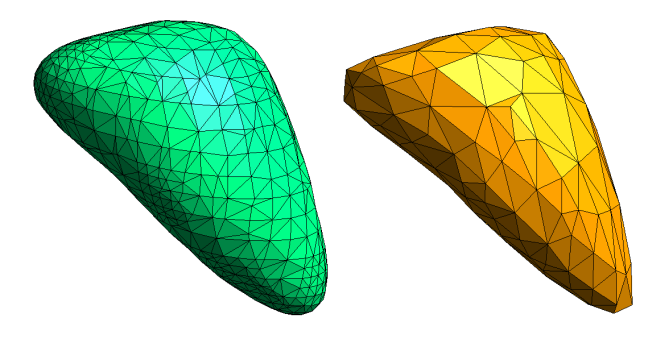

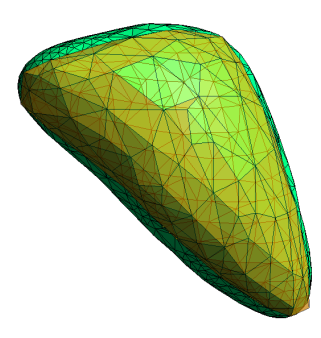

(a) Malha do Ventrículo do AlvoTopolRefV (verde) Comparada com Malha do Ventrículo da Sístole (laranja)

(b) Malha do Ventrículo do AlvoTopolRefV (verde) e Malha do Ventrículo da Sístole (laranja) superpostas

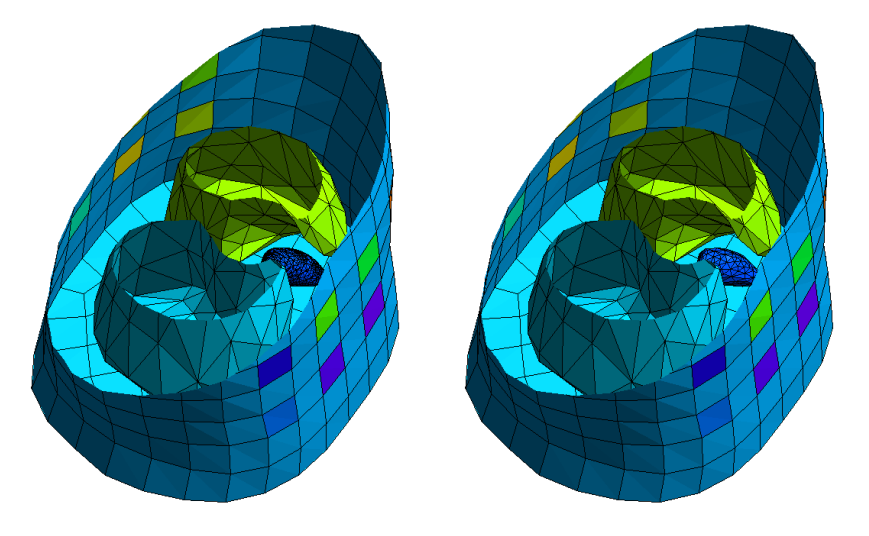

(c) Corte sobre Visão Completa do (d) Corte sobre Visão Completa do Modelo AlvoTopolRefV Modelo de Inversão

<span id="page-93-0"></span>Figura 31 – Comparação entre AlvoTopolRefV e Modelo de Inversão

# 7.2.5 Alvo com Todas Malhas Refinadas e Malha de Ventrículo com Topologia Distinta - AlvoTopolRefC

Analogamente às diferenças entre os casos AlvoRefV e AlvoRefC, este alvo é uma variação do caso anterior onde todas as malhas sofrem processo de refinamento e os esquemas de interpolação são modificados para constante, à exceção das superfícies de interface tórax-eletrodos, que permanecem sempre com a interpolação linear. A Figura [32](#page-94-0) ilustra a comparação entre as malhas do AlvoTopolRefC e a da sístole gerada utilizando a parametrização SVD.

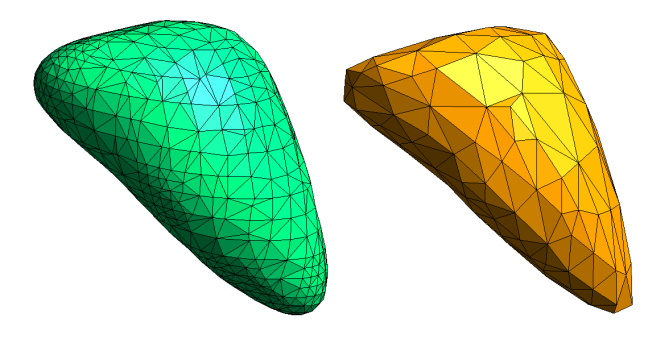

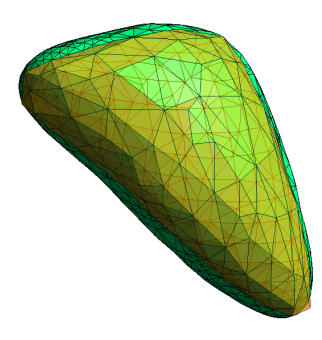

(a) Malha do Ventrículo do AlvoTopolRefC (verde) Comparada com Malha do Ventrículo da Sístole (laranja)

(b) Malha do Ventrículo do AlvoTopolRefC (verde) e Malha do Ventrículo da Sístole (laranja) superpostas

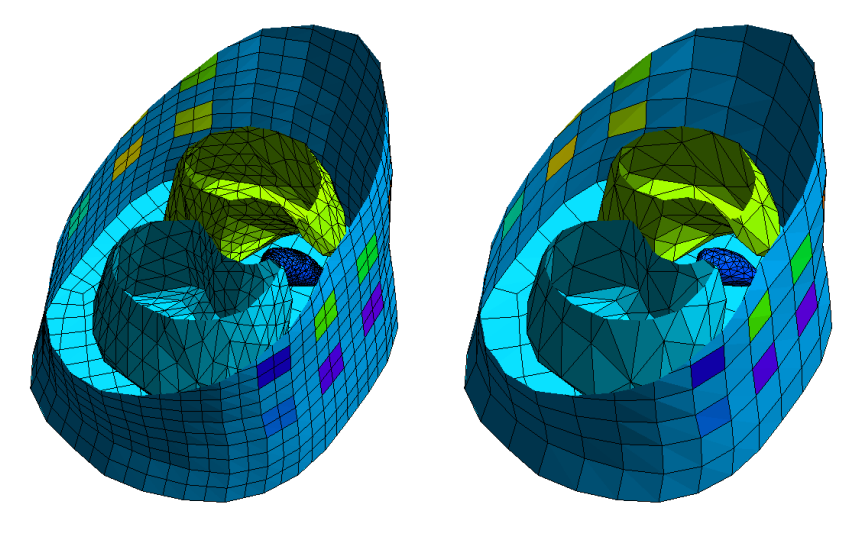

(c) Corte sobre Visão Completa do (d) Corte sobre Visão Completa do Modelo AlvoTopolRefC Modelo de Inversão

<span id="page-94-0"></span>Figura 32 – Comparação entre AlvoTopolRefC e Modelo de Inversão

## 7.2.6 Alvo com Malha de Ventrículo Original - AlvoSist

Neste último caso de alvo testado, a malha de ventrículo do modelo de inversão é substituída pela malha da sístole "original", isto é, aquela que foi obtida diretamente do processo de segmentação, descrito no Capítulo [4.](#page-37-0) Esta malha apresenta topologia distinta daquela utilizada nas parametrizações e também algumas diferenças de forma geométrica, conforme já apontado.

Quanto aos esquemas de interpolação, foram todos mantidos como linear, uma vez que neste teste nenhuma malha passou pelo procedimento de refinamento. A Figura [33](#page-95-0) ilustra a comparação entre as malhas do AlvoSist e a da sístole gerada utilizando a parametrização SVD.

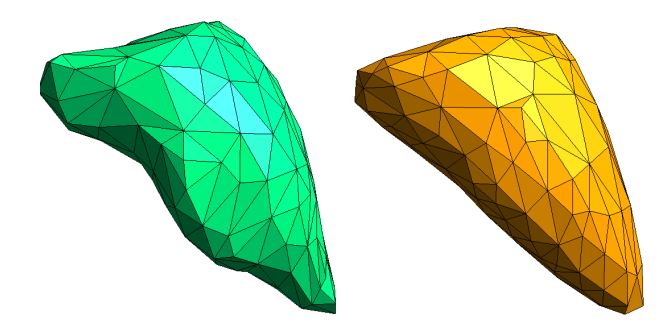

(a) Malha do Ventrículo do AlvoSist (verde) Comparada com Malha do Ventrículo da Sístole (laranja)

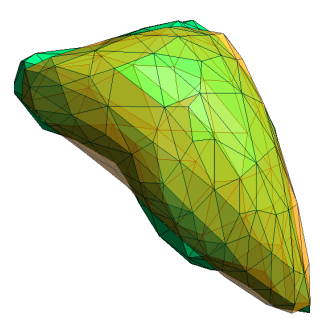

(b) Malha do Ventrículo do AlvoSist (verde) e Malha do Ventrículo da Sístole (laranja) superpostas

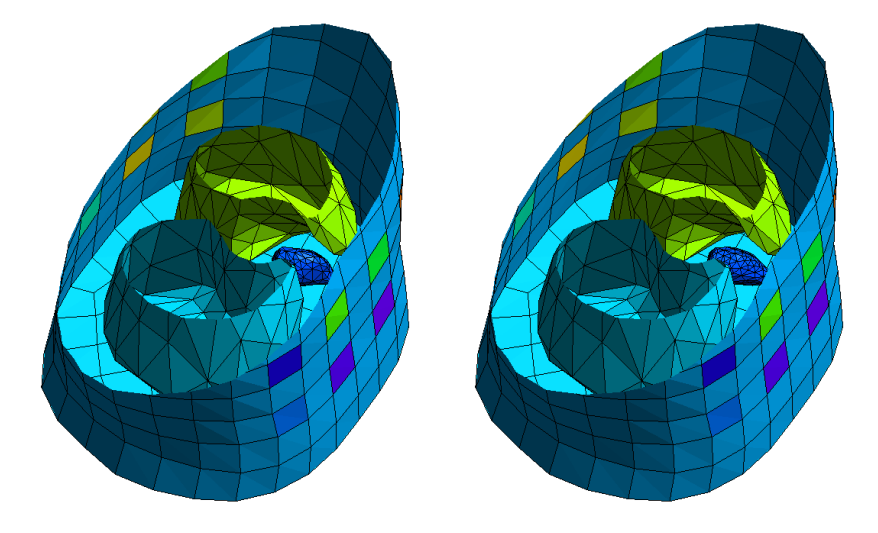

(c) Corte sobre Visão Completa do (d) Corte sobre Visão Completa do Modelo AlvoSist Modelo de Inversão

<span id="page-95-0"></span>Figura 33 – Comparação entre AlvoSist e Modelo de Inversão

Uma vez apresentados os alvos que foram utilizados para simular diferentes situações de dados de entrada do problema, a Seção [7.3](#page-95-1) traz os resultados computacionais obtidos nos testes, quando considerado o uso da parametrização SVD no modelo de inversão.

#### <span id="page-95-1"></span>7.3 Resultados Experimentais - Parametrização SVD

Devido ao número reduzido de variáveis de otimização obtidos na parametrização SVD (somente duas), foi possível mapear parte do espaço de busca da função de forma exaustiva. Sendo assim, foram realizadas medidas utilizando o modelo de inversão para todas as combinações de valores dos coeficientes  $\alpha_1 = x_0 + dx_1$  e  $\alpha_2 = x_0 + dx_1$  com ambos variando uniformemente no intervalo [−0*,* 5*,* 1*,* 5], com um espaçamento constante de 0*,* 1. Sendo assim, os resultados das execuções do Método de Levenberg-Marquardt são apresentados graficamente superpostos a superfícies tridimensionais que representam a

região do espaço de busca que foi mapeada, para cada caso. Importante notar aqui que foi feito um abuso de notação, para fins de melhor visualização e compreensão dos resultados mostrados. A rigor os coeficientes  $\alpha_1$  e  $\alpha_2$  seriam os valores *de facto* dos coeficientes utilizados para aproximar um determinado estado na malha, obtidos a partir da aplicação das funções *spline* sobre os valores considerados aqui. No entanto, a fim de manter os valores ainda normalizados e dentro do intervalo considerado, para efeitos da análise dos dados aqui discutidos, adota-se como  $\alpha_k$  os valores de  $x_0 + dx_k$ .

Esta abordagem permite analisar o percurso dentro do espaço de busca que o MLM percorreu e avaliar se o mesmo apresentou boa convergência ou não. Para auxiliar na análise, também são apresentados visualizações alternativas dos mesmos resultados, porém em gráficos bidimensionais do tipo "mapa de cor", que utilizam escalas de cores para representar as intensidades dos valores em cada região do espaço de busca. Os resultados estão organizados por alvo e por valor da aproximação inicial. Para cada caso, foram testadas três aproximações iniciais para o ventrículo: uma com  $x_0 = dx_1 = dx_2 = 0, 0, \text{ ou}$ seja, a sístole aproximada, outra com  $x_0 = 1, 0$  e  $dx_1 = dx_2 = 0, 0$ , a diástole aproximada, e a terceira com  $x_0 = 0, 5$  e  $dx_1 = dx_2 = 0, 0$ , um valor que está simetricamente distante de ambos estados extremos. Vale lembrar mais uma vez que, à exceção do AlvoSist, os demais alvos foram gerados a partir dos parâmetros  $x_0 = 0, 15$ ;  $dx_1 = 0, 0$ ;  $dx_2 = 0, 0$ .

#### <span id="page-96-0"></span>7.3.1 Caso AlvoRefV

A Figura [34](#page-97-0) apresenta as visualizações das soluções visitadas pelo MLM durante sua execução, superpostas com uma representação do espaço de busca. A métrica contemplada no eixo *z* do gráfico de superfície (Subfigura [34\(a\)\)](#page-97-1) é o valor da Função Objetivo. Na visualização do tipo "mapa de cor" (Subfigura [34\(b\),](#page-97-2) quando mais próxima do vermelho escuro uma determinada porção do mapeamento estiver, significa que mais próximo do ótimo da região toda aquele ponto está. Quanto mais próxima a cor da porção estiver de tons escuros de azul, significa que mais longe do ótimo o ponto estará. Nas soluções visitadas pelo MLM, há uma espécie de sombreamento sob os pontos do percurso (em verde). Quanto mais escura estiver essa sombra, significa que mais próximo aquele ponto está do ótimo. Este mesmo padrão é adotado para todos os gráficos relativos aos alvos apresentados nesta Seção [7.3.1.](#page-96-0)

<span id="page-97-1"></span>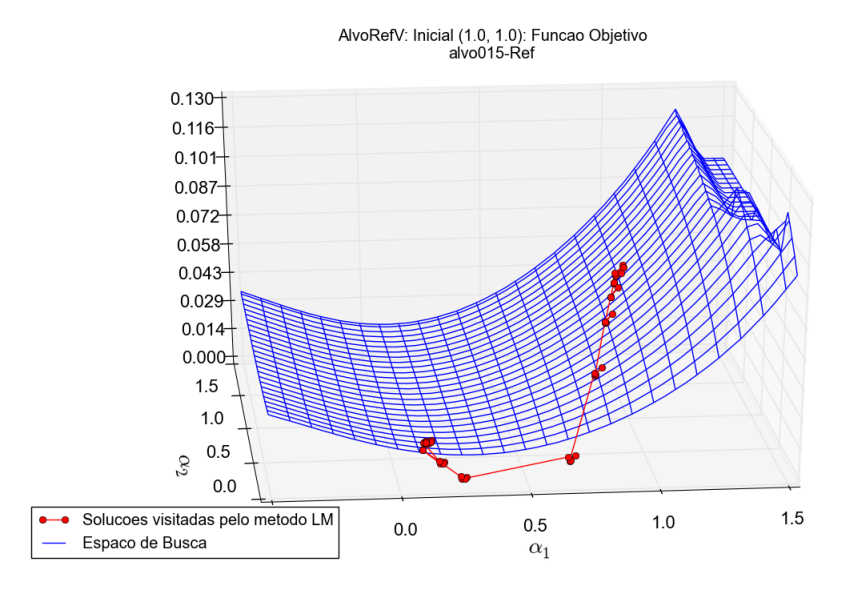

(a) Superfície do Espaço de Busca e Soluções Visitadas Pelo MLM, com a Aproximação Inicial na Diástole

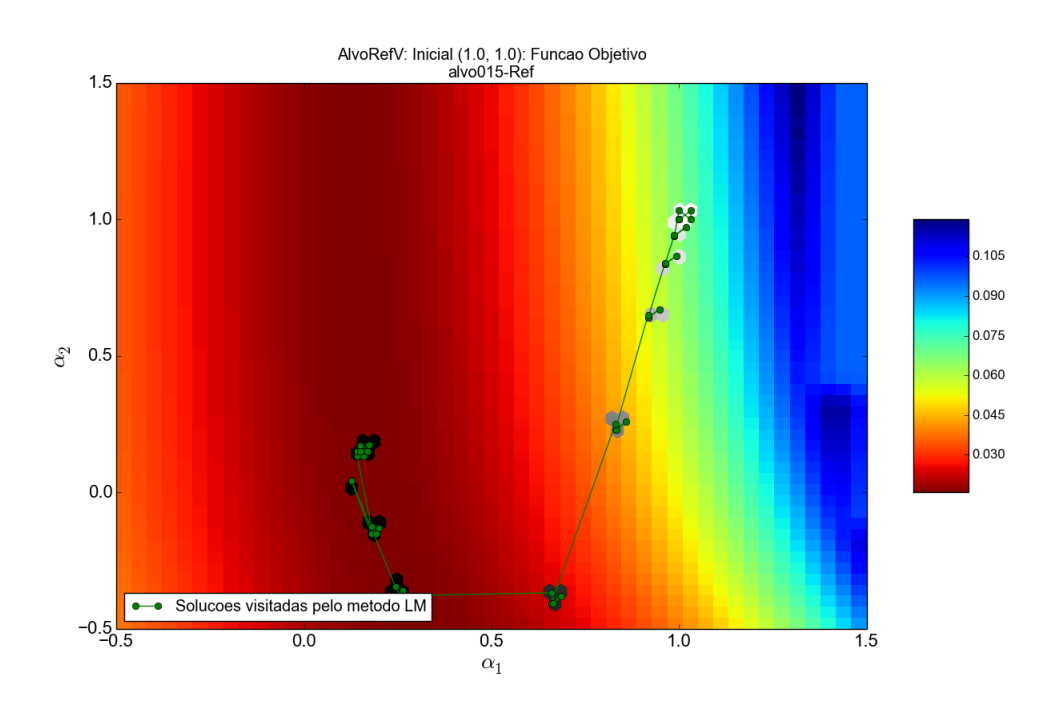

<span id="page-97-2"></span>(b) Mapa de Cor do Espaço de Busca e Soluções Visitadas Pelo MLM, com a Aproximação Inicial na Diástole

<span id="page-97-0"></span>Figura 34 – Resultados Obtidos pelo MLM, em Relação à Função Objetivo, para o caso AlvoRefV

Para facilitar a leitura do texto, não são incluídos gráficos para todas as aproximações iniciais em todos os casos, apenas são selecionados alguns deles, a título de ilustração. No entanto, ao final da apresentação de cada alvo, uma tabela contendo as métricas para

os testes completos é incluída, para fins de análise mais detalhada. A Figura [35](#page-99-0) traz gráficos equivalentes aos da Figura anterior, porém para a métrica *divV ol*, a fim de que se possa acompanhar também a evolução da aproximação volumétrica durante o processo de otimização.

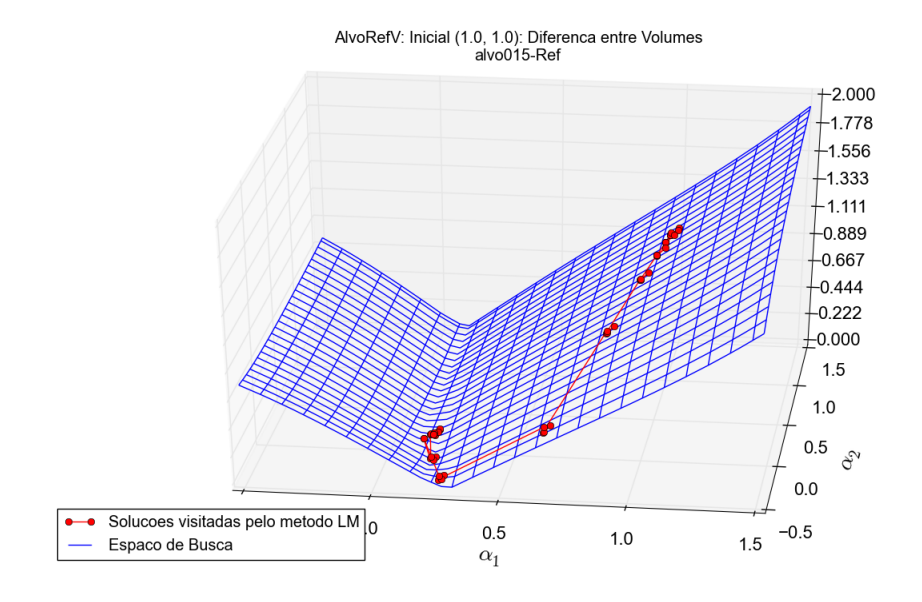

(a) Superfície do Espaço de Busca para Diferença Percentual de Volumes e Soluções Visitadas Pelo MLM, com a Aproximação Inicial na Diástole

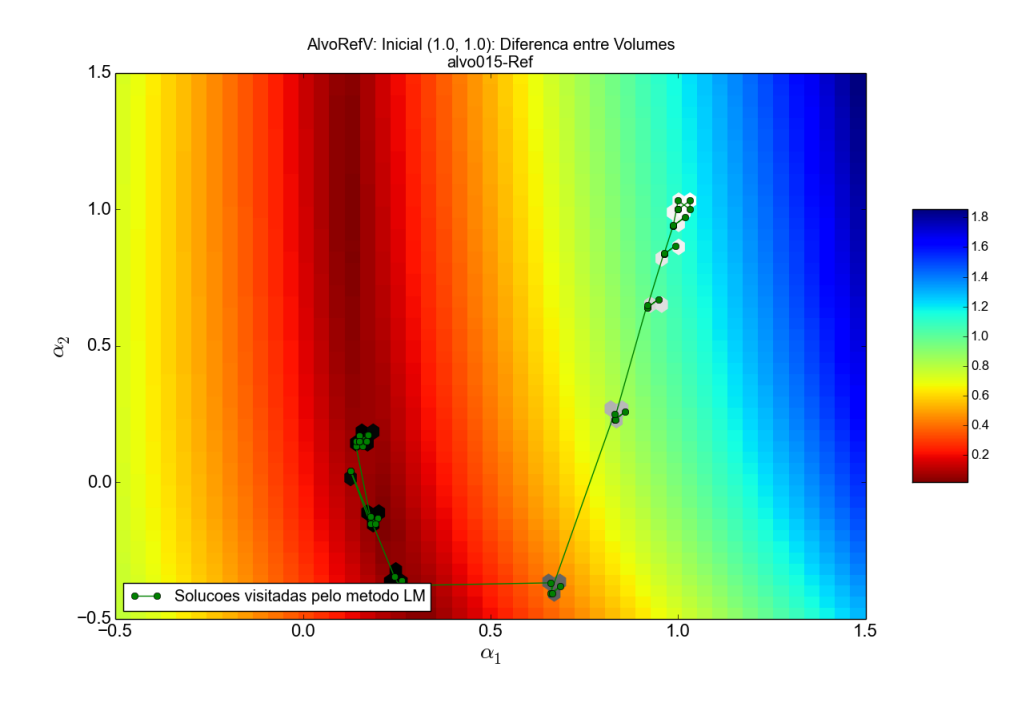

(b) Mapa de Cor do Espaço de Busca para Diferença Percentual de Volumes e Soluções Visitadas Pelo MLM, com a Aproximação Inicial na Diástole

<span id="page-99-0"></span>Figura 35 – Resultados Obtidos pelo MLM, em Relação à Diferença Percentual de Volume, para o caso AlvoRefV

A Tabela [4](#page-100-0) traz consigo os resultados obtidos para todas aproximações iniciais testadas. A coluna *x*0 contém os valores dos parâmetros  $x_0 + dx_k$  utilizados para iniciar o processo de otimização. Conforme, já mencionado, quando os valores estão todos em zero, temos a aproximação para a sístole, quanto todos estão em um, temos a aproximação para a diástole e, quando todos valores estão em 0*,* 5, temos um estágio intermediário equidistante de ambos estados anteriores. A coluna *xF* contém os valores de *x* encontrados para a solução ótima local. Nota-se aqui que, a fim de diminuir a largura das tabelas, os resultados para estas duas primeiras colunas já representam os valores combinados  $x_0 + dx_1$  e  $x_0 + dx_2$ , isto é, são os valores de *x* que são, de fato, utilizados na obtenção dos coeficientes *α*<sup>1</sup> e *α*2. Vale notar que, seguindo este mesmo princípio, os valores de *x* combinados utilizados para a geração do alvo foram (0*,* 15; 0*,* 15).

Em seguida, a coluna *M in*(*F*) traz o valor da Função Objetivo para o ótimo local encontrado, enquanto a coluna *V ol*(*M in*(*F*)) contempla o valor da métrica *difV ol*, também para o ótimo local. A coluna *M in*(*V ol*) também apresenta a métrica de diferença percentual de volume, porém não para o ótimo local, mas para, dentre todas soluções visitadas pelo MLM, aquela que apresentou melhor valor neste quesito que, pode ou não coincidir com o ótimo local. Por fim, a coluna *Iterações* apresenta, como o próprio nome sugere, o número de iterações necessárias para que se chegasse ao ótimo local, a partir da aproximação inicial.

| <b>ALVO: AlvoRefV</b>     |                    |         |             |          |           |
|---------------------------|--------------------|---------|-------------|----------|-----------|
| $\mathbf{x}$ <sub>0</sub> | xF                 | Min(F)  | Vol(Min(F)) | Min(Vol) | Iterações |
| (0.0, 0.0)                | (0.15017, 0.15323) | 0.00000 | 0.00063     | 0.00062  | 38        |
| (0.5, 0.5)                | (0.15016, 0.15350) | 0.00000 | 0.00066     | 0.00062  | 44        |
| (1.0, 1.0)                | (0.15032, 0.15097) | 0.00000 | 0.00052     | 0.00052  | 51        |

<span id="page-100-0"></span>Tabela 4 – Resultados Obtidos com Diferentes Aproximações Iniciais para o caso AlvoRefV

Por fim, a Figura [36,](#page-101-0) traz uma superposição das geometrias do alvo (sombra esverdeada) e àquela correspondente ao melhor valor encontrado pelo método de otimização para a Função Objetivo, quando tomado o pior caso da Tabela [4.](#page-100-0) Convencionou-se o pior resultado como sendo aquele com o maior erro volumétrico entre os apresentados na referida Tabela. No caso, a situação onde a aproximação inicial em *x*0 foi (0*,* 5*,* 0*,* 5).

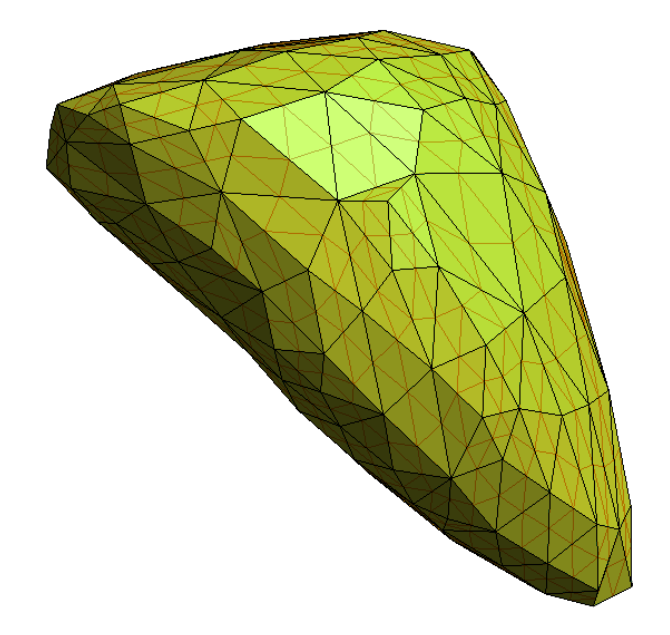

<span id="page-101-0"></span>Figura 36 – Malha do Alvo (sombra esverdeada) sobreposta com a do Melhor Valor Encontrado de Função Objetivo - Caso AlvoRefV

A análise dos resultados é apresentada de forma geral e global e é feita após a apresentação de todos os resultados, relativos a todos os casos de alvo, a menos que alguma peculiaridade ocorra para um dado caso específico. Nesta situação, são feitos os apontamentos apropriados no momento da apresentação dos dados. Sendo assim, as próximas subseções trazem os resultados de cada um dos casos de forma sucinta e objetiva.

## 7.3.2 Caso AlvoRefC

As figuras [37](#page-102-0) e [38](#page-103-0) trazem os gráficos contendo o percurso das soluções visitadas pelo Método de Levenberg-Marquardt para a Função Objetivo e métrica *difV ol*, respectivamente. Tabela [5](#page-104-0) traz consigo os resultados obtidos para todas aproximações iniciais testadas. Finalmente, a Figura [39](#page-104-1) apresenta uma superposição das geometrias do alvo (sombra esverdeada) e àquela correspondente ao melhor valor encontrado pelo método de otimização para a Função Objetivo, quando tomado o pior caso da Tabela [5.](#page-104-0)

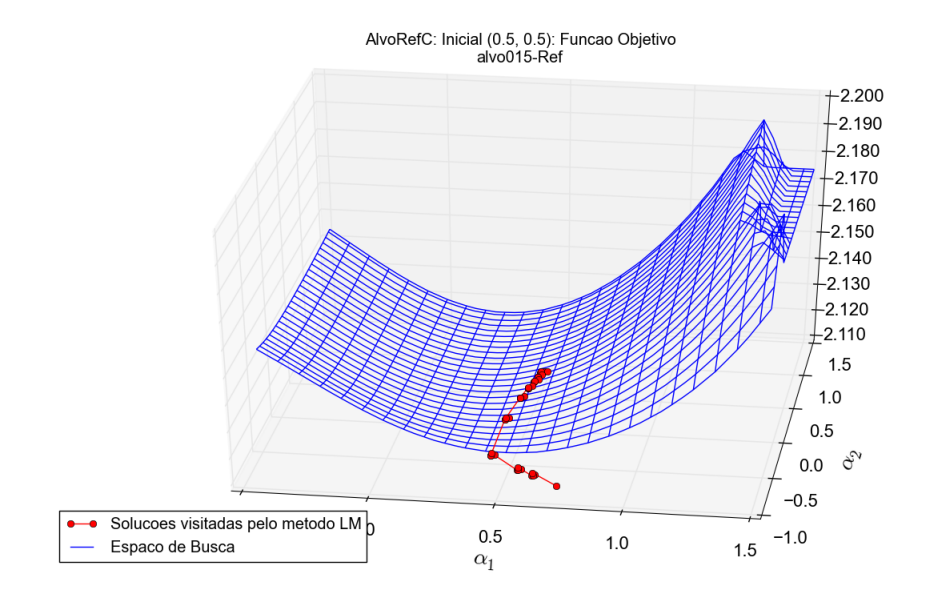

(a) Superfície do Espaço de Busca e Soluções Visitadas Pelo MLM, com a Aproximação Inicial Entre a Sístole e a Diástole

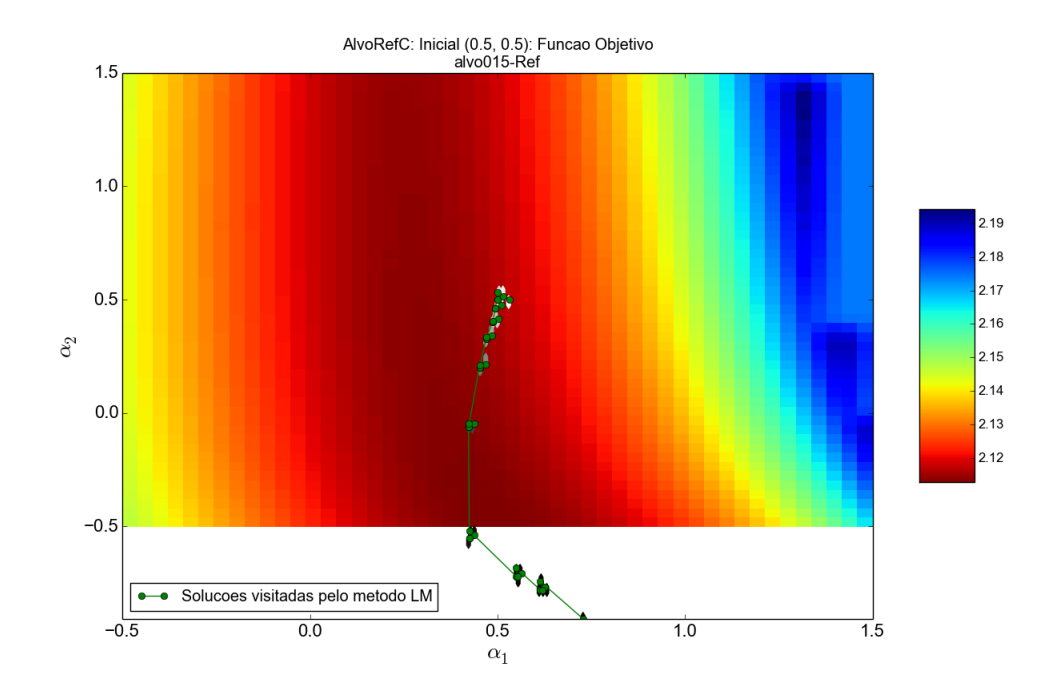

(b) Mapa de Cor do Espaço de Busca e Soluções Visitadas Pelo MLM, com a Aproximação Inicial Entre a Sístole e a Diástole

<span id="page-102-0"></span>Figura 37 – Resultados Obtidos pelo MLM, em Relação à Função Objetivo, para o caso AlvoRefC

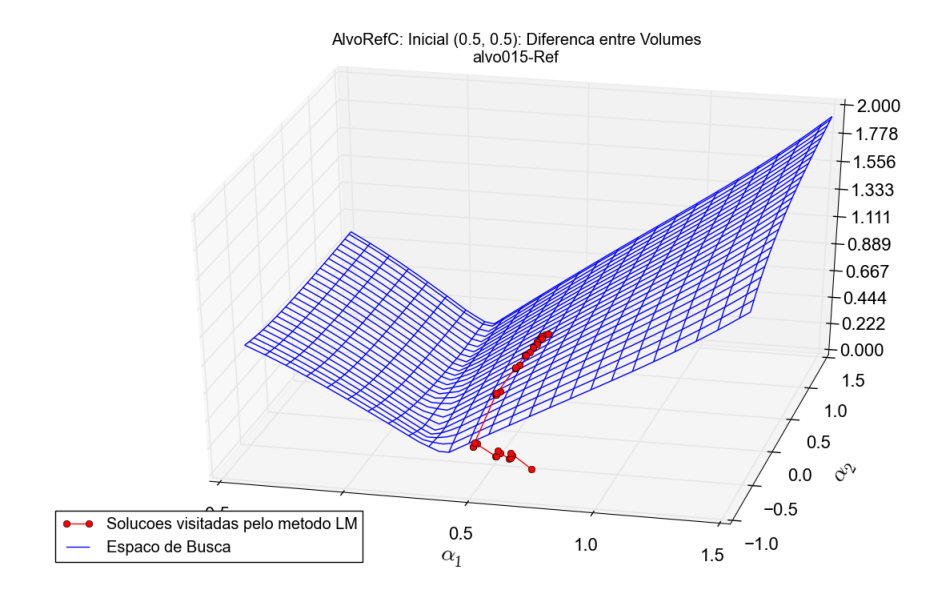

(a) Superfície do Espaço de Busca para Diferença Percentual de Volumes e Soluções Visitadas Pelo MLM, com a Aproximação Inicial Entre a Sístole e a Diástole

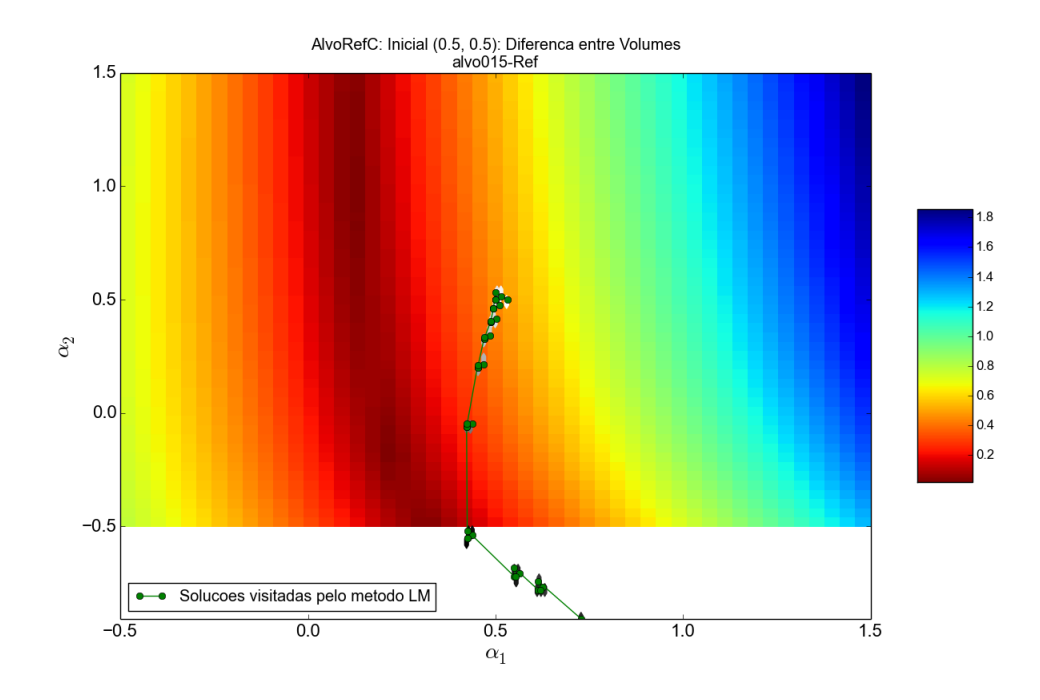

(b) Mapa de Cor do Espaço de Busca para Diferença Percentual de Volumes e Soluções Visitadas Pelo MLM, com a Aproximação Inicial Entre a Sístole e a Diástole

<span id="page-103-0"></span>Figura 38 – Resultados Obtidos pelo MLM, em Relação à Diferença Percentual de Volume, para o caso AlvoRefC

| <b>ALVO: AlvoRefC</b>     |                      |         |             |          |           |  |
|---------------------------|----------------------|---------|-------------|----------|-----------|--|
| $\mathbf{x}$ <sub>0</sub> | xF                   | Min(F)  | Vol(Min(F)) | Min(Vol) | Iterações |  |
| (0.0, 0.0)                | $(0.37305,-0.33098)$ | 2.11288 | 0.15651     | 0.02873  | 28        |  |
| (0.5, 0.5)                | $(0.62669,-0.76736)$ | 2.11236 | 0.20512     | 0.12587  | 39        |  |
| (1.0, 1.0)                | $(0.63222,-0.79908)$ | 2.11236 | 0.18766     | 0.04930  | 32        |  |

<span id="page-104-0"></span>Tabela 5 – Resultados Obtidos com Diferentes Aproximações Iniciais para o caso AlvoRefC

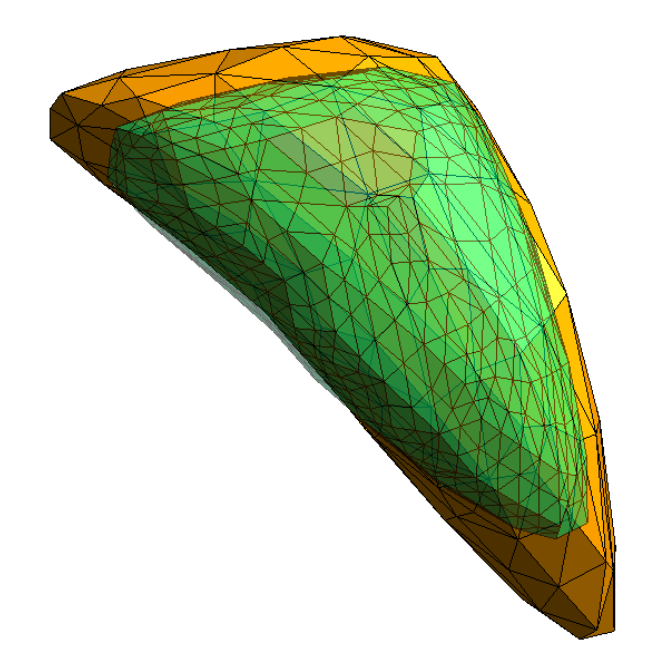

<span id="page-104-1"></span>Figura 39 – Malha do Alvo (sombra esverdeada) sobreposta com a do Melhor Valor Encontrado de Função Objetivo - Caso AlvoRefC

#### 7.3.3 Caso AlvoTopol

As figuras [40](#page-105-0) e [41](#page-106-0) trazem os gráficos contendo o percurso das soluções visitadas pelo Método de Levenberg-Marquardt para a Função Objetivo e métrica *difV ol*, respectivamente. Tabela [6](#page-107-0) traz consigo os resultados obtidos para todas aproximações iniciais testadas. Finalmente, a Figura [42](#page-107-1) apresenta uma superposição das geometrias do alvo (sombra esverdeada) e àquela correspondente ao melhor valor encontrado pelo método de otimização para a Função Objetivo, quando tomado o pior caso da Tabela [6.](#page-107-0)

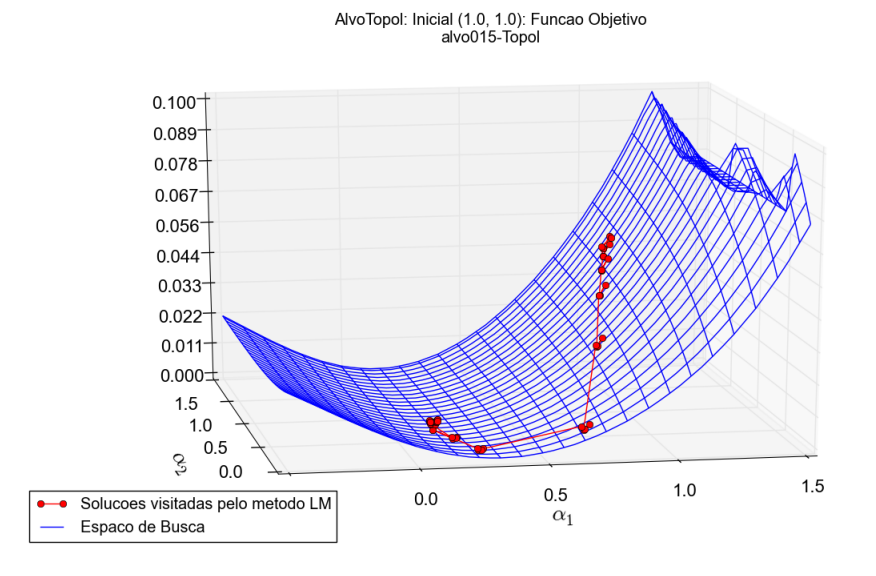

(a) Superfície do Espaço de Busca e Soluções Visitadas Pelo MLM, com a Aproximação Inicial na Diástole

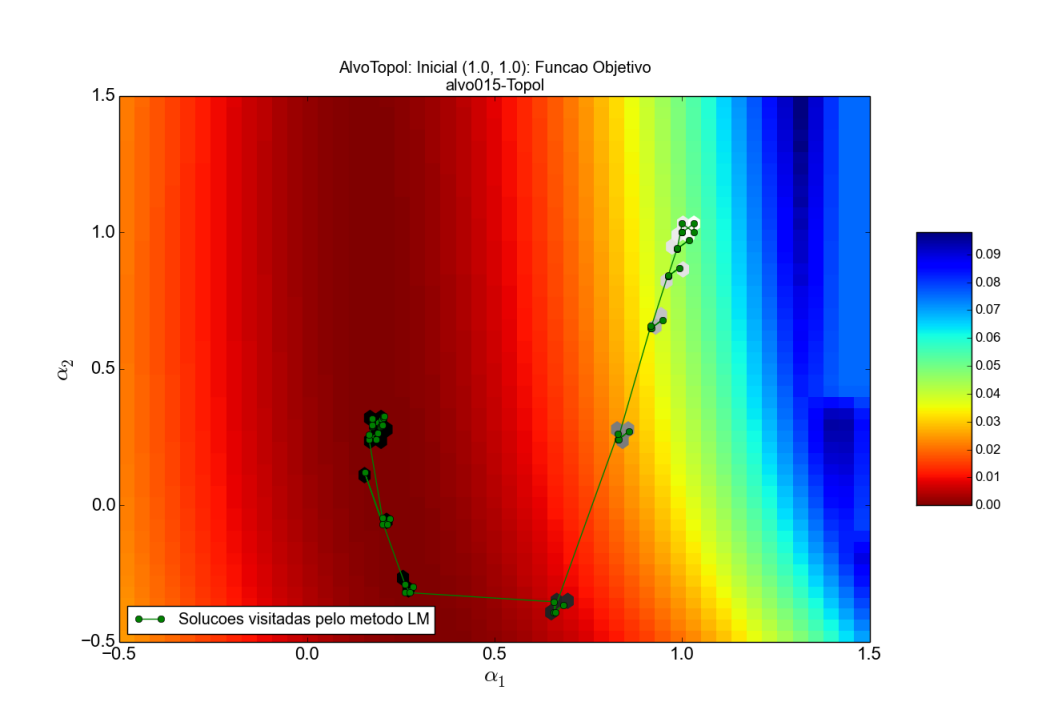

(b) Mapa de Cor do Espaço de Busca e Soluções Visitadas Pelo MLM, com a Aproximação Inicial na Diástole

<span id="page-105-0"></span>Figura 40 – Resultados Obtidos pelo MLM, em Relação à Função Objetivo, para o caso AlvoTopol

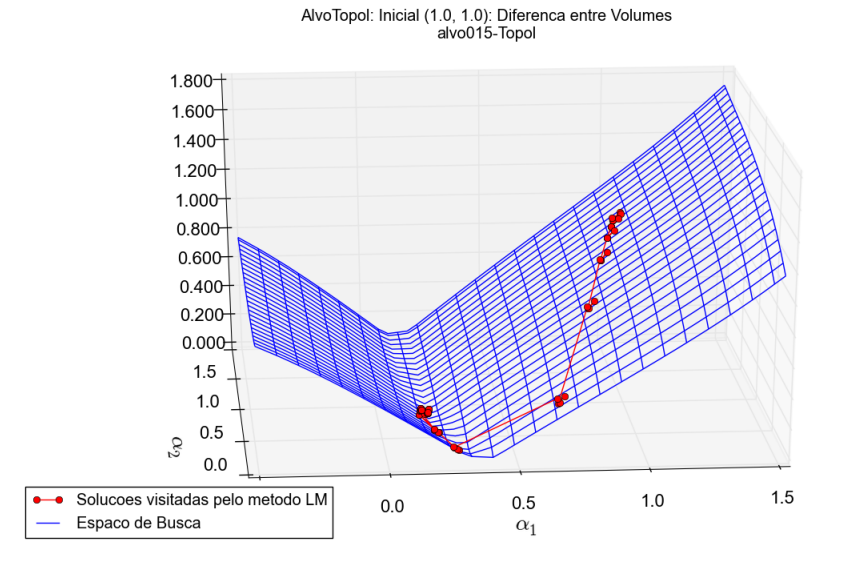

(a) Superfície do Espaço de Busca para Diferença Percentual de Volumes e Soluções Visitadas Pelo MLM, com a Aproximação Inicial na Diástole

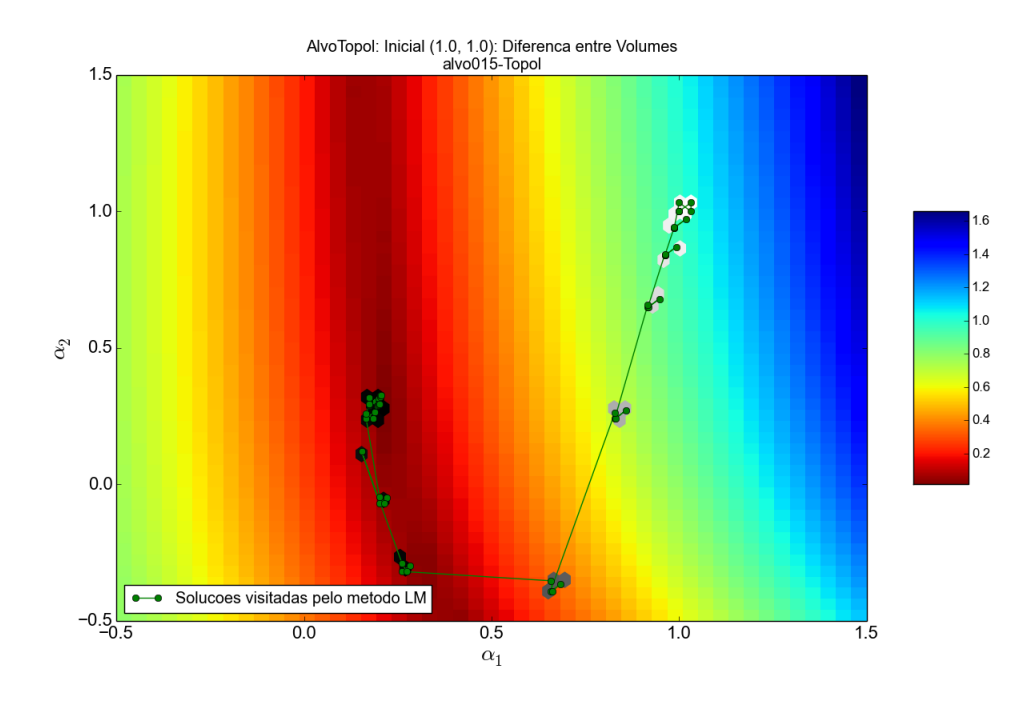

(b) Mapa de Cor do Espaço de Busca para Diferença Percentual de Volumes e Soluções Visitadas Pelo MLM, com a Aproximação Inicial na Diástole

<span id="page-106-0"></span>Figura 41 – Resultados Obtidos pelo MLM, em Relação à Diferença Percentual de Volume, para o caso AlvoTopol

| <b>ALVO:</b> AlvoTopol    |                    |         |             |          |           |  |
|---------------------------|--------------------|---------|-------------|----------|-----------|--|
| $\mathbf{x}$ <sub>0</sub> | $\mathbf{x}$ F     | Min(F)  | Vol(Min(F)) | Min(Vol) | Iterações |  |
| (0.0, 0.0)                | (0.17291, 0.29598) | 0.00000 | 0.02618     | 0.02121  | 30        |  |
| (0.5, 0.5)                | (0.17294, 0.29593) | 0.00000 | 0.02616     | 0.00902  | 47        |  |
| (1.0, 1.0)                | (0.17305, 0.29289) | 0.00000 | 0.02634     | 0.00177  | 60        |  |

<span id="page-107-0"></span>Tabela 6 – Resultados Obtidos com Diferentes Aproximações Iniciais para o caso AlvoTopol

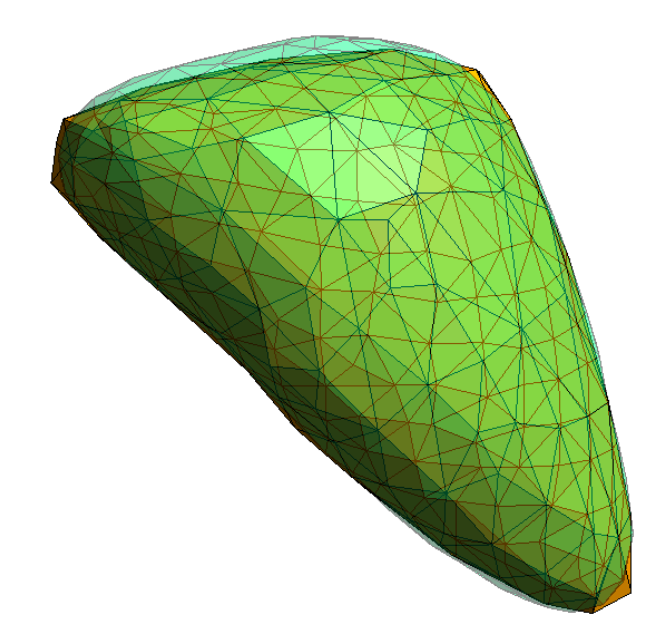

<span id="page-107-1"></span>Figura 42 – Malha do Alvo (sombra esverdeada) sobreposta com a do Melhor Valor Encontrado de Função Objetivo - Caso AlvoTopol

## 7.3.4 Caso AlvoTopolRefV

As figuras [43](#page-108-0) e [44](#page-109-0) trazem os gráficos contendo o percurso das soluções visitadas pelo Método de Levenberg-Marquardt para a Função Objetivo e métrica *difV ol*, respectivamente. Tabela [7](#page-110-0) traz consigo os resultados obtidos para todas aproximações iniciais testadas. Finalmente, a Figura [45](#page-110-1) apresenta uma superposição das geometrias do alvo (sombra esverdeada) e àquela correspondente ao melhor valor encontrado pelo método de otimização para a Função Objetivo, quando tomado o pior caso da Tabela [7.](#page-110-0)
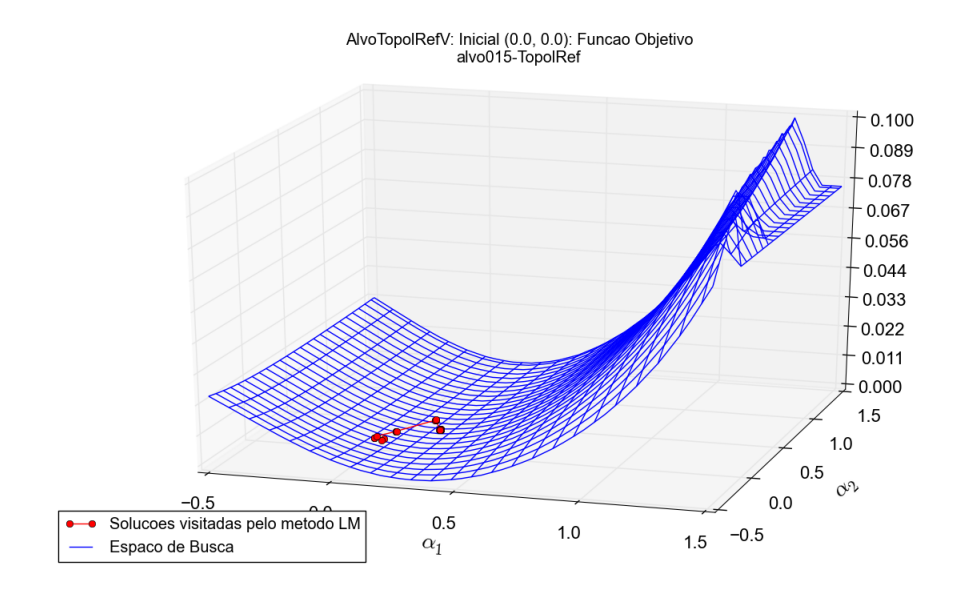

(a) Superfície do Espaço de Busca e Soluções Visitadas Pelo MLM, com a Aproximação Inicial na Sístole

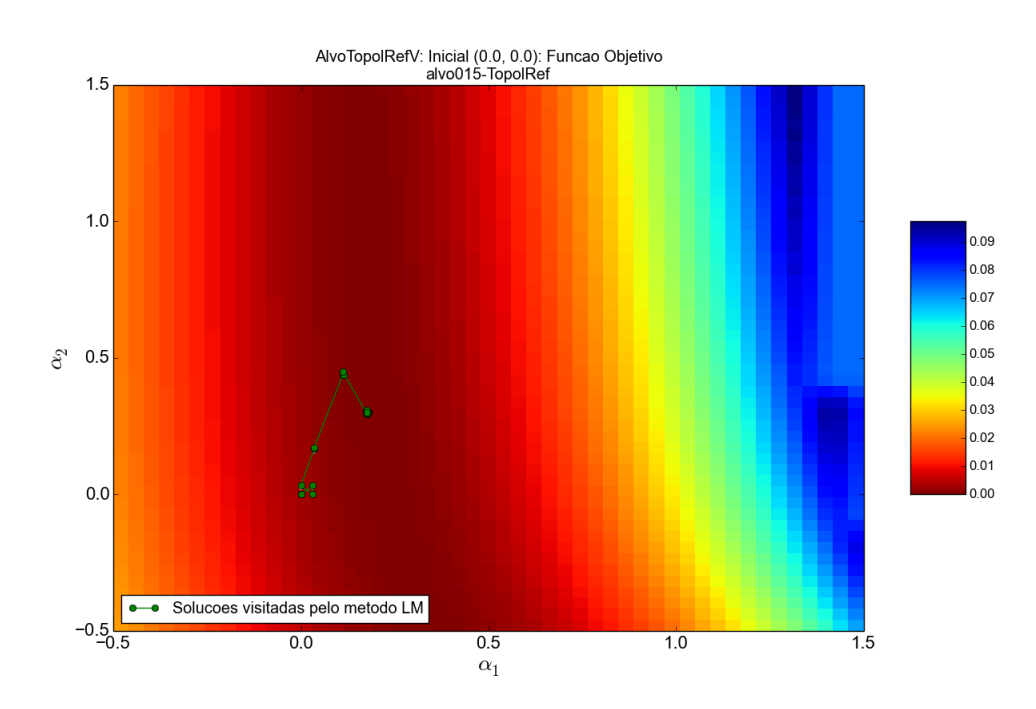

(b) Mapa de Cor do Espaço de Busca e Soluções Visitadas Pelo MLM, com a Aproximação Inicial na Sístole

Figura 43 – Resultados Obtidos pelo MLM, em Relação à Função Objetivo, para o caso AlvoTopolRefV

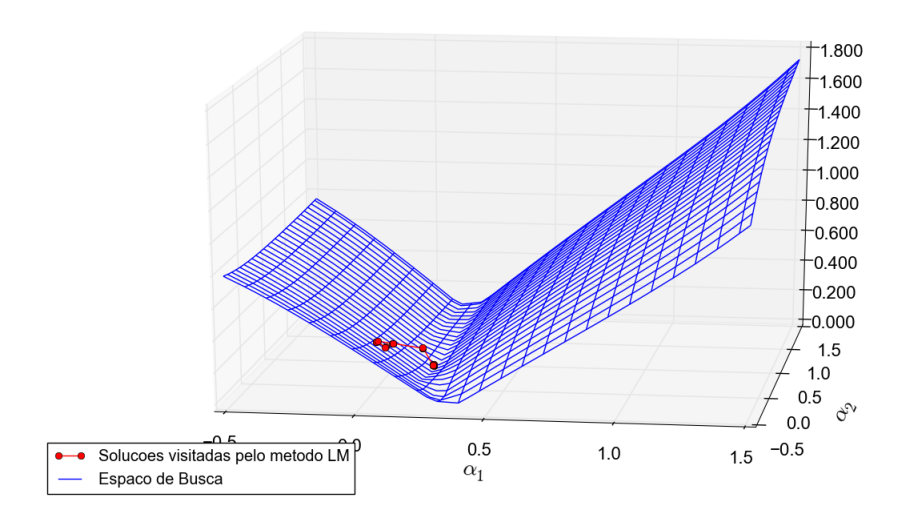

AlvoTopolRefV: Inicial (0.0, 0.0): Diferenca entre Volumes<br>alvo015-TopolRef

(a) Superfície do Espaço de Busca para Diferença Percentual de Volumes e Soluções Visitadas Pelo MLM, com a Aproximação Inicial na Sístole

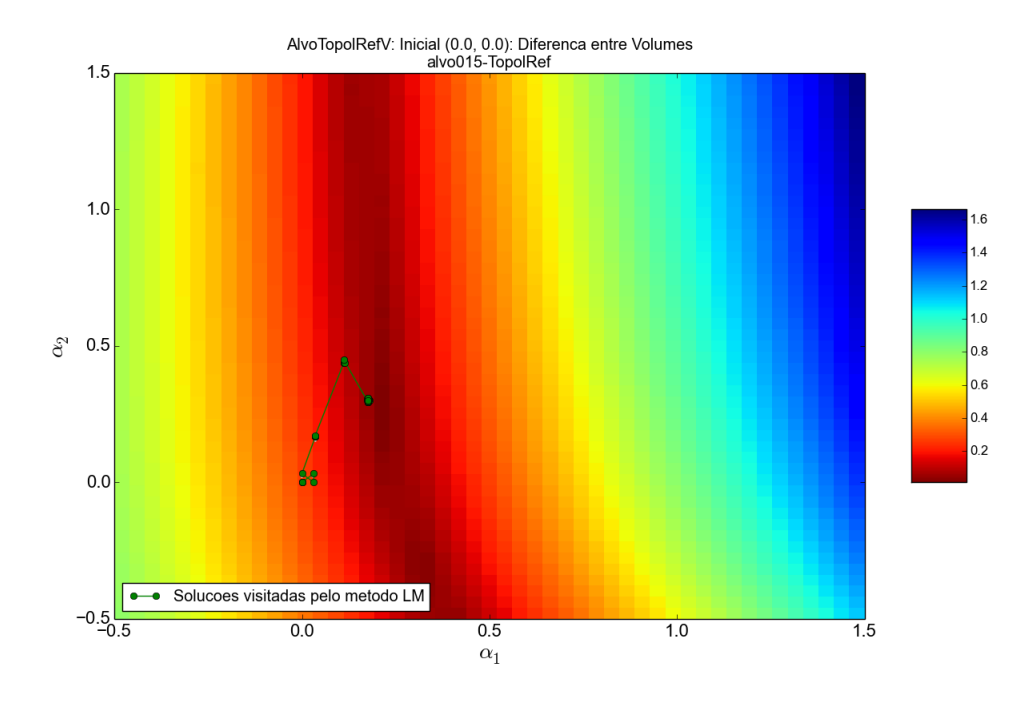

(b) Mapa de Cor do Espaço de Busca para Diferença Percentual de Volumes e Soluções Visitadas Pelo MLM, com a Aproximação Inicial na Sístole

Figura 44 – Resultados Obtidos pelo MLM, em Relação à Diferença Percentual de Volume, para o caso AlvoTopolRefV

| <b>ALVO: AlvoTopolRefV</b> |                    |         |             |          |           |  |  |  |
|----------------------------|--------------------|---------|-------------|----------|-----------|--|--|--|
| $\mathbf{x}$ <sub>0</sub>  | xF                 | Min(F)  | Vol(Min(F)) | Min(Vol) | Iterações |  |  |  |
| (0.0, 0.0)                 | (0.17584, 0.30157) | 0.00000 | 0.02074     | 0.01664  | 33        |  |  |  |
| (0.5, 0.5)                 | (0.17599, 0.29900) | 0.00000 | 0.02083     | 0.00124  | 45        |  |  |  |
| (1.0, 1.0)                 | (0.17608, 0.29805) | 0.00000 | 0.02082     | 0.00169  | 55        |  |  |  |

Tabela 7 – Resultados Obtidos com Diferentes Aproximações Iniciais para o caso AlvoTopolRefV

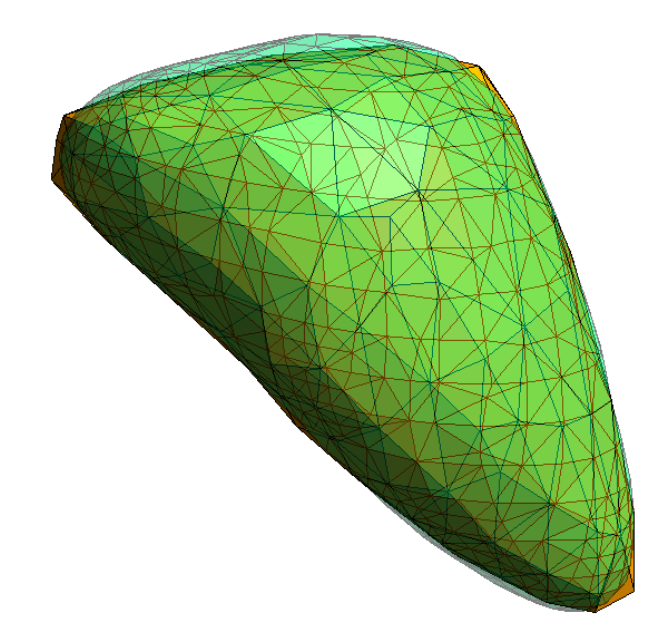

Figura 45 – Malha do Alvo (sombra esverdeada) sobreposta com a do Melhor Valor Encontrado de Função Objetivo - Caso AlvoTopolRefV

## 7.3.5 Caso AlvoTopolRefC

A Figura [46](#page-111-0) traz os gráficos contendo o percurso das soluções visitadas pelo Método de Levenberg-Marquardt para a Função Objetivo e métrica *difV ol*, respectivamente. No entanto, pode-se notar que para este caso há um valor discrepante, ou *outlier*, em relação aos demais. Isto se deve à ocorrência, durante o processo de otimização, da geração de uma geometria de ventrículo inválida, que gerou a penalidade daquela potencial solução, conforme descrito anteriormente no texto. Sendo assim, são incluídas também, para este alvo as figuras [47](#page-112-0) e [48,](#page-113-0) que consistem na apresentação dos resultados excluindo-se o valor discrepante.

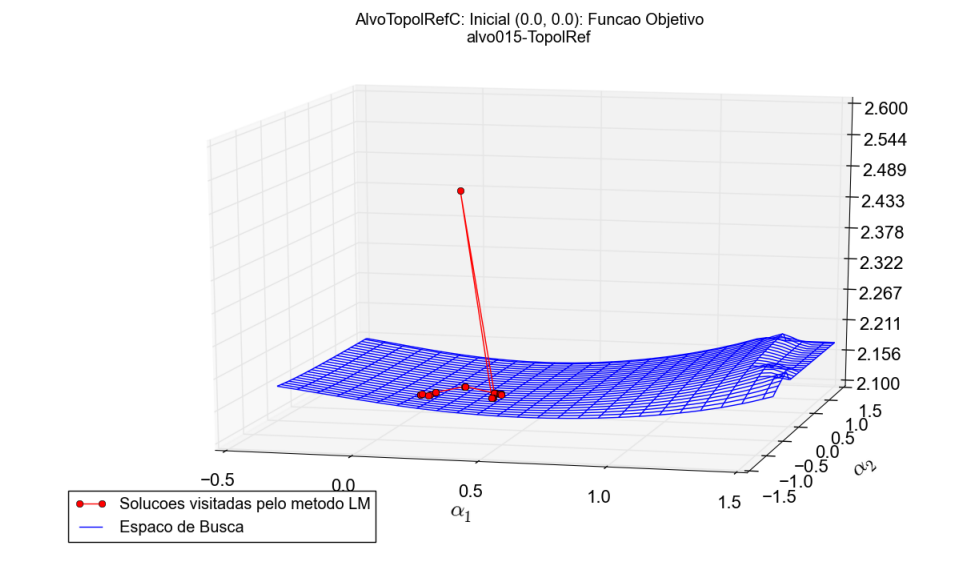

(a) Superfície do Espaço de Busca e Soluções Visitadas Pelo MLM, com a Aproximação Inicial na Sístole

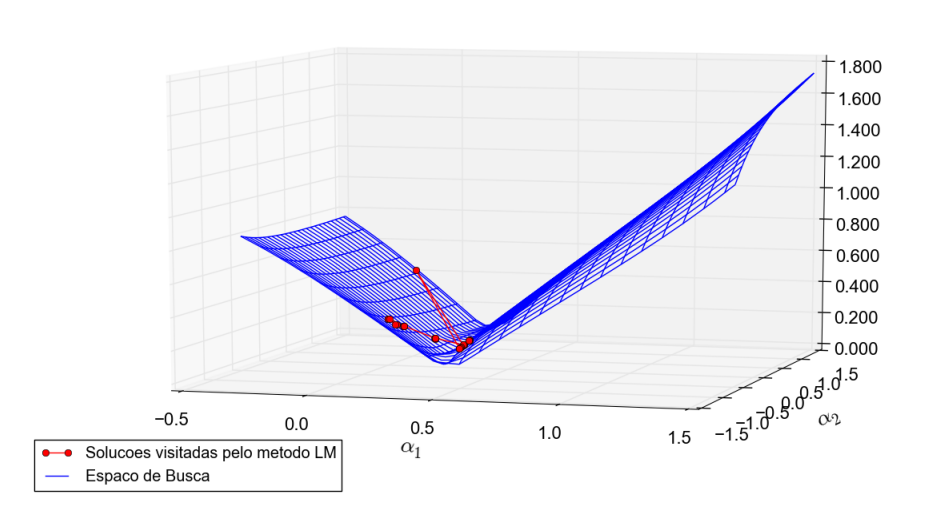

AlvoTopolRefC: Inicial (0.0, 0.0): Diferenca entre Volumes<br>alvo015-TopolRef

(b) Superfície do Espaço de Busca para a Diferença Percentual de Volume e Soluções Visitadas Pelo MLM, com a Aproximação Inicial na Sístole

<span id="page-111-0"></span>Figura 46 – Resultados Obtidos pelo MLM, em Relação a Ambas Métricas, para o caso AlvoTopolRefC

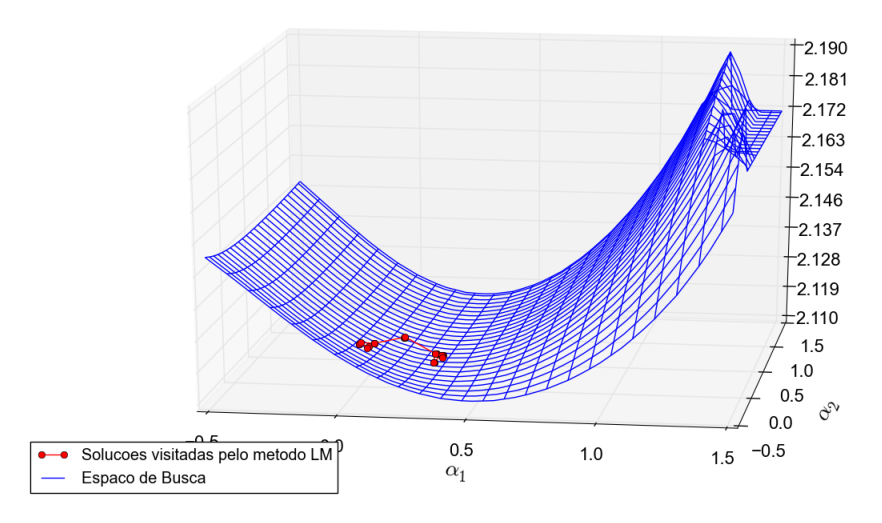

AlvoTopolRefC: Inicial (0.0, 0.0): Funcao Objetivo (sem outliers)<br>alvo015-TopolRef

(a) Superfície do Espaço de Busca e Soluções Visitadas Pelo MLM, com a Aproximação Inicial na Sístole, excluídos valores discrepantes

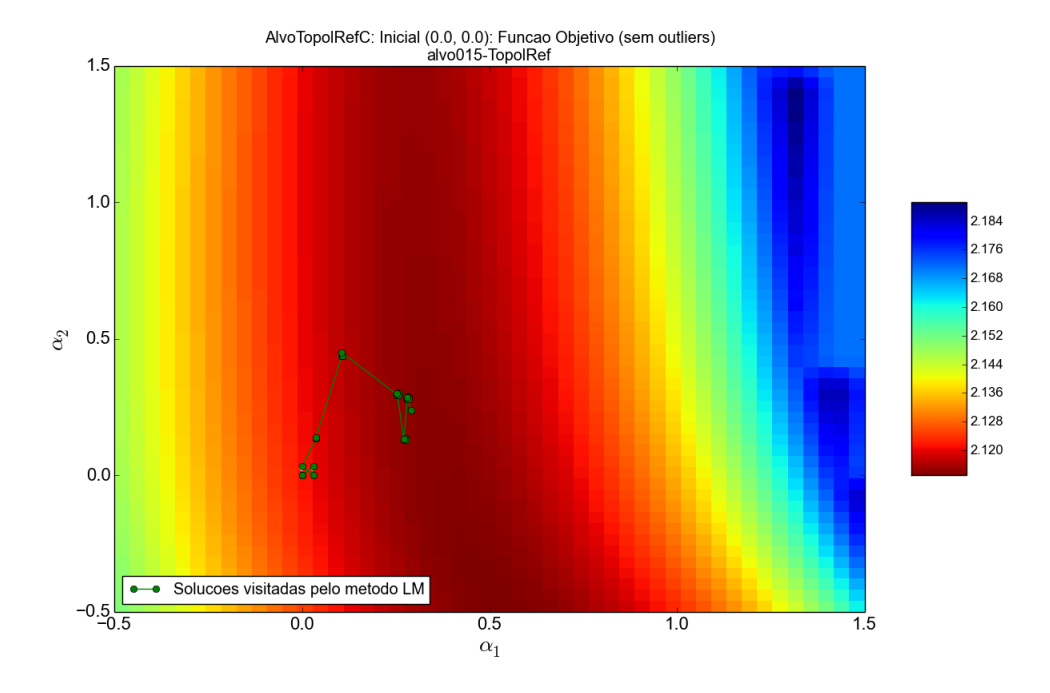

(b) Mapa de Cor do Espaço de Busca e Soluções Visitadas Pelo MLM, com a Aproximação Inicial na Sístole, excluídos valores discrepantes

<span id="page-112-0"></span>Figura 47 – Resultados Obtidos pelo MLM, em Relação à Função Objetivo, para o caso AlvoTopolRefC

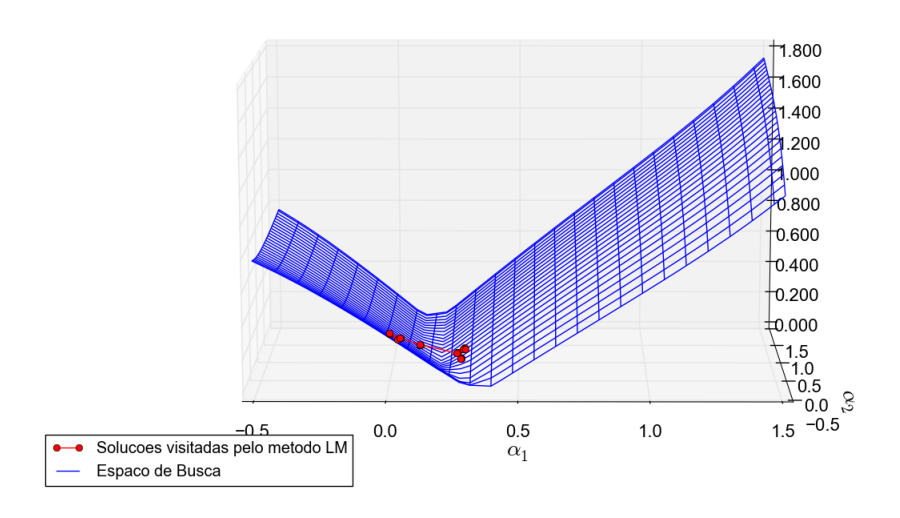

AlvoTopolRefC: Inicial (0.0, 0.0): Diferenca entre Volumes (sem outliers)<br>alvo015-TopolRef

(a) Superfície do Espaço de Busca para Diferença Percentual de Volumes e Soluções Visitadas Pelo MLM, com a Aproximação Inicial na Sístole, excluídos valores discrepantes

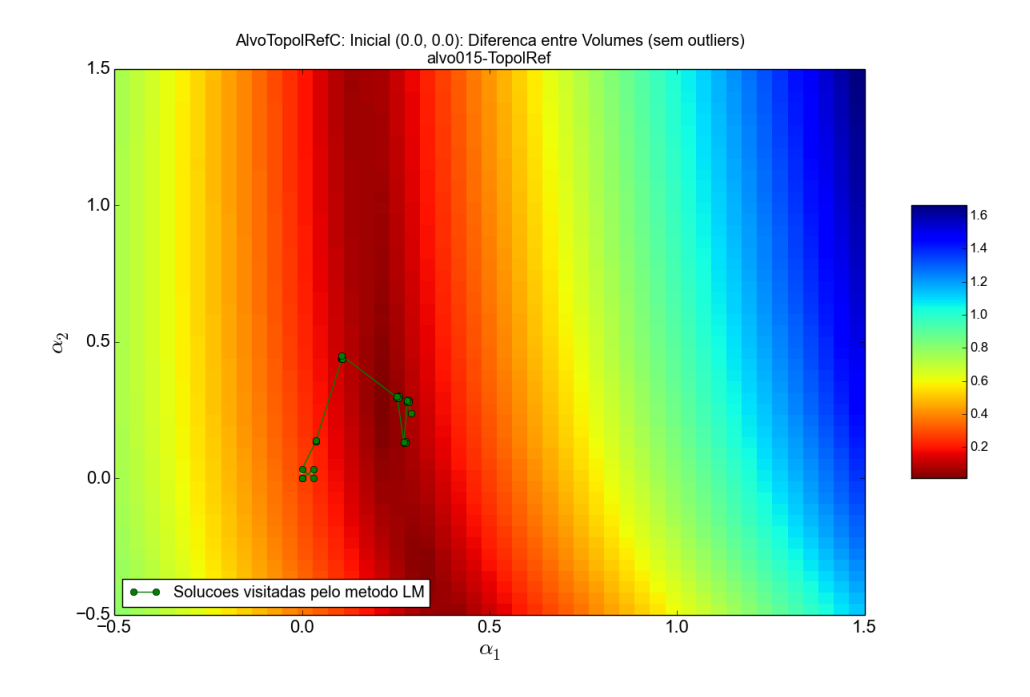

(b) Mapa de Cor do Espaço de Busca para Diferença Percentual de Volumes e Soluções Visitadas Pelo MLM, com a Aproximação Inicial na Sístole, excluídos valores discrepantes

<span id="page-113-0"></span>Figura 48 – Resultados Obtidos pelo MLM, em Relação à Diferença Percentual de Volume, para o caso AlvoTopolRefC, excluídos valores discrepantes

Dando sequência na apresentação de resultados para este caso, a Tabela [8](#page-114-0) traz consigo os resultados obtidos para todas aproximações iniciais testadas. Finalmente, a

Figura [49](#page-114-1) apresenta uma superposição das geometrias do alvo (sombra esverdeada) e àquela correspondente ao melhor valor encontrado pelo método de otimização para a Função Objetivo, quando tomado o pior caso da Tabela [8.](#page-114-0)

| ALVO: AlvoTopolRefC       |                      |         |             |          |           |  |  |  |
|---------------------------|----------------------|---------|-------------|----------|-----------|--|--|--|
| $\mathbf{x}$ <sup>0</sup> | xF                   | Min(F)  | Vol(Min(F)) | Min(Vol) | Iterações |  |  |  |
| (0.0, 0.0)                | (0.29129, 0.23843)   | 2.11378 | 0.10532     | 0.06844  | 28        |  |  |  |
| (0.5, 0.5)                | $0.56886,-0.67379)$  | 2.11271 | 0.12717     | 0.11606  | 43        |  |  |  |
| (1.0, 1.0)                | $(0.72183,-0.82901)$ | 2.11249 | 0.16613     | 0.05884  | 37        |  |  |  |

<span id="page-114-0"></span>Tabela 8 – Resultados Obtidos com Diferentes Aproximações Iniciais para o caso AlvoTopolRefC

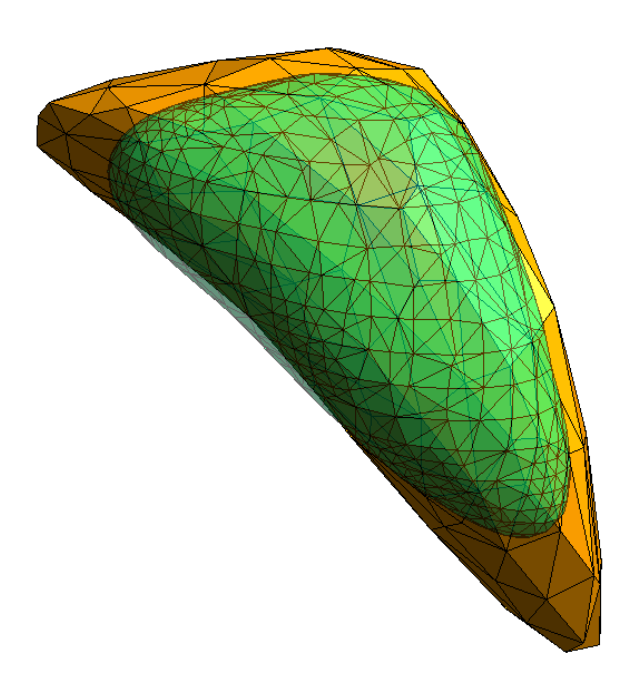

<span id="page-114-1"></span>Figura 49 – Malha do Alvo (sombra esverdeada) sobreposta com a do Melhor Valor Encontrado de Função Objetivo - Caso AlvoTopolRefC

### 7.3.6 Caso AlvoSist

As figuras [50](#page-115-0) e [51](#page-116-0) trazem os gráficos contendo o percurso das soluções visitadas pelo Método de Levenberg-Marquardt para a Função Objetivo e métrica *difV ol*, respectivamente. Tabela [9](#page-117-0) traz consigo os resultados obtidos para todas aproximações iniciais testadas. Finalmente, a Figura [52](#page-117-1) apresenta uma superposição das geometrias do alvo (sombra esverdeada) e àquela correspondente ao melhor valor encontrado pelo método de otimização para a Função Objetivo, quando tomado o pior caso da Tabela [9.](#page-117-0)

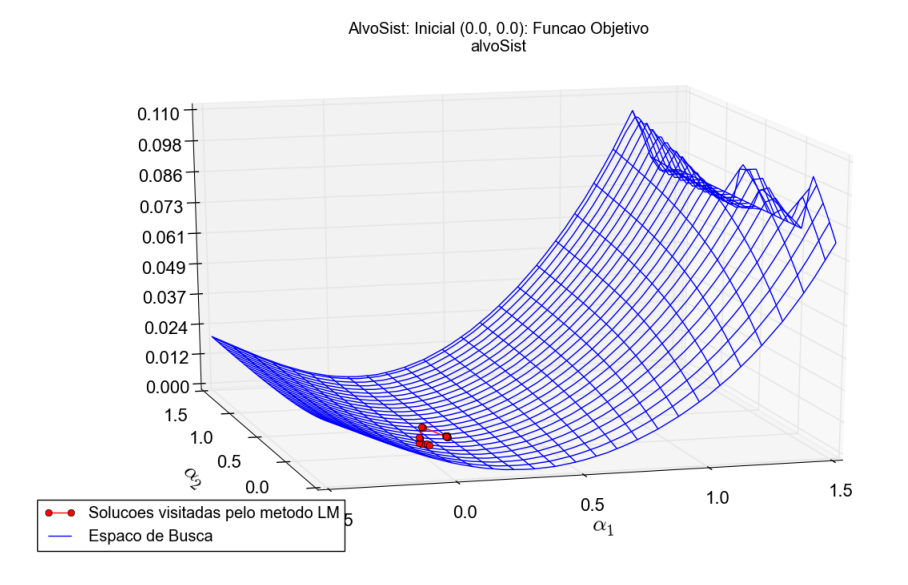

(a) Superfície do Espaço de Busca e Soluções Visitadas Pelo MLM, com a Aproximação Inicial na Sístole

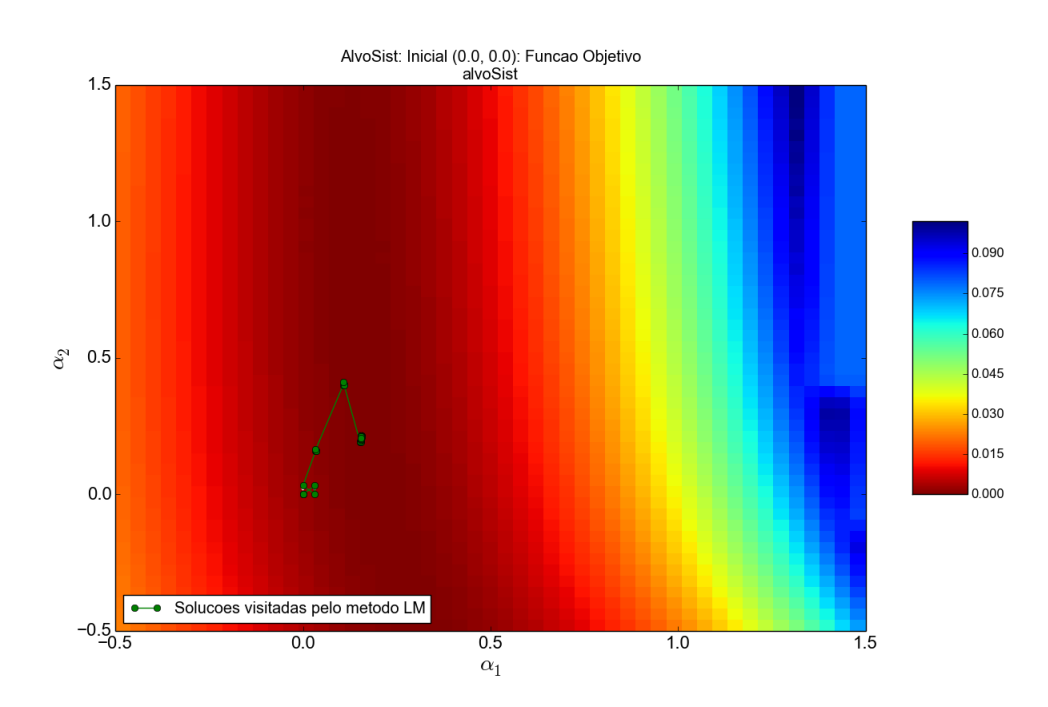

(b) Mapa de Cor do Espaço de Busca e Soluções Visitadas Pelo MLM, com a Aproximação Inicial na Sístole

<span id="page-115-0"></span>Figura 50 – Resultados Obtidos pelo MLM, em Relação à Função Objetivo, para o caso AlvoSist

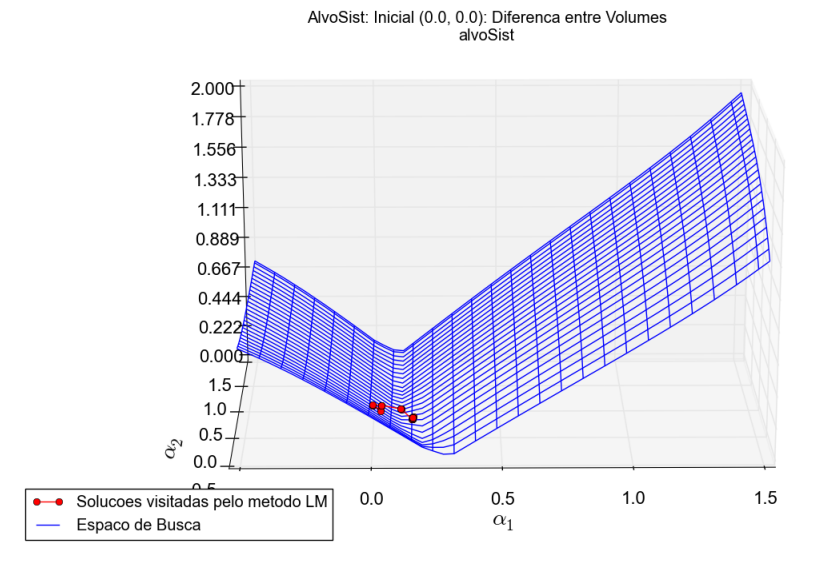

(a) Superfície do Espaço de Busca para Diferença Percentual de Volumes e Soluções Visitadas Pelo MLM, com a Aproximação Inicial na Sístole

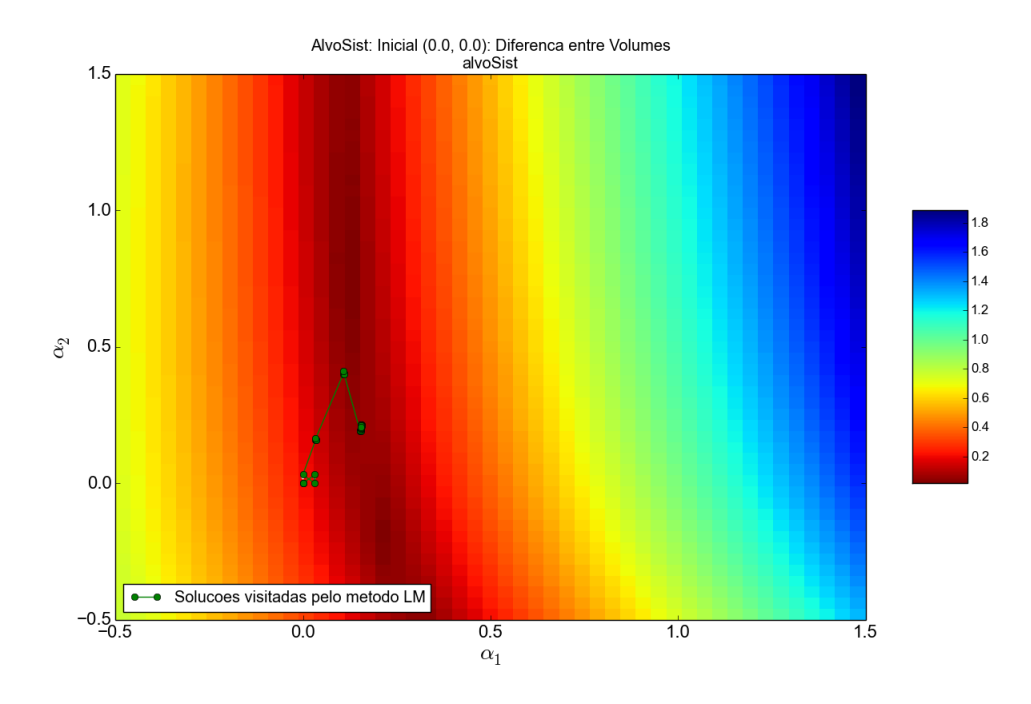

(b) Mapa de Cor do Espaço de Busca para Diferença Percentual de Volumes e Soluções Visitadas Pelo MLM, com a Aproximação Inicial na Sístole

<span id="page-116-0"></span>Figura 51 – Resultados Obtidos pelo MLM, em Relação à Diferença Percentual de Volume, para o caso AlvoSist

| ALVO: AlvoSist            |                    |         |             |          |           |  |  |  |
|---------------------------|--------------------|---------|-------------|----------|-----------|--|--|--|
| $\mathbf{x}$ <sup>0</sup> | xF                 | Min(F)  | Vol(Min(F)) | Min(Vol) | Iterações |  |  |  |
| (0.0, 0.0)                | (0.15442, 0.20834) | 0.00001 | 0.02367     | 0.01309  | 34        |  |  |  |
| (0.5, 0.5)                | (0.15500, 0.20397) | 0.00001 | 0.02384     | 0.01349  | 46        |  |  |  |
| (1.0, 1.0)                | (0.15478, 0.20621) | 0.00001 | 0.02386     | 0.00002  | 55        |  |  |  |

<span id="page-117-0"></span>Tabela 9 – Resultados Obtidos com Diferentes Aproximações Iniciais para o caso AlvoSist

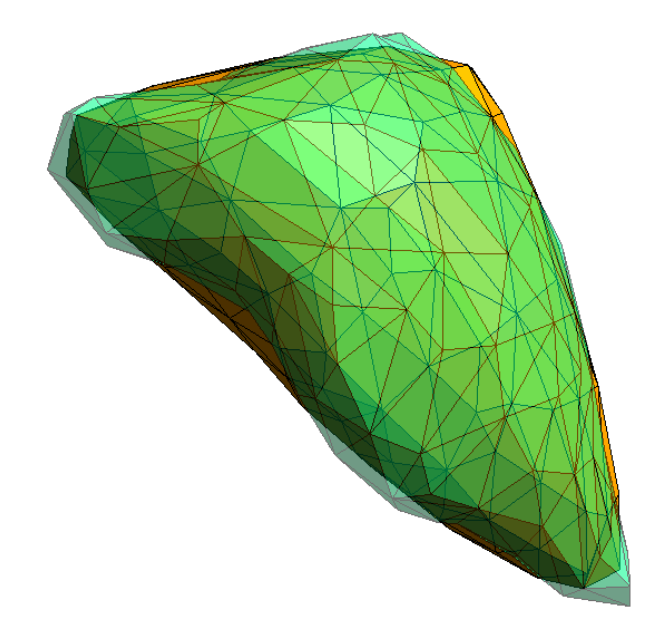

<span id="page-117-1"></span>Figura 52 – Malha do Alvo (sombra esverdeada) sobreposta com a do Melhor Valor Encontrado de Função Objetivo - Caso AlvoSist

## 7.3.7 Análise dos Resultados

Quando o alvo contemplou a introdução de maior refinamento apenas da malha do ventrículo esquerdo, associado à mudança do esquema de interpolação para constante (caso AlvoRefV) exclusivamente nesta mesma malha, o modelo de inversão ainda foi capaz de encontrar resultados muito satisfatórios, com erros consideravelmente pequenos, tanto para a métrica da Função Objetivo quanto para a Diferença Percentual de Volume. O mesmo pode ser observado para o caso AlvoTopol, onde a mudança também afeta somente o ventrículo, desta vez, contemplando-se uma mudança de topologia da malha. Mais uma vez, este mesmo comportamento surge para os casos AlvoTopolRefV, que evolui o anterior com um refinamento da malha do ventrículo e AlvoSist, que traz a topologia original obtida por segmentação e onde, propositalmente, há uma diferença também volumétrica em relação à aproximação da sístole gerada pela parametrização SVD.

A característica principal que une todos estes casos está no fato de que, não importa qual mudança seja feita no modelo, a mesma acontece somente sobre o ventrículo. Comparando os quatro casos entre si, o caso AlvoRefV obteve erros desprezíveis nas duas métricas consideradas até este ponto, o que **sugere** que o refinamento da malha do ventrículo não causa impacto relevante em relação à capacidade de se encontrar o alvo. Isto provavelmente se deve ao fato de que a malha refinada é resultante diretamente daquela do modelo de inversão, apenas pela subdivisão de seus elementos (facetas) em elementos menores. Sendo assim, apesar de se ter topologia distinta da original, a malha refinada ainda é geometricamente plenamente atingível por variações dos coeficientes no esquema de parametrização. Já nos demais casos, não se tem a garantia mais de que as geometrias são plenamente atingíveis pelo modelo de inversão e, embora os valores ótimos encontrados para a Função Objetivo sejam próximos de zero, um erro geométrico (volumétrico) de cerca de 2% é cometido pelo modelo de inversão ao término do procedimento de otimização.

Quanto ao desempenho de "tempo" (conforme já explicado, número de iterações, na realidade), os quatro casos apresentam resultados bastante similares em relação ao número de iterações necessárias para a convergência a um ótimo local, quando consideradas as mesmas aproximações iniciais, não sendo possível, portanto, fazer nenhuma afirmação a respeito da influência da mudança de topologia ou grau de refinamento da malha sobre a velocidade de convergência da técnica. Ainda sobre a convergência, pode-se notar que em todos os casos, independentemente de em que região do espaço de busca foi posicionada a aproximação inicial, o método convergiu para soluções bastante próximas, com diferenças que remetem à ordem de grandeza de três casas decimais nas variáveis dos parâmetros. O impacto da aproximação nestes casos, portanto, é somente sobre a velocidade dessa convergência. Quanto mais próxima ao alvo a aproximação inicial, mais rápido a técnica converge para o mesmo, como era de se esperar, uma vez que os espaços de buscas de todos os casos apresentam, em suas superfícies, um único vale.

Os dois alvos ainda não mencionados nesta análise, AlvoRefC e AlvoTopolRefC, diferem-se dos demais principalmente pelo fato de alterarem as demais malhas do modelo, e não somente a do ventrículo. Nestes casos, o comportamento dos resultados não é mais tão estável quanto nos analisados primeiramente. No caso AlvoRefC, as aproximações iniciais na diástole e no valor médio entre sístole e diástole convergem para aproximadamente a mesma solução final e com poucas iterações de diferença, enquanto a aproximação inicial na sístole conduz a uma solução distinta, mas que apresenta métricas parecidas com as duas anteriores, ainda que com resultado de erro geométrico ligeiramente melhor. Ao se examinar as geometrias ótimas obtidas para cada uma das situações, nota-se que aquelas dos casos para diástole e ponto médio são, de fato, muito próximas uma da outra. Já a do caso da sístole é diferente em relação a estas e mais próxima do alvo, como ilustrado na Figura [53.](#page-119-0) Este fato também se reflete nos próprios valores dos parâmetros obtidos para o ótimo local, que estão mais próximos daqueles que geraram o alvo ((0*,* 15*,* 0*,* 15)) do que os

das outras aproximações iniciais.

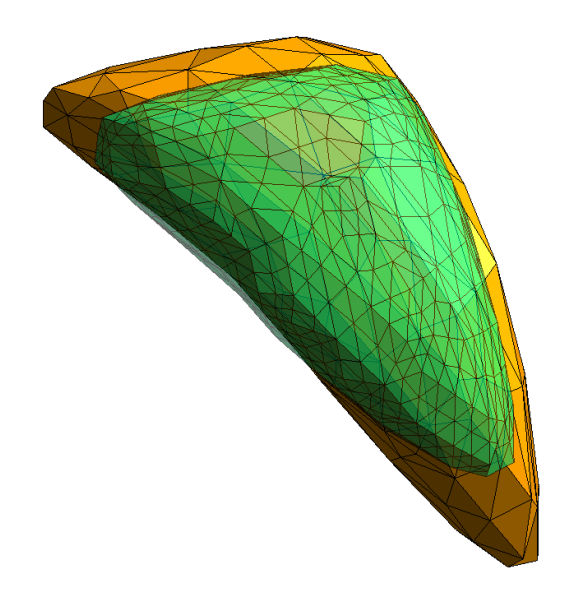

(a) Malha do Alvo (sombra esverdeada) Sobreposta com Malha do Ótimo referente à Diástole (Laranja)

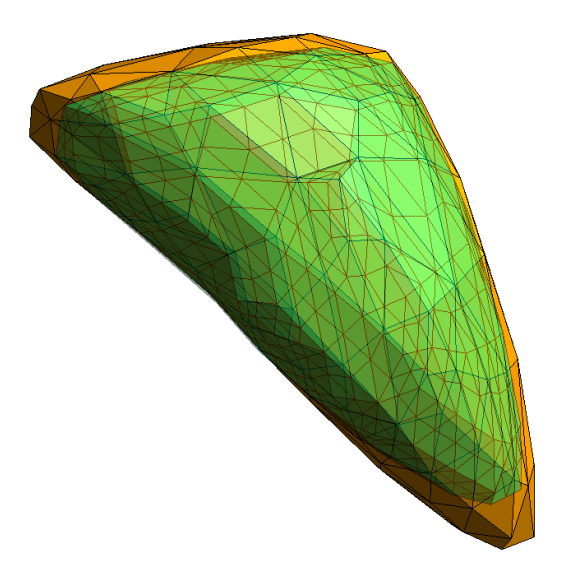

(b) Malha do Alvo (sombra esverdeada) Sobreposta com Malha do Ótimo referente à Sístole (Laranja)

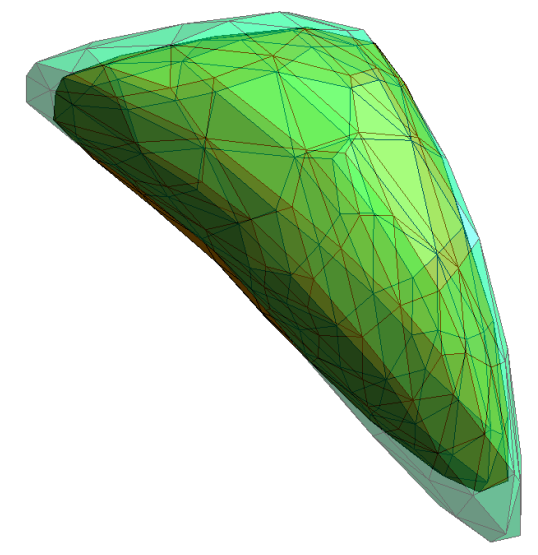

(c) Malha do Ótimo referente à Diástole (sombra esverdeada) Sobreposta com Malha do Ótimo referente à Sístole (Laranja)

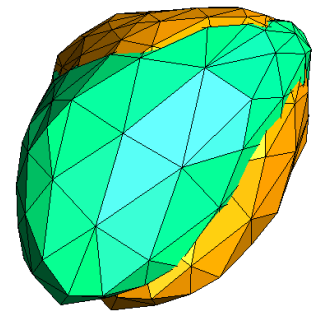

(d) Malha do Ótimo referente à Diástole (sombra esverdeada) Sobreposta com Malha do Ótimo referente à Sístole (Laranja)

<span id="page-119-0"></span>Figura 53 – Resultados Obtidos pelo MLM, em Relação à Função Objetivo, para o caso AlvoSist

Um comportamento geral similar pode ser observado no caso AlvoTopolRefC, com valores da Função Objetivo para o ótimo similares para todas aproximações iniciais, mas com alguma diferença geométrica entre si. Diferentemente do caso anterior, cada aproximação inicial conduz a uma solução ótima local diferente, embora com valores próximos para a métrica elétrica. Comparando este caso com o anterior, os erros volumétricos para

este último são menores, em todas as três situações. No que diz respeito ao número de iterações, os valores são relativamente próximos entre um caso e outro.

Como era de se esperar, alterar mais malhas no modelo afeta mais a qualidade dos resultados e diminui a robustez da técnica. Além disso, quanto mais componentes forem modificados, mais a qualidade do resultado é influenciado, pois todas as modificações conduzem a maior dificuldade para a solução do problema inverso. O fato dos resultados refletirem comportamentos esperados nos dados, sugere que o modelo de inversão se comporta também como esperado, o que sugere que a pesquisa na qual este trabalho de doutoramento está inserido segue por um caminho coerente.

A instabilidade maior ocorrida nos casos cujo alvo é mais sofisticado indica pontos importantes para futuras evoluções do trabalho, especialmente no que tange à maior sofisticação nas regiões de interesse distintas do ventrículo. Uma possível abordagem para próximos passos seria criar modelos ainda mais sofisticados para geração de medidas-alvo e adotar os mais sofisticados atualmente como modelos de inversão, gradativamente refinando ambos até que se possa realizar testes com dados reais, oriundos de pacientes.

Por fim, é importante observar que em todas as situações, em todos os casos, o Método de Levenberg-Marquardt visitou soluções intermediárias cujo erro volumétrico é, na pior das hipóteses, igual ao erro cometido no ótimo local, sendo que na grande maioria deles o método encontrou soluções intermediárias melhores do que aquela tida como final. Este fato sugere que a parametrização por SVD pode ser capaz de aproximar satisfatoriamente as geometrias dos alvos, porém a simulação numérica do fenômeno elétrico carece de melhorias, a começar pela própria representação do modelo.

Apresentados os resultados dos testes para a parametrização SVD, a próxima seção descreve os resultados obtidos utilizando os mesmos casos, porém com a versão do modelo de inversão que utiliza a parametrização SVDEL. As observações gerais, escolha das aproximações iniciais, alvos empregados e ordem de apresentação são as mesmas para a versão de parametrização descrita nesta seção. Portanto, os resultados são apresentados de forma direta e objetiva para esta segunda variante, uma vez que é análoga, em linhas gerais, à primeira.

### 7.4 Resultados Experimentais - Parametrização SVDEL

Diferentemente do que acontece com o caso SVD, esta parametrização não possui um número de coeficientes que permita a geração de gráficos que possam enriquecer a apresentação visual dos resultados. Sendo assim, os resultados obtidos estão apresentados somente no formato de tabelas e listados em sequência nesta seção. Como na variante anterior, primeiramente são apresentados os resultados computacionais e em seguida é feita uma análise dos mesmos. Também aqui, os valores para as colunas *x*0 e *xF* representam

os valores combinados de  $x_0 + dx_k$ .

Tabela 10 – Resultados Obtidos com Diferentes Aproximações Iniciais para o caso AlvoRefV - Parametrização SVDEL

|    | ALVO: AlvoRefV                                                             |  |                                                                           |         |     |  |  |  |  |  |
|----|----------------------------------------------------------------------------|--|---------------------------------------------------------------------------|---------|-----|--|--|--|--|--|
| x0 | $\mathbf{x}$ F                                                             |  | $\text{Min}(F)   \text{Vol}(\text{Min}(F))   \text{Min}(Vol)  $ Iterações |         |     |  |  |  |  |  |
|    | $ (0.0, 0.0, 0.0, 0.0) $ (0.02368, 0.02271, 0.42524, 2.48148) 0.00000      |  | 0.00038                                                                   | 0.00002 | 110 |  |  |  |  |  |
|    | $ (0.5, 0.5, 0.5, 0.5), (0.36931, 0.48882, 1.54255, 0.88604) 0.00000$      |  | 0.00067                                                                   | 0.00002 | 77  |  |  |  |  |  |
|    | $ (1.0, 1.0, 1.0, 1.0, 1.0) $ (0.55860, 0.71471, 2.17891, 1.02642) 0.00000 |  | 0.00064                                                                   | 0.00001 | 82  |  |  |  |  |  |

Tabela 11 – Resultados Obtidos com Diferentes Aproximações Iniciais para o caso AlvoRefC - Parametrização SVDEL

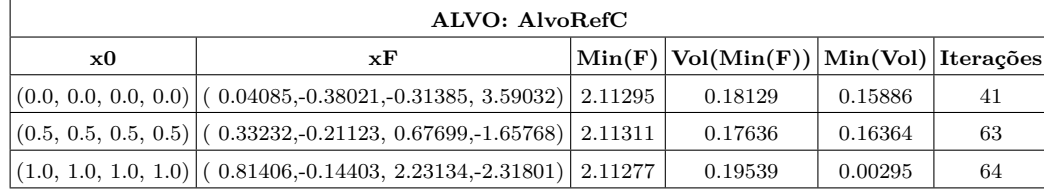

Tabela 12 – Resultados Obtidos com Diferentes Aproximações Iniciais para o caso AlvoTopol - Parametrização SVDEL

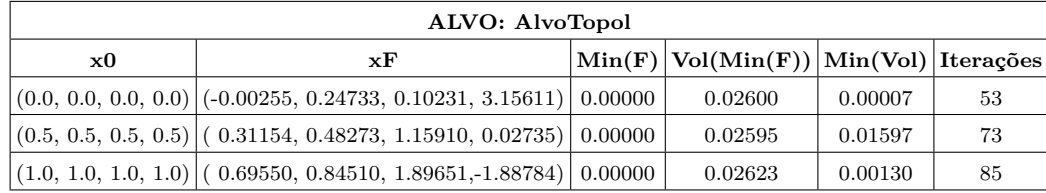

Tabela 13 – Resultados Obtidos com Diferentes Aproximações Iniciais para o caso AlvoTopolRefV - Parametrização SVDEL

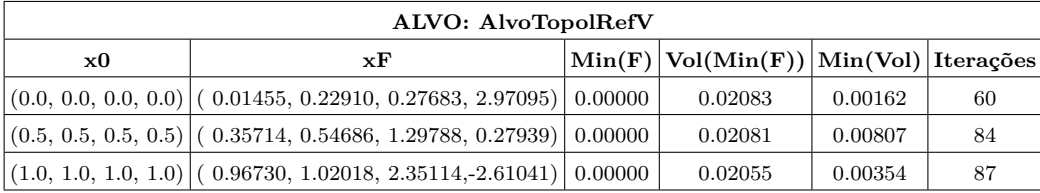

Tabela 14 – Resultados Obtidos com Diferentes Aproximações Iniciais para o caso AlvoTopolRefC - Parametrização SVDEL

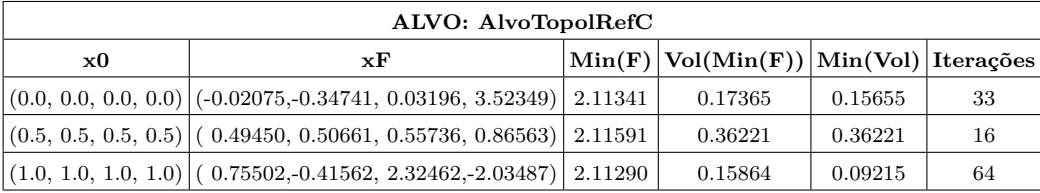

|                           | ALVO: AlvoSist                                                             |  |                                                                                                    |         |    |  |  |  |  |  |
|---------------------------|----------------------------------------------------------------------------|--|----------------------------------------------------------------------------------------------------|---------|----|--|--|--|--|--|
| $\mathbf{x}$ <sub>0</sub> | xF                                                                         |  | $ \operatorname{Min}(\mathrm{F})\hspace{0.5mm} \operatorname{Vol}(\operatorname{Min}(\mathrm{F}))\hspace{0.5mm} \operatorname{Min}(\operatorname{Vol})\hspace{0.5mm} \operatorname{Itera}\hspace{0.5mm}\overline{\phantom{c}}$ oes |         |    |  |  |  |  |  |
|                           | $(0.0, 0.0, 0.0, 0.0)$ $(0.06505, 0.09142, 0.30643, 2.33699)$ $(0.00001)$  |  | 0.02364                                                                                                    | 0.02324 | 45 |  |  |  |  |  |
|                           | $(0.5, 0.5, 0.5, 0.5)$ (0.23236, 0.31572, 1.03766, 0.19113) 0.00001        |  | 0.02351                                                                                                    | 0.00738 | 67 |  |  |  |  |  |
|                           | $(1.0, 1.0, 1.0, 1.0)$ $(0.54455, 0.56684, 1.40277, -2.04155)$ $(0.00001)$ |  | 0.02383                                                                                                    | 0.01380 | 95 |  |  |  |  |  |

Tabela 15 – Resultados Obtidos com Diferentes Aproximações Iniciais para o caso AlvoSist - Parametrização SVDEL

Comparando cada caso com o seu corresponde na versão utilizando a parametrização SVD, primeiramente nota-se que são necessárias quantidades maiores de iteração para que se convirja para o ótimo, como mais uma vez seria esperado, já que o número de variáveis as quais deve-se otimizar é maior, aumentando o custo computacional do problema.

No caso AlvoRefV, nota-se uma sutil melhora nos resultados para as métricas Função Objetivo e *difV ol*. No entanto, o resultado original já era bastante satisfatório e a melhoria obtida, quando confrontada com o aumento do número de iterações, não apresenta boa relação custo *versus* benefício. Sendo assim, para este caso, a mudança de esquema de parametrização não traz nenhuma contribuição para a solução do problema. O mesmo pode ser observado para os casos cujas diferenciações para o modelo de inversão ocorrem somente na malha do ventrículo: AlvoTopol, AlvoTopolRefV e AlvoSist, o que, mais uma vez, conduz à sugestão de que uma evolução do modelo deve contemplar mais aspectos das regiões que não o ventrículo.

Nos casos restante, AlvoRefC e AlvoTopolRefC, onde todas malhas são afetadas por mudanças também não houve nenhuma melhoria em relação às duas métricas principais, havendo piora, inclusive em alguns casos. Por outro lado, o acréscimo no número de iterações não é tão significativo quanto nos casos onde somente o ventrículo é modificado. Estes resultados reforçam a observação já feita de que o problema nestas situações é mais difícil e o método apresenta menor robustez.

Sendo assim, o emprego da parametrização SVDEL não trouxe nenhum benefício direto para a metodologia proposta neste trabalho para a solução do problema inverso associado à TIE. No entanto, a experimentação foi parte da pesquisa realizada e reforçou algumas observações já feitas no estágio anterior. Por este motivo, está documentada neste texto.

Para encerrar este Capítulo de apresentação dos resultados computacionais para a versão tridimensional do problema, a seção a seguir apresenta dados dos testes realizados para a resposta das simulações quando da presença de ruídos nos dados de entrada.

#### 7.5 Resultados Experimentais - Presença de Ruídos

Primeiramente, deve-se destacar que o estudo da presença de ruídos nas medidasalvo não contempla a parametrização SVDEL, uma vez que a mesma não traz contribuições significativas para o modelo de inversão. Assim sendo, somente resultados de testes envolvendo a versão do modelo onde a parametrização SVD é empregada são apresentados. Para os testes realizados é introduzido um Ruído Gaussiano sobre as medidas obtidas com os modelos do alvo para cada um dos casos nas seções anteriores. O ruído foi aplicado utilizando-se a fórmula

$$
\bar{y} = y + rndNorm(0, 1) \cdot y \cdot \alpha,\tag{7.3}
$$

onde  $\bar{y}$  é o vetor de medidas após a aplicação do ruído,  $y$  é o vetor de medidas original, *rndNorm*(0*,* 1) é uma função que gera um número aleatório obtido em uma distribuição gaussiana dentro do intervalo [−1*,* 1] e *α* é um parâmetro que define a intensidade, ou magnitude, do ruído aplicado.

Para uma primeira bateria de testes, procurou-se na literatura algum trabalho que pudesse servir como referência para estimação da magnitude do ruído aplicado ao sinal que pudesse advir da instrumentação da aquisição dos dados em um exame de Tomografia por Impedância Elétrica. O trabalho de Santos [\(SANTOS, 2016\)](#page-138-0) propõe uma arquitetura de aquisição de sinais de baixo custo e a compara com alternativas de hardware disponíveis na literatura. Tomando-se como base a arquitetura proposta no trabalho, estima-se uma relação sinal-ruído de −60*Db*, portanto, os ruídos aplicados sobre as entradas do problema teriam de ter ordem de grandeza de 10<sup>−</sup><sup>3</sup> . Assim sendo, os resultados a seguir foram obtidos aplicando-se um ruído de intensidade de 3 · 10<sup>−</sup><sup>3</sup> sobre as medidas-alvo originais de cada alvo de estudo. As tabelas de [16](#page-123-0) a [21](#page-125-0) trazem os dados resultantes de tais testes.

<span id="page-123-0"></span>Tabela 16 – Resultados Obtidos com Diferentes Aproximações Iniciais para o caso AlvoRefV com Ruído

| ALVO: AlvoRefV com Ruído de $3 \cdot 10^{-3}$ |                     |         |                        |         |           |  |  |  |
|-----------------------------------------------|---------------------|---------|------------------------|---------|-----------|--|--|--|
| $\mathbf{x}$ <sup>0</sup>                     | $\bold{x} \bold{F}$ | Min(F)  | Vol(Min(F))   Min(Vol) |         | Iterações |  |  |  |
| (0.0, 0.0)                                    | (0.11512, 0.77304)  | 0.01574 | 0.00929                | 0.00297 | 25        |  |  |  |
| (0.5, 0.5)                                    | (0.11889, 0.64268)  | 0.01574 | 0.00664                | 0.00027 | 47        |  |  |  |
| (1.0, 1.0)                                    | (0.11492, 0.80183)  | 0.01574 | 0.01053                | 0.00036 | 60        |  |  |  |

| ALVO: AlvoRefC com Ruído de $3 \cdot 10^{-3}$ |                      |         |             |          |           |  |  |
|-----------------------------------------------|----------------------|---------|-------------|----------|-----------|--|--|
| $\mathbf{x}$ <sub>0</sub>                     | $\mathbf{x}$ F       | Min(F)  | Vol(Min(F)) | Min(Vol) | Iterações |  |  |
| (0.0, 0.0)                                    | (0.23368, 0.07035)   | 2.10119 | 0.08991     | 0.02130  | 25        |  |  |
| (0.5, 0.5)                                    | $(0.56968,-0.74223)$ | 2.10035 | 0.16637     | 0.09543  | 51        |  |  |
| (1.0, 1.0)                                    | $(0.61395,-0.79393)$ | 2.10036 | 0.17378     | 0.09179  | 32        |  |  |

Tabela 17 – Resultados Obtidos com Diferentes Aproximações Iniciais para o caso AlvoRefC com Ruído

Tabela 18 – Resultados Obtidos com Diferentes Aproximações Iniciais para o caso AlvoTopol com Ruído

| ALVO: AlvoTopol com Ruído de $3 \cdot 10^{-3}$ |                      |         |             |          |                  |  |  |
|------------------------------------------------|----------------------|---------|-------------|----------|------------------|--|--|
| $\mathbf{x}$ <sup>0</sup>                      | xF                   | Min(F)  | Vol(Min(F)) | Min(Vol) | <b>Iterações</b> |  |  |
| (0.0, 0.0)                                     | (0.11913, 0.71780)   | 0.01521 | 0.05824     | 0.05215  |                  |  |  |
| (0.5, 0.5)                                     | $(0.45220,-0.82658)$ | 0.01514 | 0.07446     | 0.02587  | 59               |  |  |
| (1.0, 1.0)                                     | $(0.45242,-0.83090)$ | 0.01514 | 0.07709     | 0.04706  | 49               |  |  |

Tabela 19 – Resultados Obtidos com Diferentes Aproximações Iniciais para o caso AlvoTopolRefV com Ruído

| ALVO: AlvoTopolRefV com Ruído de $3 \cdot 10^{-3}$ |                    |         |             |          |           |  |  |  |
|----------------------------------------------------|--------------------|---------|-------------|----------|-----------|--|--|--|
| $\mathbf{x}$ <sub>0</sub>                          | $\mathbf{x}$ F     | Min(F)  | Vol(Min(F)) | Min(Vol) | Iterações |  |  |  |
| (0.0, 0.0)                                         | (0.20194, 0.21412) | 0.00904 | 0.00028     | 0.00028  | 32        |  |  |  |
| (0.5, 0.5)                                         | (0.19250, 0.29596) | 0.00904 | 0.00199     | 0.00008  | 46        |  |  |  |
| (1.0, 1.0)                                         | (0.19901, 0.22161) | 0.00904 | 0.00276     | 0.00027  | 54        |  |  |  |

Tabela 20 – Resultados Obtidos com Diferentes Aproximações Iniciais para o caso AlvoTopolRefC com Ruído

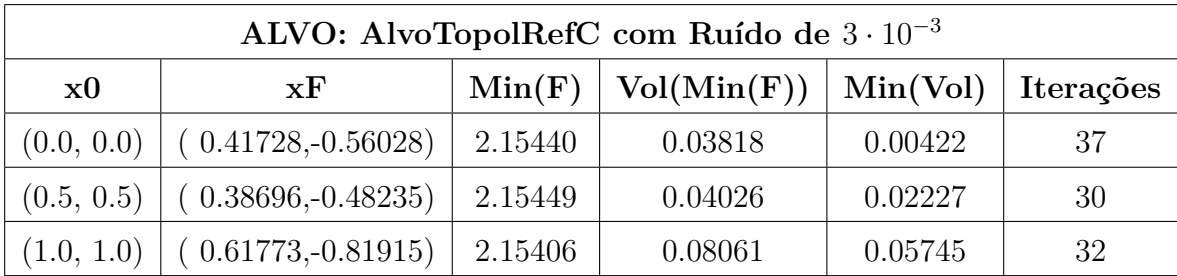

| ALVO: AlvoSist com Ruído de $3 \cdot 10^{-3}$ |                      |         |                        |         |           |  |  |
|-----------------------------------------------|----------------------|---------|------------------------|---------|-----------|--|--|
| $\mathbf{x}$ <sub>0</sub>                     | xF                   | Min(F)  | Vol(Min(F))   Min(Vol) |         | Iterações |  |  |
| (0.0, 0.0)                                    | $(0.14963,-0.01828)$ | 0.01074 | 0.01542                | 0.01542 | 30        |  |  |
| (0.5, 0.5)                                    | (0.12964, 0.17865)   | 0.01074 | 0.01078                | 0.00143 | 49        |  |  |
| (1.0, 1.0)                                    | (0.14043, 0.07884)   | 0.01074 | 0.01107                | 0.00250 | 54        |  |  |

<span id="page-125-0"></span>Tabela 21 – Resultados Obtidos com Diferentes Aproximações Iniciais para o caso AlvoSist com Ruído

A técnica de otimização se mostrou robusta em relação à presença de um ruído da magnitude aplicada nesta bateria de testes. De fato, a intensidade da interferência nas medidas é bastante pequena. Porém, visando o objetivo de pesquisa de longo prazo da aplicabilidade clínica de um modelo computacional de simulação, é interessante um estudo, ao menos breve neste momento, da sensibilidade do modelo proposto a ruídos de intensidade maiores. Este estudo é importante porque ruídos advindos de equipamentos de aquisição de sinais não são a única causa de ruídos sobre os dados de entrada. Diversos outros fatores como erros humanos, diferença de posicionamento de eletrodos, fatores ambientais e biológicos, entre outros, podem influenciar nos dados adquiridos, aumentando a ordem de grandeza dos erros cometidos na aquisição das informações.

Por se tratar de um teste computacionalmente caro, o estudo de sensibilidade à variação de intensidade de ruído nos dados de entrada se ateve a dois casos somente. O primeiro deles objetiva avaliar o efeito exclusivamente da introdução do ruído gaussiano na entrada de dados. Para isto, gerou-se um novo caso de alvo, chamado aqui de Alvo015. Este alvo foi criado pela geração de uma malha de ventrículo com os parâmetros  $x_0 = 0, 15; dx_1 = 0, 0; dx_2 = 0, 0$ , como em diversos outros casos. Em seguida, foram geradas as medidas-alvo para este caso. É importante observar aqui que tentar resolver o problema inverso utilizando estas medidas consistiria em Crime de Inversão, pois o mesmo modelo seria utilizado para gerar a entrada e a saída do problema inverso. O passo seguinte foi aplicar ruídos gaussianos de diferentes magnitudes sobre essas medidas-alvo e então resolver o problema inverso para cada caso. Desta forma, a única diferença entre o alvo e soluções geradas pelo modelo de inversão seria a presença do ruído. Assim, isola-se este efeito. A Tabela [22](#page-126-0) contém os resultados obtidos para entradas deste caso sujeitos a níveis de ruído que variam de  $1 \cdot 10^{-3}$  a  $1 \cdot 10^{-1}$ .

|                                         |                       | Alvo015  |                                         |          |                |  |  |  |
|-----------------------------------------|-----------------------|----------|-----------------------------------------|----------|----------------|--|--|--|
| Intensidade do Ruído: $1 \cdot 10^{-3}$ |                       |          |                                         |          |                |  |  |  |
| x0                                      | xF                    | Min(F)   | Vol(Min(F))                             | Min(Vol) | Iterações      |  |  |  |
| (0.0, 0.0)                              | (0.13676, 0.07690)    | 0.00141  | 0.02625                                 | 0.01539  | 38             |  |  |  |
| (0.5, 0.5)                              | (0.13473, 0.09301)    | 0.00141  | 0.02639                                 | 0.00574  | 47             |  |  |  |
| (1.0, 1.0)                              | (0.13591, 0.08191)    | 0.00141  | 0.02655                                 | 0.00679  | 52             |  |  |  |
|                                         |                       |          | Intensidade do Ruído: $5 \cdot 10^{-3}$ |          |                |  |  |  |
| $\mathbf{x}$ <sup>0</sup>               | xF                    | Min(F)   | Vol(Min(F))                             | Min(Vol) | Iterações      |  |  |  |
| (0.0, 0.0)                              | (0.20884, 0.37532)    | 0.04285  | 0.09919                                 | 0.01891  | 22             |  |  |  |
| (0.5, 0.5)                              | (0.20583, 0.35914)    | 0.04285  | 0.09374                                 | 0.04965  | 46             |  |  |  |
| (1.0, 1.0)                              | (0.21377, 0.26224)    | 0.04285  | 0.09269                                 | 0.03152  | 49             |  |  |  |
| Intensidade do Ruído: $1 \cdot 10^{-2}$ |                       |          |                                         |          |                |  |  |  |
| $\mathbf{x}$ <sup>0</sup>               | xF                    | Min(F)   | Vol(Min(F))                             | Min(Vol) | Iterações      |  |  |  |
| (0.0, 0.0)                              | $(0.36589,-0.76280)$  | 0.15447  | 0.04877                                 | 0.04181  | 34             |  |  |  |
| (0.5, 0.5)                              | $(0.36609,-0.76308)$  | 0.15447  | 0.04875                                 | 0.01851  | 45             |  |  |  |
| (1.0, 1.0)                              | $(0.36760,-0.76935)$  | 0.15447  | 0.05111                                 | 0.00163  | 53             |  |  |  |
|                                         |                       |          | Intensidade do Ruído: $5 \cdot 10^{-2}$ |          |                |  |  |  |
| $\mathbf{x}$ <sup>0</sup>               | xF                    | Min(F)   | Vol(Min(F))                             | Min(Vol) | Iterações      |  |  |  |
| (0.0, 0.0)                              | $(0.66931,-0.13433)$  | 3.77986  | 0.55134                                 | 0.02746  | 31             |  |  |  |
| (0.5, 0.5)                              | (0.53162, 0.50000)    | 3.78039  | 0.51566                                 | 0.47665  | $\overline{7}$ |  |  |  |
| (1.0, 1.0)                              | $(0.77875,-0.44889)$  | 3.77978  | 0.54760                                 | 0.45642  | 35             |  |  |  |
|                                         |                       |          | Intensidade do Ruído: $1 \cdot 10^{-1}$ |          |                |  |  |  |
| x0                                      | xF                    | Min(F)   | Vol(Min(F))                             | Min(Vol) | Iterações      |  |  |  |
| (0.0, 0.0)                              | $(-0.30310, 2.29590)$ | 15.13813 | 0.54282                                 | 0.15886  | 53             |  |  |  |
| (0.5, 0.5)                              | (0.49284, 0.50994)    | 15.20620 | 0.46898                                 | 0.46898  | $\overline{7}$ |  |  |  |
| (1.0, 1.0)                              | (0.04393, 2.96199)    | 15.11593 | 0.12411                                 | 0.05567  | 49             |  |  |  |

<span id="page-126-0"></span>Tabela 22 – Resposta a Diferentes Níveis de Ruído para o Caso Alvo015

Pode-se observar que para níveis de ruído variando no intervalo [10<sup>−</sup><sup>3</sup> *,* 10<sup>−</sup><sup>2</sup> ], os resultados apresentam alguma influência do ruído, mas os valores dos erros para as duas métricas principais ainda são baixos e aceitáveis. Destaca-se os valores de erro volumétrico inferiores a 10% em todas situações, seja quando considerado o ótimo ou mesmo quando considerado o menor erro volumétrico obtido durante a execução do MLM. Já para os valores de ruído que extrapolam o limite superior do intervalo, os resultados pioram significativamente, em especial no que diz respeito ao erro de volume. Notadamente, quando a aproximação inicial está no ponto médio entre sístole e diástole, o algoritmo de otimização apresenta dificuldade de se distanciar da estimativa inicial, convergindo em poucas iterações (sete). Isto denota um vale nesta região que é de difícil transposição.

Além deste vale, uma outra situação que chama a atenção é quando a aproximação inicial corresponde aos valores (1*,* 0*,* 1*,* 0), para o caso de ruído mais alto, na última linha da Tabela. Mesmo com uma estimativa de partida distante do alvo, o processo de busca levou a uma solução que, apesar de avaliação ruim para a Função Objetivo, apresenta um nível de erro geométrico relativamente baixo, de cerca de 12%. De um modo geral, estes testes preliminares sugerem que, além de tornar os modelos mais realistas, como já mencionado algumas vezes, um estudo sobre a própria técnica de otimização em si deve ser feito, para que se explore melhor o espaço de busca das soluções, quando da presença de ruídos, especialmente em níveis mais elevados. Uma primeira abordagem, por exemplo, poderia incluir busca *multistart* com mais valores iniciais. Por fim, como os ruídos se baseiam em geração aleatória de valores, também justifica-se um estudo estatístico mais aprofundado acerca da distribuição dos erros cometidos em testes mais exaustivos. Conforme já dito, esta avaliação é apenas um estudo preliminar da resposta do modelo computacional a ruídos na entrada.

Ainda com esta mesma abordagem, foram feitos testes preliminares também com um outro alvo, um pouco mais sofisticado. O objetivo é avaliar se o mesmo comportamento geral dos resultados para o Alvo015 é observado em algum dos alvos que modificam apenas a malha do ventrículo. O alvo escolhido foi o AlvoTopolRefV. A Tabela [23](#page-128-0) apresenta os resultados de tais testes.

|                                         |                       | AlvoTopolRefV |                                         |          |                |  |  |  |
|-----------------------------------------|-----------------------|---------------|-----------------------------------------|----------|----------------|--|--|--|
| Intensidade do Ruído: $1 \cdot 10^{-3}$ |                       |               |                                         |          |                |  |  |  |
| x0                                      | xF                    | Min(F)        | Vol(Min(F))                             | Min(Vol) | Iterações      |  |  |  |
| (0.0, 0.0)                              | (0.17822, 0.54722)    | 0.00146       | 0.00331                                 | 0.00174  | 31             |  |  |  |
| (0.5, 0.5)                              | (0.17746, 0.53618)    | 0.00146       | 0.00160                                 | 0.00044  | 44             |  |  |  |
| (1.0, 1.0)                              | (0.17573, 0.58615)    | 0.00146       | 0.00311                                 | 0.00023  | 55             |  |  |  |
|                                         |                       |               | Intensidade do Ruído: $5 \cdot 10^{-3}$ |          |                |  |  |  |
| x0                                      | xF                    | Min(F)        | Vol(Min(F))                             | Min(Vol) | Iterações      |  |  |  |
| (0.0, 0.0)                              | (0.20884, 0.37532)    | 0.04285       | 0.02501                                 | 0.02279  | 22             |  |  |  |
| (0.5, 0.5)                              | (0.20583, 0.35914)    | 0.04285       | 0.01993                                 | 0.00902  | 46             |  |  |  |
| (1.0, 1.0)                              | (0.21377, 0.26224)    | 0.04285       | 0.01895                                 | 0.00028  | 49             |  |  |  |
| Intensidade do Ruído: $1 \cdot 10^{-2}$ |                       |               |                                         |          |                |  |  |  |
| x0                                      | xF                    | Min(F)        | Vol(Min(F))                             | Min(Vol) | Iterações      |  |  |  |
| (0.0, 0.0)                              | $(0.36589,-0.76280)$  | 0.15447       | 0.11296                                 | 0.10647  | 34             |  |  |  |
| (0.5, 0.5)                              | $(0.36609,-0.76308)$  | 0.15447       | 0.11295                                 | 0.08414  | 45             |  |  |  |
| (1.0, 1.0)                              | $(0.36760,-0.76935)$  | 0.15447       | 0.11515                                 | 0.04366  | 53             |  |  |  |
|                                         |                       |               | Intensidade do Ruído: $5\cdot10^{-2}$   |          |                |  |  |  |
| $\mathbf{x}$ <sup>0</sup>               | xF                    | Min(F)        | Vol(Min(F))                             | Min(Vol) | Iterações      |  |  |  |
| (0.0, 0.0)                              | $(0.66931,-0.13433)$  | 3.77986       | 0.44665                                 | 0.09309  | 31             |  |  |  |
| (0.5, 0.5)                              | (0.53162, 0.50000)    | 3.78039       | 0.41337                                 | 0.37699  | $\overline{7}$ |  |  |  |
| (1.0, 1.0)                              | $(0.77875,-0.44889)$  | 3.77978       | 0.44316                                 | 0.35813  | 35             |  |  |  |
|                                         |                       |               | Intensidade do Ruído: $1 \cdot 10^{-1}$ |          |                |  |  |  |
| x0                                      | xF                    | Min(F)        | Vol(Min(F))                             | Min(Vol) | Iterações      |  |  |  |
| (0.0, 0.0)                              | $(-0.30310, 2.29590)$ | 15.13813      | 0.57367                                 | 0.21563  | 53             |  |  |  |
| (0.5, 0.5)                              | (0.49284, 0.50994)    | 15.20620      | 0.36984                                 | 0.36984  | $\overline{7}$ |  |  |  |
| (1.0, 1.0)                              | (0.04393, 2.96199)    | 15.11593      | 0.18322                                 | 0.00453  | 49             |  |  |  |

<span id="page-128-0"></span>Tabela 23 – Resposta a Diferentes Níveis de Ruído para o Caso AlvoTopolRefV

A análise dos dados corrobora a hipótese levantada. Comportamento análogo é observado em todos as situações, incluindo a dificuldade no afastamento da solução inicial (0*,* 5*,* 0*,* 5) nos dois casos com maior nível de ruído e o comportamento para a situação contemplada na última linha da tabela. Com esta observação, conclui-se o Capítulo de resultados computacionais para a versão tridimensional do problema. O próximo Capítulo traz consigo as considerações finais, conclusões e sugestões de trabalhos futuros.

# **8 CONSIDERAÇÕES FINAIS, CONCLUSÕES E TRABALHOS FUTU-ROS**

As considerações finais iniciam-se com a análise do caso bidimensional. A implementação da *Iterative Local Search* melhorou a qualidade das soluções obtidas para o problema inverso, mesmo quando sujeita a condições mais rígidas de tempo limite de execução. O esquema proposto atingiu melhores resultados com menores erros do que a estratégia MLM previamente proposta. Ainda, os resultados sugerem que esta nova proposta híbrida explora melhor o espaço de busca, de maneira mais eficiente, provavelmente devido ao procedimento de perturbação que permite a diversificação das soluções, priorizando regiões ainda não exploradas do mesmo, o que acontece devido à utilização de *k-d trees*. O uso de perturbações de ótimos locais para alimentar novas buscas pode ter provido convergência mais rápida para outros ótimos locais, o que explicaria o porquê da ILS-LM ser capaz de encontrar melhores resultados que a versão convencional, mesmo quando sujeita a condições mais estritas de tempo.

O experimento paralelo mostrou que a paralelização do método pode trazer respostas mais rápidas e melhores à ILS-LM. A comunicação entre as buscas locais proporcionada pelo nó mestre, compartilhando informações de buscas locais prévias através do gerenciamento da árvore compartilhada sugeriu a prevenção de potenciais esforços redundantes, redirecionando buscas locais no sentido de regiões ainda não exploradas ou não tão bem exploradas do espaço de busca. Em outras palavras, enquanto a hibridação do MLM com uma estratégia heurística para provimento de soluções inicias indicou proporcionar benefícios à versão clássica do método, no que diz respeito à uma melhor exploração do espaço de soluções, a introdução de paralelismo indicou a incorporação de ainda mais benefícios à abordagem híbrida.

Considerando também o fato de que alguns dos aspectos da ILS-LM foram implementados de maneira bastante simplória, como o método de aceitação, as condições de parada ou mesmo a maneira como esta foi paralelizada, há muito o que pode ser feito no sentido de gradualmente melhorar a relação custo *versus* benefício das técnicas utilizadas neste problema. Trabalhos futuros que visem manter um modelo em duas dimensões podem investigar métodos de paralelização, perturbação e aceitação mais inteligentes e sofisticados do que os que são propostos aqui.

Um importante aspecto dos problemas inversos que lidam com dados sinteticamente gerados é a adição de ruído. O problema inverso abordado aqui é mal condicionado e, portanto, as imagens reconstruídas são muito sensíveis a ruídos. Assim uma breve discussão sobre este tópico deve ser feita aqui a fim de validar a robustez da técnica proposta. Em [\(BARRA; PETERS, 2010;](#page-135-0) [PETERS; BARRA, 2013b\)](#page-137-0), estudos sobre um problema inverso da TIE com as mesmas características daquele abordado neste trabalho, incluindo o padrão de estímulo diametral considerado; a parametrização dos contornos

do domínio e inclusões via *splines* e a solução o problema direto associado por meio do MEC, mostraram boa performance do método MLM para o problema quando lidando com dados com adição de ruído gaussiano branco, quando considerado o protocolo de injeção empregado neste trabalho. Portanto, o MLM pode ser aplicado com satisfatoriedade a dados sinteticamente gerados com presença de ruídos para casos como o abordado na versão bidimensional do problema.

Apesar da técnica híbrida proposta implementar diversas novas características sobre o MLM tradicional, como escolhas inteligentes de perturbação, compartilhamento de histórico de buscas, esquema de paralelismo, dentre outras, seu núcleo consiste basicamente em um modelo sofisticado para o gerenciamento de várias buscas MLM. Em outras palavras, a sensibilidade da ILS-LM à presença de ruídos nos dados depende apenas da própria sensibilidade do MLM aos mesmos dados ruidosos. Como mencionado antes, uma vez que os trabalhos em [\(BARRA; PETERS, 2010;](#page-135-0) [PETERS; BARRA, 2013b\)](#page-137-0) evidenciaram bom desempenho da técnica MLM para um problema bidimensional de mesmas característica que o abordado aqui, assumiu-se que a robustez a ruídos do método que está no cerne da técnica proposta propaga-se para o método de inversão como um todo.

Finalmente, com relação à versão em duas dimensões do problema, a metodologia proposta funcionou bem para um modelo com muitas simplificações, mas aplicações reais do método requerem modelos tridimensionais com propriedades elétricas mais sofisticadas. Assim, ao invés de seguir na direção de se aprimorar a abordagem ILS-LM para o modelo bidimensional, a pesquisa, deste ponto em diante, seguiu o direcionamento de se elaborar o modelo, com foco nas características que tangem aos seus aspectos geométricos, propondo assim uma modelagem tridimensional para o mesmo.

Na versão em três dimensões do problema, a principal contribuição do trabalho, além da metodologia proposta, está no esquema de parametrização para geometrias complexas representadas por meio de malhas de superfície de contorno. Das duas parametrizações propostas, a versão que inclui dados elétricos na geração da representação compacta dos dados geométricos, chamada SVDEL, não demonstrou benefícios em relação à versão anterior, chamada SVD. A parametrização SVD proporcionou alto grau de redução de variáveis do problema de otimização, possibilitando, inclusive visualização gráfica do espaço de busca, o que enriquece a análise do problema. Análise esta que demonstrou, com a modelagem proposta, apresentar um único vale dentro do espaço de soluções, o que indica alta capacidade de convergência para soluções ótimas locais, independente de que região do espaço se encontra a estimativa inicial de solução. O local da solução inicial influencia apenas na velocidade de convergência, acarretando em mais iterações para que se chegue na solução do problema.

Ainda, a parametrização proposta, embutida no modelo de inversão foi confrontada com alvos com diferentes características, diferindo dos resultados deste no que tange à

topologia de malhas, grau de refinamento das mesma, esquema de interpolação presente nos nós funcionais ou pela presença de ruído nas medidas. Ainda, em alguns casos, a geometria do alvo não era plenamente atingível por estados que pudessem ser gerados automaticamente usando a parametrização SVD. Notadamente, o caso AlvoSist, que apresenta reentrâncias e relevos em sua geometria que não podem ser geradas automaticamente, uma vez que tais peculiaridades geométricas não aparecem nas malhas de ventrículos geradas desta maneira. Porém mesmo com todas as diferenças, o modelo de inversão foi capaz de encontrar resultados bastante precisos nos casos onde as diferenças entre os modelos concentram-se na malha do ventrículo.

Quando as alterações contemplam também as malhas restantes do modelo, a estabilidade e a qualidade geral dos resultados são impactadas, havendo perda de acurácia nas métricas de avaliação. Isto indica que modelos futuros devem explorar melhor os aspectos geométricos destas outras malhas. Conforme observado durante a apresentação dos resultados para estes casos, em todos eles, o Método de Levenberg-Marquardt visitou soluções intermediárias cujo erro volumétrico é menor ou igual ao erro cometido na solução final, indício de que a parametrização por SVD pode ser capaz de aproximar satisfatoriamente as geometrias dos alvos. No entanto, o resíduo das medidas elétricas conduz o MLM a soluções com métrica volumétrica de qualidade inferior. Isto sugere que o modelo também deve ser sofisticado nos seus aspectos elétricos, a fim de se buscar aumentar a correlação entre resíduo e erro geométrico.

O trabalho também contemplou um estudo preliminar da sensibilidade do modelo tridimensional quando da presença de ruídos nos dados de entradas. Foi introduzido ruído gaussiano aleatório nas medidas-alvo de casos selecionados dentro dos analisados nos testes anteriores. Em um primeiro teste, baseou-se em um valor da literatura para simular a presença de ruídos oriundos da instrumentação utilizada para aquisição dos sinais. Em seguida, testou-se variações do nível de intensidade do ruído, devido ao fato de que erros no processo de aquisição podem advir de diversas fontes/origens. Tais testes foram realizados em intervalos regulares dentro da faixa que compreende valores de intensidade entre 10<sup>−</sup><sup>3</sup> e 10<sup>−</sup><sup>1</sup> . Observou-se que para níveis de ruído menores ou iguais a 10<sup>−</sup><sup>2</sup> a resposta do modelo ainda era satisfatória, com erro geométrico inferior a 10%. Para valores acima deste limiar, a qualidade dos resultados é altamente impactada e perde-se muito em confiabilidade e estabilidade.

A análise dos resultados quando da presença de dados ruidosos sugere a presença de vales distintos no espaço de soluções, uma vez que o MLM encontra soluções bastante distintas para cada aproximação inicial, não consegue se afastar muito da solução de partida quando esta é o ponto médio entre sístole e diástole, mas consegue encontrar uma solução de erro volumétrico relativamente baixo quando a aproximação inicial encontrase no valor mais distante do alvo. No entanto todos estes ótimos locais apresentam

valores similares para a Função Objetivo e relativamente altos, outro fator que indica dificuldade na solução do problema inverso para níveis maiores de ruído, como era de se esperar. Conforme já mencionado, testes com um número maior de soluções iniciais distintas, ou mesmo a aplicação de um método metaheurístico mais elaborado, como o ILS-LM podem vir a permitir uma exploração mais exaustiva do espaço de busca e auxiliar a técnica tridimensional a encontrar soluções melhores. Conforme já mencionado, um estudo estatístico mais aprofundado, com mais testes, do impacto do ruído na resposta do problema também se faz necessário.

Em síntese, o trabalho propõe uma metodologia para solução do problema inverso associado à Tomografia por Impedância Elétrica, utilizando abordagem computacional baseada em simulação e otimização, e como a mesma pode ser aplicada no problema de estimação da Fração de Ejeção Cardíaca. A metodologia, embora utilzando-se de modelos simples, é testada de forma completa na formulação bidimensional do problema proposto. Já o estudo tridimensional foca na evolução do modelo no que tange às suas características geométricas, propondo, como principal contribuição, a parametrização da geometria do ventrículo esquerdo, que pode também ser aplicada a outros órgãos que venham a se movimentar durante o processo de aquisição dos dados. A parametrização, quando inserida no modelo de inversão, teve sua robustez testada com dados sintéticos oriundos de modelos computacionais distintos e à presença de ruídos nos dados. A mesma se mostrou robusta na grande maioria dos casos e foi possível estimar-se um intervalo de confiabilidade das respostas quando a intensidade dos ruídos pertence ao intervalo [10<sup>−</sup><sup>1</sup> *,* 10<sup>−</sup><sup>2</sup> ].

Por fim, são apontadas algumas sugestões de trabalhos futuros, com foco na formulação tridimensional. Com relação a aprimoramentos no modelo geométrico, diversas melhorias podem ser apontadas, como a inclusão de malhas que modelem mais regiões de interesse, sendo as mais importantes as demais cavidades cardíacas, que também devem ser parametrizadas. Ainda podem ser importantes modelos de ossos e principais veias e artérias. Além disso, alguns aprimoramentos na parametrização podem ser feitos. Ao invés de interpolar estágios intermediários entre a sístole e diástole apenas, mais estágios intermediários do ciclo podem ser segmentados e gerar interpolações entre estes diversos estados, gerando uma matriz de pontos mais fidedigna. Vale notar que este procedimento pode, potencialmente, aumentar o número de parâmetros oriundos da decomposição SVD, aumentando o número de variáveis do problema inverso, tornando-o mais caro computacionalmente. Ainda, mais variações nas malhas poderiam ser contempladas, aumentando ainda mais o grau de refinamento ou a representação das superfícies utilizando outros tipos de elementos de contorno.

Com relação à implementação do Método dos Elementos de Contorno, sugere-se a reimplementação da versão atual, para aumentar capacidade de gerenciamento de memória, introduzir paralelismo nos cálculos realizados sobre as malhas, contemplar outros esquemas

de interpolação nos nós funcionais e, principalmente, a conversão da mesma para lidar com inclusões, ao invés de cavidades, no torso.

No que tange aos aspectos elétricos do modelo, é importante modelar a introdução de condutividades variáveis em cada região de interesse, tanto para evolução da versão tridimensional, mas também e, especialmente na bidimensional, devido ao fato da metodologia já se encontrar em estágio mais avançado de testes nesta versão do problema. Também vale notar que apenas um protocolo de solicitação foi testado. Pesquisas futuras podem incluir simulação e análise de protocolos distintos, a fim de se determinar qual seria o mais robusto.

Quanto à metodologia proposta, a mesma contempla muitas etapas realizadas manualmente ou com alto grau de intervenção humana. Um estudo mais minucioso de ferramentas e técnicas existentes na literatura e no mercado que pudessem viabilizar um fluxo de trabalho mais automatizado em relação à criação dos modelos geométricos também comporia um aspecto importante a ser investigado futuramente. Em especial, na tarefa de segmentação das regiões de interesse.

Com relação à implementação computacional da técnica como um todo, em especial na versão em três dimensões, existem diversos pontos onde paralelismo poderia ser introduzido, a fim de se diminuir o tempo de resposta das simulações, que na versão atual se aproxima de 50 minutos para os piores casos. Este tempo de resposta já permitiria estimativas frequentes de Fração de Ejeção em um contexto clínico. Porém, levando-se em conta que em modelos mais realistas, mais sofisticados, o tempo de resposta tende a aumentar, deve-se buscar melhoria de desempenho em todos aspectos possíveis a fim de mitigar o impacto do uso de modelos mais elaborados. Os softwares implementados para a versão tridimensional foram feitos usando as linguagens Python e Fortran. Visando melhorar o desempenho geral, pode-se unificar todos os módulos em uma única linguagem de alto desempenho.

Finalmente, no que diz respeito à solução do problema inverso propriamente dito, um grande número de possibilidades existem para que se trate o problema. Algumas destas possibilidades já foram citadas, como melhorias na heurística ILS-LM ou a aplicação da mesma ao problema 3D. Também um estudo da influência dos parâmetros do próprio Método de Levenberg-Marquardt, como variação do tamanho da região de confiança, pode ser realizado. Ainda, outros algoritmos e métodos de natureza diversa podem ser testados também para a formulação tridimensional, como já foi feito para o caso em duas dimensões. Uma última observação a respeito da maneira como o problema inverso pode ser abordado diz respeito à própria mudança do ponto de vista de como se ataca o problema. O mesmo também pode ser modelado como um problema de Classificação ou Regressão. Nestes casos, seria necessária uma massa de simulações prévias, compondo uma base de treinamento e criação offline do modelo. Abordar a questão desta forma

apresenta como desvantagem o custo da criação da base de dados e o treinamento prévio, offline. Porém há um alto desempenho na hora de se estimar a resposta para um novo conjunto de dados de entrada. Já no ponto de vista de otimização, como adotado aqui, o custo computacional concentra-se no momento de estimativa de uma resposta a uma entrada específica. Em contrapartida, não há custo de treinamento e criação de base de dados. Por último, uma abordagem híbrida, que contemplasse aspectos de ambos pontos de vista também pode ser testada, como por exemplo, treinar um modelo de classificação / regressão grosseiro para estimar a solução inicial do método de otimização. Assim, poderia-se balancear os gargalos de custo de cada maneira de se abordar o problema.

## **REFERÊNCIAS**

ALEXA, M.; MÜLLER, W. Representing animations by principal components. In: WILEY ONLINE LIBRARY. *Computer Graphics Forum*. [S.l.], 2000. v. 19, n. 3, p. 411–418.

BARBER, D.; SEAGAR, A. Applied potential tomography. *Clin. Phys. Physiol. Meas.*, v. 8, p. 47–54, 1984.

BARRA, L.; TELLES, J. A geometric inverse problem identification procedure for detection of cavities. *Engineering Analysis with Boundary Elements*, v. 37, n. 11, p. 1401 – 1407, 2013. ISSN 0955-7997. Disponível em: [<http://www.sciencedirect.com/science/](http://www.sciencedirect.com/science/article/pii/S0955799713001471) [article/pii/S0955799713001471>.](http://www.sciencedirect.com/science/article/pii/S0955799713001471)

<span id="page-135-0"></span>BARRA, L. P. S.; PETERS, F. C. Some numerical results on the infuence of measurement strategies and load patterns in the eit inverse problem. In: *XIV International Conference on Electrical Bioimpedance*. Gainesville, Florida, USA: [s.n.], 2010. Disponível em:  $\langle \text{http://iopscience.iop.org/1742-6596/224/1/012145>}.$ 

BARRA, L. P. S. *et al.* Computational experiments in electrical impedance tomography. In: *XXVII Iberian Latin American Congress on Computational Methods in Engineering*. Belém, Brazil: [s.n.], 2006.

BARRA, L. P. S. *et al.* Parallel computational experiments in electrical impedance tomography. In: SOCIEDADE BRASILEIRA DE COMPUTAÇÃO. *18th Symposium on Computer Architecture and High Performance Computing*. Ouro Preto, Brazil: High Perfomance Computing in the Life Sciences, 2006. v. 1, p. 7–13.

BAYSAL, U.; EYüBOGLU, B. M. Tissue resistivity estimation in the presence of positional and geometrical uncertainties. *Physics in Medicine and Biology*, v. 45, n. 8, p. 2373, 2000. Disponível em: [<http://stacks.iop.org/0031-9155/45/i=8/a=322>.](http://stacks.iop.org/0031-9155/45/i=8/a=322)

BENTLEY, J. L. Multidimensional binary search trees used for associative searching. *Commun. ACM*, ACM, New York, NY, USA, v. 18, n. 9, p. 509–517, 1975. ISSN 0001-0782.

BLANC, C.; SCHLICK, C. X-splines: a spline model designed for the end-user. In: *Proceedings of the 22nd annual conference on Computer graphics and interactive techniques*. New York, NY, USA: ACM, 1995. (SIGGRAPH '95), p. 377–386. ISBN 0-89791-701-4. Disponível em: [<http://doi.acm.org/10.1145/218380.218488>.](http://doi.acm.org/10.1145/218380.218488)

BREBBIA, C.; TELLES, J. C. F.; WROBEL, L. C. *Boundary Elements Techniques: Theory and Applications in Engineering*. [S.l.]: Springer-Verlag, 1984.

BRUDER, H.; SCHOLZ, B.; ABRAHAM-FUCHS, K. The influence of inhomogeneous volume conductor models on the ecg and the mcg. *Physics in Medicine and Biology*, v. 39, n. 11, p. 1949–1968, 1994.

CHENEY, M.; ISAACSON, D.; NEWELL, J. C. Electrical impedance tomography. *SIAM Review*, v. 41, p. 85–101, 1999.

CORMEN, T. H. *et al. Introduction to Algorithms*. 2. ed. [S.l.]: The MIT Press, 2001.

FILHO, R. *et al.* Determination of cardiac ejection fraction by electrical impedance tomography using an artificial neural network. In: CASTRO, F.; GELBUKH, A.; GONZáLEZ, M. (Ed.). *Advances in Soft Computing and Its Applications*. Springer Berlin Heidelberg, 2013, (Lecture Notes in Computer Science, v. 8266). p. 130–138. ISBN 978-3-642-45110-2. Disponível em:  $\langle \text{http://dx.doi.org/10.1007/978-3-642-45111-9} \quad 11 \rangle$ .

FLETCHER, R. *Practical methods of optimization*. [S.l.]: John Wiley and Sons, 2013.

FRANGI, A. *et al.* Automatic construction of multiple-object three-dimensional statistical shape models: Application to cardiac modeling. *Medical Imaging, IEEE Transactions on*, IEEE, v. 21, n. 9, p. 1151–1166, 2002.

GABRIEL, C.; GABRIEL, S.; CORTHOUT, E. The dielectric properties of biological tissue: I. literature survey. *Physics in Medicine and Biology*, v. 41, n. 11, p. 2231–2249, 1996.

GRIMNES, S.; MARTINSEN, O. G. *Bioimpedance and Bioelectricity Basics, Second Edition*. [S.l.]: Academic Press, 2008. Hardcover. ISBN 0123740045.

HANKE, M.; BRüHL, M. Recent progress in electrical impedance tomography. *Inverse Problems*, v. 19, n. 6, p. S65, 2003. Disponível em: [<http://stacks.iop.org/0266-5611/19/](http://stacks.iop.org/0266-5611/19/i=6/a=055)  $i=6/a=055$ .

HERSKOVITS, J. Feasible direction interior-point technique for nonlinear optimization. *J. Optim. Theory Appl.*, Plenum Press, New York, NY, USA, v. 99, n. 1, p. 121–146, 1998. ISSN 0022-3239.

HOLLAND, J. H. *Adaptation in Natural and Artificial Systems*. [S.l.]: University of Michigan Press, 1978.

HOLLAND, J. H. *Hidden order: how adaptation builds complexity*. Redwood City, CA, USA: Addison Wesley Longman Publishing Co., Inc., 1995. ISBN 0-201-40793-0.

HSIAO, C. T.; CHAHINE, G.; GUMEROV, N. Application of a hybrid genetic/powell algorithm and a boundary element method to electrical impedance tomography. *JCP*, v. 173, p. 433–454, 2001.

HUA, P. *et al.* Finite element modeling of electrode-skin contact impedance in electrical impedance tomography. *IEEE Trans Biomed Eng*, v. 40, n. 4, p. 335–43, 1993. ISSN 0018-9294. Disponível em:  $\langle \text{http://www.biomedsearch.com/nih/}$ [Finite-element-modeling-electrode-skin/8375870.html>.](http://www.biomedsearch.com/nih/Finite-element-modeling-electrode-skin/8375870.html)

JR, J. E. D.; SCHNABEL, R. B. *Numerical methods for unconstrained optimization and nonlinear equations*. [S.l.]: Siam, 1996.

KAIPIO, J.; SOMERSALO, E. *Statistical and computational inverse problems*. New York: Springer, 2005. (Applied mathematical sciences). ISBN 0-387-22073-9. Disponível em:  $\langle$ http://opac.inria.fr/record=b1101685>.

KELLOGG, O. D. *Foundations of potential theory*. [S.l.]: Courier Dover Publications, 1929.

KOCH, H. *et al.* A reference dataset for verifying numerical electrophysiological heart models. *Biomedical engineering online*, BioMed Central Ltd, v. 10, n. 1, p. 11, 2011.

LOURENCO, H. R.; MARTIN, O. C.; STUTZLE, T. Iterated local search. *Social Science Research Network*, Kluwer Academic Publishers, v. 57, n. 513, p. 49, 2001.

MADSEN, K.; NIELSEN, H. B.; TINGLEFF, O. *Methods for Non-Linear Least Squares Problems (2nd ed.)*. [S.l.]: Informatics and Mathematical Modelling, Technical University of Denmark, DTU, 2004.

MARTINS, T. *et al.* Invesalius: three-dimensional medical reconstruction software. *Virtual and rapid manufacturing*, p. 135–141, 2007.

MERA, N. S. Efficient optimization processes using kriging approximation models in electrical impedance tomography. *International Journal for Numerical Methods in Engineering*, John Wiley and Sons, Ltd., v. 69, n. 1, p. 202–220, 2007. ISSN 1097-0207. Disponível em:  $\langle \text{http://dx.doi.org/10.1002/nme.1772>}.$ 

PATTERSON, R. P. Electrical impedance tomography: Methods, history, and applications (institute of physics medical physics series). *Physics in Medicine and Biology*, v. 50, n. 10, p. 2427, 2005. Disponível em:  $\langle \text{http://stacks.iop.org/0031-9155/50/i=10/a=BO1>}$ .

PATTERSON, R. P.; ZHANG, J. Evaluation of an eit reconstruction algorithm using finite difference human thorax models as phantoms. *Physiological Measurement*, v. 24, n. 2, p. 467–475, 2003.

PETERS, F.; BARRA, L. An inverse geometric problem: Position and shape identification of inclusions in a conductor domain. *Engineering Analysis with Boundary Elements*, v. 37, n. 11, p. 1392 – 1400, 2013. ISSN 0955-7997. Disponível em: [<http://www.sciencedirect.com/science/article/pii/S095579971300146X>.](http://www.sciencedirect.com/science/article/pii/S095579971300146X)

<span id="page-137-0"></span>PETERS, F.; BARRA, L. An inverse geometric problem: Position and shape identification of inclusions in a conductor domain. *Engineering Analysis with Boundary Elements*, p. to appear, 2013.

PETERS, F.; BARRA, L.; SANTOS, R. Determination of cardiac ejection fraction by electrical impedance tomography - numerical experiments and viability analysis. In: *Computational Science - ICCS 2009*. Springer Berlin / Heidelberg, 2009. (Lecture Notes in Computer Science, v. 5544/2009), p. 819–828. ISSN 0302-9743 (Print) 1611-3349 (Online). Disponível em:  $\langle \text{http://www.springerlink.com/content/ln752561546p5973}\rangle$ .

PETERS, F. C. Estratégia para a solução numérica do problema inverso da identificação de inclusões em domínio condutor. *Dissertação de Mestrado em Modelagem Computacional, Universidade Federal de Juiz de Fora*, 2010.

PETERS, F. C.; BARRA, L. P. S. Some numerical results on the influence of measurement strategies and load patterns in the eit inverse problem. *Journal of Physics: Conference Series*, v. 224, n. 1, p. 012145, 2010.

PETERS, F. C.; BARRA, L. P. S.; SANTOS, R. W. Determination of cardiac ejection fraction by electrical impedance tomography. In: ERONDU, O. F. (Ed.). *Medical Imaging*. [S.l.]: InTech, 2011. p. 253–270. ISBN 978-953-307-774-1.

PINCIROLI, G. *Desenvolvimento do Sistema MEC3DP para Análise de Problemas Potenciais Tridimensionais pelo Método dos Elementos de Contorno*. Tese (Doutorado) — Tese de M. Sc., COPPE/UFRJ, Rio de Janeiro, RJ, 1995.

PRESS, W. *et al. Numerical Recipes in Fortran77*. [S.l.]: Cambridge University Press, 1986.

PULLAN, A. J. *et al.* Noninvasive electrical imaging of the heart: theory and model development. *Ann Biomed Eng*, v. 29, n. 10, p. 817–36, 2001. ISSN 0090-6964. Disponível em: [<http://www.biomedsearch.com/nih/Noninvasive-electrical-imaging-heart-theory/](http://www.biomedsearch.com/nih/Noninvasive-electrical-imaging-heart-theory/11764313.html) [11764313.html>.](http://www.biomedsearch.com/nih/Noninvasive-electrical-imaging-heart-theory/11764313.html)

RIBEIRO, M. H. F. *et al.* Simulation study on the determination of cardiac ejection fraction by electrical impedance tomography using a hybrid heuristic approach. *Journal of Medical Imaging and Health Informatics*, v. 4, n. 1, p. 113–121, 2014. Disponível em: [<http:](http://www.ingentaconnect.com/content/asp/jmihi/2014/00000004/00000001/art00018) [//www.ingentaconnect.com/content/asp/jmihi/2014/00000004/00000001/art00018>.](http://www.ingentaconnect.com/content/asp/jmihi/2014/00000004/00000001/art00018)

RUSH, S.; ABILDSKOV, J. A.; MCFEER. Resistivity of body tissues at low frequencies. *Circulation research*, v. 12, p. 40–50, 1963. ISSN 0009-7330.

<span id="page-138-0"></span>SANTOS, A. L. dos. *Aquitetura de Aquisição de Sinais para Tomografia por Impedância Elétrica*. Dissertação (Mestrado) — Escola Politécnica da Universidade de São Paulo, 2016.

SCHWAN, H.; KAY, C. Specific resistance of body tissues. *Circulation Research*, v. 4, n. 6, p. 664–670, 1956.

SONI, N. K. *et al.* Finite element implementation of maxwell's equations for image reconstruction in electrical impedance tomography. *IEEE Trans. Med. Imaging*, v. 25, n. 1, p. 55–61, 2006.

STASIAK, M. *et al.* Principal component analysis and artificial neural network approach to electrical impedance tomography problems approximated by multi-region boundary element method. *Engineering Analysis with Boundary Elements*, Elsevier Science Ltd., Oxford, v. 31, n. 8, p. 713–720, 2007. ISSN 0955-7997.

YANG, F.; PATTERSON, R. P. The contribution of the lungs to thoracic impedance measurements: a simulation study based on a high resolution finite difference model. *Physiological Measurement*, v. 28, n. 7, p. S153–S161, 2007.